## **Planung flexibler Produktionskapazitäten im Spannungsfeld logistischer und monetärer Ziele**

Der Fakultät für Maschinenbau der Gottfried Wilhelm Leibniz Universität Hannover zur Erlangung des akademischen Grades Doktor-Ingenieur genehmigte **Dissertation** 

von Dipl.-Wirtsch.-Ing. Sven Grundmann geboren am 01.10.1975 in Eberswalde-Finow

2007

1. Referent:

Prof. Dr.-Ing. E.h. mult. Dr. sc. h.c. Dr.-Ing. Hans-Peter Wiendahl

2. Referent:

Prof. Dr.-Ing. habil. Peter Nyhuis

Tag der Promotion:

20.02.2008

# **Vorwort**

Die vorliegende Arbeit entstand während meiner Tätigkeit als Mitarbeiter am IPH – Institut für Integrierte Produktion Hannover gGmbH. Die in der Arbeit dargestellten Untersuchungen wurden von der Deutschen Forschungsgemeinschaft (DFG) finanziell unterstützt.

Herrn Prof. Dr.-Ing. E.h. mult. Dr. sc. h.c. Dr.-Ing. Hans-Peter Wiendahl, dem ehemaligen geschäftsführenden Gesellschafter des IPH und Emeritus des IFA – Institut für Fabrikanlagen und Logistik der Universität Hannover, gilt mein besonderer Dank für die vertrauensvolle und wohlwollende Unterstützung, die ich während meiner Tätigkeit am Institut erfahren habe.

Ebenso danke ich Herrn Prof. Dr.-Ing. habil. Peter Nyhuis für die Übernahme des Korreferates und das damit entgegengebrachte Interesse an dieser Thematik. Herrn Prof. Redecker danke ich für die Übernahme des Vorsitzes der Prüfungskommission.

Ich danke den Kollegen am IPH, insbesondere möchte ich hier Georg v. Dömming, Patrick Holtsch, Henner Gärtner, Christos Kalogerakis und Jens Stürmann für interessante Anregungen und die Durchsicht meiner Arbeit bedanken. Zudem bedanke ich mich bei der Firma GTT mbH und vor allem bei Herrn Friedhelm Nyhuis für die zur Verfügungstellung der Software FAST/pro sowie vieler interessante Gespräche zu dieser Thematik

Für die Unterstützung weit über diese Arbeit hinaus gilt mein herzlicher Dank meiner Familie. Hier gilt mein Dank meinen Eltern für die Ermöglichung meiner Ausbildung als auch meiner Frau Heejeong für die große Unterstützung sowie die Gewährung von Freiräumen zur Erstellung dieser Arbeit.

Suwon, im April 2008

Sven Grundmann

# **Kurzfassung**

Die starke Gewichtung der logistischen Zielgröße Termintreue aus Sicht der Kunden sowie die Dynamisierung der Märkte führen zur Notwendigkeit steigender Flexibilitäten in den Unternehmen. Zudem führt die Globalisierung der Märkte die Wettbewerber enger zusammen, welches auch beim Unternehmensziel einer technologischen Marktführerschaft die Berücksichtigung von Kostenaspekten stärker gewichtet. Somit stehen Unternehmer vor der Herausforderung, die verfügbaren Produktionsfaktoren effizient und flexibel einzusetzen. Eine Erreichung dieser Ziele ist vor allem durch eine Flexibilisierung der eigenen wie der externen Produktionskapazitäten unter Berücksichtigung von Logistik- wie Kostenaspekten möglich.

Die Arbeit betrachtet den Aspekt flexibler Produktionskapazitäten hinsichtlich der Definition, der Planung und des Einsatzes von Kapazitäten aus einer logistik- und kostenorientierten Sichtweise. Ausgehend von einer Orientierung am Planungsablauf in der PPS wird die Kapazitätsplanung in verschiedene Planungsebenen unterteilt.

Im Rahmen der langfristigen Kapazitätsplanung erfolgt eine Analyse der Arbeitssystemauslastung auf Basis des geplanten Produktionsprogramms mit Hilfe von Kennzahlen sowie der Produktions- und Kostenkennlinie. Zur Berücksichtigung externer Kapazitätsoptionen werden diese Kennlinien um die der externen Kapazitätsoptionen erweitert. Somit ist eine Bewertung des logistischen wie kostenorientierten Verhaltens einzelner Arbeitssysteme unter Berücksichtigung aller zugehörigen Kapazitätsoptionen möglich.

Die Einbeziehung externer Kapazitätsoptionen ist vor dem Hintergrund damit verbundener Kosten aus rein logistischer Sicht im Unternehmensalltag schwer zu argumentieren. Eine Suche nach dem Kostenoptimum innerhalb der logistischen Positionierung interner und externer Kapazitätsoptionen gestaltet sich zudem schwierig. Aus diesem Grund wird ein Optimierungsmodell entwickelt, welches einen kostengünstigen Betriebspunkt aller Kapazitätsoptionen innerhalb der logistischen Positionierung bestimmt. Diese Vorgehensweise ermöglicht die Definition von Kapazitätsoptionen und mittlerer Vergabebestände an externe Dienstleister für die einzelnen Planungsperioden unter Logistik- sowie Kostenaspekten.

Die daraus ableitbaren Vorgaben an die mittel- bis kurzfristige Kapazitätsplanung vereinfachen den betrieblichen Ablauf dieser Planungsebene. Neben der Nutzung von Vorgaben kann mit Hilfe des Durchlaufdiagramms sowie der Ableitung der Teilkostenrechnung aus der Prozesskostenrechnung eine Durchgängigkeit der Methode über alle Planungsebenen gewährleistet werden. Ein entwickelter zweistufiger Algorithmus zur Anpassung der Kapazität unter Priorisierung der Kapazitätsoptionen nach den zugehörigen Kostensätzen ermöglicht die kostengünstige Realisierung einer hohen Termintreue. Dabei wird die Auslastungssituation verbessert, indem weiterer Einflüsse, die den Auftragsfluss beeinflussen, berücksichtigt werden.

Schlagworte: PPS, Kapazitätsplanung, Flexibilität, Kapazitätskosten

# **Abstract**

Based on the changing awareness of customers, the logistical target on-time performance gains more and more importance. In contradiction to that, markets are becoming more dynamical. The combination of both effects leads to the necessity of an increased flexibility in companies. Furthermore, globalization is merging markets. Hence, cost awareness is getting an important aspect for staying competitive, even for technological leaders. The described influences on nowadays business challenges companies to allocate their resources efficient and flexible. Especially production capacities have to be adjusted to these changing circumstances, by considering logistical as well as cost aspects.

This dissertation investigates aspects of flexible production capacities in line with defining, planning and deploying production capacities by considering logistical and cost aspects. Following existing approaches of production planning and control; capacity planning is divided into different planning levels.

The planning level 'long-term capacity planning' includes an analysis of capacity utilization based on the master production schedule. The existing approaches of performance curves and cost curves are used to proceed the capacity analysis in a long-term view. Due to the goal to consider internal as well as external capacity options, both approaches are enhanced to include the consideration of external and internal capacity options into one diagram. This enables the logistical and cost assessment of all capacity options of each production capacity.

Due to extra direct costs of external capacity options, it is difficult in business to justify the usage of external options based on logistical measures. Finding a cost optimum within the logistical positioning of internal and external capacity options is difficult, due to a non-linear optimization problem. For supporting the allocation of internal and external capacity options, an optimization model is defined, to find a cost efficient solution within the boundaries of logistical positioning. This approach enables the definition of capacity options and external volume for each planning period by taking logistical and cost aspects into account.

Derived guidelines from long-term capacity planning results are improving business processes at middle- and short-term capacity planning level. Beside using these guidelines, the usage of throughput diagrams and deriving direct costing based on Activity Based Costing, used at the long-term planning level, is offering an integrated planning approach for all levels. A developed two-step algorithm for adjusting capacity options, prioritized by cost sets, enables a cost efficient realization of high on-time performance. Further influences of the material flow are taken into account as well; whish is ensuring an improved utilization of production capacities.

Key Words: PPC, Capacity Planning, Flexibility, Capacity Costs

# **Inhaltsverzeichnis**

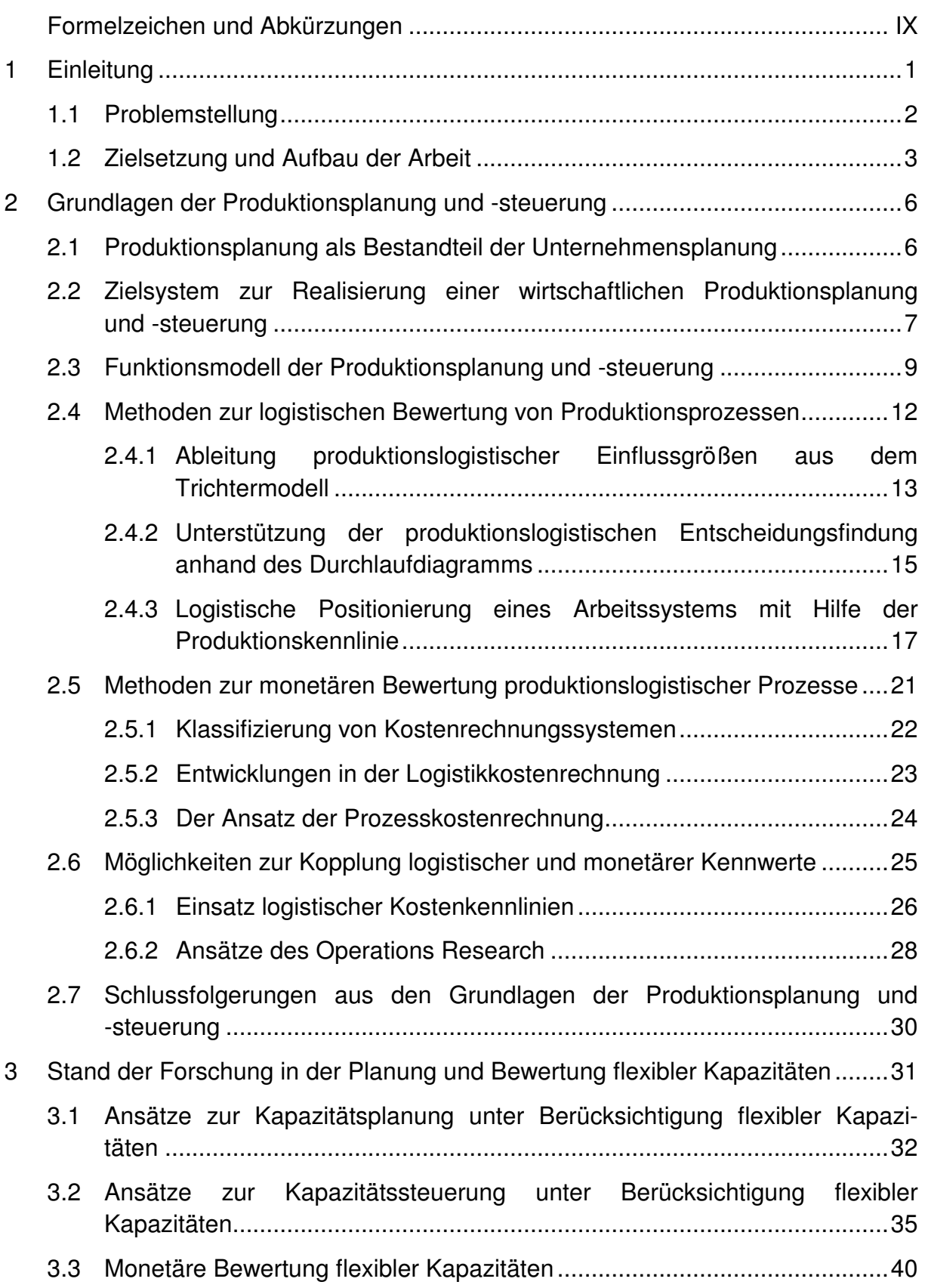

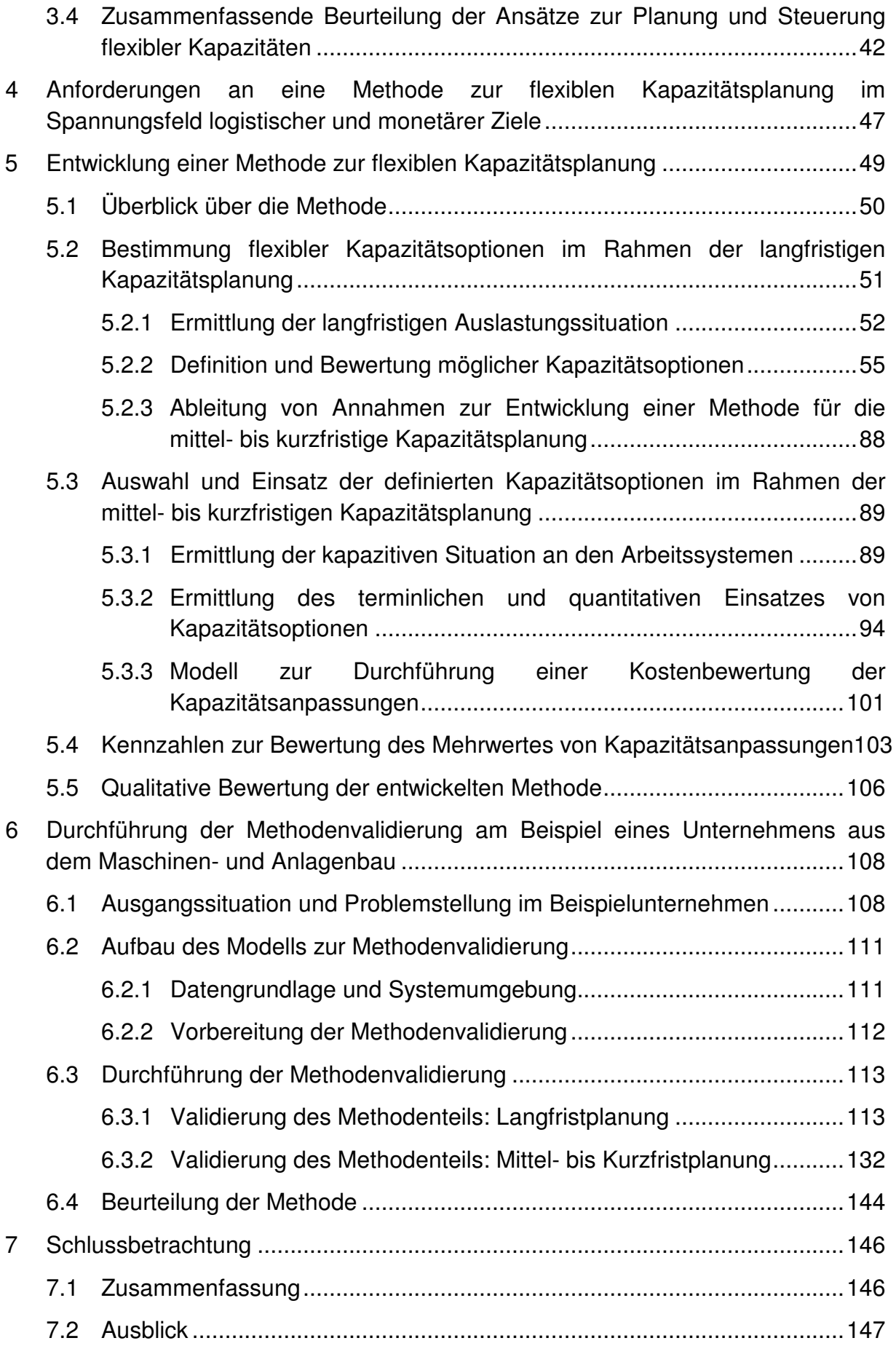

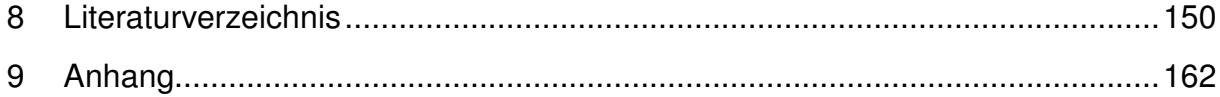

# **Formelzeichen und Abkürzungen**

# **Allgemeine Abkürzungen**

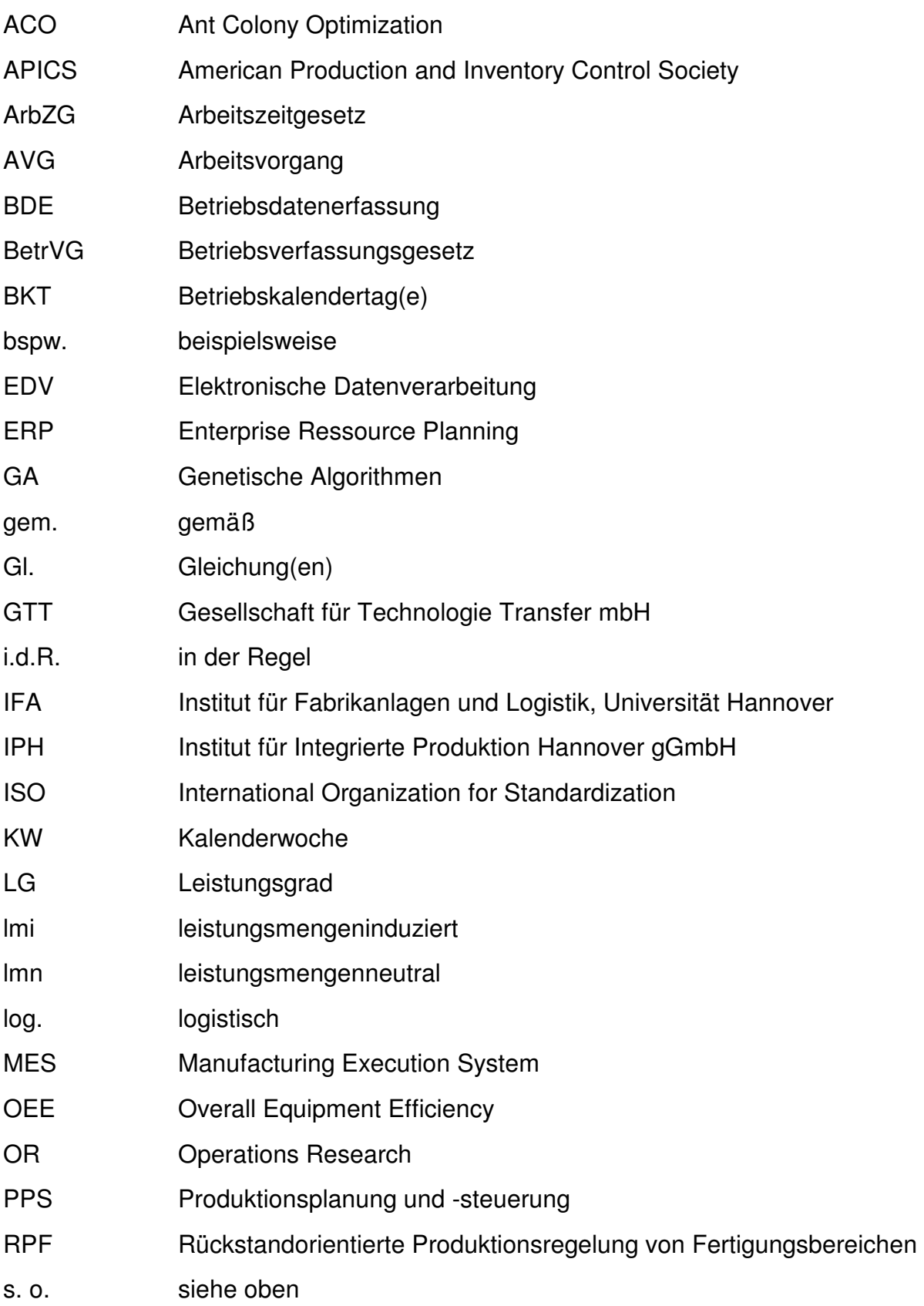

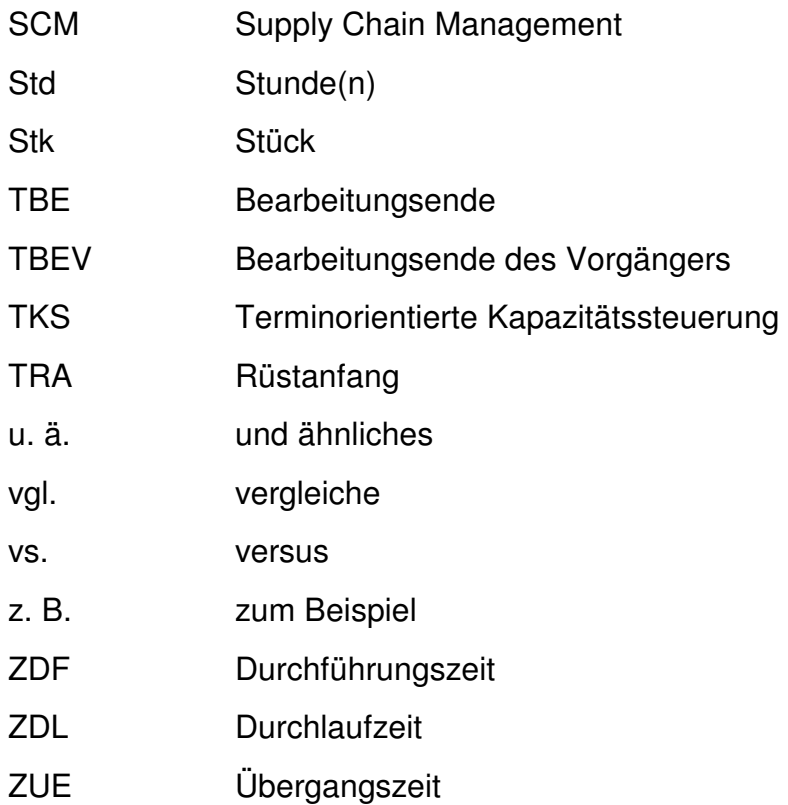

# **Formelzeichen**

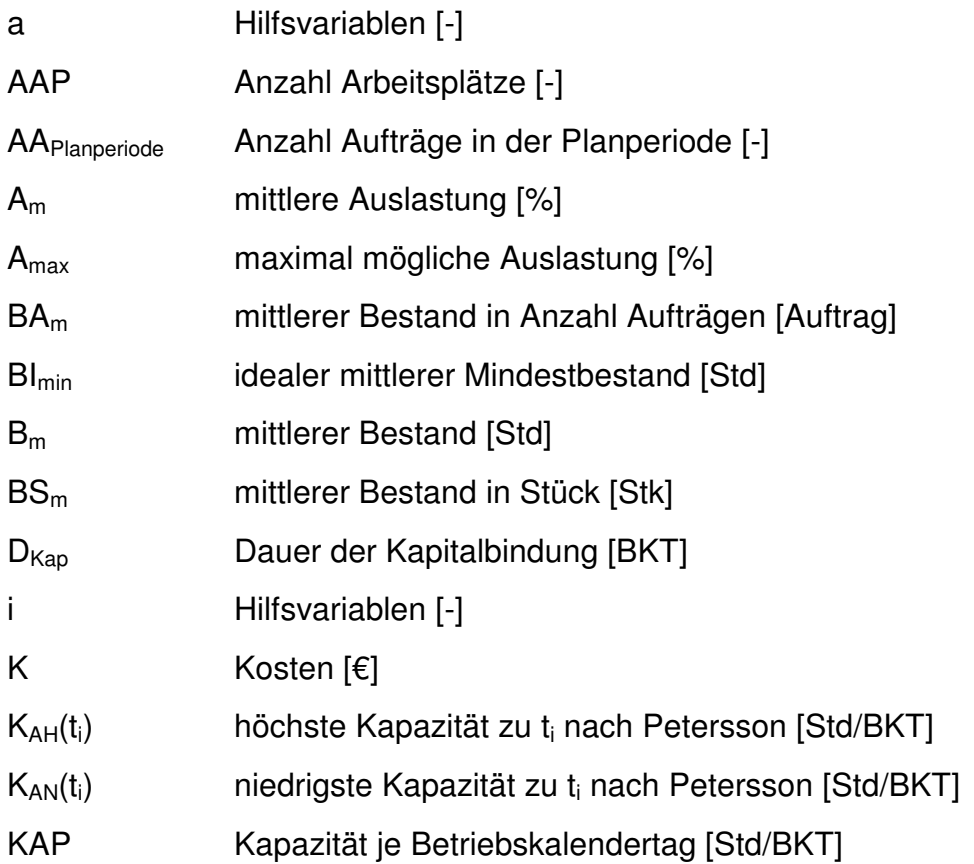

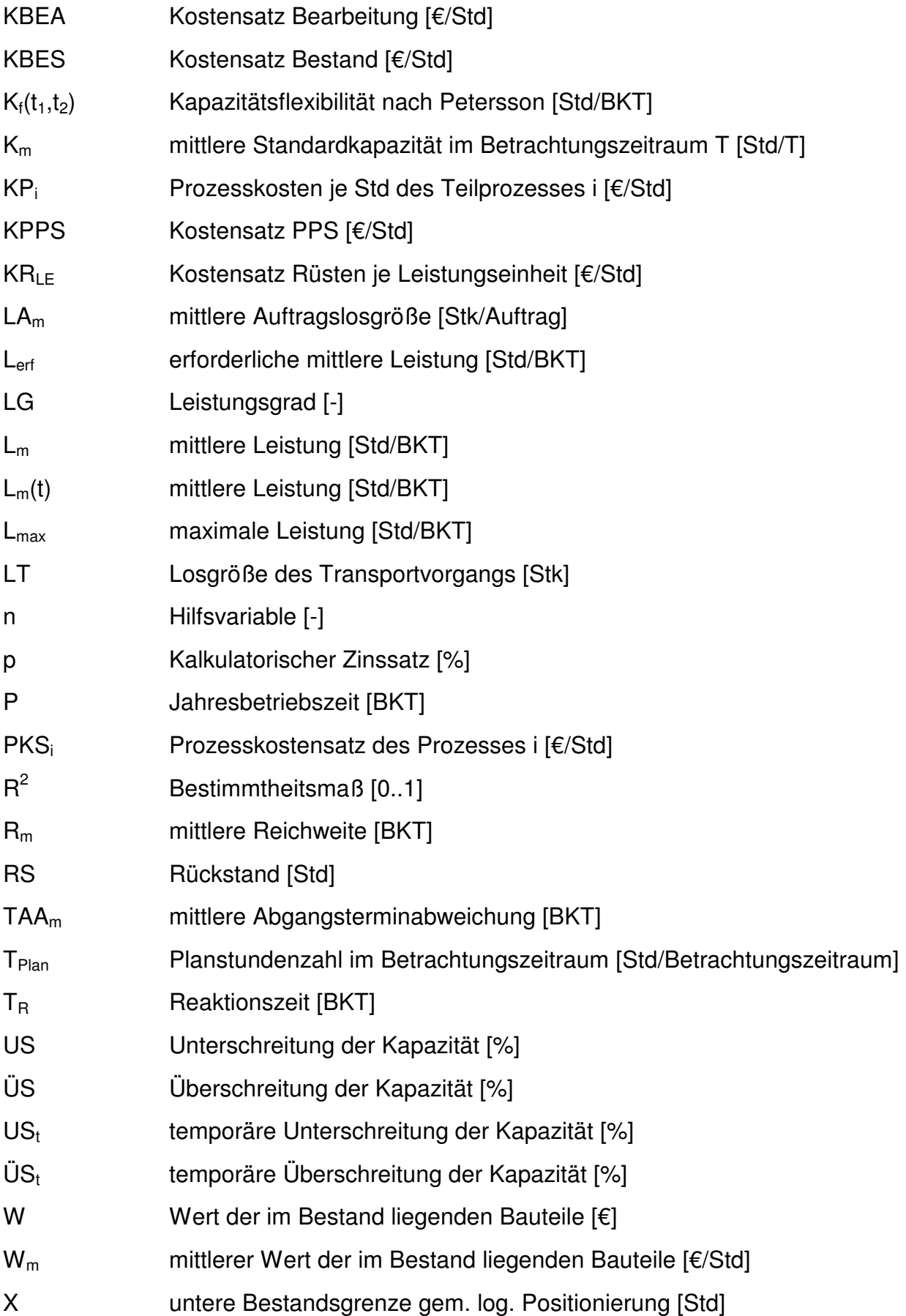

 $ZAU<sub>i</sub>$ 

 $ZAU_m$ 

 $ZAU_v$ 

 $ZDF_m$ 

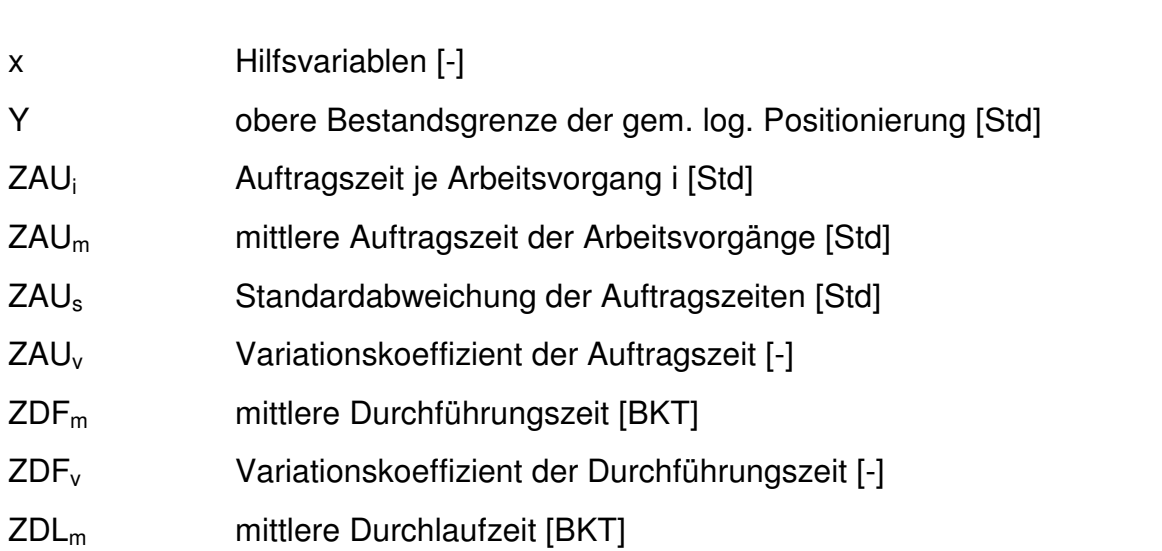

- ZTRm mittlere Transportzeit zwischen zwei Arbeitsvorgängen [Std]
- α Streckfaktor [-]

## **1 Einleitung**

In der Industrie regelmäßig durchgeführte Untersuchungen hinsichtlich der Gewichtung logistischer Zielgrößen verweisen seit mehreren Jahren auf die hohe Priorität der Liefertermintreue [ATK92] [GOT95] [Del98] [NYH99] [BVL06]. Zusätzlich macht sich in den Unternehmen der in den letzten Jahren gestiegene Kostendruck auch im Bereich der Produktion und Logistik durch Aktivitäten zur Senkung logistikinduzierter Kosten bemerkbar [BVL06]. Diesen Zielsetzungen stehen die gestiegene Komplexität und Dynamik der Umfeldfaktoren entgegen. So sorgt eine stärkere Individualisierung der Kundenwünsche für eine steigende Diversifizierung des Produktportfolios [CHA97] [ZÄH06]. Zusammen mit einer nachhaltig gestiegenen Nachfrageschwankung führt dieses zu einer schlechteren Planbarkeit der Nachfrage [JAC06].

Eine in der Praxis häufig genutzte Maßnahmen zur Kostensenkung ist die Senkung von Beständen [BVL06] [SCH06]. Da niedrige Umlaufbestände die Produktion jedoch störanfälliger und niedrige Sicherheitsbestände die Beschaffung dynamischer werden lassen [SUZ87] [WIE97], resultieren diese Maßnahmen in einem Ergebnis, welches eine kostengünstige Produktion bei hoher Termintreue nicht unbedingt unterstützt. Stattdessen werden die Ausprägungen und Kosten anderer logistischer Zielgrößen vernachlässigt.

Dem Konflikt aus Unternehmenszielen und Umfeldfaktoren des Marktes muss stattdessen mit Hilfe einer angemessenen Flexibilität der Einrichtungen und Abläufe eines Unternehmens begegnet werden [WIE05] [ZÄH06]. Die Flexibilität bezeichnet dabei die Fähigkeit, sich an verändernde Situationen in einem sich wandelnden Umfeld anzupassen [LOE05]. Diese Art der Anpassungsfähigkeit wird durch mögliche Veränderungen "[...] in vorgehaltenen Dimensionen und Szenarien begrenzt" [REI00]. In dieser Begrenzung unterscheidet sich die Flexibilität bspw. von der Reaktionsfähigkeit, die eine Anpassungsfähigkeit jenseits geplanter Dimensionen und Szenarien ermöglicht [REI00]. Diese Darstellung des Begriffs Flexibilität verdeutlicht, dass zur Planung flexibler Produktionskapazitäten sowohl organisatorische wie technische Einheiten als auch der jeweilige Umfang der Flexibilität planerisch zu bestimmen sind. Ziel ist es, durch die Bestimmung, Vorhaltung und Nutzung einer geeigneten Flexibilität, eine profitable Produktion zu ermöglichen [ZÄH06] und die gesetzten Logistikziele zu erreichen.

Die einseitige Sichtweise hinsichtlich der Bestandssenkungen liegt in der Tatsache begründet, dass die Wirkbeziehungen zwischen logistischen und monetären Zielen in einer flexiblen Produktionsumgebung mit aktuell verfügbaren Methoden nur unzureichend gegenübergestellt werden können [KER01] [GRU06].Somit fällt es schwer, Maßnahmen zur Flexibilitätssteigerung im Umfeld von monetären und logistischen Zielgrößen einzuordnen.

#### **1.1 Problemstellung**

Interne wie externe Unsicherheiten im logistischen Prozess definieren die notwendige Flexibilität eines Unternehmens (vgl. Bild 1.1). Zur Ermöglichung einer kostengünstigen Befriedigung der Kundenanforderung, ist auf ein Gleichgewicht zwischen beiden Seiten als auch die Auswahl der richtigen Maßnahmen zur Flexibilitätssteigerung zu achten. [ZÄH06] stellt dabei die Erhöhung der Puffer von Beständen, Durchlaufzeiten und Kapazitäten als Möglichkeiten dar, um flexibel auf Unsicherheiten reagieren zu können.

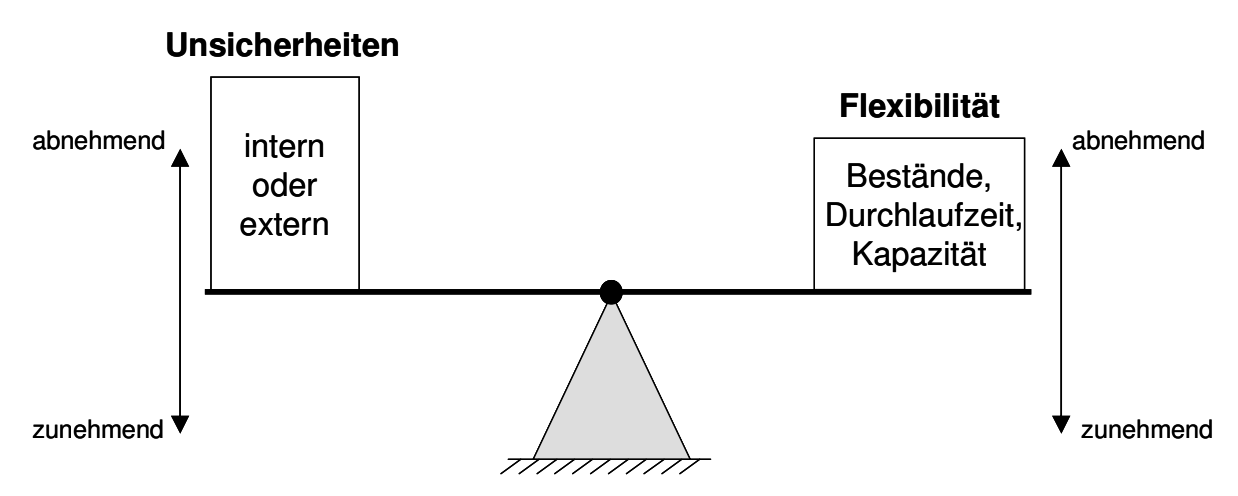

**Bild 1.1:** Nutzung der Flexibilität zum Ausgleich von Unsicherheiten (in Anlehnung an: [ZÄH06])

Die Bestände, die den Auftragsbestand in Plan-Auftragsstunden beschreiben, können nur begrenzt zur Flexibilitätssteigerung genutzt werden. [NYH99] zeigt auf, inwieweit steigende Bestände bis zu einem gewissen Punkt die Leistung an einem Arbeitssystem erhöhen. Nach Überschreitung dieses Bestandswertes ist ein Grenzwert erreicht und eine weitere Erhöhung der Leistung nicht mehr möglich. [YU00] erweitert das Modell von [NYH99] und zeigt, wie andererseits zu hohe Bestände zu einer Verschlechterung der Termintreue führen. Eine andere Betrachtung von Beständen in Form von Lagerbeständen führt ebenfalls zu einer begrenzten Möglichkeit, Unsicherheiten auszugleichen. So ist eine Verlagerung des Auftragsbestandes der Produktion in Lagerbestände von Zwischen- und Endprodukten mit Kosten verbunden, die im Rahmen der steigenden Produktvielfalt sowie der steigenden Dynamisierung der Umfeldfaktoren nur eingeschränkt wirtschaftlich sind.

Eine Anpassung der von [ZÄH06] genannten Plan-Durchlaufzeiten im Sinne eines steigenden Zeitpuffers ist ebenfalls nur eingeschränkt möglich. Die Durchlaufzeit beschreibt die Dauer, die ein Objekt für den Durchlauf durch ein System benötigt. Die Betrachtungsobjekte sind in dieser Arbeit die Fertigungsaufträge, Lose sowie Arbeitsvorgänge, deren Durchlaufzeiten an einem Arbeitssystem oder im Fertigungsbereich gemessen werden. [MAT77] stellt die negative Auswirkung hinsichtlich der Erhöhung der Plan-Durchlaufzeiten auf die Belastung an den Arbeitssystemen und die tatsächliche Durchlaufzeit dar. Somit verschlechtert auch diese Maßnahme ab einer gewissen Intensität die Termintreue der Produktion.

Die Kapazität stellt das Leistungsvermögen eines Arbeitssystems dar, welches die Produktionsmöglichkeit quantitativ als auch qualitativ begrenzt [STE97]. Die Leistungsfähigkeit des Personals sowie der Betriebsmittel bestimmen dabei die Grenzen der Kapazität. Ziel eines Unternehmens in der Planung von Kapazitäten ist es, den operativen Einsatz von Kapazitätsmaßnahmen (im Folgenden Kapazitätsoptionen) zu ermöglichen, die sich sowohl aus logistischer wie monetärer Sicht unterscheiden. Im zunehmenden Maße ist hier auch die Kapazität externer Dienstleister mit einzubeziehen [GRU06]. Allerdings unterscheidet sich die Kapazität im Vergleich zu anderen Produktionsfaktoren wie dem Bestand dahingehend, dass ungenutzte Kapazität verloren geht und nicht mehr zu einem späteren Zeitpunkt genutzt werden kann [GOL92]. Diese Eigenschaft der Kapazität verlangt nach einer ausreichenden Qualität der Planung. Da die Nutzung flexibler Kapazitäten das Ziel einer hohen Termintreue unterstützt [BEG06], stellt die Planung flexibler Kapazitäten den Fokus dieser Arbeit dar.

Zusammen mit der Termintreue stellen die in Bild 1.1 dargestellten Größen zur Beeinflussung der Flexibilität die Zielgrößen der Produktionslogistik dar [GUT83] [WIE05]. [KER01] zeigt, dass die Betrachtung logistischer und monetärer Größen nicht losgelöst voneinander stattfinden darf. Somit sind geeignete Methoden nötig, die eine Änderung der logistischen Größen auf die Kapazitätsflexibilität sowie die monetären Größen bezieht und die entsprechenden Zusammenhänge aufzeigt.

#### **1.2 Zielsetzung und Aufbau der Arbeit**

Aus der Problemstellung lässt sich der Bedarf nach einer methodischen Unterstützung zur Planung flexibler Produktionskapazitäten unter Berücksichtigung logistischer wie monetärer Zielgrößen ableiten. Die ausschließliche Berücksichtigung von Produktionskapazitäten fokussiert dabei auf einen Teilbereich der Logistik und vernachlässigt in dieser Arbeit die Betrachtung des inner- und überbetrieblichen Transportes sowie der Lagerlogistik.

Zur Verdeutlichung der Planungsabläufe im Betrachtungsbereich werden die Grundlagen der Produktionsplanung und -steuerung (PPS) in Abschnitt 2 betrachtet. Die in diesem Rahmen dargestellte logistische wie monetäre Bewertung von Produktionsprozessen ist nötig, um Wirkbeziehungen sowie existierende Ansätze zu verdeutlichen (vgl. Bild 1.2).

Die Darstellung der Grundlagen zur Planung und Steuerung der Produktion bildet den Ausgangspunkt der in Abschnitt 3 folgenden Darstellung des Standes der Forschung hinsichtlich der Planung und Bewertung flexibler Produktionskapazitäten. Neben der Darstellung logistischer wie monetärer Planungs- und Bewertungsmethoden erfolgt eine Einteilung dieser Methoden hinsichtlich der in Abschnitt 2 definierten Planungshorizonte, der Betrachtungsgegenstände sowie der berücksichtigten Zielgrößen.

Auf Basis einer zusammenfassenden Beurteilung der existierenden Methoden zur Planung und Bewertung flexibler Produktionskapazitäten sowie der hier geschilderten Problemstellung und Zielsetzung der Arbeit, werden in Abschnitt 4 die Anforderungen an eine Methode zur Planung flexibler Produktionskapazitäten unter Berücksichtigung logistischer und monetärer Ziele definiert.

Mit Bezug auf die definierten Anforderungen wird in Abschnitt 5 eine Methode zur Planung flexibler Produktionskapazitäten unter Berücksichtigung logistischer wie monetärer Ziele entwickelt, deren Vorteilhaftigkeit in Abschnitt 6 validiert wird. Hierzu gelangt ein Praxisbeispiel aus dem Bereich des Maschinen- und Anlagenbaus zum Einsatz. Der Grund dieser Auswahl liegt einerseits in einer bereits heute hohen Kapazitätsauslastung und einem prognostizierten steigenden Nachfragebedarf in dieser Branche. Andererseits ist vor allem der Maschinen- und Anlagenbau aufgrund einer über-wiegenden Kundenauftragsfertigung durch eine hohe Diversifikation der Produkte und eine hohe Ausprägung des globalen Wettbewerbes gekennzeichnet [SCH06f]. Die aus dieser Situation resultierenden Unsicherheiten in der Planung als auch die hohen Anforderungen an wettbewerbsfähige Produktionskosten verlangen nach einer methodischen Unterstützung zur Erzielung einer hohen Flexibilität und Rentabilität der Produktion.

Nach der Validierung der Methode schließt die Arbeit mit einer Zusammenfassung und einem Ausblick in Abschnitt 7.

#### 1 Einleitung 5

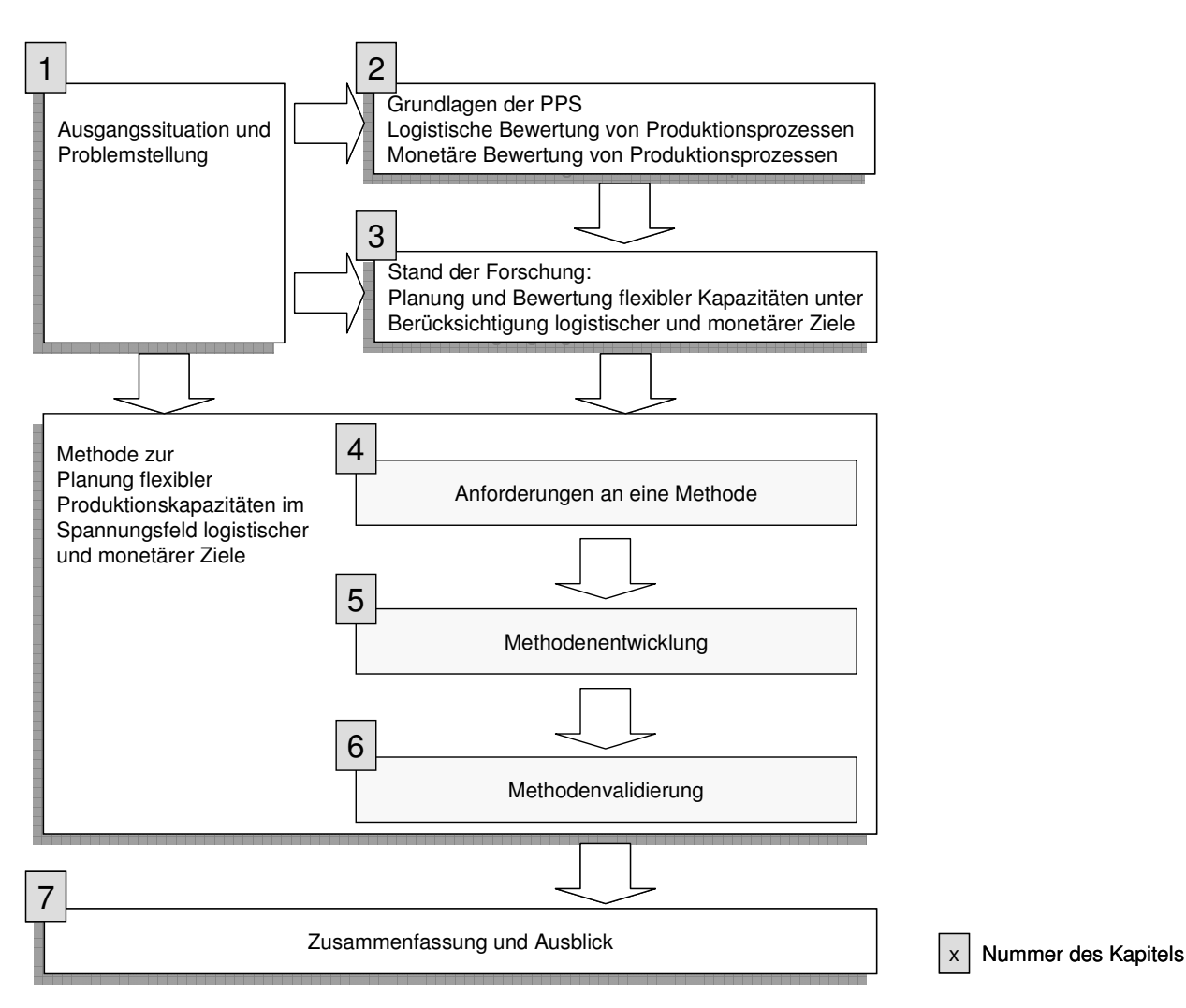

**Bild 1.2:** Darstellung des Aufbaus der Arbeit

# **2 Grundlagen der Produktionsplanung und -steuerung**

Der in der Ausgangssituation dargestellte Rahmen, in dem Produktionsunternehmen agieren, zeigt eine steigende Dynamisierung der Nachfrage. Die Auswirkungen dieser Dynamisierung bezeichnet H.-H. Wiendahl als Turbulenzen und stellt sie als zentrale logistische Herausforderung in heutigen Märkten dar [WIE02]. Zur planerischen Unterstützung dienen Produktionsplanungs- und -steuerungssysteme (PPS), deren Kernaufgaben in der zeit- und mengenmäßigen Zuordnung von Artikeln, Prozessen und Ressourcen zu den Aufträgen liegen. Die Systeme zur Produktionsplanung und -steuerung basieren auf Ansätzen, deren methodische Grundlagen bereits in den 1960ern entwickelt wurden. Entsprechend sind die PPS-Systeme für andere als die heutigen Anforderungen ausgelegt [WIE02]. Zur Einordnung der Herausforderungen, die aus den neuen Anforderungen an die PPS-Systeme entstehen, wird im Folgenden die PPS hinsichtlich ihrer Ziele und ihrer Einordnung in die Unternehmensplanung dargestellt. Im Anschluss werden klassische Funktionen der PPS und neuere Entwicklungen in deren Umfeld aufgezeigt.

## **2.1 Produktionsplanung als Bestandteil der Unternehmensplanung**

Planung wird als ein systematisches Durchdenken und Festlegen von Zielen, Verhaltensweisen und Maßnahmen für die Zukunft verstanden [REU79]. Eine Spezifizierung des Planungsbegriffes hinsichtlich der Unternehmensplanung definiert diese als die konkrete Festlegung zukünftiger Ziele und die Generierung von Handlungsalternativen, die zur optimalen Erreichung der Unternehmensziele dienen [HEN93]. Die (Unternehmens-) Planung stellt neben der darauf aufbauenden Kontrolle und der Organisation des Unternehmens eine der Hauptfunktionen des Managements dar [HEN93]. Zur genauen Einordnung der Produktionsplanung in den Kontext der Unternehmensplanung und des Verständnisses der verschiedenen Aspekte einer Planung soll die folgende Unterteilung der Unternehmensplanung in zeitliche Planungsebenen, Planungsinhalte und Planungsgegenstände für den weiteren Verlauf dieser Arbeit vorgenommen werden.

Die Planungsebenen werden in drei Zeithorizonte unterteilt. Der langfristige Planungshorizont entspricht der strategischen Ebene, welche die Funktion einer Leitund Lenkungsfunktion beinhaltet. Die taktische Ebene gibt aufgrund des mittelfristigen Planungshorizonts die Programmplanung des Unternehmens vor, deren Umsetzung in der kurzfristigen, ablauforientierten operativen Planung vorgegeben wird [HEN93].

Die Planungsinhalte der Unternehmensplanung umfassen sowohl die Vorgabe von Zielen und Maßnahmen als auch die Planung der dafür notwendigen Ressourcen. Entsprechend des zeitlichen Ablaufs der Planung sind den dargestellten Planungsebenen unterschiedliche Planungsinhalte zuzuordnen.

Der als drittes genannte Aspekt der Unternehmensplanung umfasst die Planungsgegenstände. Hier erfolgt eine Unterteilung nach den betrieblichen Funktionen im Unternehmen. Neben der Beschaffung und Produktion handelt es sich dabei bspw. um die Funktionen Forschung und Entwicklung, Finanzen, Personal sowie Marketing. Diese dreidimensionale Struktur der Unternehmensplanung verfolgt die Abstimmung aller Unternehmensbereiche hinsichtlich einer optimalen Erreichung der Unternehmensziele [HEN93] [WOE05]. Die Produktionsplanung stellt sich somit als ein auf Basis der betrieblichen Funktionen abgegrenzter Teilbereich der Unternehmensplanung dar und ist auf das Unternehmensziel abzustimmen.

Mit wachsender Größe der Unternehmen und der Produktvielfalt sind EDV-Systeme zur besseren Abstimmung nötig geworden. Ziel der EDV-Systeme ist es, die in den verschiedenen Bereichen durchzuführenden Führungsaufgaben effizienter zu gestalten. Eine Abbildung der Unternehmensinformationen und Geschäftsprozesse sowie die Bereitstellung von Prognose- und Planungsmethoden erfolgt in Enterprise Ressource Planning Systemen (ERP-Systemen). Den zugehörigen datentechnischen wie funktionalen Ausschnitt vor dem Hintergrund der Planung, Durchsetzung und Kontrolle des Auftragsdurchlaufs stellt das PPS-System dar. Die Funktionalität eines PPS-Systems kann somit als Teilmenge der ERP-System-Funktionalitäten und Daten angesehen werden [SCH06a].

### **2.2 Zielsystem zur Realisierung einer wirtschaftlichen Produktionsplanung und -steuerung**

Zur Ableitung konsistenter Ziele für die Produktion, deren Einhaltung auch auf Werkerebene erkannt werden kann, ist es notwendig, eine stringente Zieldefinition zu finden. Als allgemeine Unternehmensziele werden in der Literatur das Wachstum und die Wirtschaftlichkeit des Unternehmens genannt, wobei die Wirtschaftlichkeit das Wachstum bedingt [SCH98].

Hinsichtlich der Übertragung der Unternehmensziele auf die Produktion sind in der Literatur unterschiedliche Ausführungen zu finden. Skinner gibt eine offene Liste verschiedener Ziele an, die er aus den Unternehmenszielen ableitet [SKI85]. Eine fokussierte Darstellung der Ziele führt Noble an. Er führt die Produktivität, Flexibilität und Qualität als Ziele der Produktion an [NOB97], ohne diese Ziele genauer zu spezifizieren. Somit fehlt eine Einordnung der genannten Ziele in ein konsistentes Modell, welches die Wirkbeziehungen der einzelnen Zielgrößen beinhaltet.

Die allgemeine Beschreibung der von [NOB97] angeführten Produktivität als Quotient aus Ertrag und Aufwand [WOE05] lässt sich auf den Auftragsdurchlauf übertragen. Wiendahl nutzt diese Betrachtung der Produktivität und definiert ein Zielsystem der PPS, welches eine Positionierung vor dem Hintergrund wirtschaftlichen Handelns ermöglicht. Hinsichtlich des Ertrags, der im Folgenden mit Logistikleistung bezeichnet wird, zeigt Bild 2.1 die Zielgrößen Liefertreue und Lieferzeit. Dieses sind die produktionslogistischen Größen, die der Kunde als Logistikleistung bewertet. Aus Sicht des Produzenten lassen sich die Aufwände in Form von Logistikkosten als Herstellkosten und Kapitalbindungskosten unterteilen. Da die Planung und Steuerung des Auftragsdurchlaufes zum Ziel hat, die Ressourcen zeit- und mengenmäßig den Aufträgen zuzuordnen, werden die Herstellkosten durch eine hohe Auslastung und die Kapitalbindungskosten durch niedrige Bestände positiv beeinflusst [WIE05].

Die hohe Auslastung eines Arbeitssystems kann nur mit einem entsprechend hohem Bestand an Arbeit erreicht werden. Neben der höheren Kapitalbindung in Form des Bestandes muss die höhere Auslastung zusätzlich auch mit längeren Durchlaufzeiten und einer schlechteren Termintreue erkauft werden. Gutenberg bezeichnet dieses als das Dilemma der Ablaufplanung, welches eine Optimierung hinsichtlich eines bestimmten Ziels nicht ermöglicht [GUT83]. Stattdessen ist es die Aufgabe der Unternehmensleitung, im Rahmen der Planung die Produktion zwischen den in Bild 2.1 dargestellten Zielgrößen zu positionieren. Das anzustrebende Ziel ist eine bestmögliche Realisierung der Kunden- wie Unternehmensinteressen [WIE05]. Auf Basis dieser Zielgrößen wird eine durchgängige Transformierung der Unternehmensziele auf alle Ebenen des Unternehmens möglich.

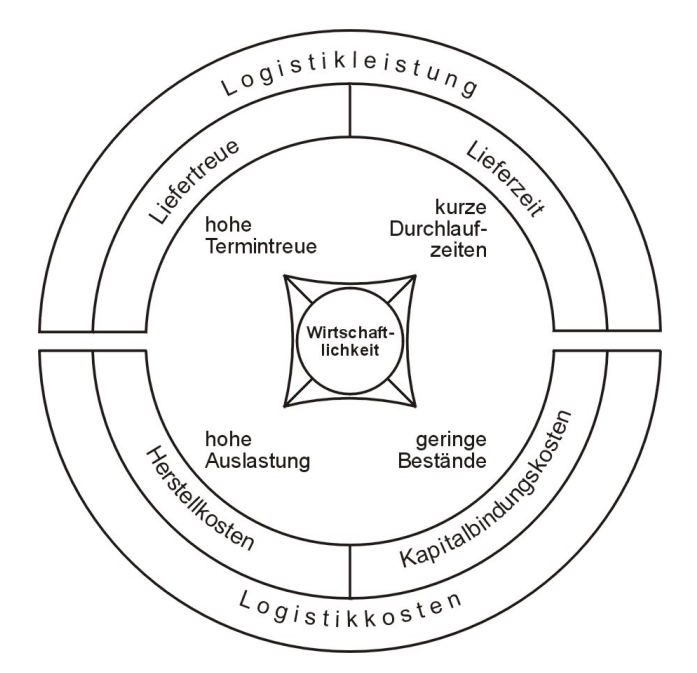

**Bild 2.1:** Zielsystem der Produktionslogistik [WIE05]

Die Kapazitätsflexibilität ist im Zielsystem nicht dargestellt. Begründet werden kann dieses damit, dass Flexibilität kein Ziel der PPS ist, sondern eine Eigenschaft darstellt, der es der Produktion ermöglicht, sich der wandelnden Umgebung anzupassen [CHE97]. Einerseits ermöglichen flexible Kapazitäten die Verbesserung der Logistikleistung gegenüber den Kunden, welches vor allem bei einer hohen Nachfrage zu verspüren ist. Andererseits ermöglicht die Kapazitätsflexibilität in Zeiten schwacher Nachfrage die Produktion mit angepassten Produktionskosten. Eine weitere Funktion der Kapazitätsflexibilität ist das Abfangen betrieblicher Störungen. Die genannten

Funktionen der Flexibilität werden häufig durch eine Erhöhung der Lager- und Produktionsbestände gewährleistet. Diese Maßnahme zur Flexibilitätssteigerung wurde in Abschnitt 1 bewertet. Demnach kann bei erhöhter Kapazitätsflexibilität eine entsprechende Senkung der Bestände erfolgen [WIE05] [ZÄH06]. Kurbel bezeichnet die Flexibilität daher als das wichtigste Unterziel der Produktionslogistik, um Termin- und Kostenziele zu erreichen [KUR03]. Somit kann die Kapazitätsflexibilität als Befähiger der PPS in einer dynamischen Umgebung angesehen werden.

### **2.3 Funktionsmodell der Produktionsplanung und -steuerung**

Zur Umsetzung der Produktionsplanung verfügen PPS-Systeme über sukzessiv ablaufende Planungsschritte [SCH06a]. Dabei wird die Planung der PPS-Systeme in die Produktionsplanung und Produktionssteuerung (hier synonym zu Fertigungssteuerung) unterteilt (vgl. Bild 2.2). Die Produktionsplanung befasst sich mit der Vorausplanung des Produktionsablaufes für einen bestimmten Zeitraum [SCH96] und wird in regelmäßigen Zyklen durchlaufen. Die zugehörigen Aufgaben sind die Produktionsprogrammplanung, die Produktionsbedarfsplanung sowie die Fremdbezugs- und Eigenfertigungsplanung. Aufgrund unterschiedlicher Planungshorizonte der Produktionsplanung im Vergleich zur Planung des gesamten Unternehmens, werden die Planungsinhalte unterschiedlich eingeordnet. So ist die Produktionsprogrammplanung aus Sicht der PPS als langfristige Planung anzusehen. Die Produktionsbedarfsplanung wird der mittelfristigen Planung und die Eigenfertigungsplanung der kurzfristigen Planung zugeordnet. Die ebenfalls im Kurzfristbereich liegende Produktionssteuerung verfolgt das Ziel, die vorgegebene Planung trotz betrieblicher Störungen (z.B. Personal-, Maschinenausfall) bestmöglich zu realisieren [SCH96]. Bei dem in Bild 2.2 abgebildeten Aachener PPS-Modell handelt es sich um ein reines Prozessmodell, dessen zugehörige Prozesse in der Abbildung aggregiert dargestellt sind.

| Netzwerkaufgaben       | Kernaufgaben<br>Querschnittsaufgaben                                                        |                                                         |  |  |
|------------------------|---------------------------------------------------------------------------------------------|---------------------------------------------------------|--|--|
| Netzwerkkonfiguration  | Produktionsprogrammplanung                                                                  |                                                         |  |  |
| Netzwerkabsatzplanung  | Produktionsbedarfsplanung                                                                   | Bestandsmanagement<br>Auftragsmanagement<br>Controlling |  |  |
| Netzwerkbedarfsplanung | Fremdbezugs-<br>Eigenfertigungs-<br>planung und -<br>planung und<br>steuerung<br>-steuerung |                                                         |  |  |
| <b>Datenverwaltung</b> |                                                                                             |                                                         |  |  |

**Bild 2.2:** Funktionen der Produktionsplanung und -steuerung des Aachener PPS-Modells [SCH06b]

Die genannten und in Bild 2.2 dargestellten Aufgaben der PPS werden im Folgenden kurz erläutert.

#### **Produktionsprogrammplanung**

In der Produktionsprogrammplanung wird auf Basis vorliegender und prognostizierter Aufträge ein Absatzplan erzeugt. Dieser weist für jedes Erzeugnis die in der entsprechenden Planungsperiode abzusetzenden Mengen aus. Aus dem Abgleich mit vorhandenen und prognostizierten Lagerbeständen ist so eine Ressourcengrobplanung möglich. Hierbei wird ersichtlich, in welcher Form eine Kapazitätsüberdeckung bzw. -unterdeckung gegeben ist. Bei diesem Kapazitätsabgleich handelt es sich um eine Grobplanung der Kapazitäten auf Basis der Erzeugnisstückzahlen, dem so genannten Primärbedarf [SCH06e].

#### **Produktionsbedarfsplanung**

Aufgabe der Produktionsbedarfsplanung ist die mittelfristige Planung der Ressourcen auf Basis des Produktionsprogrammplans. Hierzu werden die Primärbedarfe in Sekundärbedarfe (Materialien) aufgespaltet und mit den Ressourcen abgeglichen. Dazu wird neben der Planung eines geeigneten Beschaffungsprogramms eine Durchlaufterminierung mit der Vorgabe von Eck-Terminen durchgeführt. Basierend auf diesen Ergebnissen erfolgt die Ermittlung der Kapazitätsbedarfe und der Abstimmung der Kapazitäten. Diese Abstimmung kann nur grob geschehen, da zum Zeitpunkt der Planung das Kapazitätsangebot zum zukünftigen Produktionstermin nur grob bekannt ist [SCH06e].

#### **Eigenfertigungsplanung**

Bei der Eigenfertigungsplanung werden die Vorgaben der Produktionsbedarfsplanung im Rahmen des Dispositionszeitraumes detailliert. Hierzu gehört die Umwandlung der Aufträge in einzelne Lose, die Feinterminierung der zugehörigen Arbeitsgänge in Form einer Durchlaufterminierung und die Festlegung der Arbeitsgangreihenfolge. Diese Informationen werden nach der Auftragsfreigabe als Teil der auf den Auftragspapieren enthaltenen Informationen in die Fertigung gegeben. Aufgrund in der Produktion auftretender Störungen ist eine in Bild 2.3 dargestellte Produktionssteuerung notwendig. Die Ergebnisse der Produktionssteuerung fließen in die Eigenfertigungsplanung zurück und gehen dort wieder in die zyklischen Planungsläufe ein [SCH06e].

### **Fremdbezugsplanung**

Das in der Produktionsbedarfsplanung erzeugte Beschaffungsprogramm wird in der Fremdbezugsplanung weiter detailliert. Neben der Bestellrechnung zur Ermittlung der wirtschaftlichen Bestellmenge finden hier die Angebotseinholung und -bewertung, die daraus resultierende Lieferantenauswahl und die Bestellfreigabe statt [SCH06e].

Dieses Modell zeigt, dass die zu planenden Ressourcen über alle Planungsebenen hinweg berücksichtigt werden. Zusätzlich zeigt das Bild 2.2, dass im Aachener PPS-Modell eine Erweiterung hinsichtlich der Querschnittsaufgaben Auftragsmanagement, Bestandsmanagement und Controlling existiert. Diese Querschnittsaufgaben dienen der bereichsübergreifenden Integration und Optimierung der PPS [SCH06c]. Eine aktuelle Erweiterung des Aachener PPS-Modells ist die Einbeziehung der Netzwerkaufgaben. Diese Aufgaben werden der standortübergreifenden Produktionsplanung innerhalb eines Unternehmens gerecht und versuchen, einen zentralen Planungsansatz bezüglich der Abstimmung innerhalb einer Supply Chain aufzuzeigen [SCH06d]. Zur Realisierung dieser Aufgabe werden existierende Planungsprozesse auf die Netzwerkebene adaptiert. Auf eine detaillierte Beschreibung soll hier aufgrund des anders ausgerichteten Fokus dieser Arbeit verzichtet werden.

Das Zusammenspiel der einzelnen Funktionen bzw. Aufgaben der PPS in Form einer Ablaufplanung ist im Modell erkennbar. Dieses entspricht der Darstellung einer logischen Abfolge von Aktionen. Eine Ableitung der Interdependenzen zwischen den einzelnen Aktionen innerhalb der PPS und dem Zielsystem der Produktionslogistik ist in diesem Modell nicht enthalten. Somit werden nicht alle Aufgaben der in Abschnitt 2.1 beschriebenen Planung beachtet. Im Aachener PPS-Modell wäre es möglich, derartige Funktionen im Controlling innerhalb der Querschnittsaufgaben abzudecken [WIE06]. Es fehlt jedoch ein geschlossenes Modell, welches eine direkte Verbindung der produktionslogistischen Zielgrößen zu den Kernaufgaben der PPS aufzeigt.

### **Produktionssteuerung**

Zur Behebung betrieblicher Störungen im operativen Bereich benötigt die Produktionssteuerung eine zeitnahe Erfassung, Verarbeitung und Darstellung der Daten des Ist- sowie des Plan-Zustandes und Informationen sowie das Aufzeigen der Wechselwirkung der Steuerung zu den Zielgrößen der Produktionslogistik [BEG05]. Ein Modell, welches diese Verknüpfung von Funktionen und Zielgrößen sowie deren Stellgrößen und Regelgrößen darstellt, wurde von [LOE05] entwickelt. Lödding definiert in seinem Modell drei Funktionen. Ausgehend von der der Planung zugehörigen Auftragserzeugung werden die zugehörigen Steuerungsfunktionen Auftragsfreigabe, Kapazitätssteuerung und Reihenfolgebildung in das Modell aufgenommen. Diese Funktionen wirken auf die Stellgrößen Zugang, Abgang und Reihenfolge. Aus der Differenz der Plan- und Ist-Werte dieser Stellgrößen ergeben sich die Regelgrößen, welche die Zielgrößen der Produktionslogistik beeinflussen. [WIE05a] nimmt diesen Ansatz auf und zeigt, inwieweit diese Verknüpfung der Zielgrößen mit den Funktionen der PPS notwendig ist, um bei der praktischen Anwendung von PPS-Systemen die Interdependenzen zwischen PPS-Funktion und produktionslogistischer Zielgröße zu erkennen. Die Autoren stellen dieses am Beispiel der durch das Management vorgegebenen Zielsetzungen sowie einer prozessgerechten Zuordnung der Verantwortlichkeiten zu den einzelnen Funktionen dar.

Löddings Modell umfasst ausschließlich den Bereich der Produktionssteuerung. Somit ermöglicht es nur die operative Umsetzung und Kontrolle der vorgegebenen Ziele. Im Bereich der Produktionsplanung ist ein derartiges Modell zur Vervollständigung der oben genannten PPS-Funktionen noch nicht verfügbar.

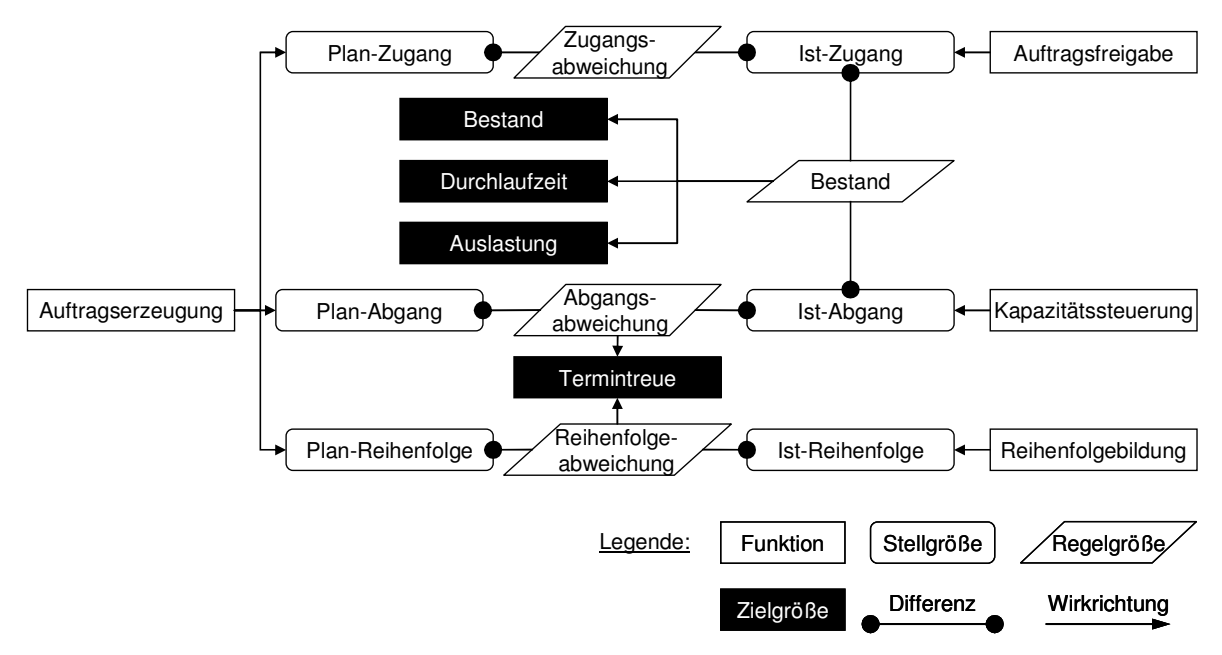

**Bild 2.3:** Modell der Produktionssteuerung (in Anlehnung an: [LOE05])

Zudem unterstützt der sequentielle und stark hierarchische Planungsablauf in PPS-Systemen die in Bild 2.3 dargestellte Produktionssteuerung auf Basis der Betriebsdaten nur schlecht [KLE06]. Die steigende Dynamisierung und Forderung nach Flexibilisierung in Produktionsunternehmen verlangt allerdings nach einer zeitnahen Erfassung und Verarbeitung der für die Auftragsbearbeitung notwendigen Informationen. Einen Ansatz zur Berücksichtigung dieser Forderungen stellen Manufacturing Execution Systeme (MES) dar. Entsprechend sind die im Umfeld des MES beschriebenen Funktionen [VDI06] durch eine sehr kurze Fristigkeit des Planungshorizontes gekennzeichnet. Um den gesamten Planungsablauf zu unterstützen, werden sie im Allgemeinen als Ergänzung zu ERP-Systemen eingesetzt [KLE06] und unterstützen eine Anpassung der PPS an die sich geänderten Anforderungen.

#### **2.4 Methoden zur logistischen Bewertung von Produktionsprozessen**

Neben der Darstellung von Wirkbeziehungen in der logistischen Steuerung von Produktionsprozessen ist die logistische Bewertung von Produktionsprozessen zur Beurteilung einer Zielerreichung notwendig. Nyhuis stellt hierfür die oben dargestellten Zielgrößen Bestand, Durchlaufzeit und Leistung als die unabhängigen Einflussgrößen der Produktionslogistik dar. Die Kenngröße Termintreue wird von ihm hingegen als rein mittelbar beeinflussbare Größe genannt [NYH03]. Zur Verdeutlichung dieser Zusammenhänge soll das Trichtermodell und dessen methodischen Weiterentwicklungen genutzt werden.

#### **2.4.1 Ableitung produktionslogistischer Einflussgrößen aus dem Trichtermodell**

Beim Trichtermodell geht man in Analogie zur Abbildung verfahrenstechnischer Fließprozesse davon aus, dass jede beliebige Kapazitätseinheit einer Produktion durch die Größen Zugang, Bestand und Abgang in ihrem Durchlaufverhalten vollständig beschrieben werden kann. Die am Arbeitssystem ankommenden Aufträge bilden gemeinsam mit den dort bereits vorhandenen Aufträgen einen Bestand an Arbeitsinhalt. Nach der Bearbeitung fließen die Aufträge aus dem Trichter ab und gehen dem nächsten Arbeitssystem bzw. Lager zu. Wie in Bild 2.4 dargestellt, symbolisiert die Trichteröffnung dabei die Leistung, die innerhalb der Kapazitätsgrenzen variiert werden kann [BEC84]. Einen mathematischen Zusammenhang aus den dargestellten Größen beschreibt die Trichterformel. Sie gibt das Verhältnis aus mittlerem Bestand und mittlerer Leistung als die mittlere Reichweite des Bestandes am Arbeitssystem an (vgl. Gleichung 2.1) [NYH03].

$$
R_m = \frac{B_m}{L_m} \tag{2.1}
$$

 $m$ it  $R_m$  mittlere Reichweite [BKT]  $B_m$  mittlerer Bestand [Std]  $L_m$  mittlere Leistung [Std/BKT]

Die Durchlaufzeit einzelner Aufträge ist in Bild 2.4 anhand ihrer Messpunkte dargestellt. So definiert sich die Durchlaufzeit an einem Arbeitssystem (B) als die Zeit zwischen dem Abgang am Vorgängerarbeitssystem (A) und dem Abgang am Arbeitssystem (B) [WIE87]. Die Abbildung verdeutlicht anhand der Messpunkte, dass der Zugang zum Arbeitssystem (B) von der aktuellen Leistung des Arbeitssystems (A) abhängt. Die eingestellte Leistung bestimmt die Dauer, in welcher der Auftragsinhalt abgearbeitet wird. Neben der Leistung am Arbeitssystem (B) bestimmt dort auch der Bestand an bereits vorhandenen Aufträgen den Zeitpunkt des Abganges von Arbeitssystem (B). Zudem hat die Logik der Abarbeitungsreihenfolge der Aufträge am Arbeitssystem, also die Produktionssteuerung, einen entscheidenden Einfluss auf den Fertigstellungstermin des einzelnen Auftrages.

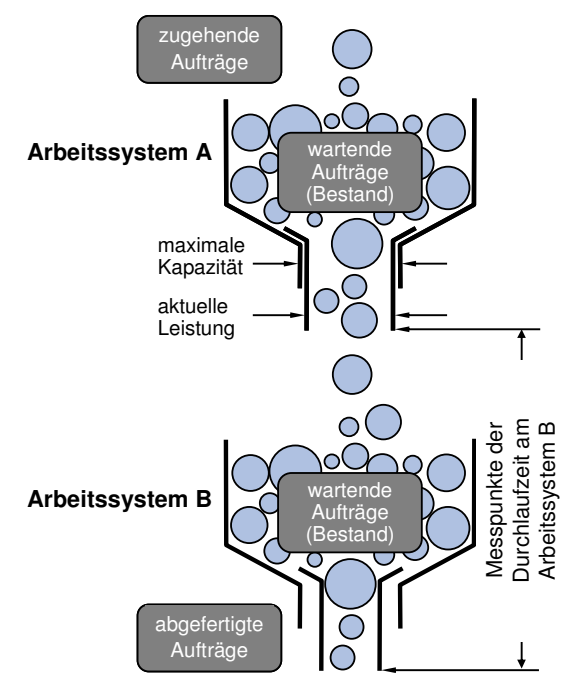

**Bild 2.4:** Kopplung zweier Trichter im Trichtermodell (in Anlehnung an: [BEC84])

Neben der dargestellten Durchlaufzeit am Arbeitssystem verdeutlicht das Modell, dass sich die Durchlaufzeit in die folgenden weiteren Zeiteinheiten unterteilen lässt. Neben der Transportzeit von Arbeitssystem (A) zu Arbeitssystem (B) sind ein Warten des Auftrages vor der Bearbeitung, der so genannten Liegezeit, sowie die reine Zeit des Bearbeitens am Arbeitssystem (B) erkennbar. Eine Darstellung der innerhalb des Auftragsdurchlaufs zu berücksichtigenden Zeitanteile an einem Arbeitssystem, dem Arbeitsvorgang, bietet Bild 2.5. Obwohl es in der Praxis zur weiteren Unterteilung der Durchlaufzeit kommen kann, werden die im Bild dargestellten Zeitanteile für die vorliegende Arbeit als ausreichend angenommen.

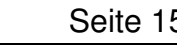

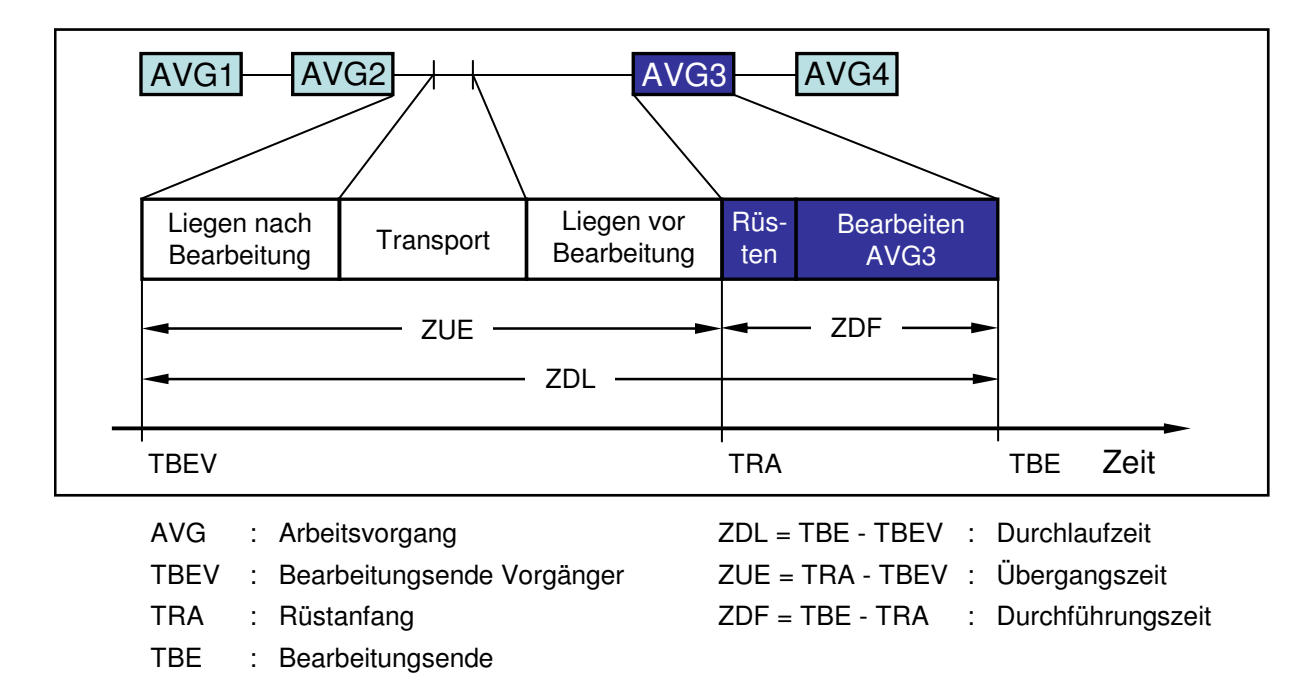

**Bild 2.5:** Darstellung eines Auftrages mit arbeitsvorgangbezogenem Durchlaufelement [WIE87]

Das Trichtermodell dient als statisches Modell zur Darstellung der Einflussgrößen und ihrer Auswirkungen. Eine Ableitung von Kennzahlen und Zeitverläufen ist hingegen nicht direkt möglich, für eine Entscheidungsfindung im Rahmen der Produktionsplanung und -steuerung jedoch notwendig.

### **2.4.2 Unterstützung der produktionslogistischen Entscheidungsfindung anhand des Durchlaufdiagramms**

Die Ereignisse am Trichtermodell lassen sich in dem aus dem Modell ableitbarem Durchlaufdiagramm darstellen. Hierbei wird über der Abszisse der zeitliche Zugang bzw. Abgang von Aufträgen auf Basis der zugehörigen Vorgabestunden abgetragen. Die Abgangskurve entsteht, indem zum Zeitpunkt des Abgangs die dem Auftrag zugehörigen Vorgabestunden kumulativ zu den bereits vorhandenen Abgangsstunden abgetragen werden. Analog dazu entsteht die Zugangskurve, deren Startpunkt auf der Achse "Arbeit" im Anfangsbestand des Betrachtungszeitraumes liegt. Mit diesem in Bild 2.6 b dargestellten Diagramm wird es ermöglicht, das dynamische Systemverhalten diskret und zeitpunktgenau zu beschreiben. Die Abbildung zeigt auf, inwieweit sich die Kenngrößen mittlerer Bestand und mittlere Leistung für einen Untersuchungszeitraum aus diesen beiden Kurven ableiten lassen. Unter der Berücksichtigung weiterer Kennlinien ist es möglich, die vier primären Zielgrößen der Produktion (Termineinhaltung, Bestand, Durchlaufzeit und Auslastung) abzubilden und auch eine numerische Berechnung von entsprechenden Kenngrößen durchzuführen [ERD84]. Im Bild 2.6 b ist die Ableitung der in Gleichung 2.1 dargestellten Trichterformel in Form des Verhältnisses aus mittlerer Leistung, mittlerer Reichweite und mittlerem Bestand erkennbar.

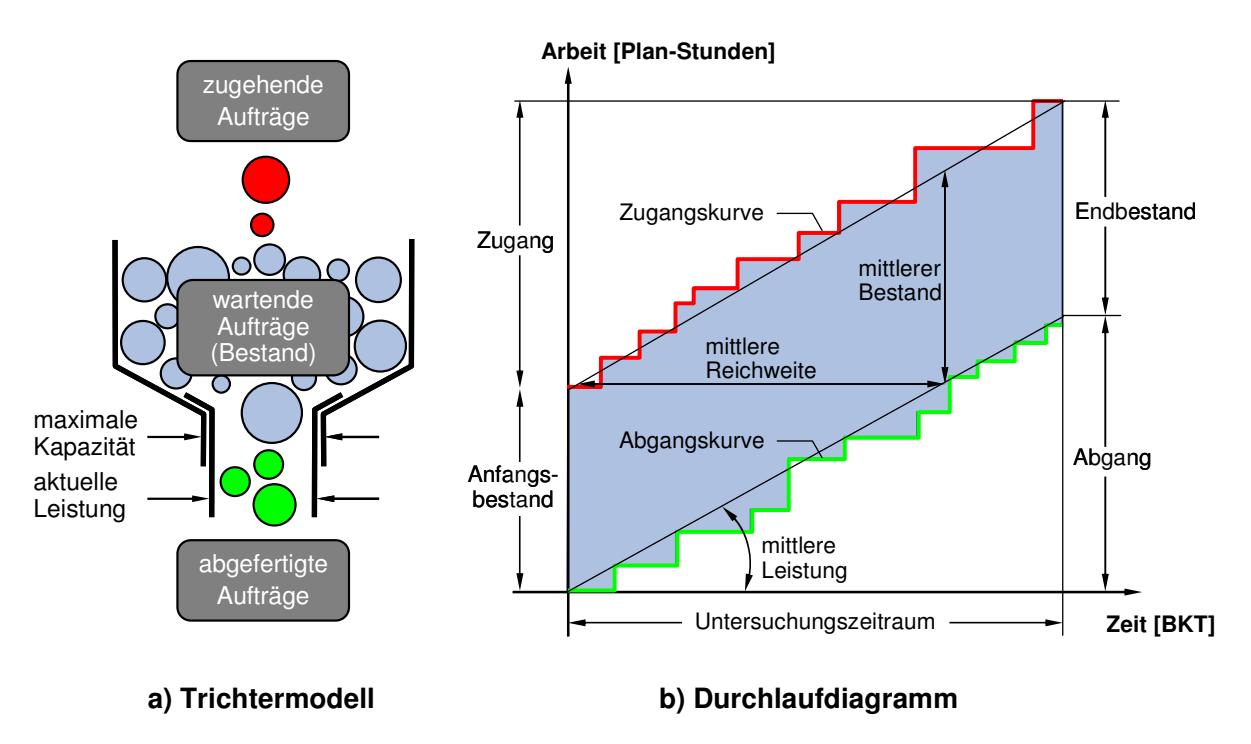

**Bild 2.6:** Ableitung des Durchlaufdiagramms aus dem Trichtermodell (nach [BEC84])

Bei der Einteilung des Untersuchungszeitraums in eine Vergangenheitssicht, eine Stichtags- und eine Zukunftssicht, lassen sich weitere Analysen durchführen. Neben der Analyse in der Vergangenheit aufgetretener Probleme hinsichtlich Termintreue, Auslastung oder Beständen, lassen sich auch Kennwerte wie bspw. die in der Vergangenheit erbrachte mittlere Leistung zur Abarbeitung der Vorgabestunden ermitteln und für die weitere Planung nutzen. Dadurch eignet sich das Durchlaufdiagramm zur Ableitung produktionslogistischer Entscheidungen für den zukünftigen Planungszeitraum.

Für eine derartige Untersuchung sollen im Folgenden drei Begriffe genutzt werden. Die Vergangenheitssicht wird durch die Ist-Daten dargestellt, die auf den Rückmeldedaten der Betriebsdatenerfassung (BDE) basieren. Die auf Basis der dem Kunden kommunizierten ersten Terminierungsergebnisse werden als Soll-Daten bezeichnet. Diese Daten können sowohl für die Zukunft, als auch für die Vergangenheit zur Verfügung stehen. Aufgrund von Störungen im Produktionsablauf treten häufig Abweichungen der Ist-Daten von diesen Soll-Daten auf. Derartige Störungen sowie sich ändernde Planungsparameter verlangen eine meist tägliche Neuplanung der Termine, um eine Einhaltung der Soll-Daten zu ermöglichen bzw. eine Abweichung von den Soll-Daten zu quantifizieren. Da die Planungsdaten von den Soll-Daten abweichen können, werden sie begrifflich unterschieden.

Eine andere häufig genutzte Darstellungsform produktionslogistischer Größen eines Arbeitsystems bildet das Kapazitätsgebirge [GRU06]. Hierbei handelt es sich um eine Abbildung der eingeplanten Auftragszeiten einzelner Planungsperioden. Je

nach Planungshorizont kann die Planungsperiode zwischen einer Schicht und einem Monat liegen. Bild 2.7 zeigt, dass sich mit dieser Art der Darstellung einzig das Belastungsprofil mit dem Kapazitätsprofil vergleichen lässt. Somit ist eine Darstellung von Über- und Unterkapazitäten möglich. Weitere produktionslogistische Größen, wie es das Durchlaufdiagramm bietet, lassen sich nicht aus dem Kapazitätsgebirge ablesen.

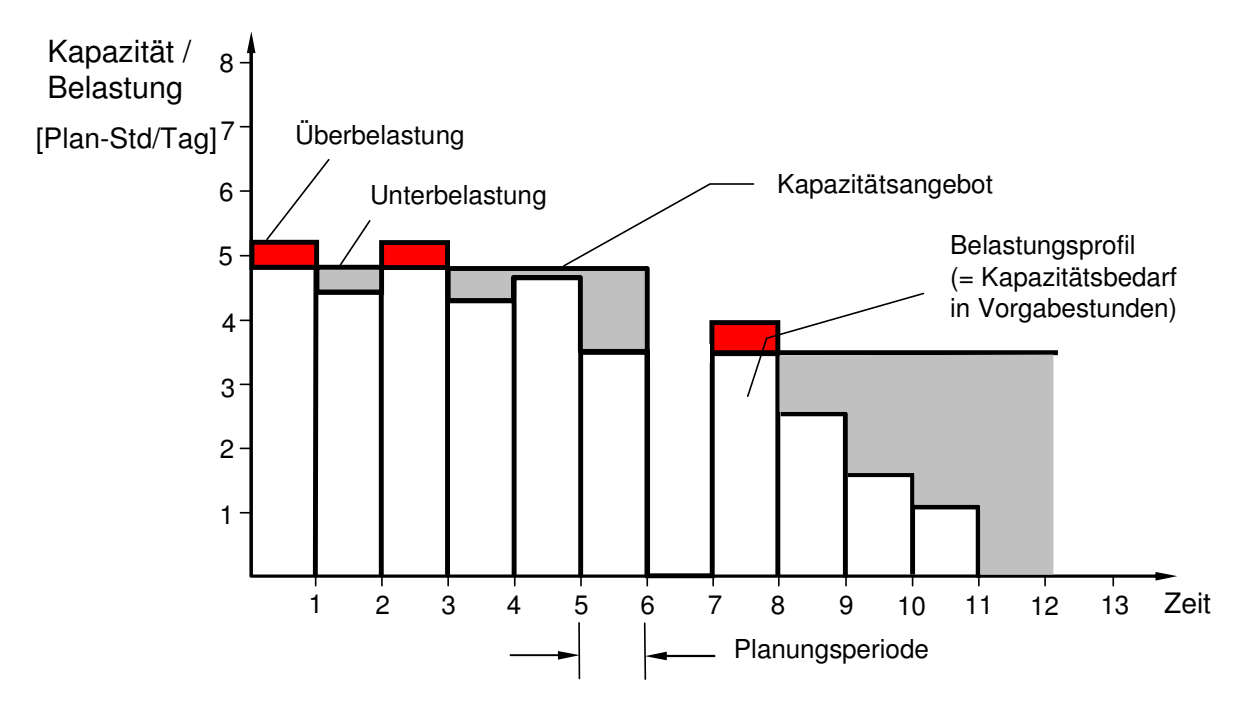

**Bild 2.7:** Darstellung des Kapazitätsgebirges zur produktionslogistischen Analyse eines Arbeitssystems [WIE05]

Trotz der Möglichkeit, das Leistungsvermögen eines Arbeitssystems oder einer Arbeitssystemgruppe im Durchlaufdiagramm qualitativ und quantitativ zu jedem Zeitpunkt des Untersuchungszeitraumes darzustellen, erfolgt keine Abbildung der Wirkzusammenhänge der produktionslogistischen Zielgrößen. Somit lässt sich keine Aussage hinsichtlich der Interdependenzen der Einflussgrößen Auslastung und Bestand ableiten. Eine Ableitung dieser Zusammenhänge ist nur möglich, indem verschiedene Betriebszustände eines Arbeitssystems abgebildet werden. Eine entsprechende Möglichkeit zur graphischen Darstellung der Wirkzusammenhänge produktionslogistischer Zielgrößen bietet die Produktionskennlinie [NYH03].

## **2.4.3 Logistische Positionierung eines Arbeitssystems mit Hilfe der Produktionskennlinie**

Zur Darstellung verschiedener Betriebszustände eines Arbeitssystems dienen im Folgenden drei typische Zustände, deren Charakteristika im Durchlaufdiagramm und in der Produktionskennlinie in Bild 2.8 dargestellt sind.

Der erste Betriebszustand in Bild 2.8 a ist durch einen zu geringen Bestand an Arbeit gekennzeichnet. Dies hat zur Folge, dass ein kontinuierliches Arbeiten aufgrund fehlender Arbeit am Arbeitssystem nicht gewährleistet ist. Dieser Zustand entspricht in der Produktionskennlinie (Bild 2.8 b), welche die Leistung des Arbeitssystems in Abhängigkeit vom Bestand darstellt, einem Leistungsverlust im Unterlastbereich. Im zweiten Betriebszustand, dem so genannten Übergangsbereich, ist dauerhaft ausreichend Bestand am Arbeitssystem vorhanden. Dieses hat eine erhöhte Leistungsfähigkeit des Arbeitssystems zur Folge, welches im Bildteil (b) zu erkennen ist. Bei weiter steigendem Bestand am Arbeitssystem erhält man keine spürbare Steigerung der Leistung des Arbeitssystems. Wie im zugehörigen Durchlaufdiagramm erkennbar, schafft es das Arbeitsystem nicht, diesen zusätzlichen Bestand abzuarbeiten. Dieser Bereich wird als Überlastbereich bezeichnet [NYH03]. Die Produktionskennlinie nähert sich dabei asymptotisch einem Grenzwert, welcher maximal der zur Verfügung stehenden Kapazität entspricht. Der Verlauf der Reichweitenkennlinie zeigt den in Gleichung 2.1 dargestellten Zusammenhang von Bestand und Leistung auf. Dabei ist zu beachten, dass die Reichweite in Bild 2.8 b oberhalb eines Minimalwertes (I) konstant ansteigt. Unterhalb dieses Wertes ist ein Minimalwert erreicht, welcher aus einer benötigten Transportzeit, der Durchführungszeit und evtl. einer technologisch bedingten Liegezeit besteht.

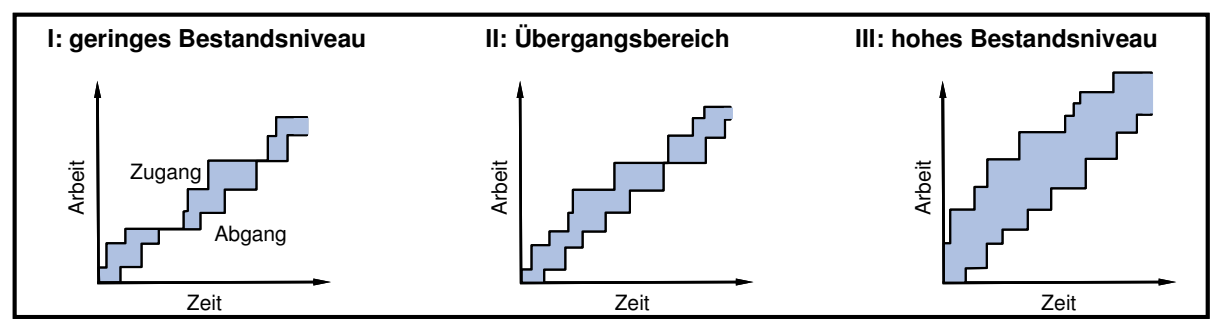

**a) typische Betriebszustände an einem Arbeitssystem**

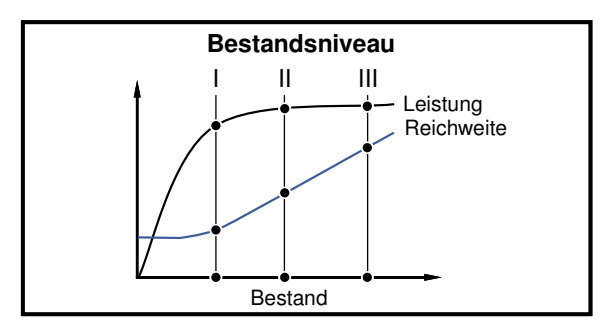

**b) Darstellung der Betriebszustände in Produktionskennlinien**

**Bild 2.8:** Darstellung unterschiedlicher Betriebszustände in der Produktionskennlinie [NYH03]

Eine von Nyhuis entwickelte Näherungsgleichung zur Ermittlung der Produktionskennlinie baut auf der so genannten idealen Produktionskennlinie auf (siehe Bild 2.9).

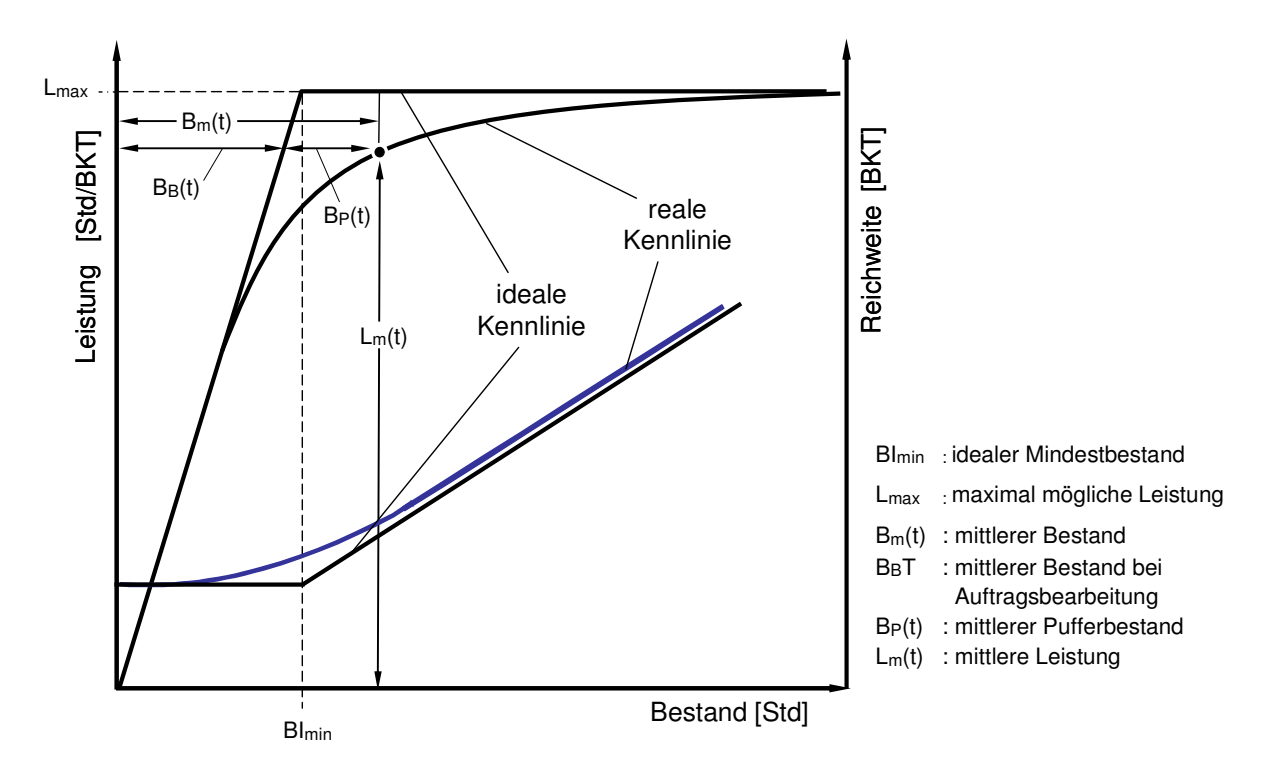

**Bild 2.9:** Verlauf einer idealen und realen Leistungs- und Reichweitenkennlinie

Der in dieser Kennlinie dargestellte Idealverlauf entspricht der Leistung am Arbeitssystem in Abhängigkeit des Bestands. Im Punkt des idealen Mindestbestandes wird die obere Leistungsgrenze des Arbeitssystems gerade noch erreicht. Die in der Realität auftretenden Abweichungen sind auf Streuungen im Auftragszugang sowie dynamischen Engpasssituationen zurück zu führen [NYH03]. Der ideale Mindestbestand entspricht in der idealen Kennlinie darüber hinaus dem Punkt, ab welchem ein Anstieg der Durchlaufzeit aufgrund auftretender Liegezeiten eintritt. Die Berechnungsvorschrift zur Ermittlung des idealen Mindestbestands ist in Gleichung 2.2 beschrieben [NYH03]. Der in der Gleichung dargestellte Anteil der Transportzeit ist nur zu berücksichtigen, wenn der Transportvorgang nicht als eigenständiger Vorgang betrachtet werden soll.

$$
BI_{\min} = \frac{\sum_{i=1}^{n} (ZAU_i * ZAU_i)}{\sum_{i=1}^{n} ZAU_i} + ZTR_m = ZAU_m + \frac{ZAU_s^2}{ZAU_m} + ZTR_m
$$
 (2.2)

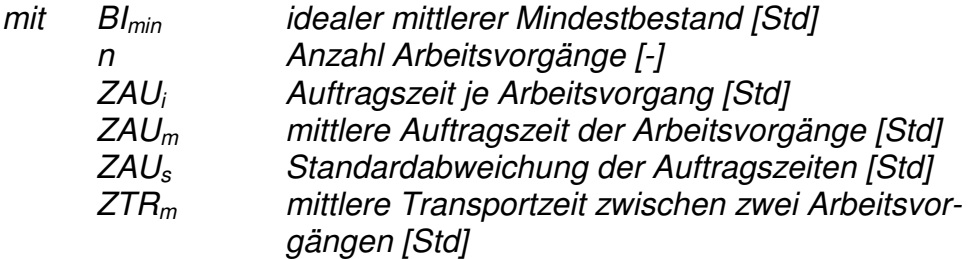

Da in der Realität sowohl Streuungen im Auftragszugang als auch dynamische Engpasssituationen auftreten, weicht der Verlauf der realen Leistungskennlinie von der idealen Kennlinie ab. Dieser in Bild 2.9 dargestellte Sachverhalt zeigt, dass in der Praxis ein höherer Auftragsbestand vorliegen muss, um auftretende Leistungseinbußen auszugleichen. Hierzu definiert Nyhuis empirische Parameter, die den Streckfaktor α bilden. Die empirischen Parameter setzen sich im Einzelnen aus der Belastungsstreuung, der Kapazitätsflexibilität und der Flexibilität der Bestandszuordnung zusammen. Eine Anpassung dieser drei Parameter ermöglicht somit eine Annäherung der realen Kennlinie an die ideale Kennlinie. Die detaillierten Herleitungen zur Berechnung von Leistung, Durchlaufzeit und Termintreue in Abhängigkeit der Regelgröße Bestand sind in [NYH03] und in Abschnitt 5 dieser Arbeit dargestellt.

Da es sich bei diesem Modell um eine mittelwertbasierte Ermittlung der Zielgrößen handelt, sind einige Restriktionen zu berücksichtigen. So sind nur Arbeitssysteme auswertbar, die sich aus logistischer Sicht in einem eingeschwungenen Zustand befinden. Ein weiterer Aspekt der Mittelwerbetrachtung verlangt die Berücksichtigung eines hinreichend langen Zeitraumes der Datenaufnahme. Wiendahl empfiehlt hierfür mindestens die doppelte bis dreifache mittlere Auftragsdurchlaufzeit als Erfassungszeitraum anzunehmen [WIE97a].

Vor dem Hintergrund der betrieblichen Planung eignet sich die Produktionskennlinie zum Aufzeigen der Abhängigkeiten zwischen den produktionslogistischen Zielgrößen. Dementsprechend lässt sich die Produktionskennlinie in verschiedenen Bereichen der PPS einsetzen. So ermöglicht der Vergleich zweier Produktionskennlinien auf Basis unterschiedlicher Kapazitätseinstellungen oder unterschiedlicher Technologien eine Unterstützung im Bereich der Planung. Die Positionierung eines Arbeitssystems im Spannungsfeld der produktionslogistischen Zielgrößen ermöglicht eine Ableitung von Parametern für die Produktionssteuerung, die gleichzeitig in das Produktionscontrolling einfließen können [NYH04] [WIE05]. Einen Überblick über Einsatzmöglichkeiten der Produktionskennlinie gibt Bild 2.10.

| <b>Funktion</b>                    | Logistikorientierte Anwendungsmöglichkeiten                                                                                                    |  |  |
|------------------------------------|----------------------------------------------------------------------------------------------------|--|--|
| <b>Produktions-</b><br>planung     | Plan $(1)$<br>Plan $(2)$<br>• Losgrößenbestimmung<br><b>Durchlaufzeit</b><br>• Ermittlung des<br>Leistung<br>Kapazitätsbedarfs<br>• Bewertung technischer<br>Investitionen<br><b>Bestand</b> |  |  |
| <b>Produktions-</b><br>steuerung   | Soll<br>• Ermittlung von<br>Durchlaufzeit<br>Steuerungsparametern<br>Leistung<br>(Soll-Durchlaufzeit,<br>Soll-Bestand,<br>Einlastungsprozentsatz)<br>Bestand                                 |  |  |
| <b>Produktions-</b><br>controlling | Ist<br>Soll<br>• Bewertung des<br><b>Durchlaufzeit</b><br><b>Ist-Zustandes</b><br>Leistung<br>• Abschätzung von<br>Rationalisierungs-<br>potentialen<br>Bestand                              |  |  |

**Bild 2.10:** Anwendung der Produktionskennlinie im Rahmen der PPS [NYH03]

Schneider entwickelte den Ansatz der Produktionskennlinie dahingehend weiter, dass die Leistung und die Reichweite eines Fertigungsbereiches in einer Kennlinie in Abhängigkeit des Bestandes dargestellt werden kann [SCH04]. Die oben geschilderte Anforderung eines eingeschwungenen Zustandes einzelner Arbeitssysteme wirken sich aufgrund der bei Schneider ebenfalls durchgeführten Mittelwertbetrachtung auch auf die Fertigungsbereichskennlinien aus. Vor allem komplexe Produkt- sowie Produktionsstrukturen und die in der Ausgangssituation geschilderten Anforderungen einer hohen Variantenvielfalt führen bei der Fertigungsbereichskennlinie zu einer eingeschränkten Anwendbarkeit der Methode [SCH04]. Aufgrund dieser Einschränkung soll der Ansatz hier nicht weiter vorgestellt werden.

### **2.5 Methoden zur monetären Bewertung produktionslogistischer Prozesse**

In der betrieblichen Entscheidung sind rein logistische Kennwerte nicht ausreichend, um kostenintensive Maßnahmen zu rechtfertigen. Hierzu sind Informationen hinsichtlich der Leistung und der Kosten notwendig. Verstärkt wird die Forderung nach monetären Kennwerten durch einen eingangs geschilderten steigenden Wettbewerb, Produkte zu möglichst niedrigen Preisen zur Verfügung zu stellen. Um Verbesse-

rungspotenziale erkennen und nutzen zu können, sind neben dem reinen Aufzeigen von Kosten ebenfalls Informationen über den Einfluss einzelner Kostentreiber auf die Herstellkosten nötig [KER01]. Trotz eines je nach Branche schwankenden Anteils der Logistikkosten von 8% - 25% des Umsatzes [HER03] [MCK06], findet sich die Logistik in der Kostenrechnung nur unzureichend berücksichtigt [WEB02]. [FRI98] führt zudem an, dass eine kostenorientierte PPS in traditionellen PPS-Systemen nicht unterstützt werden kann, da Zeit-, Auslastungs- und Bestandsziele die PPS-Systeme dominieren und Kostengrößen nur eine untergeordnete Bedeutung haben.

### **2.5.1 Klassifizierung von Kostenrechnungssystemen**

Kosten sind sachzielbezogene bewertete Güterverbräuche [FRI98], die in der Kostenrechnung periodengemäß sowie einzelnen Kostenträgern und Kostenstellen zugeordnet werden. Kostenträger können dabei Produkte, Aufträge oder Prozesse sein [DEI06]. Die Aufgaben der Kostenrechnung bestehen in einer Dokumentationsfunktion von Unternehmensabläufen, in der Planung und Steuerung von Prozessen sowie der damit verbundenen Entscheidungsunterstützung und schließlich auch in der nachträglichen Wirtschaftlichkeitskontrolle mittels Plan-, Ist- bzw. Soll-Ist-Vergleichen [MIC98].

Entsprechend den Aufgaben der Kostenrechnung haben sich verschiedene Systeme herausgebildet, die hinsichtlich ihres Zeitbezuges in Ist-, Normal- und Plan-Kosten als auch hinsichtlich ihres Sachumfanges in Voll- und Teilkostenrechnungssysteme unterteilt werden können (siehe Bild 2.11).

Die Ist-Kostenrechnung erfasst die tatsächlich angefallenen Kosten, welche auf die Kostenstellen gebucht und auf die einzelnen Kostenträger verrechnet werden. Dies ermöglicht die Feststellung, für welchen Kostenträger welche Kosten entstanden sind. Dabei liefert die Ist-Kostenrechnung vergangenheitsbezogene Kosteninformationen und erlaubt somit lediglich einen Zeitvergleich, d.h. den Vergleich mit entsprechenden Werten früherer Zeitperioden [BDI88]. Aufgrund des unzureichenden Informationsgehaltes einer Ist-Kostenrechnung ist diese für die Bereitstellung von Unterlagen für Planungs- und Entscheidungsfunktionen nur begrenzt einsetzbar [MIC98]. Bei der Normal-Kostenrechnung werden Durchschnittswerte aus den in vergangenen Perioden angefallenen Ist-Kosten gebildet und weiterverrechnet. Diese Vorgehensweise soll die bei den Ist-Kosten auftretenden zufälligen Kostenschwankungen vermeiden. Bei der Beurteilung der Normal-Kostenrechnung gelten dieselben Kritikpunkte wie bei der Ist-Kostenrechnung. Für die Kontrolle, Planung und Entscheidungsunterstützung ist somit die Normal-Kostenrechnung nicht geeignet. Die Plan-Kostenrechnung verwendet Kosten, die sich aus der Multiplikation von im Voraus festgelegten Plan-Preisen und Plan-Verbrauchsmengen ergeben [MIC98]. Diese Plangrößen werden unter Berücksichtigung von Planbezugsgrößen wie Plan-Beschäftigung sowie eines beabsichtigten Absatz- und Produktionsprogramms bestimmt. Die Plan-Kostenrechnung ist zukunftsorientiert und kann als starre oder flexible Plan-Kostenrechnung durchgeführt werden. Eine starre Plan-Kostenbereiche möglich [PLI96].

rechnung lässt keine Anpassung der Plankosten an Beschäftigungsänderungen zu, während bei einer flexiblen Plan-Kostenrechnung die Plan-Kosten an alle gegenüber der Planung veränderten Verhältnisse angepasst werden können. Aus den Plan-Kosten werden Soll-Kosten abgeleitet, die als Maßstabswert für die Ist-Beschäftigung dienen [MIC98]. Durch den Vergleich der Soll- mit den Ist-Kosten ist eine Bewertung der Wirtschaftlichkeit einzelner Kostenstellen bzw. Unternehmens-

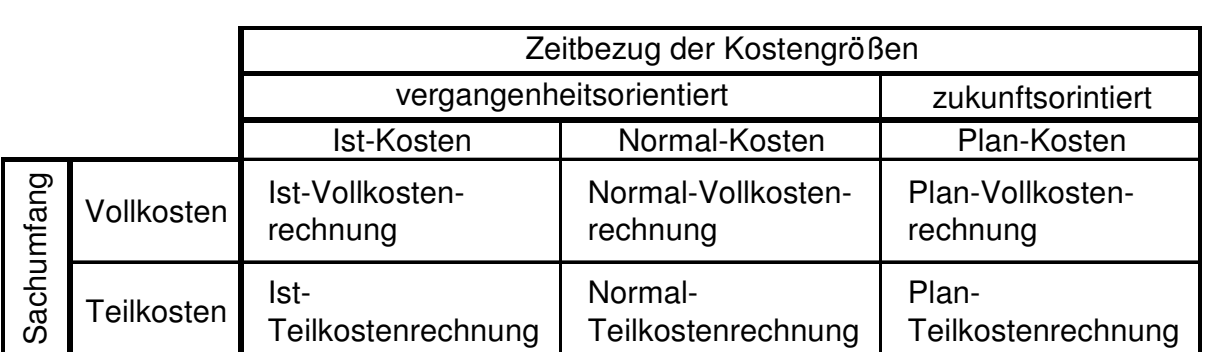

**Bild 2.11:** Klassifizierung der Kostenrechnungssysteme [EIS93]

Die drei beschriebenen Kostenrechnungsarten können sowohl als Vollkosten-, als auch als Teilkostenrechnung betrieben werden. Bei der Vollkostenrechnung werden fixe und variable Kostenanteile erfasst und auf die Kostenträger verrechnet. Die Kostenverteilung erfolgt nach dem Durchschnitts- oder dem Tragfähigkeitsprinzip. Häufige Kritikpunkte an der Vollkostenrechnung sind einerseits die unzureichende Entscheidungsgrundlage für kurzfristige Entscheidungen, da fixe Kosten kurzfristig nicht veränderbar sind. Andererseits wird die Verrechnung der Gemeinkosten über Schlüsselgrößen kritisiert, da sie eine verursachungsgerechte Kostenträgerbelastung nicht ermöglicht [MIC98]. Bei der Teilkostenrechnung erfolgt lediglich eine Verrechnung der variablen Kostenanteile. Hierbei werden die Fixkosten als Block erfasst und nicht auf die Kostenträger verteilt. Dies soll Fehlentscheidungen aufgrund der Berücksichtigung nicht verursachungsgerechter und kurzfristig nicht veränderbarer Fixkosten vermeiden [MIC98]. Somit ermöglicht die Teilkostenrechnung eine Ergebnisermittlung und Ergebnisanalyse vor dem Hintergrund absatzpolitischer und kurzfristiger Entscheidungen, die einzig die variablen Kosten beeinflussen können [JOO06].

#### **2.5.2 Entwicklungen in der Logistikkostenrechnung**

Weber ordnet die Logistikkostenrechnung als keine neue, zusätzliche Art der Kostenrechnung, sondern als eine erweiterte und differenzierte Art der Kostenrechnung ein [WEB02]. Die fortschreitende Entwicklung der Logistikkostenrechnung ist dabei an die Entwicklung der Logistik gekoppelt. Anteil an der aktuellen Entwicklung haben vor allem ein neues Logistikverständnis, von der ehemaligen Dienstleistungsfunktion in einzelnen Kostenstellen hin zur unternehmensübergreifenden Flussorganisation [WEB01], der Anstieg an Gemeinkosten im Vergleich zu den Gesamtkosten [BÖH94] [HAR03] und die gestiegene Variantenzahl produzierter Produkte [PET00]. Die größten Auswirkungen dieser Entwicklungen zeigen sich im Bereich der Werkstattfertigung. Aufgrund der Charakteristik dieser Fertigungsart verliert die traditionelle Ablaufabhängigkeit der Kosten an Bedeutung, da mit der steigenden Anzahl an Alternativen für die Produktion einer Produktart die Kosten in unterschiedlicher Höhe verursacht werden [KLE91]. Aufgrund der dargestellten Entwicklung einer zunehmend unternehmensübergreifenden Einbindung der Logistik ist es verständlich, dass sich die Logistikkosten nur sehr ungenau abgrenzen lassen, was zu unternehmensindividuellen Lösungen führt [WEB01] [WEB02].

Da traditionelle Kostenrechnungssysteme diesen Anforderungen an eine fluss- und prozessorientierte Logistikkostenrechnung nicht gerecht werden, schlagen mehrere Autoren die Verwendung der Prozesskostenrechnung vor [WEB95] [HORV99] [PET00] [KER01].

### **2.5.3 Der Ansatz der Prozesskostenrechnung**

Der Begriff Prozess definiert sich in der Prozesskostenrechnung als Aggregation logisch zusammenhängender Arbeitsschritte, die eine oder mehrere Eingangsgrößen in eine oder mehrere Ausgangsgrößen transferieren. Alle Prozesse schließen mit einem Arbeitsergebnis ab und können entweder zu einer oder zu mehreren Kostenstellen gehören [REM05].

Die Prozesskostenrechnung, die sich vollständig als eine Vollkostenrechnung abbilden lässt [WEB05], will mit Hilfe einer detaillierten Analyse aller Tätigkeiten eine Kostentransparenz in den indirekten Leistungsbereichen schaffen, indem sie aufzeigt, welche Kosten in den Kostenstellen tatsächlich anfallen. Im Gegensatz zu den herkömmlichen Kostenrechnungsansätzen wird die Kostenstellenrechnung daher um eine Prozessanalyse erweitert. Diese Prozessanalyse hilft unnötige oder im Vergleich zu externen Leistungen zu teure interne Leistungen zu erkennen, Ineffizienzen zu identifizieren und Einsparungsvorteile aufzuzeigen [SCH05].

Grundsätzliches Ziel der Prozesskostenrechnung ist die Reduzierung von Ungenauigkeiten, die in herkömmlichen Kostenrechnungsansätzen hauptsächlich durch die Verrechnung von Gemeinkosten über die einzelkostenbasierten Zuschlagssätze von Kostenstellen auf Kostenträger entstehen [WEB01]. Mit Hilfe einer systematischen Prozesserfassung und -analyse werden so genannte Kostentreiber identifiziert, die als Bezugsgröße bei der Verrechnung der Gemeinkosten auf die Kostenträger zugrunde gelegt werden. Dadurch entsteht die Möglichkeit, die in traditionellen Kostenrechnungssystemen vorhandene pauschale Gemeinkostenverrechnung auf Basis von Zuschlagssätzen durch eine Gemeinkostenverrechnung auf Basis der tatsächlich in Anspruch genommenen Leistungsmengen abzulösen [WEB02a].

Zur Durchführung der Prozesskostenrechnung schlagen [HOR93] und [KER01] fünf Schritte vor. Im ersten Schritt werden vielfältige Leistungen, die zur Herstellung der Produkte nötig sind, durch die Bündelung wichtiger Aktivitäten zu Hauptprozessen zusammengefasst. Als Hauptprozess wird eine Kette homogener Aktivitäten ver-
standen, die demselben Kosteneinflussfaktor unterliegen. Ein Hauptprozess fasst Teilprozesse zusammen, die sich über mehrere Kostenstellen hinweg erstrecken und eine Kette homogener Aktivitäten darstellen.

Im zweiten Schritt werden die Teilprozesse in leistungsmengeninduzierte (lmi) und leistungsmengenneutrale (lmn) Teilprozesse unterteilt. Bei lmi-Teilprozessen verhalten sich zeitlicher Aufwand und damit die zugeordneten Kosten mengenproportional zum erbrachten Leistungsvolumen. Leistungsmengenneutrale Tätigkeiten sind dagegen vom Leistungsvolumen einer Kostenstelle unabhängig und entsprechen den Gemeinkosten [MAY98].

Im dritten Schritt werden die jeweiligen Kostentreiber für die lmi-Teilprozesse ermittelt. Kostentreiber zeigen den kausalen Zusammenhang zwischen den einzelnen Aktivitäten sowie den Ursachen der Kostenausprägung auf [HOR96] und sind daher meist durch Mengen- oder Zeitgrößen bestimmt [JOO01]. Stehen die in einer Kostenstelle ablaufenden Teilprozesse fest, müssen im vierten Schritt die durch die Teilprozesse verursachten Kosten ermittelt werden.

Auf Basis der Kostenermittlung der Teilprozesse werden im fünften Schritt die Kosten pro Prozessmengeneinheit errechnet. Dieses geschieht durch Division der Prozesskosten durch die Menge der entsprechenden Maßgröße. Somit stellt der Prozesskostensatz die durchschnittlichen Kosten der Durchführung eines Prozesses dar. [WEB01] zeigt dabei auf, dass die Einbeziehung oder die Vernachlässigung der lmn-Teilprozesse eine Unterscheidung in eine Voll- und Teilkostenrechnung ermöglicht.

Gemäß der Klassifizierung der Kostenrechnungssysteme lassen die Ausführungen zur Prozesskostenrechnung sowohl eine vergangenheitsorientierte Analyse als auch eine zukunftsorientierte Plan-Kostenrechnung zu. Zudem wird angeführt, dass die Unterteilung in lmi- und lmn-Teilprozesse die Durchführung einer Teil- als auch einer Vollkostenrechnung ermöglicht [WEB01]. Die Stärken der Prozesskostenrechnung kommen allerdings bei der Vollkostenrechnung zum Tragen. Die aktivitätsorientierte Aufnahme und Ermittlung der Kosten zeigen hierbei die Vorteile in der Logistikkostenrechnung gegenüber den traditionellen Verfahren.

### **2.6 Möglichkeiten zur Kopplung logistischer und monetärer Kennwerte**

Die dargestellten Ansätze zur Bewertung der logistischen und der monetären Leistungsfähigkeit ermöglichen keine Kopplung der Kennwerte aus Sicht der Logistik und der Kostenrechnung. Bild 2.12 zeigt auf, inwieweit sich beide Sichten in den Kompetenzen eines Unternehmens wiederfinden müssen, um aus der Logistik einen Garant für wirtschaftlichen Erfolg zu ziehen.

In der Abbildung ist erkennbar, dass [DEH01] eine Rangfolge in der Erreichung logistischer und monetärer Ziele sieht. So stellt er die durch die Kunden direkt bewertbare logistische Leistungsfähigkeit als einen wichtigen Faktor des Markterfolges der Produkte dar. Erst aufbauend auf einer den Markterfolg sichernden logistischen Leistungsfähigkeit, gewähren niedrige Logistikkosten einen wirtschaftlichen Erfolg.

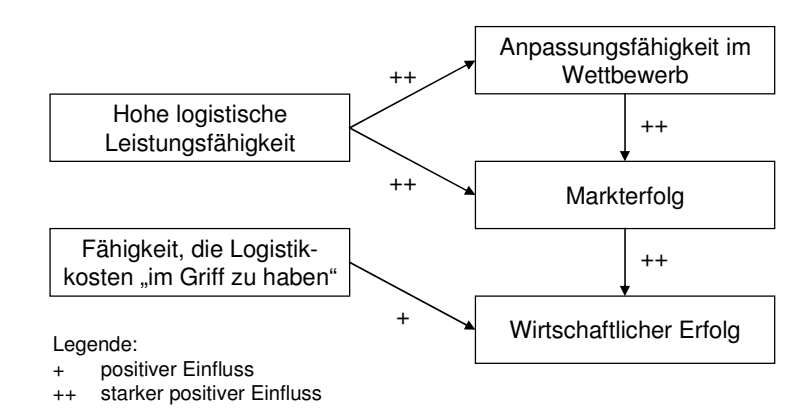

**Bild 2.12:** Erfolgswirkungen logistischer und monetärer Leistungsfähigkeit (in Anlehnung an: [DEH01])

Da diese kombinierte Sichtweise einer logistischen Leistungsfähigkeit und einer Kostenberücksichtigung auch für die in der Arbeit anvisierte Bewertung flexibler Kapazitäten notwendig ist, werden im Folgenden zwei mögliche Ausrichtungen zur Lösung der Problemstellung vorgestellt. Die erste Ausrichtung berücksichtigt die zuvor vorgestellte Positionierung im Dilemma der Ablaufplanung. Die zweite Sichtweise versucht durch Annahme von Vereinfachungen eine Abbildung der logistischen Produktionsumgebung in Optimierungs- und Suchverfahren des Operations Research (OR).

### **2.6.1 Einsatz logistischer Kostenkennlinien**

Vorarbeiten zur Kopplung logistischer und monetärer Kennwerte in einer Kennliniendarstellung leistet Jainczyk [JAI93]. Jainczyk setzt variable und fixe Kosten in Abhängigkeit des Bestandes und stellt diese als Gesamtkostenkurve im Rahmen einer Investitionsabschätzung in der Produktionskennlinie dar. Kerner greift diese Möglichkeit auf und stellt die Kosten einer logistischen Prozesskette in den zugehörigen Produktions-, Transport- und Lagerkennlinien dar [KER01]. Hierbei nutzt Kerner den Ansatz der vorgestellten Prozesskostenrechnung und definiert die logistischen Hauptprozesse Produzieren, Lagern und Transportieren. Gemäß der beschriebenen Vorgehensweise einer Prozesskostenrechnung leitet er die zugehörigen Teilprozesse samt Kostentreiber ab und ermittelt die Prozesskostensätze. Abweichend von der traditionellen Prozesskostenrechnung werden zur monetären Beurteilung der gewählten logistischen Positionierung die Kostengleichungen umgeformt und in Abhängigkeit des Bestandes dargestellt. Somit werden die induzierten Bestandskosten explizit berücksichtigt. Für den Hauptprozess Produzieren schlägt Kerner auf Basis von Literaturrecherchen und eigenen Untersuchungen die den Teilprozessen zugehörigen Bearbeitungskosten, Bestandskosten, PPS-Kosten und Rüstkosten vor. In Bild 2.13 sind die sich auf Basis der Annahmen in den Berechnungsvorschriften ergebenden Kostenverläufe beispielhaft dargestellt.

Die Kosten des Gesamtprozesses Bearbeiten (Bild 2.13 b) werden dabei von zwei Werten begrenzt. Der obere Kostenwert ergibt sich bei einem Bestandswert von Null.

Hier erreichen die Gesamtprozesskosten Bearbeiten je Leistungseinheit ihren höchsten Wert. Dieser Wert wird durch die Fixkosten des Bearbeitungsprozesses bestimmt. Der untere Grenzwert des Kostenverlaufes ergibt sich beim Erreichen der maximalen Leistung. Der Verlauf der Rüstkosten (Bild 2.13 a) wird durch die Anzahl der Rüstvorgänge beeinflusst. Da in der Langfristplanung keine Losplanung durchgeführt wird, nimmt [KER01] einen konstanten durchschnittlichen Kostensatz für das Rüsten je Bestandsstunde an. Beim Bestand ist entsprechend der Kennlinientheorie eine gleichmäßige Durchlaufzeit bis zur Erreichung des idealen Mindestbestandes ausgewiesen. Daraus leitet sich ein Bestandskostenverlauf ab, der bis zu diesem Bestandswert je Bestandsstunde konstant verläuft und nach Überschreitung des idealen Mindestbestandes linear ansteigt. Die PPS-Prozesskosten stellen sich als linear ansteigende Kosten dar. Dieser Verlauf beruht auf einer Vereinfachung, die den in der Praxis überproportional steigenden Koordinationsaufwand bei steigendem Bestand linear annimmt. Da dieser zusätzliche Aufwand zumeist nicht explizit erfasst wird, ist eine genauere Bestimmung des Verlaufes nicht möglich [KER01].

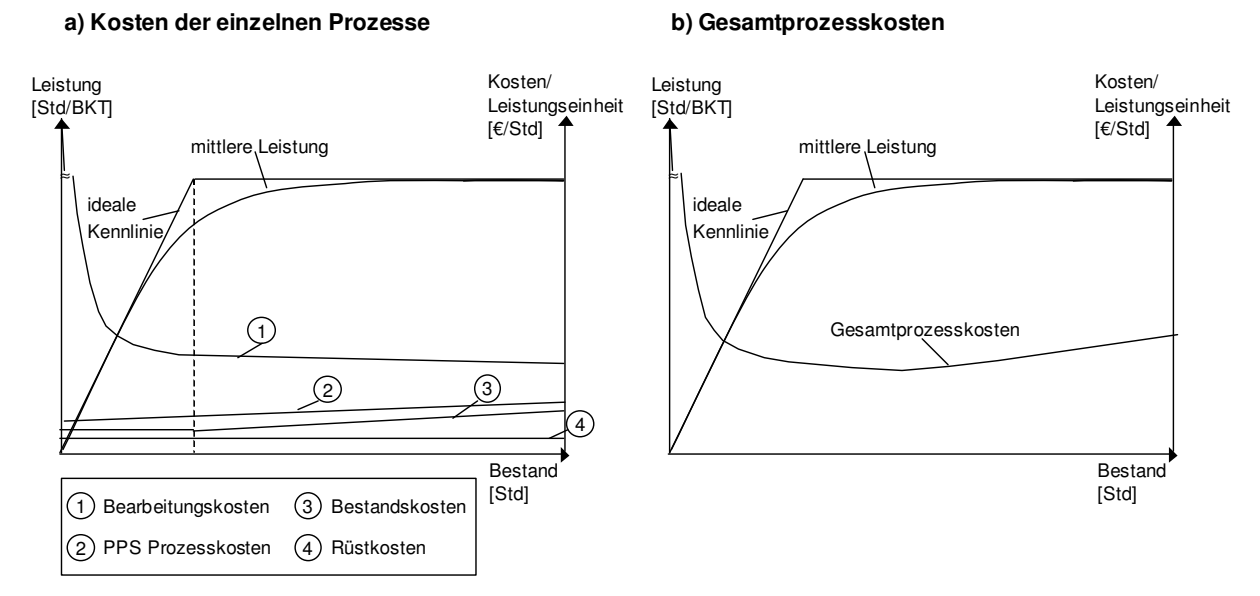

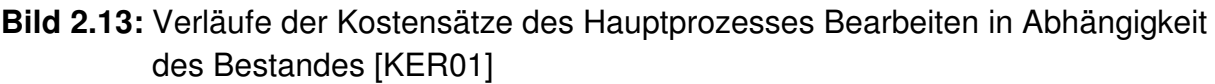

Die Gesamtprozesskosten je Leistungseinheit in Bild 2.13 b basieren auf der Summe der Teilprozesskosten je Leistungseinheit in Bild 2.13 a. Dieser Darstellung des Kostenverlaufes liegt der Kerngedanke zu Grunde, sowohl die logistische Leistung als auch die Kosten in Abhängigkeit des Bestandes darzustellen. Damit wird es ermöglicht, eine logistische Positionierung vorzunehmen und die daraus folgende monetäre Konsequenz zu beurteilen. Es existiert ein eindeutiges Kostenoptimum, das allerdings einen flachen Verlauf hat.

### **2.6.2 Ansätze des Operations Research**

Zur Lösung logistischer Fragestellungen unter Berücksichtigung von Kostenaspekten werden in Systemen zur Produktionsplanung und -steuerung häufig Ansätze des Operations Research verwendet [PIN05]. Das Operations Research (OR) beschäftigt sich "[...]mit der Analyse von praxisnahen, komplexen Problemstellungen im Rahmen eines Planungsprozesses […] durch die Anwendung mathematischer Methoden [...]" [DOM05]. Die Lösungsansätze und Methoden des OR werden hinsichtlich der Charakteristik der Problemstellung in verschiedene Kategorien unterteilt. Die Unterscheidung der Problemstellungen hängt dabei zumeist von der Komplexität hinsichtlich der Anzahl an Nebenbedingungen und der Tatsache eines linearen oder nichtlinearen Verhaltens ab [DOM05]. Diese Unterteilung macht zudem deutlich, dass es immer notwendig ist, eine komplexe Produktionsumgebung derart zu vereinfachen und durch die Definition von Annahmen so zu abstrahieren, dass sich die Problemstellung mathematisch umschreiben lässt und die Lösung in einer praktikablen Rechenzeit ermöglicht wird. Zudem gelangen bei komplexen Problemstellungen im Rahmen der PPS häufig Heuristiken zum Einsatz [MAN04]. Hierbei handelt es sich um Suchverfahren, die zur Lösung komplexer Probleme geeignet sind [PIN05]. Sowohl bei den Optimierungsansätzen als auch bei den Heuristiken des OR werden einfache Zielfunktionen gebildet, welche eine Minimierung oder Maximierung eines Wertes verfolgen und dadurch das oben geschilderte Dilemma der Ablaufplanung vernachlässigen. Gemäß einer bei [PIN05] zu findenden Einordnung am Markt erhältlicher Lösungen werden Ansätze des OR vor allem in den Bereichen des Projektmanagements, der Feinplanung, der Reihenfolgeplanung und des Supply Chain Managements (SCM) eingesetzt. Hierbei wird offensichtlich, dass der Einsatz der OR-Methoden nur zur Lösung einzelner Fragestellungen geeignet ist, ein ganzheitlicher Ansatz zur Positionierung jedoch fehlt [WIE05b]. Zusätzlich fehlt es vor allem den Heuristiken an der Transparenz hinsichtlich der vorgeschlagenen Handlungsalternativen. Dieses führt dazu, dass selbst erfahrene Spezialisten bei der Implementierung solcher Methoden langwierige Abstimmungszyklen benötigen, um die Methoden des OR an den praktischen Fall anzupassen. Dem Praktiker selbst gehen dabei die Möglichkeiten zur eigenen Interpretation der Ergebnisse und der Ableitung von Verbesserungsmaßnahmen sowie das Verständnis für die Ergebnisse verloren.

Trotz dieser Kritikpunkte gibt es Einsatzfelder, in denen Methoden des OR als lokale Lösung einzelner Planungsprobleme in der PPS als geeignet erscheinen. Hierbei handelt es sich um Planungsprobleme, in denen neben den produktionslogistischen Zielgrößen noch weitere Restriktionen berücksichtigt werden müssen. Diese zusätzlichen Restriktionen werden zumeist durch technologische Randbedingungen bestimmt. Derartige Anwendungsfelder finden sich bspw. häufig in der Reihenfolgeplanung der Prozessindustrie oder der Belegungsplanung bei Industrieöfen [IPH05]. [MER03] zeigen zudem die Möglichkeit auf, dass Heuristiken zur Anwendung gelangen können, um ein Produktionssystem innerhalb seiner zuvor getätigten logistischen Positionierung zu optimieren. [MER03] schlagen dabei den Einsatz Genetischer Algorithmen vor. Genetische Algorithmen gehören neben der Fuzzy Logic oder der Ant Colony Optimization zu den häufig im Rahmen der PPS eingesetzten Ansätze des OR [MAN04].

Bei der bereits 1965 von Lotfi Zadeh entwickelten Theorie der Fuzzy Logic wird versucht, Aussagen über Eignung oder Zielerreichung der in der Realität vorhandenen Unschärfe anzupassen [ZAD65]. In der klassischen Mengentheorie wird davon ausgegangen, dass eine Aussage entweder wahr oder falsch ist. Zwischenzustände werden nicht unterschieden. Im Gegensatz zu dieser binären Logik wird bei der Theorie der unscharfen Mengen von einer graduell quantifizierbaren Zugehörigkeit von Mengenelementen zu einer unscharfen Menge ausgegangen. Da diese unscharfen Kombinationsmöglichkeiten häufig bei der Untersuchung auf technologische Eignung auftreten können, gelangt die Fuzzy Logic bspw. im Bereich der Belegungsplanung von Industrieöfen zum Einsatz [IPH05].

Der Ansatz der Genetischen Algorithmen stellt eine Ableitung aus der Evolutionstheorie von Darwin dar. Die Funktionsweise der Genetischen Algorithmen ist, aus einer Menge zufällig generierter Lösungen diejenigen zu identifizieren, die das definierte Ziel am Besten erreichen. Die dazu generierte Lösungsmenge besteht aus mehreren einzelnen Lösungen (Chromosomen), die in ihrer Gesamtheit eine Population ergeben. Jede einzelne Lösung ist dabei aufgrund eines Fitnesswertes hinsichtlich ihrer Eignung zu bewerten. Nur die mit Hilfe der Fitnessfunktion ermittelten Stärksten einer Generation setzen sich durch und gehen in die Bildung der folgenden Generation ein. Hierbei werden aus mehreren Teillösungen der Vorgängergeneration Lösungen der Nachfolgergeneration gebildet. Neben diesem so genannten cross-over Effekt kommen Reproduktions- und Mutationseffekte zur Bildung neuer Lösungsmöglichkeiten zum Einsatz. Auch die Folgegeneration wird auf Basis des Fitnesswertes beurteilt und kann eine erneute Folgegeneration erzeugen [PIN05]. Dieser Ansatz findet in der PPS verschiedene Einsatzszenarien. So können sowohl Reihenfolgeplanungen als auch Planungen im Supply Chain Management (SCM) unter Berücksichtigung verschiedener Ressourcen und Restriktionen durchgeführt werden. Dieser Ansatz wird u. a. in der Software APO der Firma SAP AG als Planungsalgorithmus eingesetzt [BAL06].

Der Ansatz der Ant Colony Optimization (ACO) ist ebenfalls ein aus der Natur abgeleitetes Sucherverfahren. In Analogie zur Fitnessfunktion der Genetischen Algorithmen bewertet die ACO die Markierung der einzelnen Routen. Die Markierung entspricht dabei dem der Natur entlehnten Ansatz der Pheromone, welche Ameisen auf dem Weg zwischen Bau und Futterplatz hinterlassen. Je häufiger und in kürzeren Zeitabständen diese Wege benutzt werden, desto stärker ist die Ausprägung der Pheromone auf der Route. Entsprechend ist sowohl in der Natur als auch in Simulationen erkennbar, dass auf diese Weise der kürzeste Weg in Form eines Suchverfahrens ermittelbar ist. Anwendungen dieses Ansatzes finden sich in der Routenplanung oder der Verteilung von Aufträgen über mehrere Produktionsstandorte [DOR04].

Wird die Fuzzy Logic zur Eignungsprüfung von Lösungen unter Berücksichtigung technologischer oder logistischer Aspekte verstanden, ist eine Betrachtung von Kosten bei den Genetischen Algorithmen oder der ACO möglich. In diesem Fall müssen jedoch logistische Abläufe mit Kosten belegt werden, damit die Heuristiken eine Optimierung der Kostenfunktion vornehmen können. Für ein multikriterielles Entscheidungsproblem wie der Zielerreichung in der Produktionslogistik ist die Dezimierung auf ein einziges Entscheidungskriterium jedoch nicht geeignet. Ein derartiges Vorgehen würde das existierende Dilemma der Ablaufplanung vernachlässigen.

### **2.7 Schlussfolgerungen aus den Grundlagen der Produktionsplanung und -steuerung**

Die Darstellung der Grundlagen der PPS zeigt, dass es sich bei diesem Bestandteil der Unternehmensplanung um ein multikriterielles Entscheidungsproblem mit produktionslogistischen und monetären Zielgrößen handelt. Eine einseitige Betrachtung einzelner Zielgrößen ist dabei als nicht ausreichend anzusehen. Aus diesem Grund sind Methoden notwendig, die eine Betrachtung aller Zielgrößen sowie deren Interdependenzen ermöglichen. Diesbezüglich hat sich die am Institut für Fabrikanlagen und Logistik in Hannover (IFA) entwickelte Kennlinientheorie sowohl in der Theorie als auch in der Praxis als geeignet erwiesen. Der entscheidende Vorteil liegt hier einerseits in der Nutzung der Produktionskennlinie zur Bewertung verschiedener Betriebszustände am Arbeitssystem bis hin zur operativen Beurteilung produktionslogistischer Kennwerte mit Hilfe des Durchlaufdiagramms. Andererseits liegt der Vorteil in der möglichen Kopplung produktionslogistischer Zielgrößen mit der für logistische Prozesse geeigneten Prozesskostenrechnung.

Im Folgenden soll die Darstellung des Standes der Forschung hinsichtlich einer expliziten Betrachtung der Planung und Bewertung flexibler Produktionskapazitäten erfolgen. Aufgrund der hier dargestellten Eignung der Kennlinientheorie sowie der zugehörigen Ansätze im Rahmen der PPS soll der Fokus der Betrachtung auf der Eignung dieser Ansätze für die Planung und Bewertung flexibler Produktionskapazitäten liegen.

## **3 Stand der Forschung in der Planung und Bewertung flexibler Kapazitäten**

Die Übersicht über die Produktionsplanung und -steuerung zeigt, dass die Kapazitätsbetrachtung auf den Stufen der Produktionsprogrammplanung, der Produktionsbedarfsplanung und der Eigenfertigungsplanung und -steuerung betrachtet wird. Dabei erfolgt auf allen Planungsebenen im ersten Schritt die Terminierung gegen unbegrenzte Kapazitäten. Erst in einem folgenden Schritt wird eine Ressourcen- bzw. eine Kapazitätsbedarfsermittlung je Planperiode durchgeführt [SCH06e]. Die Vereinfachung des Planungsproblems durch diese Sukzessivplanung birgt jedoch verschiedene Problempunkte. So spiegeln der erste Planungsschritt der Programmplanung und eine erst viel spätere Betrachtung der Ressourcen die Annahme wider, dass im Unternehmen keine kapazitiven Engpässe vorhanden sind. Der einzige Engpass dieser Sukzessivplanung wäre demzufolge der Absatzmarkt [LAC98]. Darüber hinaus liefert die Terminierung auf Basis mittlerer Durchlaufzeiten und Kapazitäten eine Vernachlässigung der Auslastungssituation und damit unrealistische Termine. Zur Realisierung dieser Termine wäre eine unbegrenzte Ressourcen- und Kapazitätsflexibilität notwendig. Dem steht zudem die Tatsache gegenüber, dass in vielen Unternehmen keine ausreichende Betrachtung der Kosten von Kapazitätsmaßnahmen und keine ausreichenden Werkzeuge zum Monitoring und Controlling des Auftragsflusses existieren [GRU06]. Aus diesem Grund werden in diesem Kapitel existierende Ansätze auf die Eignung hinsichtlich einer durchgehenden Unterstützung zur Planung und Bewertung flexibler Kapazitäten in der PPS untersucht.

Zur Bewertung und Einordnung dieser Ansätze werden drei Kriterien genutzt, die sich aus der Produktionsplanung und -steuerung ableiten lassen. Als erstes Kriterium wird eine Unterteilung gemäß der in der PPS definierten Planungshorizonte für die lang- und mittelfristige Planung sowie der Steuerung, im Rahmen einer kurzfristigen Planung, von Kapazitäten durchgeführt. Einige Ansätze betrachten die Investitionsentscheidung von Anlagegütern und gehen somit über den Ansatz der PPS hinaus. Dieser der Gestaltung von Produktionssystemen zu zuordnende Planungsinhalt beschreibt den Kern der strategischen Planung, welcher zur Schaffung von Prozessen oder Produktionssystemen dient, die zur Erzielung des Unternehmenszieles notwendig sind [HAH99]. Um eine Beurteilung aller im Folgenden betrachteten Kapazitätsplanungsansätze zu gewährleisten, wird die Gestaltung in den Teilbereich der langfristigen Planung eingeordnet. Zur Berücksichtigung der nicht der PPS zugehörigen Planungsinhalte werden diese Planungsinhalte als Investitionsentscheidungen gekennzeichnet.

Im zweiten Kriterium erfolgt eine Analyse hinsichtlich der Berücksichtigung der in Abschnitt zwei definierten produktionslogistischen Zielgrößen und Kostenaspekte.

Als drittes Kriterium wird der Betrachtungsgegenstand der Kapazitätsplanung und bewertung betrachtet. Neben den unternehmensinternen Kapazitäten, die sich in Mitarbeiter- und Betriebsmittelkapazitäten unterteilen lassen, wird ebenfalls die Berücksichtigung externer Kapazitäten untersucht.

Zur besseren Unterscheidung der Ansätze hinsichtlich des Planungshorizontes, werden diese von vornherein in Ansätze zur Kapazitätsplanung einerseits und zur Kapazitätssteuerung andererseits unterteilt.

## **3.1 Ansätze zur Kapazitätsplanung unter Berücksichtigung flexibler Kapazitäten**

In der Literatur finden sich verschiedene Darstellungen zur Quantifizierung des langfristigen Planungshorizontes [STÜ87] [WEI04]. Der Grund für diese unterschiedliche Einordnung liegt in den unterschiedlichen Anforderungen der verschiedenen Märkte und Branchen. Zudem verkürzen sich die Planungshorizonte hinsichtlich einer steigenden Dynamisierung der Märkte. Diesbezüglich soll die zeitliche Einordnung der Planungsfunktion auf Grundlage der zuzuordnenden inhaltlichen Aufgaben konkretisiert werden. [ZÄP89] definiert die langfristige Kapazitätsplanung als die Festlegung der Kapazitätsstrategie, die das Leistungsvermögen der betrieblichen Produktionssysteme derart festlegt, "[...]dass die Wettbewerbsposition eines Unternehmens entsprechend seinen strategischen Zielen gehalten oder verbessert werden kann." Somit liegen auf dieser Planungsebene einzig strategische Zielsetzungen der verschiedenen Unternehmensbereiche sowie Prognosedaten vor [WEI04]. [STÜ87] und [SHA98] grenzen die mittel- bis kurzfristige Kapazitätsplanung gegen die strategische Kapazitätsplanung dahingehend ab, dass bei diesen Planungshorizonten bereits eine Auftragsterminierung existiert, welche im Folgenden eine Kapazitätsabstimmung erforderlich macht. Hier wird das Ziel verfolgt, den vorhandenen Anlagenbestand optimal zu nutzen. Somit lassen sich die mittel- bis kurzfristigen Planungshorizonte den oben beschriebenen PPS-Funktionen zuordnen. Der langfristige Planungshorizont wird im Rahmen der Produktionsprogrammplanung hingegen nur zum Teil durch die PPS abgebildet und schließt aufgrund der steigenden Leistungsfähigkeit der PPS-Systeme eine Terminierung prognostizierter Aufträge nicht mehr aus.

Ein Modell, welches sich in die langfristige Kapazitätsplanung einordnen lässt, ist das Modell von Petersson [PET00]. Petersson baut sein Modell auf einer Kombination verschiedener Ansätze auf. Dabei fokussiert er bei der Planung flexibler Kapazitäten auf die manuelle Montage variantenreicher Produkte. Im ersten Schritt leitet er aus der theoretischen Kapazität die tatsächliche Kapazität ab. Hierzu nutzt er eine Vorgehensweise auf Basis der Messung der Overall Equipment Efficiency (OEE) und schlägt Maßnahmen zur Steigerung der Effizienz in der manuellen Montage vor. Im nächsten Schritt empfiehlt Petersson einen Ansatz zur Ermittlung der notwendigen Kapazitätsflexibilität. Die in Bild 3.1 dargestellten Zusammenhänge entsprechen seiner Vorgehensweise zur Ermittlung der geforderten Geschwindigkeit, eine Kapazitätsänderung umzusetzen. Hierbei nutzt er die erwartete maximale Schwankungsbreite zwischen minimaler und maximaler Kapazitätsnachfrage. Da beide Schwankungsbreiten nicht die gleiche Auslenkung besitzen müssen und er zudem die nominelle Höhe der Kapazitätsänderung vernachlässigt, werden entscheidende Parameter der Flexibilität nicht berücksichtigt [BRE00].

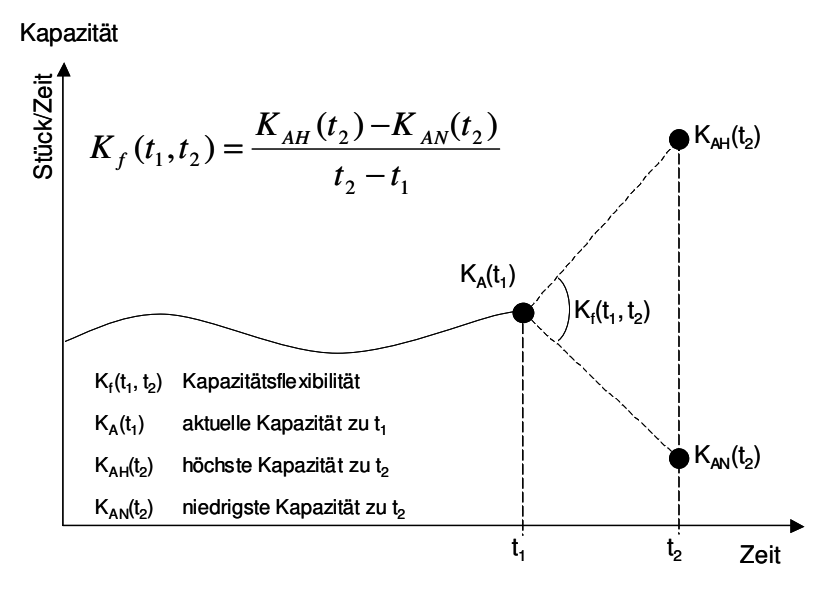

**Bild 3.1:** Definition der Kapazitätsflexibilität nach Petersson [PET00]

Nach der Anpassung an die in Bild 3.1 definierte Kapazitätsflexibilität schlägt Petersson eine Kostenbewertung der dazu notwendigen Maßnahmen vor. Im Rahmen der Investitionsentscheidung nutzt er die Investitionskostenrechnung, ohne den geeigneten Ansatz genau zu spezifizieren. Als geeignetes Kostenrechnungssystem zur Ermittlung und Analyse der Flexibilitätskosten bei gegeben Anlagegütern wird in der Arbeit von [PET00] die Prozesskostenrechnung angesehen. Petersson begründet die Eignung der Prozesskostenrechnung damit, dass neben den oben geschilderten Vorteilen auch eine Unterscheidung der Kosten hinsichtlich der Induzierung auf Basis genutzter oder ungenutzter Kapazitäten erfolgt. Bis auf die Nennung der Prozesskostenrechnung werden keine weiteren Angaben zur Ausgestaltung gemacht. Entsprechend werden keine Haupt- und Teilprozesse oder Kostentreiber für die Betrachtung flexibler Kapazitäten definiert. Darüber hinaus sind weitere Kritikpunkte am Modell erkennbar. So birgt die fehlende Einordnung dieses Ansatzes in die PPS und die Teilbetrachtung der Planung flexibler Kapazitäten das Problem, dass Fragen hinsichtlich des zeitlichen Einsatzes und des Umfanges der definierten Kapazitätsflexibilität offen bleiben. Außerdem wird eine Möglichkeit zur Übertragung des Ansatzes auf verschiedene Kapazitätsoptionen nicht beschrieben. Somit ist die Vorgehensweise einzig auf die Flexibilität der Mitarbeiter im Bereich der Montage beschränkt. Die losgelöste Kostenbetrachtung ermöglicht zudem die Bewertung zu definierender Prozesse auf Basis eines monetären Wertes. Hinsichtlich der Einbeziehung der vorgestellten produktionslogistischen Zielgrößen in die Entscheidung der Kapazitätsanpassung stellt [PET00] keine Vorgehensweise vor.

Einen weitergehenden Ansatz stellt das methodische Vorgehen von Windt zur Vergabe von Fertigungsaufträgen an externe Kapazitätsoptionen dar [WIN01]. Sie unterscheidet dabei prinzipiell in der prozessbezogenen Vergabe auf Grundlage technologischer und kapazitiver Restriktionen. Beide in Bild 3.2 dargestellten Möglichkeiten unterscheiden sich wie folgt: Aufgrund einer nicht wirtschaftlichen Bereithaltung bestimmter Technologien im eigenen Unternehmen erfolgt eine prinzipielle Vergabe bestimmter Prozesse an externe Technologiepartner. In der Praxis sind dieses bspw. Prozesse der Wärme- oder Oberflächenbehandlung. Anders verhält es sich bei der Vergabe aufgrund kapazitiver Restriktionen. Dieses ist eine situationsabhängige Vergabe von Prozessen, die infolge der Auslastungssituation im Unternehmen nicht termingerecht fertig gestellt werden können [WIN01].

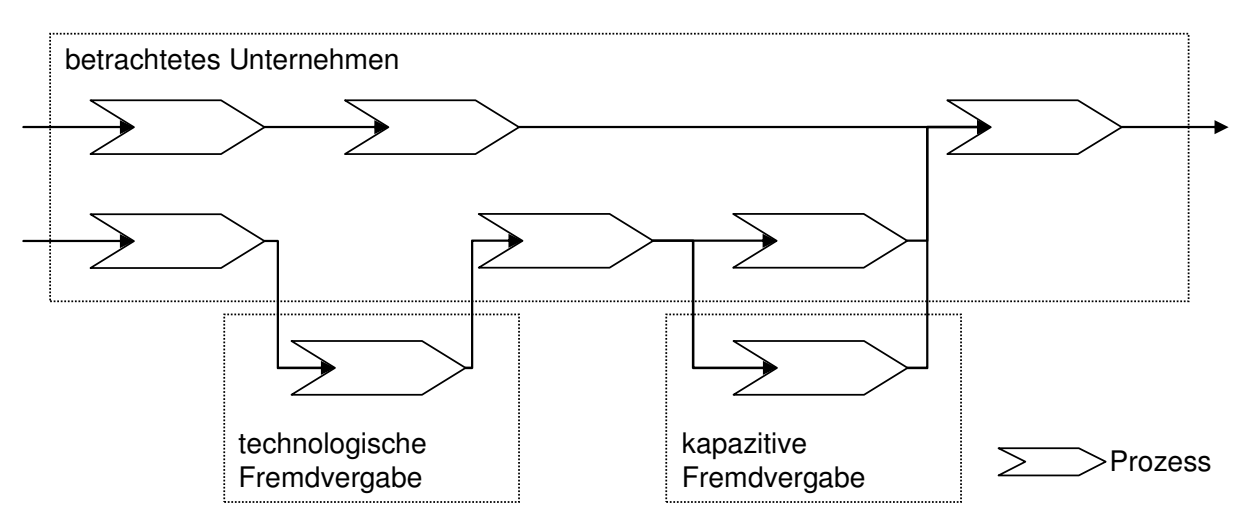

**Bild 3.2:** Arten der prozessbezogenen Vergabe an externe Dienstleister (in Anlehnung an: [WIN01])

Windt fokussiert in ihrer Arbeit auf die kapazitive Vergabe an externe Dienstleister, die sowohl in den Rahmen der mittel- als auch der kurzfristigen Planung der PPS einzuordnen ist. Hierzu greift sie die Ermittlung so genannter Produktionsengpässe auf und entwickelt diesen Ansatz weiter. Die American Production and Inventory Control Society (APICS) definiert einen Engpass als eine Kapazitätseinheit, deren Kapazität unterhalb des eingelasteten Auftragsbestandes liegt [COX98]. Windt erweitert diese Engpasssicht und bezieht die Produktsicht mit ein. Somit ermöglicht sie eine Unterscheidung in Ressourcen- und Auftragssicht, welche eine zielgerichtete Ursachenanalyse ermöglicht [WIN01]. Nach Prüfung der internen Kapazitätsflexibilität schlägt sie die Ermittlung des externen Vergabebestandes für eine Planungsperiode vor. Der externe Vergabebestand entspricht dabei dem Auftragsinhalt, der in einer Planungsperiode nicht durch interne Kapazitätsmaßnahmen abgearbeitet werden kann. Somit verfolgt diese Methode eine Anpassung der Kapazität an die Terminsituation [WIN01] [GTT03]. Zur Auswahl und Bewertung der zu vergebenden Arbeitsvorgänge schlägt sie die Nutzung produktionslogistischer Kriterien, wie bspw. die anzustrebende geringe Streuung der Auftragszeit des durchschnittlichen Auftragsinhalts vor. Zur Analyse empfiehlt sie die Nutzung der oben vorgestellten Produktionskennlinie. Zudem weist [WIN01] auf die Vorteilhaftigkeit einer Kostenbetrachtung hin, berücksichtigt diese in ihrer Methode jedoch nicht. Als Vorteile der kapazitiven externen Vergabe nennt sie die Möglichkeit, kaum vorhersehbare Nachfrageschwankungen kapazitiv abfangen zu können. Somit können sowohl die Termintreue und daher die Wettbewerbssituation des Unternehmens verbessert als auch Kosten gespart werden. Die Kostenersparnis argumentiert sie damit, dass Kapazitäten für unvorhersehbare Schwankungen nicht intern vorgehalten werden müssen [WIN01].

### **3.2 Ansätze zur Kapazitätssteuerung unter Berücksichtigung flexibler Kapazitäten**

Im Modell zur Produktionssteuerung von Lödding (Bild 2.3) ist erkennbar, dass die Kapazitätssteuerung neben der Auftragsfreigabe und der Reihenfolgebildung der Aufträge eine Funktion der Produktionssteuerung darstellt [LOE05]. Somit unterscheidet sie sich zur Kapazitätsplanung dahingehend, dass sie versucht, auftretende Störungen im Auftragsfluss durch geeignete Maßnahmen im Kurzfristbereich auszugleichen oder zumindest zu verringern [BEG05]. Dabei versucht die Kapazitätssteuerung das Ziel einer hohen Termintreue durch Nutzung flexibler Kapazitäten zu erreichen [WIN01] [BEG05].

[BEG05] untersucht die Charakteristik der Kapazitätssteuerung und stellt Leitsätze für die Gestaltung eines Verfahrens zur Steuerung von Kapazitäten auf. Auf Basis dieser in Tabelle 3.1 dargestellten Leitsätze beurteilt Begemann die vorhandenen Methoden zur Kapazitätssteuerung und entwickelt die Terminorientierte Kapazitätssteuerung (TKS) [BEG05]. Es ist erkennbar, dass sich auch in diesen Leitsätzen die produktionslogistischen Zielsetzungen wiederfinden. Die Frage hinsichtlich der Vollständigkeit der Leitsätze oder der Gewichtung untereinander soll an dieser Stelle nicht weiter diskutiert werden. Sie sollen dazu genutzt werden, die von Begemann durchgeführte Bewertung der verschiedenen Ansätze zur Kapazitätssteuerung zu erkennen.

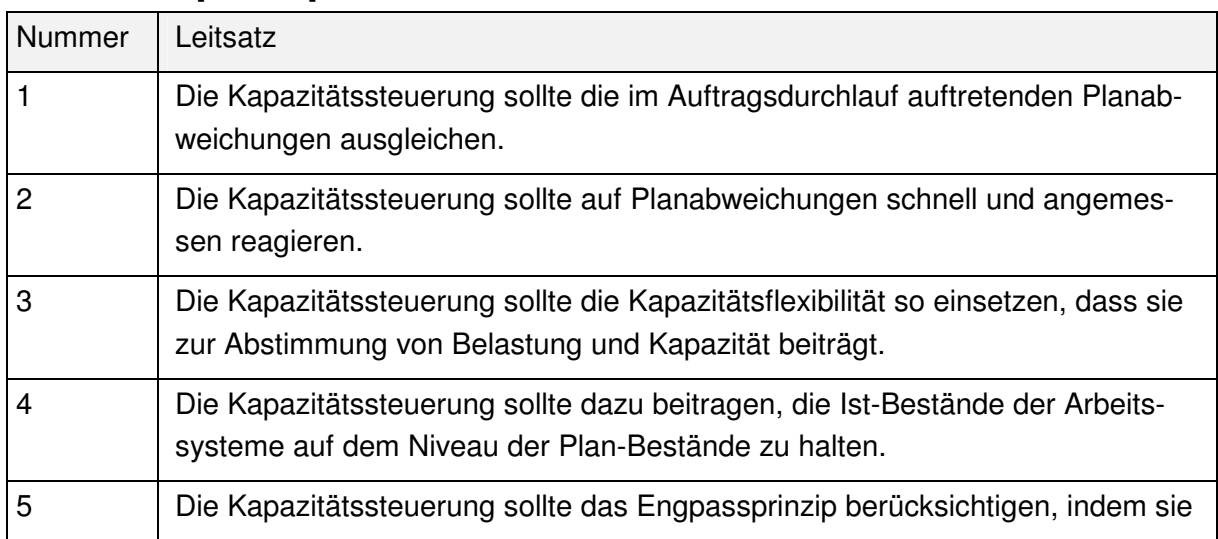

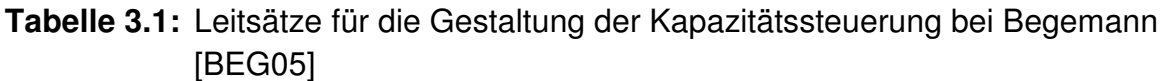

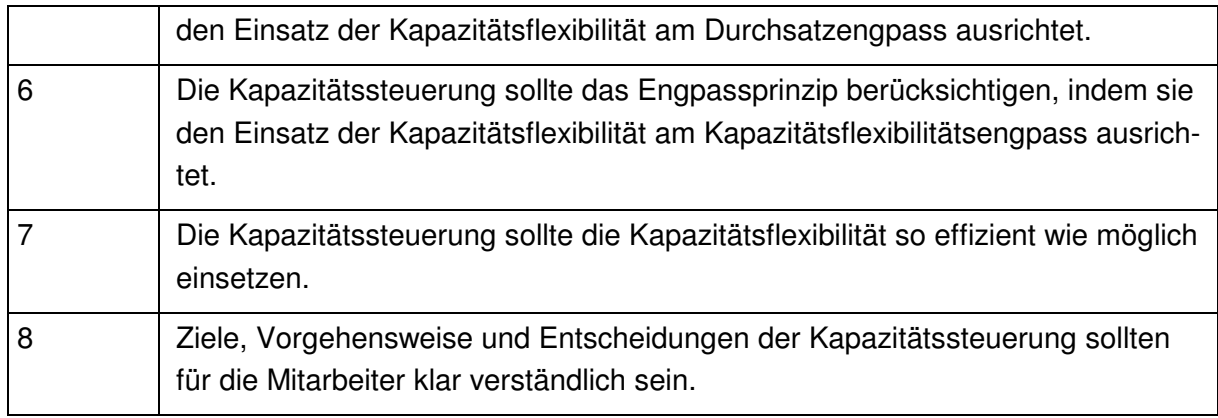

Die von Begemann entwickelte TKS löst eine Kapazitätsänderung auf Basis der voraussichtlichen Terminabweichungen im Abgang unter Berücksichtigung verschiedener Unterkriterien aus. Zu diesen Unterkriterien zählen die Prüfungen eines Grenzwertes bzgl. der Überschreitung der Terminabweichung, einer möglichen Beschleunigung des Auftrags, als auch der Verfügbarkeit flexibler Kapazitäten. Die in Bild 3.3 dargestellte Vorgehensweise wird durch den Zugang oder Abgang eines Auftrages ausgelöst. Zur Initialisierung erfolgt die Einstellung der Standardkapazität nach jedem Abgang eines Auftrages. Auf Basis des Auftrages am Arbeitssystem, der die höchste Abgangsterminabweichung aufweist, wird nach der Auslösung der Methode eine neue Einstellung der Kapazität vorgenommen [BEG05].

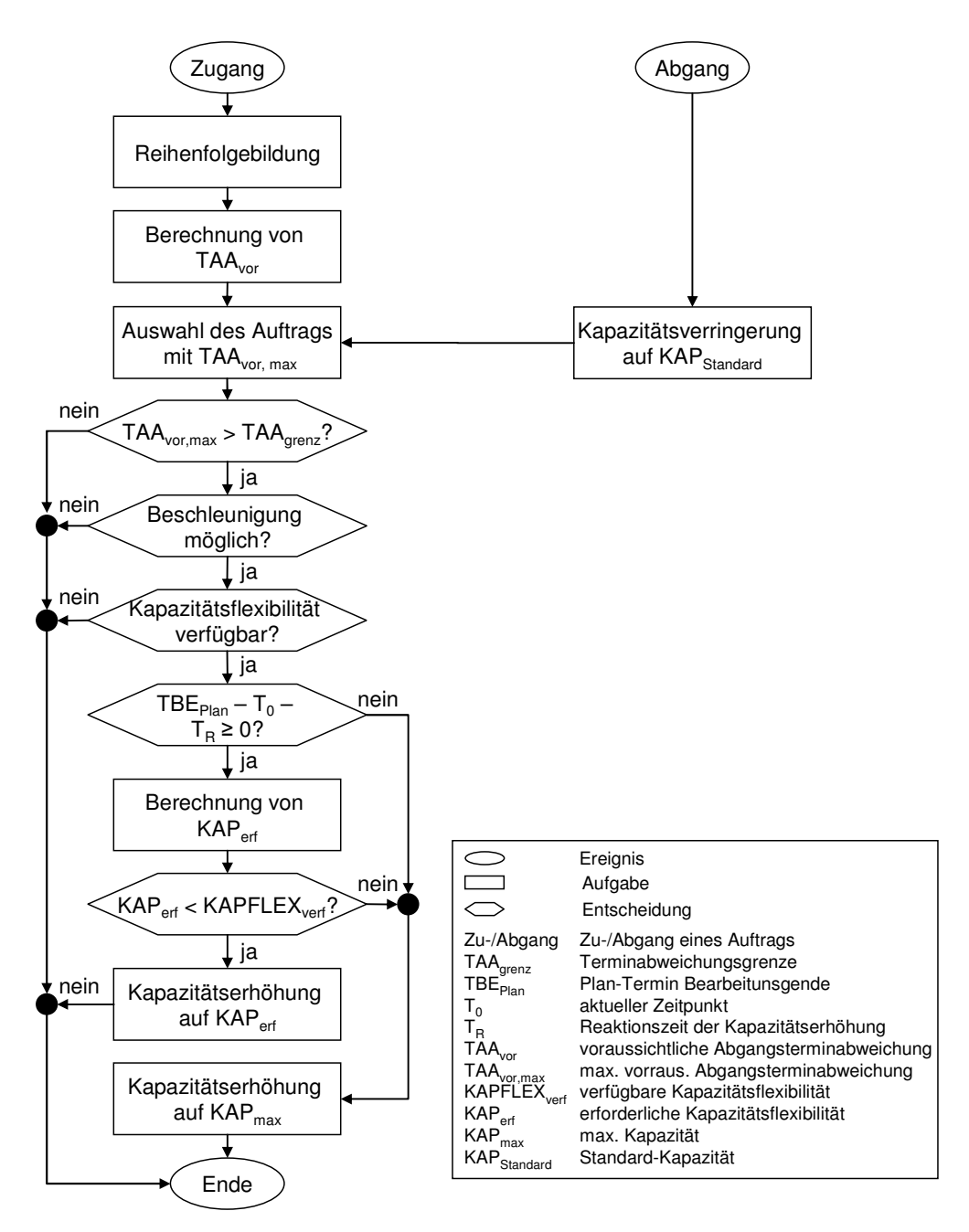

**Bild 3.3:** Ablaufschema der Kapazitätsanpassung durch die TKS (in Anlehnung an: [BEG05])

Mit dieser Methode wird das Ziel verfolgt, eine schnelle und angemessene Reaktion auf Plan-Abweichungen einzelner Aufträge zu ermöglichen. Zusätzlich wird das Ziel umgesetzt, eine hohe Kompatibilität zu anderen Steuerungsverfahren zu ermöglichen. Hierfür spricht die Umsetzung der von [WIE02] vorgegebenen Leitlinie zur Konfiguration des Auftragsmanagements nach der Fristigkeit der Aufträge sowie der Nutzung verfahrensspezifisch unabhängiger Parameter in der TKS. Begemann zeigt zudem auf Basis von Simulationsexperimenten, dass die TKS hinsichtlich der Leitsätze eins bis sieben gegenüber anderen Verfahren überlegen ist [BEG05]. Aus diesem Grund wird auf eine ausführlichere Darstellung der Verfahren von [ERD84],

[PET96], [SCH96] sowie [LOE00] verzichtet. Dennoch beinhaltet diese Methode auch einzelne Kritikpunkte vor dem Hintergrund der Zielsetzung dieser Arbeit.

So erfolgt bei [BEG05] im Falle einer Unterlast keine Anpassung der Kapazität unterhalb der Standardkapazität, welches zu Überkapazitäten führen kann. Dabei macht sich vor allem die fehlende Kostenbewertung in der Methode bemerkbar, welche im Fall von Überkapazitäten einen Effizienzverlust ausweisen würde. Zudem wird bei der TKS die Betrachtung externer Kapazitäten explizit ausgeschlossen. In der Logik befindet sich darüber hinaus kein Element, welches verschiedene interne Kapazitätsoptionen unterscheidet. Somit stellt sich die TKS als Methode zum Abbau voraussichtlicher Abgangsterminabweichungen einzelner Aufträge auf Basis einer Kapazitätsoption dar. Aufgrund der Berücksichtigung einzelner Aufträge am Arbeitssystem werden weitere produktionslogistische Zielgrößen wie der Bestand und die Auslastung in der TKS nicht betrachtet.

Zu den von Begemann bewerteten Verfahren zur Kapazitätssteuerung gehört ebenfalls die Rückstandsorientierte Produktionsregelung von Fertigungsbereichen (RPF). Diese Arbeit von Breithaupt [BRE00] stellt eine konsequente Fortführung der Ergebnisse von Petermann [PET96] dar. Trotz des simulationsbasierten Nachweises, dass die TKS dem Verfahren von Breithaupt im Überlastbereich überlegen ist [BEG05], verfügt die Rückstandsorientierte Produktionsregelung über ergänzende Ansätze zur Planung und Steuerung flexibler Kapazitäten. Daher soll die Methode im Folgenden betrachtet werden.

Die Zielsetzung der RPF umfasst die Anpassung flexibler Kapazitäten im mittelfristigen Planungszeitraum zur Verringerung des Rückstandes innerhalb eines Fertigungsbereiches. Die von Breithaupt gemachten Untersuchungen weisen jedoch auch eine Eignung der Methode im Kurzfristbereich nach. Dabei funktioniert die RPF auf Basis eines kontinuierlichen regelungstechnischen Modells. Die primäre Regelgröße ist hierbei der Rückstand, welcher sich aus der Differenz des Soll-Abgangs zum Ist-Abgang ergibt (vgl. Bild 3.4). Zusätzlich integriert Breithaupt einen Auslastungs- und einen Bestandsregler. Aufgabe des dezentralen Auslastungsreglers ist die Reduktion der Kapazität bei einer verminderten Auslastung. Dadurch werden die bei der TKS kritisierten Überkapazitäten bei einer auftretenden Unterlast an den Arbeitssystemen vermieden. Die Funktion des zentralen Bestandsreglers dient der Vermeidung eines unkontrollierten Bestandaufbaus im Fertigungsbereich. Die Funktion wird ausgelöst, sobald der Zufluss an Aufträgen die zur Verfügung stehende Kapazität übersteigt. Die geschilderte Funktionsweise ist in Bild 3.4 dargestellt.

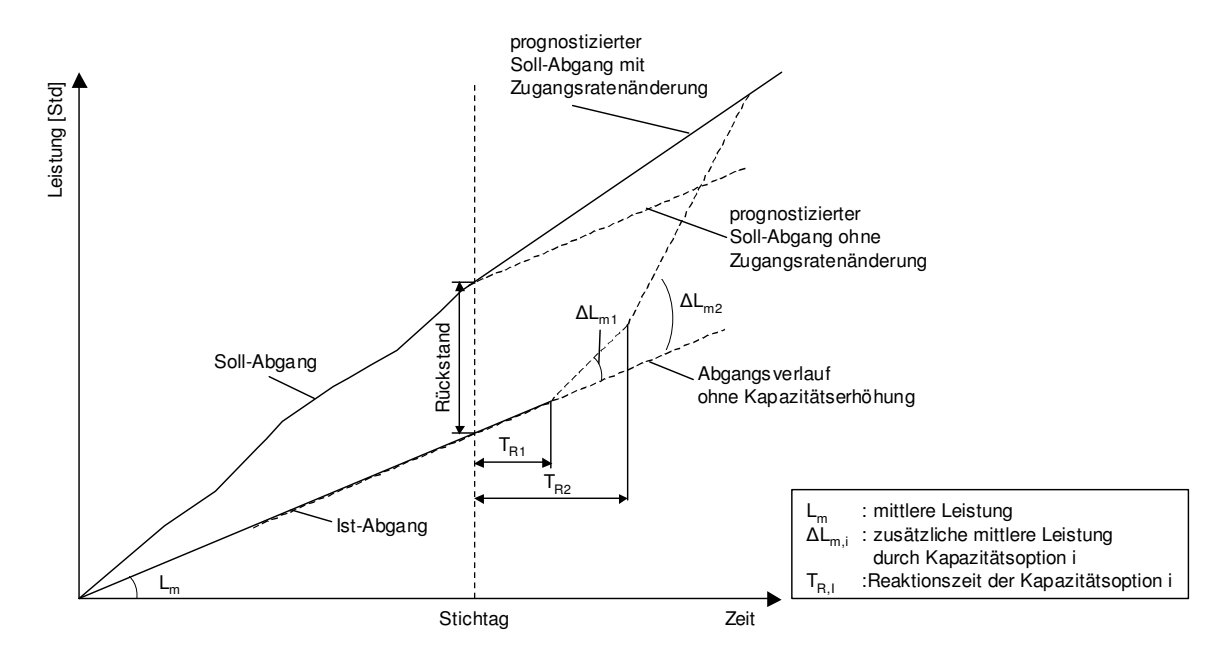

**Bild 3.4:** Arbeitsweise des Rückstandsreglers im Durchlaufdiagramm (in Anlehnung an: [BRE00])

Im Bild ist erkennbar, wie das Regelmodell aufgrund des Rückstandes und des extrapolierten Soll-Abgangs auf den Einsatz zusätzlicher Kapazitäten hinweist. Aus Gründen der Übersichtlichkeit wurde in Bild 3.4 auf die Darstellung der Bestandsschranke verzichtet. Bei der Erhöhung der Kapazität ist erkennbar, dass die Methode mehr als eine Kapazitätsoption berücksichtigen kann. Hierbei ist die RPF so ausgelegt, dass sie die Kapazitätsoption mit der kürzesten Reaktionszeit zuerst berücksichtigt. Eine Kostenbetrachtung erfolgt nicht. Die Reihenfolgebildung der Kapazitätsoptionen nach der kürzesten Reaktionszeit ist nötig, da die Stellgröße Rückstand am Stichtag gemessen wird. Zu diesem Zeitpunkt ist der Rückstand bereits real und muss zur Erreichung einer hohen Termintreue durch Kapazitätsoptionen mit kurzen Reaktionszeiten abgebaut werden. Somit erfolgt keine vorausschauende Ermittlung der primären Stellgröße, wie es bei der TKS vorgeschlagen wird.

Zur Darstellung der flexiblen Kapazitäten an einem Arbeitssystem entwickelte Breithaupt die Kapazitätshüllkurve. Ziel der Kapazitätshüllkurve ist die Darstellung der möglichen Kapazitätsänderungen aller Kapazitätsoptionen einer Kapazitätseinheit und der zugehörigen Reaktionszeiten, die zur Installation der Kapazitätsoptionen notwendig sind. Bild 3.5 a stellt die Reaktionszeiten der einzelnen Kapazitätsoptionen dar. Die Anzahl der Stufen ist dabei theoretisch nicht begrenzt [BRE00]. Neben der reinen Visualisierung vermittelt die Kapazitätshüllkurve zudem die entscheidenden Parameter, die zur Planung und Steuerung von Kapazitätsoptionen notwendig sind. Breithaupt verweist darüber hinaus auf die notwendige Berücksichtigung der Mindestinstallationszeiten einer Kapazitätsoption. Die in Bild 3.5 b dargestellte Mindestinstallationszeit "[…] beschreibt dabei den Zeitraum, in dem die Kapazitätsanpassung aufrechterhalten werden muss" [BRE00]. Praktische Erfahrungen zeigen jedoch, dass die auf Schichtmodellen basierenden internen Kapazitätsoptionen häufig nur eine Mindestinstallationszeit von einer Schicht haben. Im Falle einer externen Vergabe richtet sich die stattdessen betrachtete Mindestlosgröße nach der Mindestmenge, die der externe Dienstleiser abnimmt. Nähere Ausführungen hierzu sind in Abschnitt 5 zu finden.

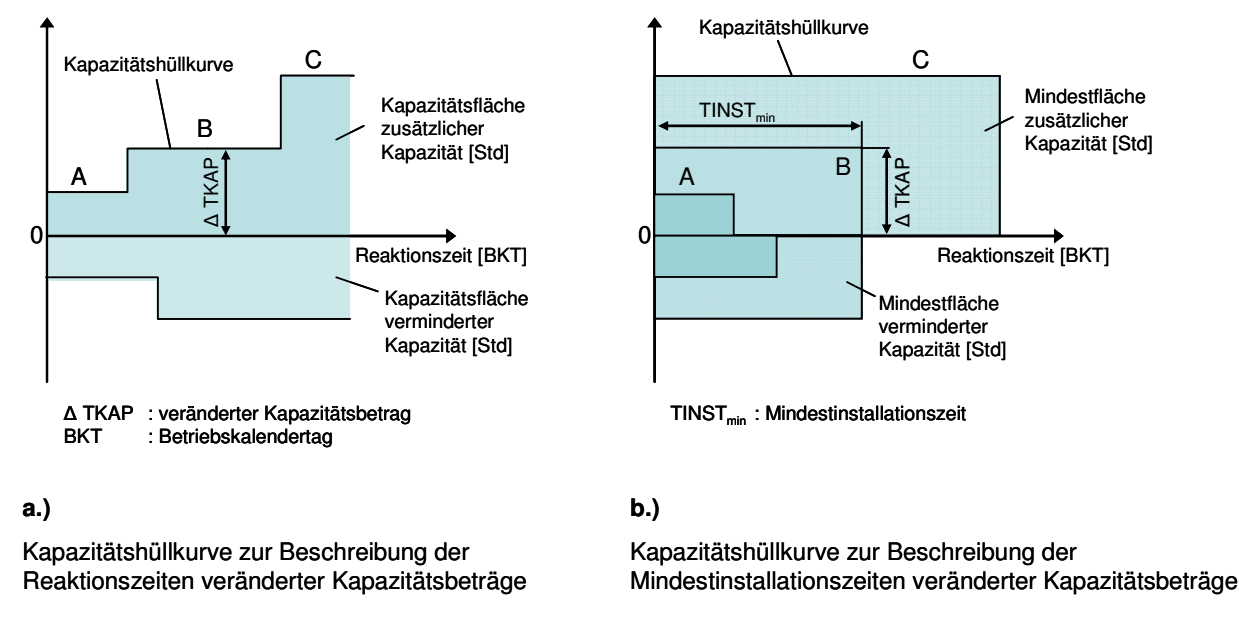

**Bild 3.5:** Darstellung der Kapazitätshüllkurve [BRE00]

Die RPF weist als Verfahren zur Kapazitätsplanung sehr interessante Ansätze auf. So ermöglicht die Logik der RPF eine Berücksichtigung mehrer Kapazitätsoptionen auf Basis der Kapazitätshüllkurve und stellt die Eignung des Rückstandes als Regelgröße dar. Durch die Einbeziehung der genannten weiteren produktionslogistischen Zielgrößen konnten [PET96] und [BRE00] eine hohe Effektivität der RPF nachweisen. Dennoch ist vor allem die Übertragung der in der Realität diskret erfassten Produktionszustände auf die kontinuierliche Betrachtung des regelungstechnischen Modells nur schwer möglich. Einerseits stellt die notwendige Fortschrittserfassung und Informationsverarbeitung bei der Auftragsplanung in Echtzeit eine Anforderung dar, die von heutigen ERP-Systemen nicht realisiert werden kann. Andererseits würde eine Echtzeitplanung bei kurzen Bearbeitungszeiten am Arbeitssystem eine hohe Dynamik in der Reihenfolgebildung zur Folge haben. Ein derartiges Verhalten der Planung würde auf Werkerebene keine ausreichende Akzeptanz finden. Die Auswirkungen einer in der Praxis auffindbaren nicht ausreichenden Datenqualität [WIE03] [WIE05a] in einer dynamischen Regelung der Produktion, würden den Effekt einer nicht ausreichenden Akzeptanz weiter verstärken.

## **3.3 Monetäre Bewertung flexibler Kapazitäten**

Die dargestellten Ansätze zur Planung und Steuerung flexibler Kapazitäten beinhalten alle eine produktionslogistische Bewertung der kapazitiven Situation am Arbeitssystem bzw. im Fertigungsbereich. Hierbei zeigten [ERD84], [PET96], [SCH96], [BRE00], [LOE00] und [BEG05] die besondere Eignung des Durchlaufdiagramms und der Produktionskennlinie zur Darstellung und produktionslogistischen Bewertung der kapazitiven Situation. Eine monetäre Berücksichtigung der hier dargestellten Ansätze erfolgte nur bei [PET00], wobei dort eine Kopplung der monetären und der produktionslogistischen Kenngrößen nicht gegeben ist.

Weitere Ansätze zur monetären Bewertung flexibler Kapazitäten entstammen einer rein betriebswirtschaftlichen Betrachtung. Da sich die Kapazität als Element der Produktionslogistik anders verhält, als bspw. der Bestand (siehe Abschnitt 1), soll hier trotz der Vorstellung der Logistikkostenrechnung in Abschnitt 2.5.2 ein Überblick über existierende Ansätze zur Kapazitätskostenrechnung gegeben werden. Dabei werden Ansätze der Investitionsrechnung vernachlässigt. Die Investitionsrechnung wird zur Gestaltung von Kapazitäten, im Sinne von zusätzlich zu beschaffenden Arbeitsmitteln genutzt. Dieses befindet sich nach obiger Darstellung außerhalb des Fokus dieser Arbeit.

Mayer gibt hierzu einen Überblick über die Entwicklung der Kostenrechnung zur Bewertung von Produktionskapazitäten [MAY98b]. Er zeigt auf, dass die Kapazitätskosten in der Kostenrechnung lange Zeit als Fixkosten angesehen wurden. [HIR91] stellt diese Sichtweise jedoch in Frage, da fixe Kapazitäten der gestiegenen Gewichtung von Markt- und Kundennachfrage widersprechen. Eine kostenorientierte Produktionsplanung wäre dadurch nicht zeitgemäß. [KIL02] greift parallel dazu den Ansatz der dynamischen Grenzplankostenrechnung auf. Er definiert unterschiedliche Anpassungsspielräume der Kapazitäten und unterteilt daraufhin die Kosten in Abhängigkeit des Anpassungsspielraumes in fixe oder variable Kosten. Kilger löst sich jedoch nicht von der Prämisse gegebener Kapazitäten. [MAY98b] stellt die Komplexität des Systems von Kilger heraus, welche zu Fehlern im Entscheidungsprozess führen kann. Zudem löst sich Mayer von der Prämisse gegebener Kapazitäten, indem er verschiedene Kapazitätsszenarien mit jeweils angepassten Kapazitäten betrachtet. Hierbei unterscheidet er die Einflussfaktoren Bereitschaftskosten und Leistungskosten. Die Bereitschaftskosten entsprechen in seinem Modell der Bewertung von ungenutzten Kapazitätsreserven. Das Ziel von Mayer ist das Aufzeigen der Veränderungsnotwendigkeit einzelner Kapazitäten. Die von ihm hierzu entwickelte Methode ermöglicht die monetäre Bewertung verschiedener Szenarien, weist aber nicht auf Möglichkeiten zur Verbesserung der Kapazitätsauslastung hin. Daher ist der Ansatz von [MAY98b] einzig für einen Kostenvergleich einzelner Szenarien sowie der Ermittlung ungenutzter Bereitschaftskosten einsetzbar. Eine detaillierte Analyse zur Ermittlung besserer Lösungsmöglichkeiten ist hingegen nicht möglich. Die von [MAY98b] zur Kostenbewertung genutzte Deckungsbeitragsrechnung für den gesamten Produktionsbereich stellt die Kosten der genutzten wie ungenutzten Kapazitäten den zu erwartenden Umsätzen gegenüber. Dieses entspricht der von Gutenberg vorgeschlagenen Sichtweise, dass der Mehrwert lokaler Kapazitätsänderungen aufgrund der Interdependenzen zu anderen Arbeitssystemen nur durch die veränderte Ausbringung des gesamten Fertigungsbereichs gemessen werden kann [GUT83]. Andererseits ist die Deckungsbeitragsrechnung der Teilkostenrechnung zuzurechnen.

Diese passt Mayer in der Art an, dass er sowohl stückmengen- als auch zeitabhängige Leistungskosten einbezieht. Gemeinkosten werden bei Mayer infolge der Teilkostenrechnung nicht berücksichtigt. Obwohl die Teilkostenrechnung zur Untersuchung im Kurzfristbereich zum Einsatz gelangt [HUC03], weist die produktionslogistische Betrachtungsweise von Mayer langfristige Aspekte auf. So trifft Mayer bei der Definition der Auslastungsszenarien die Annahme einer Gleichverteilung der Jahresproduktion auf die einzelnen Monate sowie die Nutzung von Standardlosgrößen. Derartige Annahmen widersprechen der kurzfristigen Sicht der Teilkostenrechnung als auch der Charakteristik der Nachfrage des Marktes.

Im Rahmen der langfristigen Betrachtung flexibler Kapazitäten unter Einbeziehung indirekter Bereiche gibt [MAY98b] die Prozesskostenrechnung als einen zielführenden Ansatz an. Diese bereits in Abschnitt 2.5.2 bei [PET00] vorgestellte Verbindung der Prozesskostenrechnung mit der Kapazitätskostenrechnung löst zudem das Problem der unzureichenden Analysefähigkeit einer nicht prozessorientierten Kostenrechnung im Ansatz von Mayer. Beide Autoren unterscheiden bei der Betrachtung der Kapazität in die Kostenfaktoren genutzte Kapazität und ungenutzte Kapazität. [MAY98b] und [PET00] zeigen darüber hinaus, dass die Kapazitätskostenrechnung sich in die in Abschnitt 2.5.2 vorgestellte Logistikkostenrechnung eingliedern lässt. Hinsichtlich des Ansatzes von Kerner [KER01] ist anzumerken, dass die dort festgestellten Kostenarten zu erweitern sind.

## **3.4 Zusammenfassende Beurteilung der Ansätze zur Planung und Steuerung flexibler Kapazitäten**

Entsprechend der in der Einleitung dieses Kapitels definierten Kriterien zur Einordnung von Kapazitätsplanungsansätzen werden die vorgestellten Ansätze im Folgenden beurteilt. Der Ansatz von Petersson [PET00] fokussiert auf die Beurteilung flexibler Mitarbeiterkapazitäten. Hierfür ermittelt er den Einsatz zusätzlicher Kapazitäten anhand der mit Hilfe der OEE (Overall Equipment Efficiency) errechneten Effizienzgröße Assembly Capacity Efficiency. In einem weiteren Schritt wird anhand der in Bild 3.1 dargestellten Abschätzung der Flexibilitätsbedarf ermittelt. Weitere logistische Kenngrößen werden nicht mit einbezogen. Die Beschreibung des Ansatzes unter ausschließlicher Betrachtung von Personalkapazitäten in der Montage erschwert eine Übertragung auf weitere Kapazitätsoptionen in anderen Bereichen. Der Ansatz von Petersson ist der einzige hier betrachtete, der eine Berücksichtigung von Kosten vorsieht. Die Kosten dienen in diesem Ansatz der Beurteilung von Kapazitätsmaßnahmen, die auf Basis logistischer Kriterien eingestellt werden. Neben der Darstellung der Investitionskostenrechnung für Maßnahmen aus dem Bereich der Kapazitätsplanung im Rahmen von Investitionsentscheidungen nennt der Autor die Prozesskostenrechnung als geeignetes Kostenrechnungsverfahren zur Beurteilung der Kapazitätskosten im Bereich der langfristigen Kapazitätsplanung bei gegeben Anlagegütern. Petersson verzichtet auf eine Darstellung einer Kostenstruktur oder deren Beeinflussung durch Kostentreiber. Somit sind die Ausführungen hinsichtlich der Kostenrechnung nur begrenzt hilfreich. Entsprechend wird eine Einordnung der Methode gemäß der Bewertung in Bild 3.6 durchgeführt.

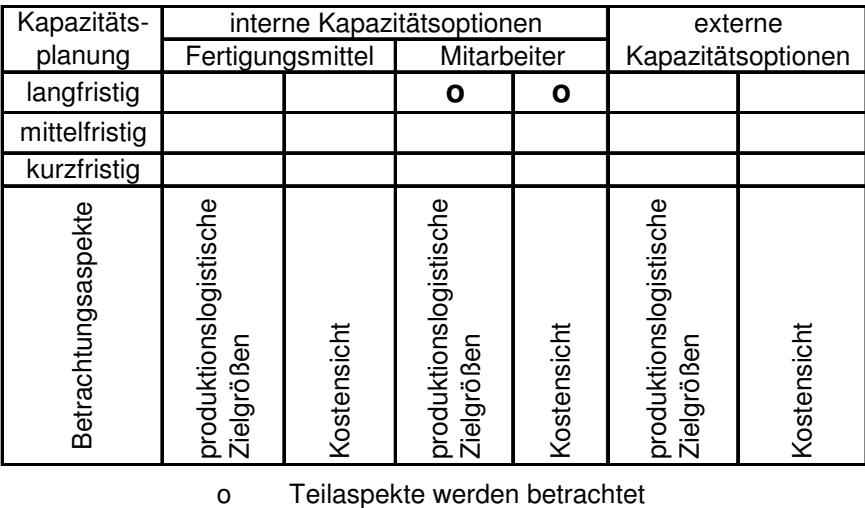

wird berücksichtigt

**Bild 3.6:** Einordnung der Methode von Petersson

+

[WIN01] zeigt mit ihrem Ansatz eine mögliche Handlungsempfehlung zur Nutzung externer Produktionskapazitäten auf. Die Methode der externen Vergabe ist überwiegend der mittelfristigen Produktionsplanung zuzuordnen, kann aber auch nach der Auftragsfreigabe im Rahmen der kurzfristigen Produktionsplanung und Steuerung genutzt werden. Dabei werden notwendige Vergabebestände an externe Dienstleister auf Basis des Vergleiches von Soll- und Plan-Abgangskurven unter Einbeziehung der internen Kapazität und des Materialzuflusses ermittelt. Die primären Zielgrößen sind die höchstmögliche Ausnutzung der eigenen Kapazität sowie die Erzielung einer höchstmöglichen Termintreue durch zusätzliche Nutzung externer Kapazitäten. Die Nutzung des Durchlaufdiagramms ermöglicht hierbei die Erfassung aller produktionslogistischen Zielgrößen. Das Aufzeigen der Zusammenhänge zwischen den Zielgrößen wird dabei gemäß Abschnitt 2.4.2 nicht gewährleistet. Entsprechend erfolgt in Bild 3.7 die Bewertung der produktionslogistischen Zielgrößen als eine Betrachtung von Teilaspekten. Unter Berücksichtigung der Anforderungen an den mittel- bis kurzfristigen Planungsinhalt erscheint die bei [WIN01] durchgeführte Betrachtung der produktionslogistischen Zielgrößen als ausreichend [GÜN05] [WEI04]. Das Vorgehen von [WIN01] ermöglicht auf Basis der Berechnungsvorschrift ebenfalls die Ermittlung notwendiger Auftragsakquisitionen oder die Ableitung interner Kapazitätsanpassungen bei einer zu niedrigen Auslastung. Dieses Vorgehen wird in der Arbeit von [WIN01] mit dem Hinweis auf einen komplexen und nicht automatisierbaren Entscheidungsprozess nicht beschrieben. In einer Kostenbetrachtung sieht [WIN01] eine sinnvolle Ergänzung, führt diese jedoch nicht durch. Eine Beurteilung der Methode führt zur in Bild 3.7 dargestellten Bewertung.

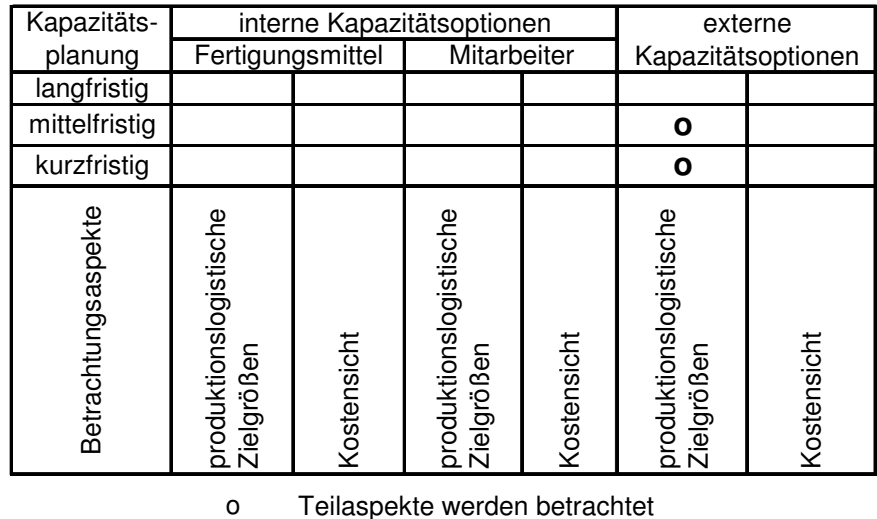

+ wird berücksichtigt

**Bild 3.7:** Einordnung der Methode von Windt

Wie Petersson betrachtet auch Begemann [BEG05] flexible Kapazitäten auf Basis interner Kapazitätsoptionen. Hierbei legt sich Begemann nicht auf die Mitarbeiterkapazität fest. Aufgrund der Betrachtung der produktionslogistischen Kenngröße Abgangsterminabweichung ist eine Unterscheidung hinsichtlich Betriebsmittel oder Mitarbeiterkapazität unerheblich. Begemann berücksichtigt allerdings nur die Anpassung einer Kapazität an eine erhöhte Nachfrage und schlägt auch keine Vorgehensweise zur Berücksichtigung unterschiedlicher Kapazitätsoptionen sowie weiterer produktionslogistischer Kenngrößen vor. Daher kann nur eine Teilbetrachtung produktionslogistischer Aspekte im Bereich der mittel- und kurzfristigen Kapazitätsplanung durchgeführt werden (vgl. Bild 3.8).

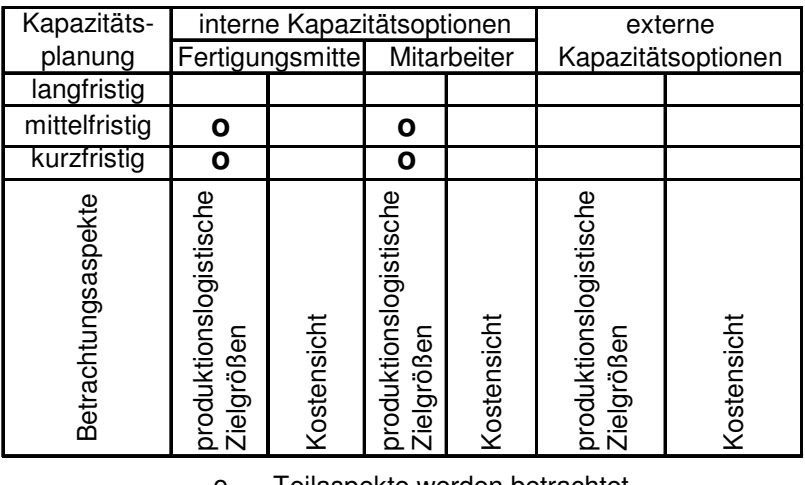

o + Teilaspekte werden betrachtet wird berücksichtigt

**Bild 3.8:** Einordnung der Methode von Begemann

Die Rückstandsorientierte Produktionsregelung von Breithaupt [BRE00] betrachtet in der zweiten Ausbaustufe seiner Methode neben der primären Größe Rückstand auch den Bestand und die Auslastung im Fertigungsbereich. Darüber hinaus berücksichtigt die von ihm vorgeschlagene Regelungslogik verschiedene Kapazitätsoptionen, die nach der Reaktionszeit aufsteigend priorisiert sind. Diese Logik schließt eine Berücksichtigung externer Kapazitätsoptionen nicht aus. Eine Vorgehensweise zur Auswahl externer Kapazitätsoptionen sowie die Auswahl der zu vergebenen Arbeitsgänge werden nicht beschrieben. Aus diesem Grund erfolgt die Berücksichtigung der Aspekte externer Kapazitätsoptionen in Bild 3.9 nur eingeschränkt und wird in Bild 3.9 mit einer Teilberücksichtigung bewertet. Die gleiche Einordnung erfolgt ebenfalls für die produktionslogistischen Zielgrößen der internen Kapazitätsoptionen. Hier gelangt die gleiche Argumentation wie bei Windt (s. o.) zum Einsatz. Diese Art der Betrachtung wird auch hier als ausreichend angesehen. Obwohl diese Methode unter der Berücksichtigung der produktionslogistischen Zielgrößen die vollständigste der hier betrachteten Methoden ist, muss diese Bewertung infolge der Annahme kontinuierlicher Regelgrößen dahingehend eingeschränkt werden, dass dies einen Bruch zu den hier betrachteten klassischen PPS-Systemen darstellt. Neben der bereits erläuterten fehlenden Möglichkeit zur Echtzeiterfassung des Auftragsfortschrittes sowie einer möglichen hohen Dynamik in den Planungsergebnissen ist hier vor allem die Terminierung in bestehen PPS-Systemen zu betrachten. Als Bestandteil von ERP-Systemen werden in kommerziellen PPS-Systemen derart viele Daten zur Terminierung von Produktionsaufträgen herangezogen, dass die Laufzeiten einer Terminierung mehrere Stunden betragen und dadurch in die Nachtzeiten verlegt werden. Eine Terminierung in Echtzeit im Sinne einer Regelung kann unter diesen Gegebenheiten in der Praxis nicht realisiert werden. Hinsichtlich einer Kostenbetrachtung wird bei Breithaupt kein Ansatz dargestellt.

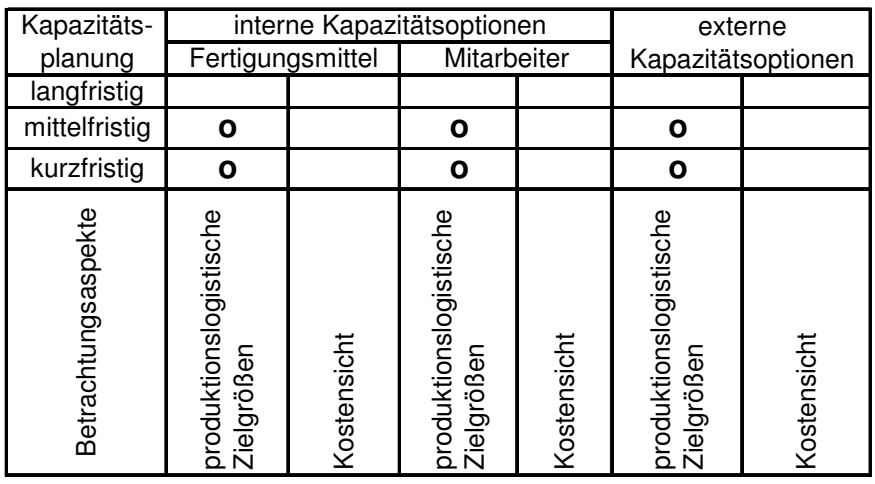

o Teilaspekte werden betrachtet

wird berücksichtigt

**Bild 3.9:** Einordnung der Methode von Breithaupt

+

Die Beurteilung der vorgestellten Ansätze zur Kapazitätsplanung und -steuerung zeigt, dass die Verfahren als wertvolle Vorarbeiten hinsichtlich der jeweils vorgesehenen Aufgabenstellung zu bewerten sind. Vor dem Hintergrund der vorliegenden Fragestellung kann jedoch keines dieser Verfahren als vollständige Lösung angesehen werden. Auch eine Kombination der verschiedenen Verfahren erscheint schwierig, da sie auf verschiedenen Ansätzen beruhen. Dieses lässt eine aufwandsarme Kombination nicht zu.

Hinsichtlich der Kostenrechnung zeigt sich die Prozesskostenrechnung auf Basis der Vorarbeiten sowohl im Rahmen der langfristigen Logistik- wie auch der Kapazitätskostenrechnung als geeignet. Die Klassifizierung der Kostenrechnungssysteme zeigt zudem, dass bei der Nutzung eines Kostenrechnungssystems eine Unterscheidung in der mittel- bis kurzfristigen Kostenbewertung bzgl. der Berücksichtigung fixer Kosten zu erfolgen hat.

Die im Stand der Forschung ermittelten Anforderungen an die Planung flexibler Produktionskapazitäten sowie die Bewertung existierender Ansätze sollen im folgenden Kapitel genutzt werden, um Anforderungen an eine Methode zur flexiblen Kapazitätsplanung unter Berücksichtigung logistischer wie monetärer Ziele zu bestimmen.

# **4 Anforderungen an eine Methode zur flexiblen Kapazitätsplanung im Spannungsfeld logistischer und monetärer Ziele**

Im Rahmen der PPS findet die Kapazitätsplanung auf allen Planungsebenen statt [SCH06e]. Entsprechend muss es das Ziel der hier entwickelten Methode sein, die Anforderungen der einzelnen Planungshorizonte zu berücksichtigen. Aus diesem Grund wird die in Abschnitt 3 vorgestellte Unterteilung in die Kategorien der langfristigen Planung sowie der mittel- und kurzfristigen Planung und Steuerung als Vorgabe aufgegriffen.

Bei der langfristigen Planung im Rahmen einer Produktionsprogrammplanung befasst sich der Planungsinhalt mit der Definition von Kapazitätsmaßnahmen, die außerhalb einer Investitionsplanung von Anlagegütern einzuordnen sind. Hierbei kann es sich bspw. um langfristige Vereinbarungen mit externen Dienstleistern oder eine Abstimmung mit dem Betriebsrat handeln. Aufgrund der dadurch möglichen Vernachlässigung der Investitionskostenrechnung wird nur ein Teilbereich der im Rahmen der langfristigen Planungsebene notwendigen Kostensicht als Anforderung definiert (vgl. Bild 4.1). Hinsichtlich der Berücksichtigung produktionslogistischer Zielgrößen verlangen der langfristige Planungshorizont sowie der Planungsinhalt eine Betrachtung aller produktionslogistischen Zielgrößen.

In der mittelfristigen Kapazitätsplanung kommt es zur Planung eines wirtschaftlichen Einsatzes der Produktionsfaktoren. Hier ist es das Ziel, mit Hilfe der Kapazitätsplanung die vorgegebene logistische Leistungsfähigkeit zu erreichen sowie im Rahmen der kurzfristigen Kapazitätsplanung und Steuerung umzusetzen [GÜN05] [WEI04]. Entsprechend ist, wie im vorherigen Kapitel dargestellt, eine Betrachtung der produktionslogistischen Zielgrößen ohne Ermittlung der Wirkzusammenhänge zulässig.

Die geschilderten Anforderungen sowie die Bewertung existierender Ansätze in Abschnitt 3.4 lassen eine mögliche Gruppierung der Planungshorizonte aus produktionslogistischer Sicht erkennen. Demnach sind für die mittel- bis kurzfristige Kapazitätsplanung identische Anforderungen definiert (vgl. auch [GÜN05] [WEI04]). Diese Charakteristik wird zudem von der in Abschnitt 2.5 vorgestellten Einordnung der Kostenrechnungssysteme in Voll- und Teilkostenrechnungssysteme unterstützt.

4 Anforderungen an eine Methode zur flexiblen Kapazitätsplanung im Spannungsfeld logistischer und monetärer Ziele Seite 48

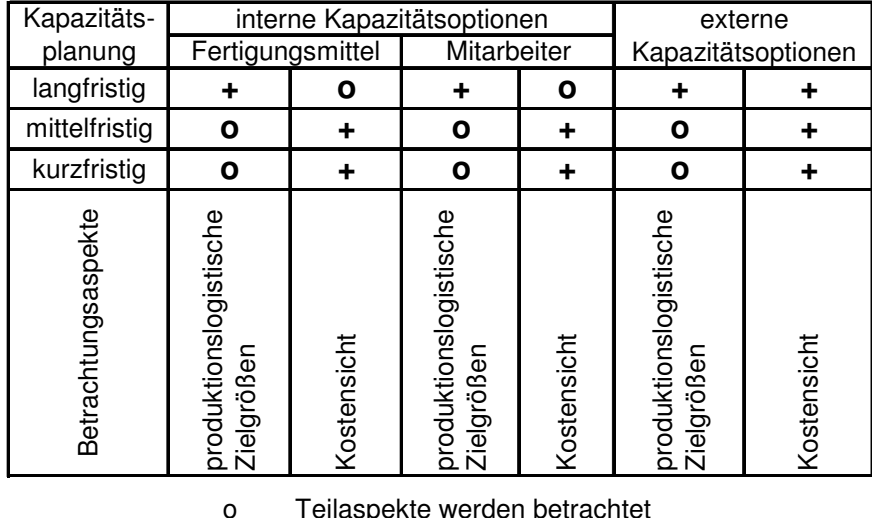

+ wird berücksichtigt Teilaspekte werden betrachtet

**Bild 4.1:** Funktionsumfang der zu entwickelnden Methode

Auf Basis dieser Unterteilung der Anforderungen und des in Abschnitt 3 beschriebenen Planungsinhaltes der Kapazitätsplanung lassen sich folgende Zielsetzungen für die einzelnen Planungsebenen ableiten. Im Rahmen der langfristigen Kapazitätsplanung soll es das Ziel sein, interne wie externe Kapazitätsoptionen zu definieren, die ausreichend flexibel sind, um den erwarteten Nachfrageschwankungen gerecht zu werden. Neben der logistischen wie monetären Bewertung der einzelnen Kapazitätsoptionen ist es das Ziel der langfristigen Kapazitätsplanung, einen Handlungsspielraum für die nächsten Planungsstufen vorzugeben. Gemäß den Darstellungen in Abschnitt 3 ist dieser Handlungsspielraum neben den in der Kapazitätshüllkurve abgebildeten Größen Kapazitätsumfang und Reaktionsfähigkeit vor allem auch durch die Höhe der Kosten der Kapazitätsoption zu charakterisieren. Daraus leitet sich eine auf logistische Größen wie auf Kostengrößen basierende Kombinationsmöglichkeit verschiedener Kapazitätsoptionen ab. Hier steht vor allem die bei [WIN01] dargestellte Problematik der Bestimmung des externen Vergabebestands im Mittelpunkt.

Im Rahmen der mittel- bis kurzfristigen Kapazitätsplanung und Steuerung wird der Einsatzzeitpunkt sowie der Umfang der anzuwendenden Kapazitätsoption bestimmt. Entsprechend der Zielsetzung eines wirtschaftlichen Einsatzes der vorhandenen Kapazitäten [GÜN05] [WEI04] hat hier neben der Betrachtung logistischer Zielgrößen auch eine Betrachtung der Kosten zu erfolgen.

# **5 Entwicklung einer Methode zur flexiblen Kapazitätsplanung**

Im Folgenden wird die Entwicklung einer Methode zur Planung flexibler Kapazitätsänderungen unter Berücksichtigung logistischer und monetärer Ziele dargestellt. Einerseits soll dadurch eine Bestimmung flexibler Kapazitätsoptionen in Abhängigkeit des angestrebten Leistungsniveaus ermöglicht werden. Neben rein produktionslogistischen Zielgrößen ist hierbei auch eine Berücksichtigung der Kosten notwendig. Andererseits erfolgt neben der langfristig orientierten Positionierung von Arbeitssystemen eine Operationalisierung dieser Zielsetzung im Mittel- und Kurzfristbereich der PPS.

Wie bereits beschrieben, erfolgt die Betrachtung der Ressourcen und der zugehörigen Kapazitätseinstellungen auf allen Planungsebenen von der Produktionsprogrammplanung bis zur Eigenfertigungsplanung und -steuerung. Dabei haben alle Stufen gemein, dass der Kapazitätsplanung eine zeitliche Zuordnung der Aufträge zu den Ressourcen vorausgeht [SCH06e]. Somit stellen die Aufträge samt Terminvorgabe die Ausgangslage der Kapazitätsplanung dar. Einziger Unterschied zwischen den verschiedenen PPS-Funktionen liegt in der Fristigkeit und der Granularität der Planung. So wird im Rahmen der Produktionsprogrammplanung ein sehr großer Planungszeitraum betrachtet, in dem die zu planenden Objekte sehr grob berücksichtigt werden. Bei der Eigenfertigungsplanung und -steuerung werden die zu planenden Objekte hingegen detailliert betrachtet und in einem kurzen Planungszeitraum eingeplant (vgl. Bild 5.1). Durch dieses Vorgehen wird versucht, die Komplexität der jeweiligen Planung so gering wie möglich zu gestalten. Eine Betrachtung der Zuordnung unterschiedlicher Organisationseinheiten zu den Planungsstufen wird in dieser Arbeit nicht durchgeführt.

Die in Abschnitt 2 dargestellten grundlegenden Ansätze zur PPS sowie die Untersuchung des wissenschaftlichen Stands zur Planung und Bewertung flexibler Kapazitäten (vgl. Kap. 3) geben bereits Hinweise auf geeignete Ansätze zur Kapazitätsplanung. Hierbei zeigen vor allem die am IFA der Universität Hannover entwickelte Produktionskennlinie und das Durchlaufdiagramm eine besonders hohe Eignung zur Lösung dieser Aufgabenstellung. Zudem existieren bereits erste Anwendungen dieser Methoden im Rahmen der Kapazitätsplanung und -steuerung. Diese Methoden werden daher aufgegriffen und zur Lösung der vorliegenden Fragestellung erweitert.

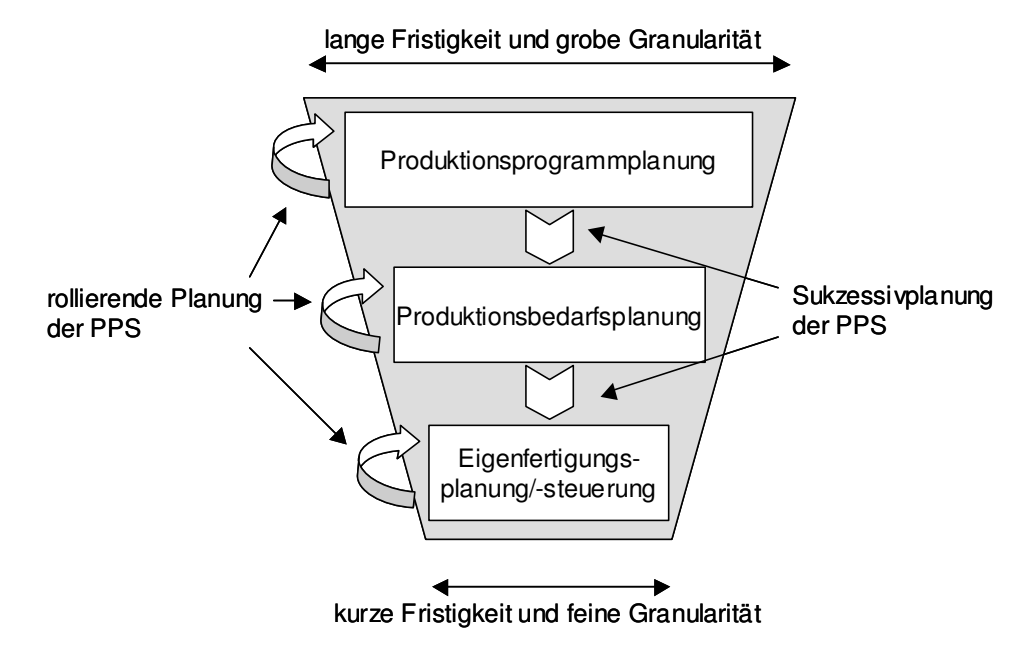

**Bild 5.1:** Eigenschaften der verschienen Planungsstufen PPS unter Berücksichtigung der Fristigkeit und der Granularität der Planung

### **5.1 Überblick über die Methode**

Zur Entwicklung der Methode erfolgt im ersten Schritt eine Erarbeitung der Funktion zur langfristigen Kapazitätsplanung. Entsprechend der Zielsetzung, mögliche Kapazitätsoptionen unter Berücksichtigung der zu erwartenden Auftragseinlastung zu definieren und zu bewerten, werden die in Bild 5.2 dargestellten Teilfunktionen betrachtet. So stellt Abschnitt 5.2.1 eine Vorgehensweise vor, wie mit Hilfe von Kennzahlen eine Abschätzung der Auslastung an den Arbeitssystemen durchgeführt wird und somit eine Vorauswahl von Arbeitssystemen für die Definition möglicher Kapazitätsoptionen ergibt. Die in Abschnitt 5.2.2 beschriebene Definition möglicher Kapazitätsoptionen stellt dem Kapazitätsbedarf die zur Verfügung stehenden Kapazitätsoptionen gegenüber. Zudem werden die einzelnen Optionen hinsichtlich ihrer logistischen Leistungsfähigkeit, wie auch infolge der durch die Maßnahmen zu erwartenden Kostensätze je Leistungseinheit bewertet. Ebenso erfolgt eine Betrachtung des Sonderfalles der Nutzung externer Kapazitätsoptionen. Hierbei steht die Definition des mittleren Vergabebestandes im Fokus. Aufgrund einer hohen Komplexität dieses Problems sind bei der Definition der Vergabebestände Ansätze zu diskutieren, die nichtlineare Problemstellungen lösen können.

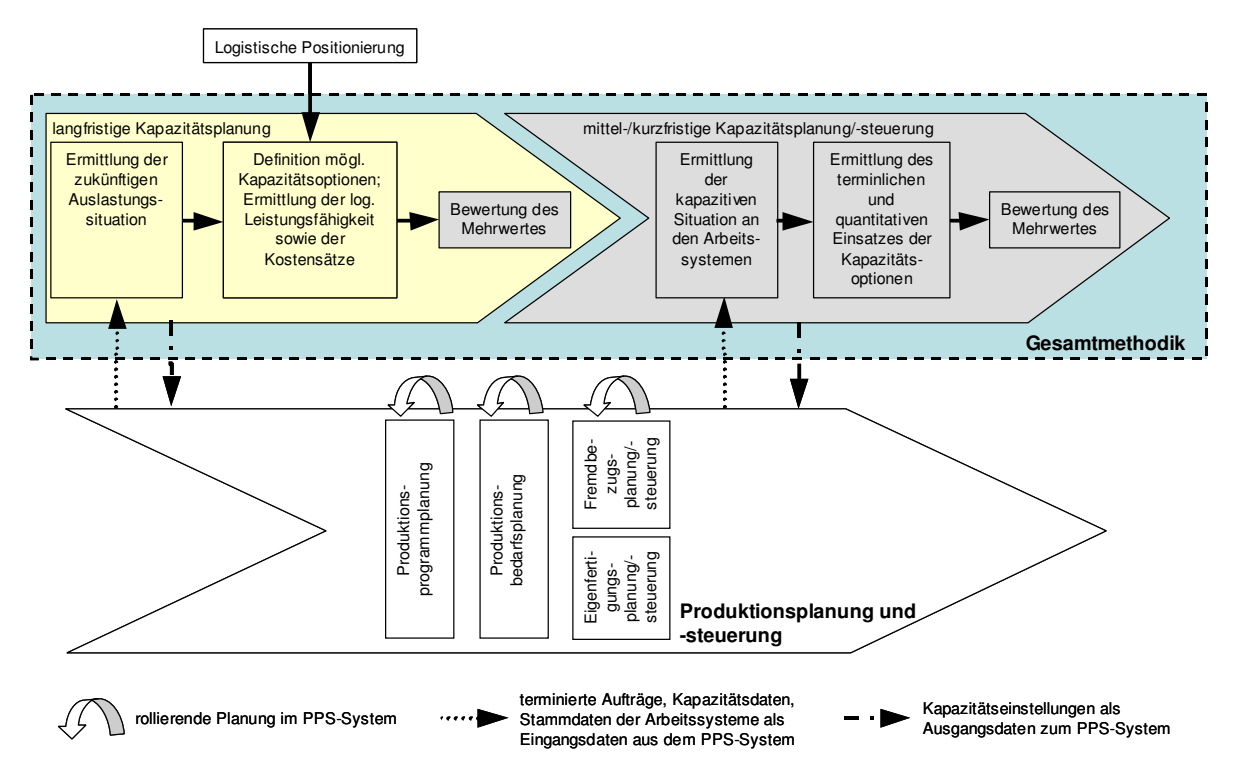

**Bild 5.2:** Funktionen der Methode als Erweiterung zur Kapazitätsplanung in der **PPS** 

Die in der langfristigen Kapazitätsplanung definierten Kapazitätsoptionen werden im Mittel- und Kurzfristbereich genutzt, um die durch die Unternehmensführung vorgegebene logistische Leistungsfähigkeit zu erreichen. Die zugehörigen Bestandteile der Methode sind in Bild 5.2 im Bereich der mittel- bis kurzfristigen Kapazitätsplanung und -steuerung dargestellt. Abschnitt 5.3.1 beschreibt die Ermittlung der kapazitiven Situation an den einzelnen Arbeitssystemen des Fertigungsbereichs. Darauf aufbauend wird in Abschnitt 5.3.2 der Termin wie der Umfang des Einsatzes der Kapazitätsoptionen bestimmt. Im Anschluss an die Bestimmung der kapazitiven Maßnahmen erfolgt eine Bewertung der Maßnahmen unter Berücksichtigung logistischer wie monetärer Aspekte. Auf Basis der in Abschnitt 5.4 entwickelten Anforderungen an ein Kennzahlensystem werden die Auswirkungen der Kapazitätsanpassungen an einzelnen Arbeitssystemen auf den gesamten Fertigungsbereich gemessen. Neben der Ermittlung der kostengünstigen Kapazitätsbereitstellung an einzelnen Arbeitssystemen kann somit der Mehrwert der Kapazitätsmaßnahmen für den gesamten Fertigungsbereich quantifiziert werden. Die in Abschnitt 5.4 beschriebenen Anforderungen sind sowohl für die Auswertung der langfristigen als auch der mittel- bis kurzfristigen Kapazitätsplanung anwendbar.

### **5.2 Bestimmung flexibler Kapazitätsoptionen im Rahmen der langfristigen Kapazitätsplanung**

[ZÄP89] beschreibt die langfristige Kapazitätsplanung als die Festlegung des Leistungsvermögens betrieblicher Produktionssysteme. Ziel der langfristigen Kapazitätsplanung ist, die Wettbewerbssituation des Unternehmens entsprechend der strategischen Ausrichtung zu halten oder zu verbessern. Als Informationsquellen gibt er Prognoseergebnisse der voraussichtlichen Nachfrage an. Die Entscheidungsvariablen der langfristigen Kapazitätsplanung sind dabei der Zeitpunkt und der Umfang der notwendigen Veränderung des Kapazitätsbestandes [HOP01].

Die langfristige Kapazitätsplanung ist dabei der Produktionsprogrammplanung zuzuordnen, deren Aufgabe es ist, die Gestaltung des Kapazitätsumfangs, außerhalb der Investitionsentscheidung von Anlagegütern und im Rahmen der Netzwerkplanung anzustoßen [EVE02] [SCH06e]. Als Grundlage der Produktionsprogrammplanung dienen Absatzpläne, die überwiegend auf Basis von Prognosen erstellt wurden.

Neben der Ermittlung der Belastungssituation und der daraus folgenden Entscheidung über eine Kapazitätsabstimmung ist die von [ZÄP98] hervorgehobene Einbeziehung der strategischen Unternehmensausrichtung zu berücksichtigen (s. o.). Aus diesem Grund stellen die in Abschnitt 5.2 vorgestellten Zielgrößen der Produktionslogistik einen entscheidenden Faktor in der Definition flexibler Kapazitätsoptionen dar.

### **5.2.1 Ermittlung der langfristigen Auslastungssituation**

Zur Abbildung prognostizierter Bedarfe werden langfristig so genannte Planaufträge eingeplant, die nicht auf Basis von Kundenaufträgen erstellt wurden. Es sind Aufträge, mit deren Hilfe geschätzte Einlastungsszenarien im PPS-System dargestellt und die erwartete Schwankungsbreite abbildet werden. Im Fall einer variantenreichen Fertigung repräsentieren diese Planaufträge häufig nur einzelne Standardvarianten, deren durchschnittliche Plan-Auftragszeiten eine Abschätzung der Arbeitssystembelastung ermöglichen. Planaufträge werden im zeitnahen Bereich durch Fertigungsaufträge ersetzt, die aus Kundenaufträgen abgeleitet werden. Zum Zeitpunkt der Einlastung tatsächlicher Fertigungsaufträge kann dieses zu Abweichungen zwischen der prognostizierten und der tatsächlichen Arbeitssystembelastung führen.

Entsprechend der Zielsetzung der langfristigen Kapazitätsplanung und der Unschärfe der Planungsdaten bietet sich das in Abschnitt 2.4.2 vorgestellte Kapazitätsgebirge als geeigneter Ansatz zur Analyse der Auslastungssituation an. Aufgrund des Planungshorizontes größer 12 Monate und der Unschärfe der Daten ist diese Darstellung ausreichend und übersichtlicher im Vergleich zur kumulierten Darstellung im Durchlaufdiagramm [WIE02]. Bild 5.3 zeigt eine beispielhafte Umsetzung eines Kapazitätsgebirges auf Basis der Daten eines Praxisbeispiels. Die dort gewählte Skalierung einer Monatsrasterung auf der Abszisse ergibt sich aus den Ergebnissen einer am IPH durchgeführten Unternehmensstudie [IPH03]. Das Ergebnis dieser Studie zeigt unter anderem auf, dass eine Planung des Produktionsprogramms und der daraus resultierenden Kapazitäten von über 80% der befragten Unternehmen auf Monatsebene durchgeführt wird.

Die Ordinate spiegelt den im jeweiligen Monat anfallenden Aufwand in Form der Plan-Auftragszeit wider. Zur vereinfachten Zuordnung der Aufwände zu den einzelnen Monaten wird hier das Soll-Ende Datum der Aufträge am Arbeitssystem gewählt. Somit kann es vorkommen, dass Teilaufwände einiger Aufträge in davor liegenden Monaten anfallen können. Aufgrund der Unschärfe der Daten und der Zielsetzung der Analyse erscheint diese Vereinfachung jedoch als zulässig. Bild 5.3 zeigt die Einlastungssituation eines Arbeitssystems für einen Zeitraum von 18 Monaten. Es ist anhand der eingeblendeten mittleren Standardkapazität erkennbar, dass nach anfänglicher Unterlast (Jun. Jahr 1 - Okt. Jahr 2) ein Anstieg in den Überlastbereich prognostiziert ist. Die Nutzung einer durchschnittlichen mittleren Standardkapazität ist dabei eine in PPS-Systemen häufig anzutreffende Situation in der Produktionsplanung [WIE02].

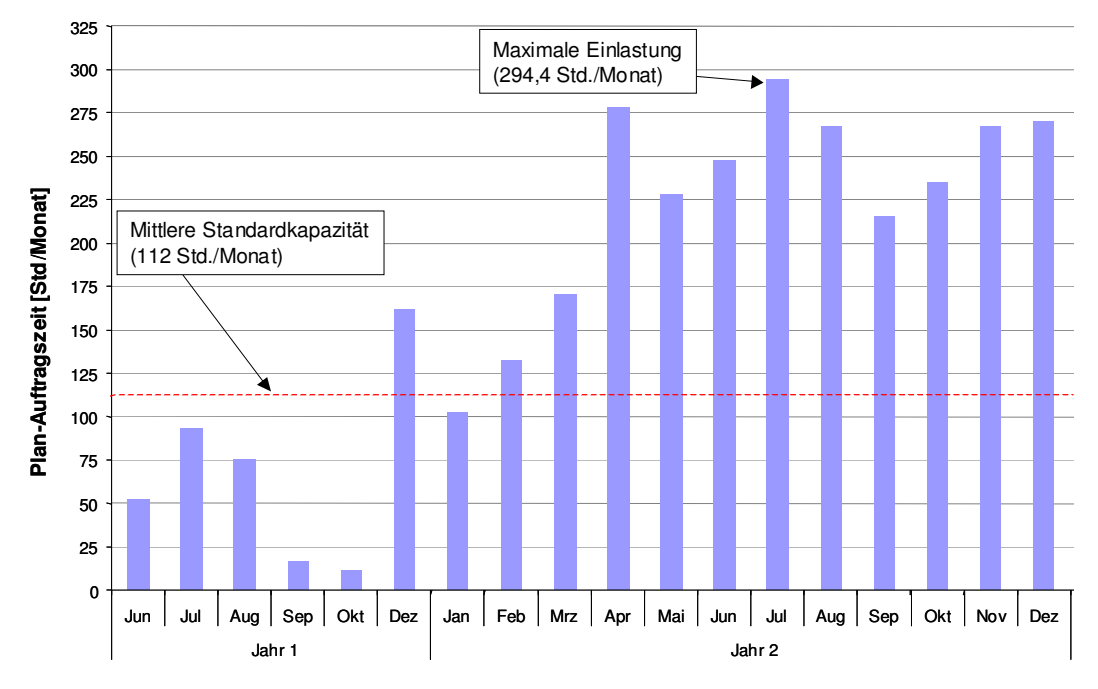

**Bild 5.3:** Darstellung des Kapazitätsgebirges eines Arbeitssystems (Praxisbeispiel)

Um ein schnelles Erkennen der für diese Auswertung nach Bild 5.3 relevanten Arbeitssysteme zu gewährleisten, werden verschiedene Kennzahlen definiert. Hierbei handelt es sich einerseits um eine Kennzahl zur Messung der relativen Überschreitung (vgl. Gl. 5.1) bzw. Unterschreitung der mittleren Standardkapazität (vgl. Gl. 5.2) im gesamten Betrachtungszeitraum. Zur Ermittlung der jeweiligen Kennzahl wird die Differenz aus eingelasteter Auftragszeit und mittlerer Standardkapazität im Verhältnis zur mittleren Standardkapazität des Betrachtungszeitraums gesetzt. Damit sich positive (ÜS) und negative (US) Differenzen aus eingeplanter Auftragszeit und mittlerer Standardkapazität nicht aufheben, werden mit Hilfe verschiedener Kennzahlen erfasst.

$$
\ddot{U}S = \frac{\sum_{j=1}^{m} \sum_{i=1}^{n} (ZAU_{j,i} - K_{m,j})^* a_j}{K_m * m} * 100\% \quad a \in Z \Bigg[ \begin{array}{c} a=1, \text{even} \ ZAU_{j} > K_{m,j} \\ a=0, \text{const} \end{array} \tag{5.1}
$$

$$
US = \frac{\sum_{j=1}^{m} \sum_{i=1}^{n} (K_{m,j} - ZAU_{j,i})^* a_j}{K_m * m} * 100\% \quad a \in Z \Bigg[ \begin{array}{c} a=1, \text{ we have } Z \setminus S \setminus K_{m,j} \\ a=0, \text{const} \end{array} \tag{5.2}
$$

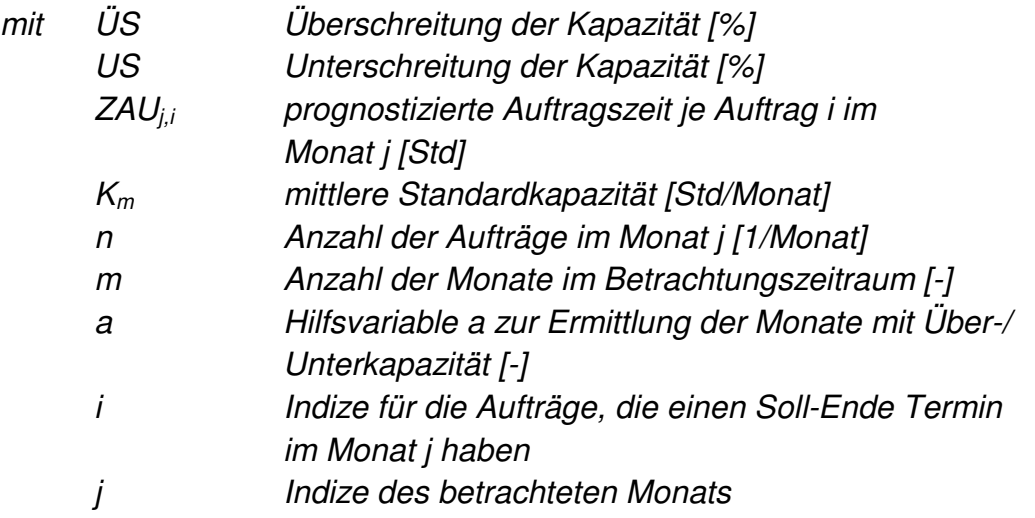

Mit den Kennzahlen in den Gleichungen 5.1 und 5.2 gelangen einerseits die Arbeitssysteme in den Fokus, die dauerhaft eine Über- bzw. Unterlast erfahren. Daher werden andererseits Kennzahlen definiert, die auch Arbeitssysteme in den Fokus bringen, für die nur in einzelnen Perioden eine Kapazitätsschwankung prognostiziert wird. In diesem Fall werden nur die Perioden hinsichtlich der zur Verfügung stehenden mittleren Standardkapazität betrachtet, in denen eine Abweichung der eingelasteten Auftragszeit von der mittleren Standardkapazität auftritt (vgl. Gl. 5.3 und 5.4). Bei einer softwaretechnischen Umsetzung ist darüber hinaus zu beachten, dass ein Arbeitssystem, an welchem keine Abweichung auftritt, eine nicht gültige Lösung erzielt. In diesem Fall ist die Kennzahl mit dem Wert Null gleichzusetzen.

$$
\ddot{U}S_{t} = \frac{\sum_{j=1}^{m} \sum_{i=1}^{n} (ZAU_{j,i} - K_{m,j})^* a_j}{\sum_{j=1}^{n} K_{m,j}^* a_j} * 100\% \quad a \in Z \Bigg[ \begin{array}{c} a=1, \text{wenn ZAU }_{j} > K_{m,j} \\ a=0, \text{sonst} \end{array} \tag{5.3}
$$

$$
US_{t} = \frac{\sum_{j=1}^{m} \sum_{i=1}^{n} (K_{m,j} - ZAU_{j,i}) * a_{j}}{\sum_{j=1}^{n} K_{m,j} * a_{j}} * 100\% \quad a \in Z\left[\begin{array}{c} a=1, \text{venn} \ ZAU_{j} < K_{m,j} \\ a=0, \text{sonst} \end{array}\right] \tag{5.4}
$$

mit t Index zur Messung temporärer Abweichungen

Ziel dieser Analyse ist die Ermittlung der Arbeitssysteme, die nach der aktuellen Planung im Planungszeitraum einer kapazitiven Abstimmung bedürfen. Nach der Ermittlung und Reihenfolgebildung dieser Arbeitssysteme bedarf es im nächsten Schritt einer Ermittlung möglicher Kapazitätsmaßnahmen und der Bewertung dieser Maßnahmen anhand produktionslogistischer wie monetärer Zielgrößen.

### **5.2.2 Definition und Bewertung möglicher Kapazitätsoptionen**

Die Zielsetzung dieses Kapitels fokussiert auf die Definition und Bewertung flexibler Produktionskapazitäten. Von den in Bild 5.4 dargestellten Maßnahmen zur Kapazitätsabstimmung werden für diese Arbeit die Beschaffung von Anlagen sowie die Einstellung von Personal zur Kapazitätsabstimmung ausgeschlossen. Der Grund hierfür liegt in der dafür notwendigen Entscheidung über Investition und Desinvestition von Anlagegütern sowie der Personalplanung. Wie oben erwähnt, finden diese Entscheidungen außerhalb der PPS statt [WOE05]. Die PPS liefert im Rahmen derartiger Entscheidungen einzig Informationen. Darüber hinaus wird das Vorziehen und Aufschieben von Aufträgen ebenfalls nicht berücksichtigt. Diese Art des Belastungsabgleichs widerspricht der gestiegenen Gewichtung der Kundenanforderungen hinsichtlich der Termintreue und der kurzfristigen Verfügbarkeit von Produkten. Diese Anforderungen können nicht durch eine Nivellierung der Kundennachfrage, sondern durch die Nutzung flexibler Kapazitäten realisiert werden [BEG05]. Die Aufteilung von Losen ist als zeitlicher Ausgleich bei dieser Betrachtungsweise solange zulässig, wie dadurch die Kundennachfrage termingerecht befriedigt werden kann.

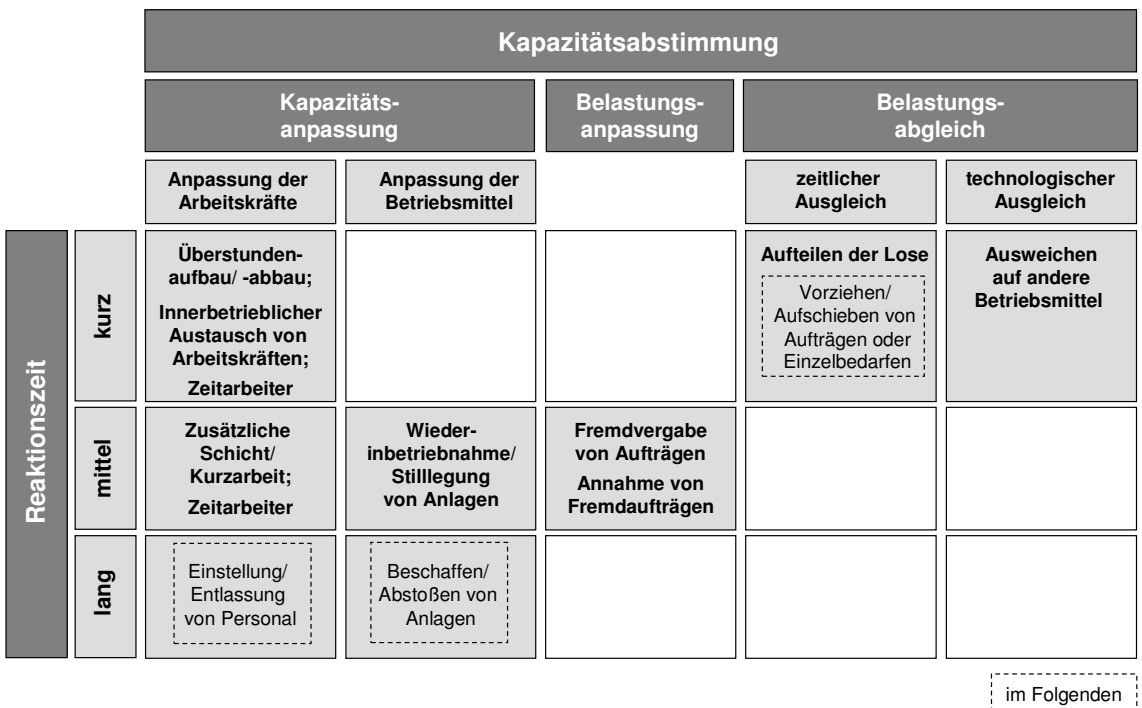

nicht betrachtet

**Bild 5.4:** Klassifizierung möglicher Kapazitätsoptionen (in Anlehnung an: Büchel in [DAE89]) und Kennzeichnung der im Folgenden nicht weiter betrachteten Kapazitätsoptionen

Die in Bild 5.4 dargestellten Kapazitätsoptionen sind an jedem Arbeitssystem hinsichtlich ihrer Anwendbarkeit zu prüfen. So treten häufig hohe Auftragseinlastungen an Arbeitssystemen auf, die im Unternehmen nicht mehrfach verfügbar sind. Zudem unterscheiden sich die Einflussfaktoren zur Nutzung der jeweiligen Kapazitätsoption.

So sind bspw. das Arbeitszeitgesetz, das Betriebsverfassungsgesetz und die Betriebvereinbarung des Unternehmens hinsichtlich der Arbeitszeitbestimmung der Mitarbeiter und der Nutzung von Zeitarbeitern zu berücksichtigen [SCH96a] [NN04]. Darüber hinaus lassen sich aus produktionslogistischer wie aus Kostrechnungssicht die notwendigen Daten (Aufwände, Termine) zu den internen Abläufen ermitteln. Bei der externen Vergabe von Aufträgen oder einzelnen Arbeitsgängen ist dieses nicht möglich. Hier bilden die vertraglichen Vereinbarungen die Grundlage für die Planung. Das Unternehmen kann hier einzig die Einhaltung dieser Vereinbarungen im Nachhinein messen.

Die Darstellung dieser Beispiele zeigt mögliche Aspekte zur Auswahl von Kapazitätsoptionen auf. Im Folgenden wird untersucht, in welcher Form kapazitive Einflussfaktoren zur logistischen Positionierung eines Arbeitssystems sowie seiner Kapazitätsoptionen bestimmt werden können. Dazu werden die dargestellten Möglichkeiten zur Kopplung produktionslogistischer und monetärer Kennwerte (Abschnitt 2.6) sowie deren in Bild 2.12 dargestellte Wirkung zur Erzielung des Unternehmenserfolgs genutzt.

### **5.2.2.1 Beurteilung interner Kapazitätsoptionen auf Basis produktionslogistischer Zielgrößen**

Zur Beschreibung einer logistischen Positionierung von Arbeitssystemen wurde die Produktionskennlinie [NYH03] in Abschnitt 2.4.3 vorgestellt. Neben dem Aufzeigen der Zusammenhänge produktionslogistischer Zielgrößen an einzelnen Arbeitssystemen ermöglicht dieses Modell eine Darstellung und Messung der Zusammenhänge verschiedener Kapazitätsoptionen und der daraus resultierenden logistischen Positionierung von Arbeitssystemen. Bild 5.5 zeigt die Parameter idealer Mindestbestand und maximale Leistung zur Bestimmung der idealen Produktionskennlinie. Dieses Modell wird im Folgenden hinsichtlich dessen Beeinflussung durch Kapazitätsänderungen geprüft.

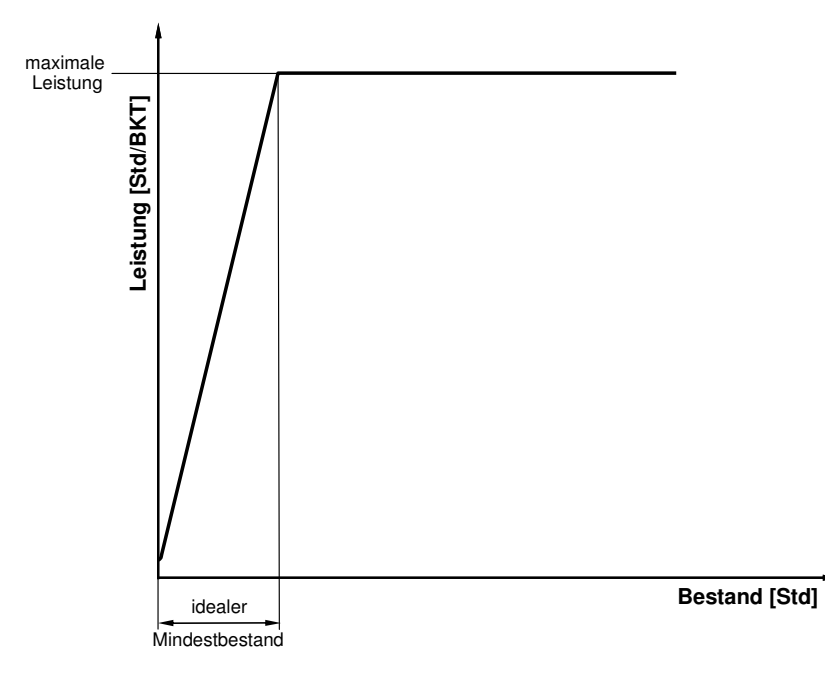

**Bild 5.5:** Maximale Leistung und idealer Mindestbestand als Parameter zur Bestimmung der idealen Produktionskennlinie [NYH03]

#### Beeinflussung der idealen Produktionskennlinie durch Kapazitätsanpassungen

Die maximal mögliche Leistung lässt sich durch die gewählte Kapazitätsoption direkt beeinflussen. Das im Stand der Forschung vorgestellte Beispiel von [PET00] zeigt, dass die nominell zur Verfügung gestellte Kapazität nicht der zu verplanenden Leistung entspricht. Auf Basis eines ausreichend langen Untersuchungszeitraumes ist eine Analyse leistungsmindernder Einflüsse nötig. Bild 5.6 zeigt eine Klassifizierung leistungsmindernder Einflüsse auf, die nicht durch mangelnden Bestand hervorgerufen werden. Die zugehörige Gleichung 5.5 [NYH93] bildet die in der Abbildung dargestellten Zusammenhänge mit Hilfe des Leistungsgrades mathematisch ab. Zudem zeigt die Differenz aus verfügbarer Betriebsmittelkapazität und verfügbarer Personalkapazität auf, welche Kapazitätspotenziale organisatorische Maßnahmen an diesem Arbeitssystem bieten. [PET00] geht in seinem Ansatz weiter und schlägt zur Steigerung der Kapazität zusätzlich organisatorische Maßnahmen vor, die zur Steigerung des Leistungsgrads beitragen. Eine Festlegung derartiger Maßnahmen zur Kapazitätssteigerung wird im Folgenden aus der Betrachtung ausgeschlossen.

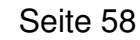

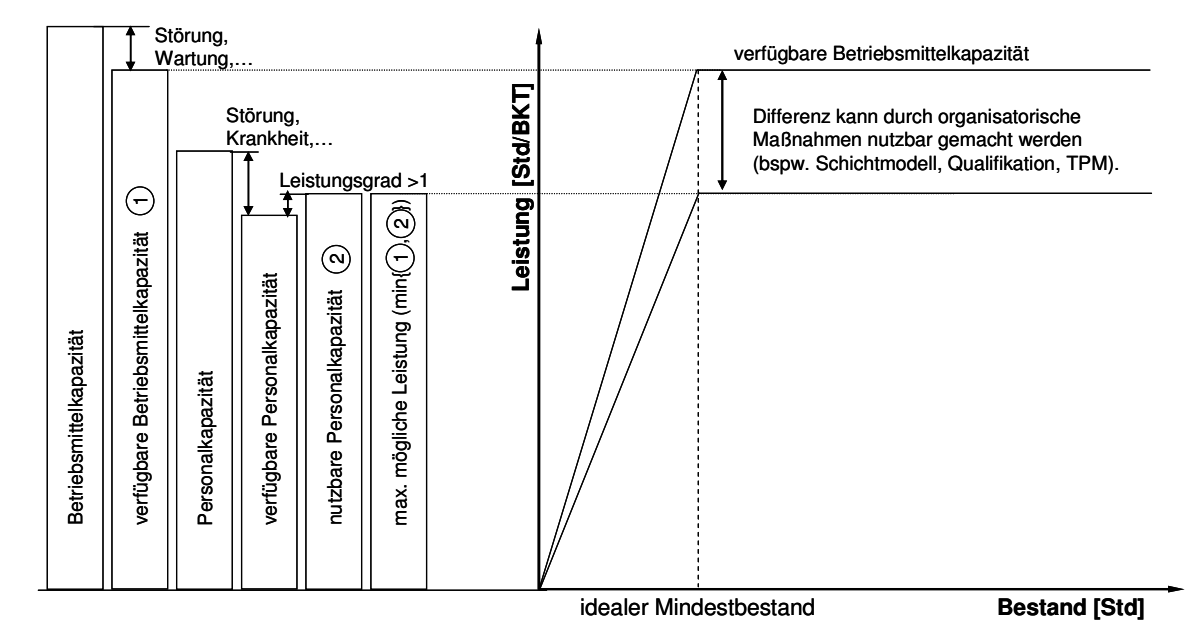

**Bild 5.6:** Einflüsse zur Verringerung der maximal möglichen Leistung [NYH03]

$$
L_{\max} = \sum_{j=1}^{AAP} \left( KAP * LG * \frac{A_{\max}}{100} \right)_j
$$
 (5.5)

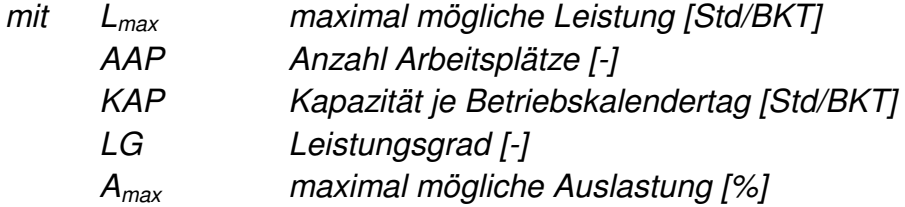

Die Definition des idealen Mindestbestandes basiert auf Annahmen, die bei der Interpretation dieses Wertes zu berücksichtigen sind. Eine von [NYH03] getroffene Annahme ist in Bild 5.7 a dargestellt. Die Darstellung verdeutlicht, dass sich beim idealen Mindestbestand zu jedem Zeitpunkt genau ein Auftrag am Arbeitssystem befindet. Zudem ist in der Abbildung erkennbar, dass hinsichtlich des in Bild 2.5 vorgestellten Durchlaufelementes einzig die Auftragszeit berücksichtigt wird. Somit erfolgt die Bearbeitung in der idealisierten Annahme unmittelbar nach dem Zugang des Auftrags. Bei einer derartigen Betrachtung sagt der ideale Mindestbestand aus, dass ab diesem Bestandswert keine Auslastungsverluste infolge eines fehlenden Auftraginhaltes auftreten.

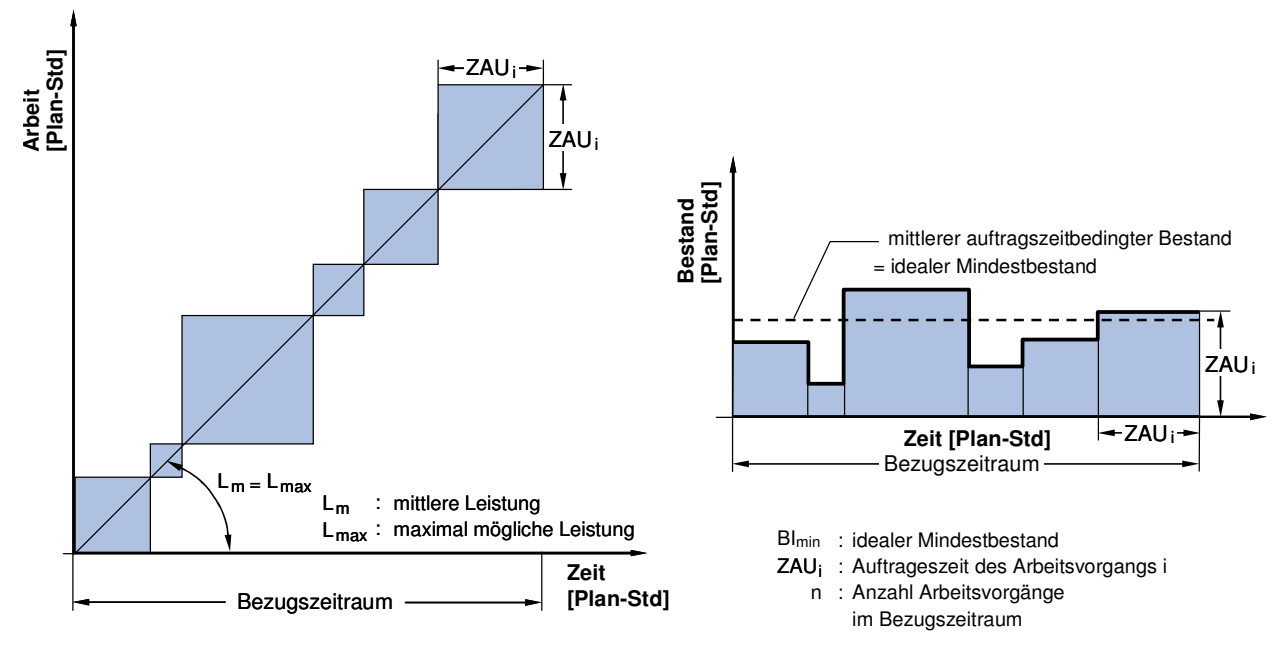

**a) Durchlaufdiagramm b) Bestandsverlauf**

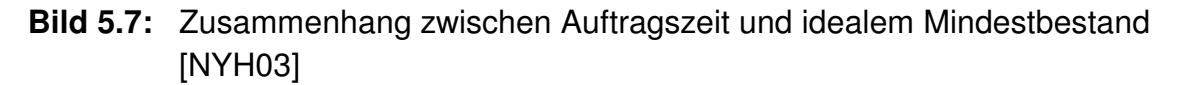

Die mathematische Abbildung dieser geschilderten Annahmen zur Bestimmung des idealen Mindestbestandes ist in Gleichung 5.6 dargestellt. Sie ermittelt den in Bild 5.7 b aufgezeigten mittleren auftragszeitbedingten Bestand, welcher den idealen Mindestbestand repräsentiert.

$$
BI_{\min} = \frac{\sum_{i=1}^{n} (ZAU_i * ZAU_i)}{\sum_{i=1}^{n} ZAU_i}
$$
\nmit Bl<sub>min</sub> idealer mittlerer Mindestbestand [Std]  
\nZAU<sub>i</sub> Aultragszeit je Arbeitsvorgang [Std]

Eine Umformung dieser Gleichung von [ERD84] macht die Streuung des Auftragsinhalts deutlich. Der quadratische Einfluss der Streuung bei der Ermittlung des idealen Mindestbestandes zeigt das Potenzial, das in der Verringerung der Streuung liegt (siehe Gl. 5.7).

$$
BI_{\min} = ZAU_m + \frac{ZAU_s^2}{ZAU_m}
$$
\n(5.7)

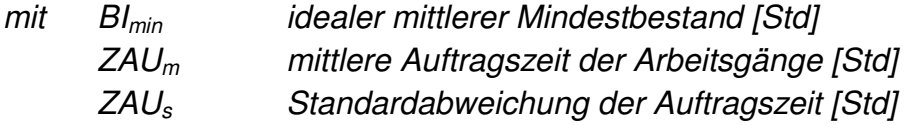

In keiner der beiden Gleichungen wird der ideale Mindestbestand durch eine Maßnahme zur Änderung der Kapazität beeinflusst. So hat eine Kapazitätsänderung im

Sinne einer Änderung des Schichtplans keinen Einfluss auf den idealen Mindestbestand. Hier sind einzig die Abhängigkeiten zum davor liegenden Arbeitssystem zu berücksichtigen. Dementsprechend ist bei einer Kapazitätserhöhung ein ausreichender Auftragszufluss zum Arbeitssystem zu gewährleisten. Da der ideale Mindestbestand je Arbeitsplatz ermittelt wird, ist zudem zu berücksichtigen, wie viel Arbeitsplätze an diesem Arbeitssystem vorhanden sind. Bei der kumulativen Betrachtung mehrerer Arbeitsplätzen ergibt sich der ideale Mindestbestand aus der Summe der idealen Mindestbestände jedes einzelnen Arbeitssystems [NYH03]. Somit ist die Gleichung 5.7 zur Darstellung des idealen Mindestbestands bei der Nutzung verschiedener Kapazitätsoptionen geeignet. Einzig eine entsprechende Interpretation der Ergebnisse ist erforderlich.

#### Beeinflussung der realen Produktionskennlinie durch Kapazitätsanpassungen

Bei der Ableitung der realen Produktionskennlinie aus der idealen Produktionskennlinie berücksichtigt [NYH03] auftretende Auslastungsverluste. Diese können beispielsweise infolge von Streuungen im Auftragszufluss oder dynamischen Engpasssituationen auftreten. Zur Sicherung eines ausreichenden Arbeitsvorrates werden in der Praxis Bestandspuffer am Arbeitssystem gehalten. [NYH03] leitet zudem die Aussage ab, dass dieser zur Auslastung erforderliche Pufferbestand "[...] maßgeblich von der Belastungs- und Kapazitätsflexibilität bestimmt […]" wird. Äquivalent zur oben getätigten Betrachtung des idealen Mindestbestands bei der Erhöhung der Anzahl an Arbeitsplätzen, lässt sich dieses auch auf die Nutzung von Bestandspuffern übertragen. So ermöglicht die Nutzung gemeinsamer Bestandspuffer für verschiedene Arbeitssysteme eine Verringerung des mittleren Bestandes zur Erzielung der anvisierten mittleren Leistung (vgl. [NYH93]).

Zur Approximation der realen Produktionskennlinie wendet [NYH03] eine Transformation der Kreisgleichung an. Zur Berücksichtigung der genannten Auslastungsverluste sowie zur Berücksichtigung der Einflüsse aus Belastungs- und Kapazitätsflexibilität wird der Streckfaktor α genutzt. Der durch [NYH03] ermittelte Standardwert des Streckfaktors beträgt α =10. Im Falle nicht flexibler Kapazitäten und somit fehlenden Möglichkeiten auf dyn. Engpässe und Abweichungen im Auftragszugang zu reagieren, kommt es zu einer Erhöhung des Wertes. Dies entspricht einer weiteren Entfernung vom Idealzustand [NYH03]. Gleichung 5.8 und 5.9 [NYH03] zeigen die aus den Transformationsschritten resultierenden Gleichungen zur Bestimmung der mittleren Leistung und des mittleren Bestandes. Beide Werte werden in Abhängigkeit der Laufvariable t ermittelt. Der Wert der Laufvariable bewegt sich zwischen den Werten null und eins. Eine ausführliche Darstellung der Herleitung findet sich bei [NYH03].

$$
B_m(t) = BI_{\min} * \left(1 - \left(1 - \sqrt[4]{t}\right)^4\right) + BI_{\min} * \alpha * t \tag{5.8}
$$

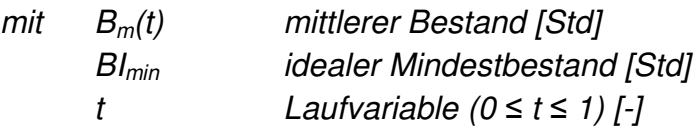
α Streckfaktor [-]

$$
L_m(t) = L_{\text{max}} * \left(1 - \left(1 - \sqrt[4]{t}\right)^4\right)
$$
\n(5.9)

# mit  $L_m(t)$  mittlere Leistung [Std/BKT] Lmax maximal mögliche Leistung [Std/BKT]

Die dargestellten Berechnungsvorschriften sowie die getroffenen Annahmen zur Ermittlung der Produktionskennlinie ermöglichen die Ableitung einer Vorgehensweise zur Analyse interner Kapazitätsoptionen eines Arbeitssystems. Zur Unterscheidung der verschiedenen Fälle dienen die in Bild 5.4 dargestellten möglichen Maßnahmen zur Kapazitätsabstimmung. Die intern durchführbaren Maßnahmen lassen sich dahingehend klassifizieren, dass sie eine Anpassung des Schichtmodells oder eine Änderung der Arbeitsplatzanzahl zur Folge haben. Die Auswirkung der Änderung des Schichtmodells ist in Bild 5.8 dargestellt. Die Abbildung enthält bereits den in Bild 5.6 dargestellten Leistungsgrad, der hier den Wert 0,8 hat. Die Erhöhung der täglichen Personalkapazität am Arbeitssystem führt zu einer Erhöhung der maximal verfügbaren Kapazität. Da die mittlere Auftragszeit der Aufträge und die Anzahl Arbeitsplätze konstant bleiben, ist in beiden Kapazitätsoptionen ein identischer idealer Mindestbestand gegeben.

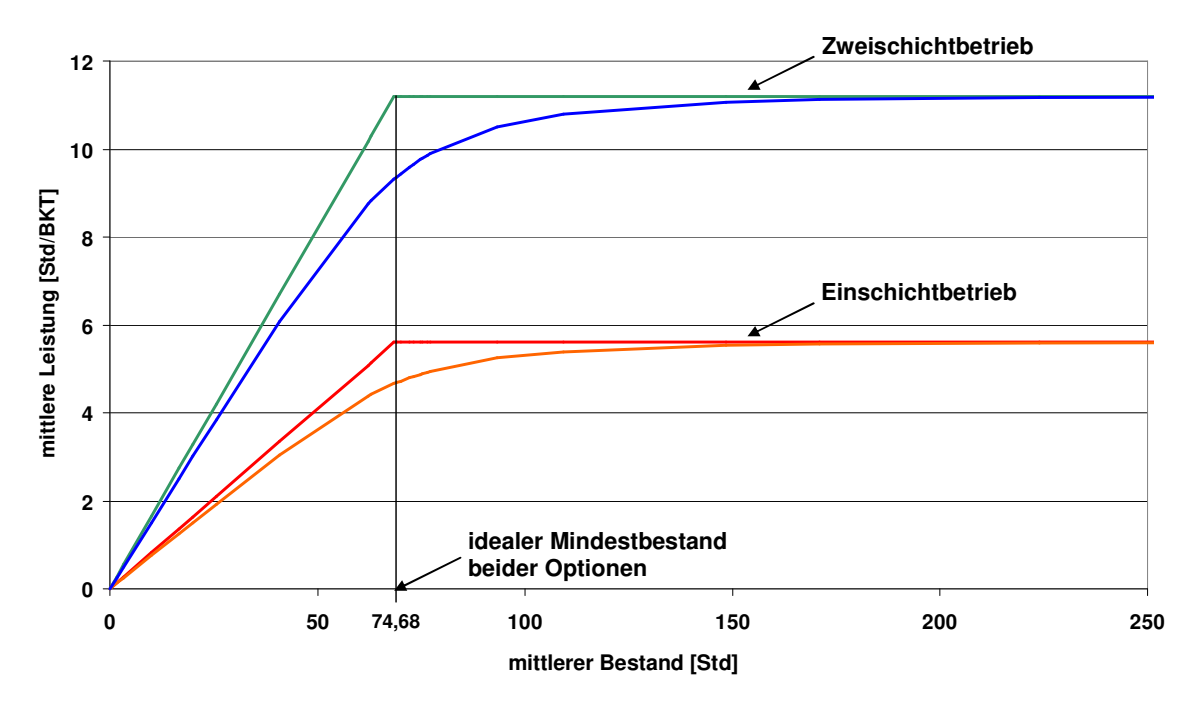

**Bild 5.8:** Produktionskennlinie bei der Einstellung eines Einschicht- und eines Zweischichtbetriebs an einem Arbeitssystem (Praxisbeispiel)

Die in Bild 5.9 dargestellte Nutzung zusätzlicher Arbeitsplätze bewirkt ebenfalls eine Erhöhung der maximal verfügbaren Kapazität. In dem Beispiel wird die Anzahl der Arbeitsplätze am Arbeitssystem verdoppelt. Das Schichtmodell und die mittlere Auftragszeit der Aufträge bleiben konstant. Hier ist zu erkennen, dass diese Kapazitätsoption eine Verdopplung des idealen Mindestbestandes zur Folge hat. Diese Auswirkung kann nur durch eine Verringerung der mittleren Auftragszeit am Arbeitssystem verhindert werden.

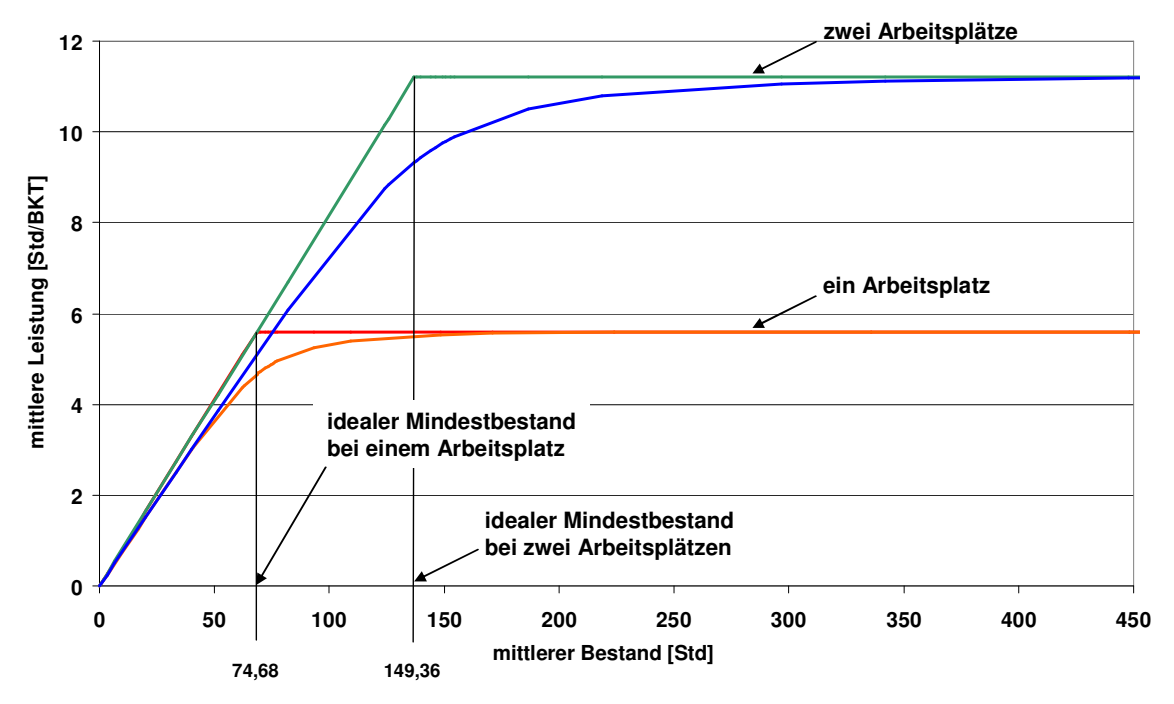

**Bild 5.9:** Produktionskennlinie für ein Arbeitssystem mit einem und mit zwei Arbeitsplätzen (Praxisbeispiel)

Entsprechend der eingeschränkten Informationen hinsichtlich des Prozessablaufes bei einem externern Dienstleister, ist der für die internen Kapazitätsoptionen dargestellte Ansatz zur Analyse externer Kapazitätsoptionen nicht geeignet. Aus diesem Grund soll im Folgenden ein Lösungsansatz entwickelt werden, der einen Vergleich interner und externer Kapazitätsoptionen auf Basis der vorgestellten produktionslogistischen Zielgrößen ermöglicht.

# **5.2.2.2 Beurteilung externer Kapazitätsoptionen auf Basis produktionslogistischer Zielgrößen**

Analog zur Ermittlung und Planung des Bedarfs interner Kapazitäten soll die Planung externer Kapazitätsoptionen in einem Monatsraster erfolgen. Die Ermittlung der extern zu vergebenden Stunden wird dabei auf Basis der eigenen internen Plan-Aufwände durchgeführt. Diese Vorgehensweise führt zu einer besseren Vergleichbarkeit der externen Kapazitätsoptionen mit den internen Kapazitäten. Zudem wird beim Vergabeaufwand nicht nach einzelnen Teilenummern unterschieden, sondern nach den am Arbeitssystem anfallenden Auftragsstunden fakturiert. Derartige Annahmen werden in der Praxis in Form von Rahmenverträgen definiert. Hiermit wird versucht, auf Basis langfristig abschätzbarer Abnahmevereinbarungen eine hohe Liefer- und Reaktionsfähigkeit des Dienstleisters zu erreichen [SCH06]. Der

Dienstleister erhält wiederum eine höhere Zuverlässigkeit seiner Absatz- und Produktionsplanung. In der vorliegenden Arbeit definiert der Rahmenvertrag die Lieferzeit sowie die externen Kosten in Abhängigkeit des zu vergebenen Arbeitsumfanges. Dabei wird angenommen, dass die Bearbeitung durch den externen Lieferanten eine 100%-Qualität sowie eine 100%-Liefertreue erbringt. Eine weitere Annahme ist, dass der im jeweilig betrachteten Monat extern zu vergebene Arbeitsumfang als eine Einheit zum Dienstleister versendet und als eine Einheit wieder empfangen wird. Dadurch ist immer nur ein Los beim Dienstleister vorhanden. In Verbindung mit der oben getroffenen Annahme, einzig die Arbeitsinhalte und nicht die Teilenummern zu betrachten, lässt dieses eine Klassifizierung als Los zu [SCH06e]. Da die Betrachtung als ein Los hier einzig zur Vereinfachung der Berechnung dient, die einzelnen Teile bei Bedarf aber weiterhin dem jeweiligen Kundenauftrag zugeordnet werden können, kann der bei [SCH06e] kritisierte Verlust des Kundenbezuges durch die Zusammenfassung von Teillosen zu einem Los ausgeschlossen werden.

Bild 5.10 zeigt die graphische Darstellung der geschilderten Vereinbarungen eines Rahmenvertrags auf Basis des zu vergebenden Auftragsbestandes. Der Verlauf der Leistungskennlinie ist dadurch gekennzeichnet, dass sie im Nullpunkt startet. In diesem Beispiel entspricht dieser Verlauf der Annahme, dass der Dienstleister keine Mindestlosgröße definiert. Der weitere Leistungsverlauf ergibt sich aus der Lieferzeit, welche abhängig vom Vergabebestand mit dem Dienstleister vereinbart wird. Aus diesen vom Vergabebestand abhängigen Lieferzeiten resultieren die unterschiedlichen Steigungsverläufe der Leistungskennlinie. Entsprechend der oben erläuterten Klassifizierung des Vergabebestandes als Los, wird der vereinbarte stufenförmige Verlauf der Lieferzeiten als eine Darstellung von Losgrößenstufen bezeichnet. Die einzelnen Stufen basieren auf Schwellenwerten, ab denen der externe Dienstleister die produktionslogistischen Auswirkungen größerer Vergabebestände an den Auftraggeber weitergibt.

Neben der produktionslogistischen Auswirkung größerer Lose ist ebenfalls eine Auswirkung auf wirtschaftliche Kennwerte möglich. Hierbei handelt es sich um Größendegressionseffekte, welche aufgrund einer anderen Verteilung von Fixkosten auf eine höhere Ausbringungsmenge entstehen. Die Weitergabe derartiger Größendegressionseffekte an den Auftraggeber kann verschieden ausgeprägt sein. So ist neben einer Steigerung der logistischen Leistung aus Sicht des Auftraggebers auch eine Verringerung dessen Kosten durch den Dienstleister möglich. Dementsprechend können die Kurvenverläufe in Bild 5.10 nur als eine beispielhafte Darstellung gewertet werden.

Zur Beschreibung der unterschiedlichen Bereiche der vereinbarten Lieferzeiten soll der Begriff Losgrößenstufe verwendet werden. Jede Losgrößenstufe stellt die ab einer bestimmten Auftragslosgröße geänderten vertraglichen Rahmenbedingungen (Lieferzeit, Kosten, u.ä.) des Dienstleisters dar.

Die reine Abbildung der vertraglich fixierten logistischen Lieferbeziehung entspricht der idealen Kennlinie eines internen Arbeitssystems. Abweichungen aufgrund evtl.

Störungen seitens des Zulieferers werden nicht berücksichtigt. In Verbindung mit einer ex post Betrachtung der tatsächlichen Einhaltung der Liefervereinbarungen ist die Darstellung einer realen Leistungskennlinie möglich. Für die folgenden Betrachtungen wird sich einzig auf die ideale Kennlinie bezogen. Das Bild 5.10 stellt drei Losgrößenstufen eines Rahmenvertrages dar. So werden alle Vergabebestände von bis zu 20 Stunden Auftragsinhalt innerhalb von acht Betriebskalendertagen geliefert. Alle Vergabebestände mit einem Auftragsinhalt von 20 bis zu 40 Stunden bzw. von 40 bis zu 70 Stunden Auftragsinhalt, werden innerhalb einer Lieferzeit von 9 bzw. 11 Betriebskalendertagen geliefert. Hierbei ist zu beachten, dass der Verlauf der Leistungskennlinie zwischen den Leistungswerten der Losgrößenstufen linear interpoliert ist.

Im unteren Teil des Bildes sind die wichtigsten Annahmen dieser Betrachtung zusammengefasst.

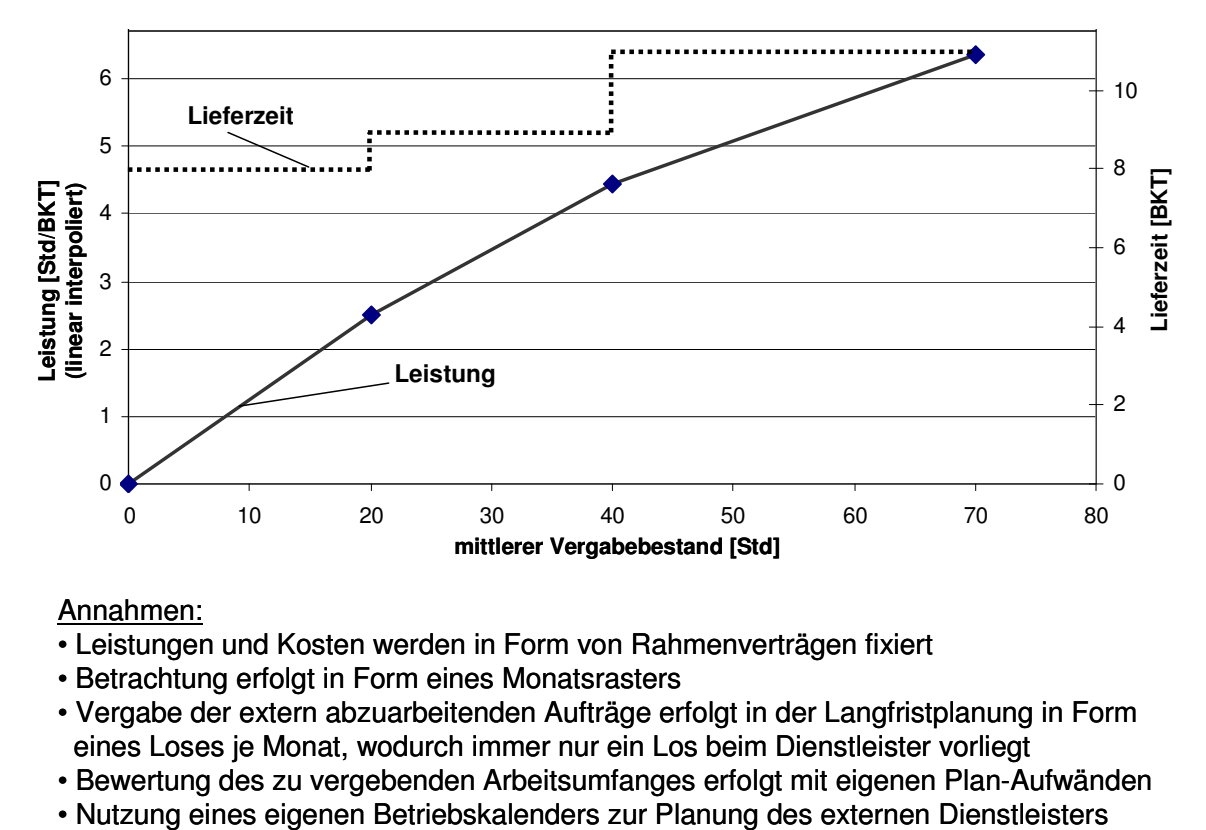

Annahmen:

- Leistungen und Kosten werden in Form von Rahmenverträgen fixiert
- Betrachtung erfolgt in Form eines Monatsrasters
- Vergabe der extern abzuarbeitenden Aufträge erfolgt in der Langfristplanung in Form eines Loses je Monat, wodurch immer nur ein Los beim Dienstleister vorliegt
- Bewertung des zu vergebenden Arbeitsumfanges erfolgt mit eigenen Plan-Aufwänden
- 

Zur logistischen Beurteilung aller Kapazitätsoptionen eines Arbeitssystems müssen sowohl externe und interne Kapazitätsoptionen betrachtet werden. Entsprechend wird im Folgenden versucht, die Zusammenhänge externer und interner Kapazitätsoptionen in der Produktionskennlinie darzustellen.

**Bild 5.10:** Beispielhafte Darstellung der logistischen Leistungsfähigkeit einer externen Kapazitätsoption

# **5.2.2.3 Kombinierte Betrachtung externer und interner Kapazitätsoptionen in der Produktionskennlinie**

Das Modell der Produktionskennlinie beruht auf einer Näherungsgleichung. Zudem ist die Produktionsplanung infolge auftretender Störungen im Produktionsablauf oder einer nicht ausreichenden Datenqualität durch Unschärfen charakterisierbar [WIE03] [WIE05a]. Diese Einflüsse haben unter anderem zur Folge, dass eine Positionierung des Arbeitssystems mit Hilfe der Produktionskennlinie keinen einzelnen Betriebspunkt, sondern zweckmäßigerweise einen Bestandsbereich vorgibt. Dieser Bestandsbereich bildet die logistische Position des Arbeitssystems in der Produktionskennlinie ab. Eine schematische Darstellung zeigt Bild 5.11 a. In Anlehnung an das Verhalten der Produktionskennlinie bei einer Schichterhöhung (vgl. Bild 5.8) wurde zusätzlich zur Standardkapazität eine weitere interne Kapazitätsoption eingetragen. Aus dem vorgegebenen Kapazitätsbereich lassen sich gemäß der Darstellung bei [NYH03] weitere produktionslogistische Größen wie die Auslastung, die mittlere Leistung sowie die Durchlaufzeit ableiten. Bild 5.11 a stellt die Situation dar, dass die zusätzliche interne Kapazitätsoption nicht ausreicht, um die laut Produktionsplanung erwartete Einlastung des betrachteten Monats zu bearbeiten. Demnach sind weitere Kapazitätsoptionen zu prüfen.

Zur Einbeziehung externer Kapazitätsoptionen in die Darstellung einer Produktionskennlinie werden aus den vorangegangenen Darstellungen die Prämissen 1 bis 6 angenommen (vgl. [GRU06a]).

- 1. Die externe Ressource bietet die gleiche technologische Funktion wie die internen Ressourcen, eine Austauschbarkeit der Ressourcen ist somit gegeben.
- 2. Interne Ressourcen streben an, in dem von der logistischen Zielsetzung gesetzten Leistungsbereich zu produzieren.
- 3. Eine externe Ressource wird erst ab dem Erreichen einer definierten Auslastung der internen Ressourcen als zusätzlich Ressource genutzt.
- 4. Das Verhalten der externen Ressource entspricht den vertraglichen Vereinbarungen. Aufgrund langfristiger Vereinbarungen ist die Leistung der externen Ressource innerhalb der Vereinbarungen direkt abrufbar.
- 5. Der zu vergebene Bestand an der externen Ressource ist wie ein separater Pufferbestand zu werten (vgl. [NYH03]).
- 6. Die Bewertung der externen Vergabebestände mit internen Plan-Zeiten ermöglicht einen direkten Vergleich mit den internen Beständen.

Aus diesen Annahmen leitet sich die in Bild 5.11 b dargestellte schematische Kombination aus interner und externer Kapazitätsoption innerhalb einer Produktionskennlinie für ein Arbeitssystem, im Sinne einer Kapazitätseinheit, ab. Es ist zu erkennen, dass die Darstellung der internen Kapazitätsoptionen der zuvor beschriebenen Vorgehensweise entspricht. Der Einsatz der externen Kapazitätsoption setzt in der Darstellung am Punkt Y, dem Ende des angestrebten Bestandsbereiches, an. Die in Abschnitt 5.2.2.2 getroffene Annahme, dass alle Vergabebestände mit dem internen Plan-Aufwand bewertet werden, ermöglicht eine wertmäßige Vergleichbarkeit mit dem internen Bestand. Die zudem nominelle Gleichsetzung der Vergabebestände mit dem internen Bestand ist aus der planerischen wie auch aus der logistischen Sichtweise abzuleiten. Planerisch handelt es sich hierbei um internen Bestand, dessen Vergabe an eine externe Ressource bewertet wird. Aus logistischer Sicht entspricht die Verdichtung der internen und externen Arbeitssysteme der bei [NYH03] dargestellten hierarchischen Verdichtung von Arbeitssystemen. Eine derartige Verdichtung kann unter Annahme der dargestellten Prämissen durchgeführt werden. So hat die Nutzung von Ressourcen außerhalb eines Fertigungsbereiches (andere Standorte des Unternehmens, externe Lieferanten) einen Einfluss auf Übergangszeiten, Losbildung oder bspw. eventuell fixierten Durchlaufzeiten. Derartige logistische Einflüsse sind jedoch auch innerhalb eines Fertigungsbereiches vorhanden und können durch das Trichtermodell und den daraus abgeleiteten Parametern der Produktionskennlinie abgebildet werden.

Aus der Darstellung in Bild 5.11 b lassen sich somit die Werte der internen und der externen Kapazitätsumfänge ableiten, die zur Bearbeitung des eingeplanten Auftragsbestands notwendig sind.

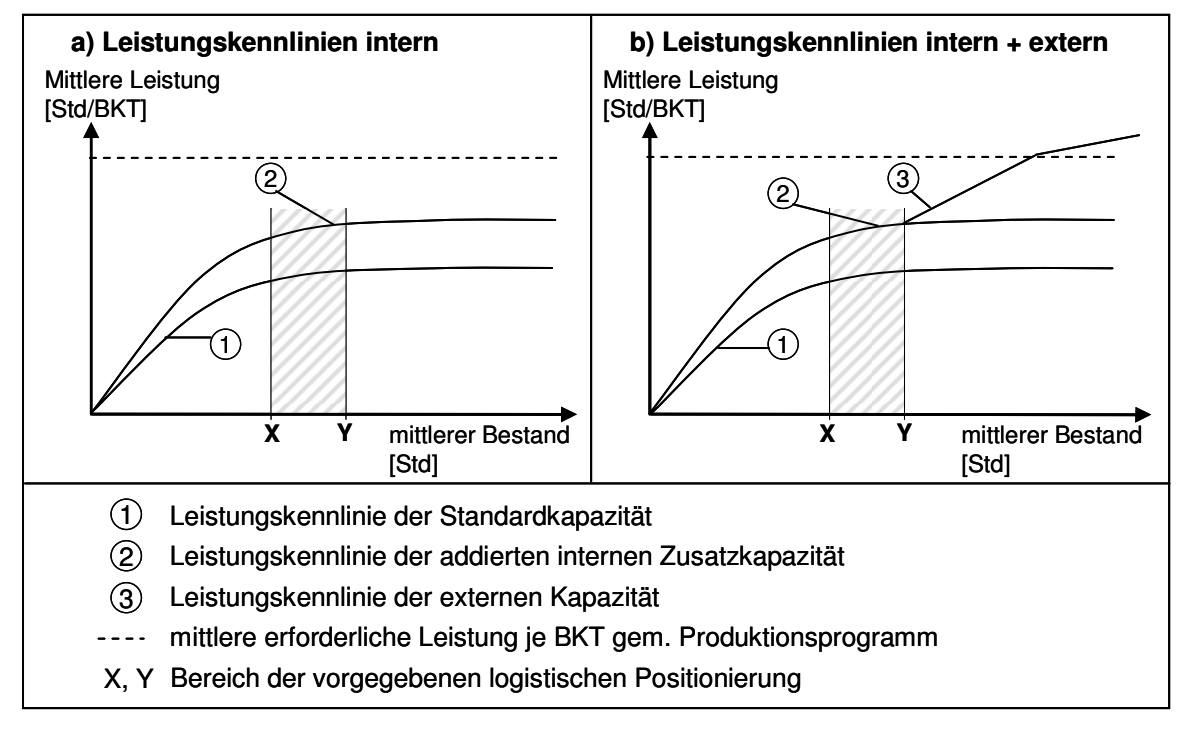

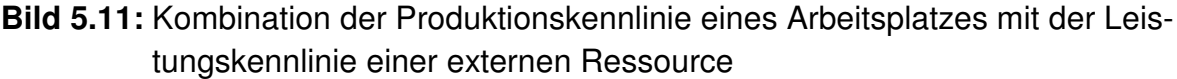

Bei dieser Art der Darstellung in Bild 5.11 b ist zu beachten, dass der Übergang zur Nutzung der externen Kapazitätsoption ebenfalls einen Übergang im Verlauf weiterer logistischer Werte in der Produktionskennlinie bedeutet. Eine entsprechende Darstellung ist am Beispiel der Durchlaufzeit in Bild 5.12 zu finden. Die Abbildung macht deutlich, dass es sich bei der Einbeziehung der externen Kapazitätsoption in die Produktionskennlinie nicht um ein geschlossenes Beschreibungsmodell der produktionslogistischen Zielgrößen an einem Arbeitsplatz handelt. Beide Verläufe der Durchlaufzeit bzw. der Lieferzeit sind getrennt von einander zu betrachten. Hierbei beschreibt der Bestandswert B<sub>lim</sub>, bis zu dem die internen Kapazitäten ausgelastet werden, ebenfalls den zugehörigen Wert der Durchlaufzeit. Zur Ermittlung des Verlaufs der internen Durchlaufzeit werden die Vorarbeiten von [NYH03] genutzt. Der genannte Bestandswert Blim beschreibt zudem den Punkt, ab dem zur Leistungssteigerung auf externe Kapazitäten zurückgegriffen wird. Somit ist für den extern vergebenen Bestand eine gesonderte Kennlinie zur Beschreibung des bestandsabhängigen Verlaufes der externen Lieferzeit erforderlich. Diese Kennlinie beruht auf der oben beschriebenen Nutzung der vertraglichen Vereinbarungen mit dem externen Dienstleister. Die Kombination der Kennlinien interner Kapazitätsoptionen mit denen der externen Kapazitätsoption verdeutlicht die Auswirkung einer Verschiebung des in Bild 5.12 dargestellten Bestandspunktes B<sub>lim</sub> auf die verschiedenen produktionslogistischen Zielgrößen. Diese Art der Darstellung unterstützt die Verdeutlichung produktionslogistischer Auswirkungen durch die Nutzung verschiedener Kapazitätsoptionen. Somit scheint eine Unterstützung beim multikriteriellen Entscheidungsproblem zwischen den verschiedenen produktionslogistischen Zielgrößen möglich.

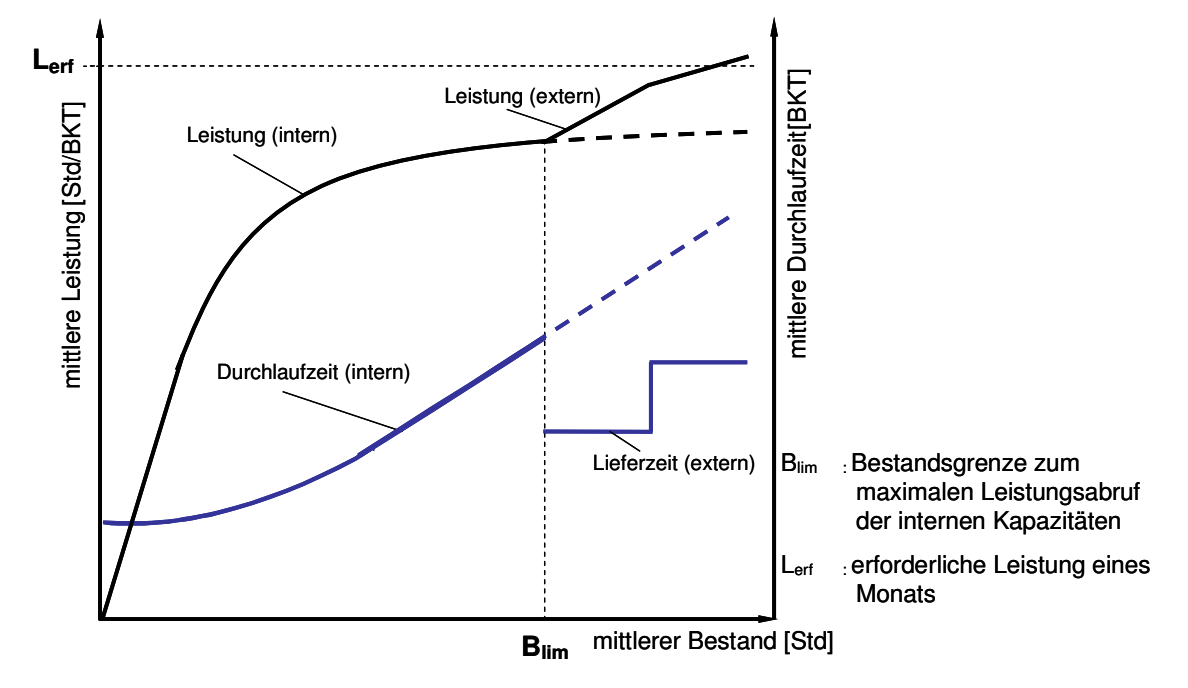

**Bild 5.12:** Getrennte Betrachtung der Durchlaufzeit der internen Kapazitätsoption sowie der Lieferzeit der externen Kapazitätsoption in der Produktionskennlinie

Gemäß der Darstellung in Abschnitt 2.5 stellen die Logistikkosten einen immer größer werdenden Anteil an den Gesamtkosten dar. Da vor allem Entscheidungen zur Kapazitätsanpassung immer mit einer Änderung der Kosten verbunden sind, ist auch eine Einbeziehung der durch die Kapazitätsanpassung veränderten Logistikkosten notwendig. Aus diesem Grund wird das hier dargestellte Konzept zur logistischen Beurteilung im folgenden Kapitel um die Kostensicht erweitert.

# **5.2.2.4 Erweiterung der produktionslogistischen Beurteilung von Kapazitätsoptionen um eine Kostenbewertung**

Die Produktionsprogrammplanung umfasst die Dimensionierung und zum Teil auch Gestaltung der Kapazitätsoptionen. Eine derartige Entscheidung benötigt die Einbeziehung produktionslogistischer wie monetärer Zielgrößen. Aufgrund der Möglichkeit, die Gemeinkosten innerhalb dieses Entscheidungsrahmens zu beeinflussen, ist eine Kostenbetrachtung in Form einer Gesamtkostenrechnung notwendig (vgl. Abschnitt 2.5.1). Zur Gewährleistung einer transparenten Entscheidungsfindung bedarf es zudem eines Logistikkostenwirkmodells, welches die Interdependenzen der Zielgrößen aufzeigt. Gemäß der zuvor durchgeführten Analyse verschiedener Kostenrechnungsansätze (siehe Abschnitt 2.6) empfiehlt sich hierzu die Prozesskostenrechnung als geeigneter Kostenrechnungsansatz. Speziell zur Beurteilung logistischer Prozesskosten setzt der Ansatz von [KER01] an. Da er jedoch die Betrachtung flexibler Kapazitäten vernachlässigt, wird im Folgenden aufgezeigt, welche der Elemente des Ansatzes von Kerner genutzt und welche Elemente abgeändert bzw. zusätzlich eingeführt werden müssen.

# Anpassungen zur modellbasierten Beurteilung der Logistikleistung von Prozessketten

Der in Abschnitt 2.6.1 vorgestellte Ansatz der prozesskostenbasierten Bewertung der Logistikleistung von Prozessketten umfasst die in Bild 5.13 dargestellten physischen Prozesse ,Prüfen/Produzieren' (im Folgenden ,Produzieren'), ,Transportieren' und 'Lagern' sowie den zugehörigen Planungsprozess der 'PPS' [KER01]. Da in der vorliegenden Arbeit einzig eine logistische Positionierung von Produktionskapazitäten unter Berücksichtigung logistischer wie monetärer Aspekte erfolgt und ein Einfluss auf die Prozesselemente ,Transportieren' und "Lagern' vernachlässigbar ist, werden diese aus der weiteren Betrachtung ausgeschlossen. Einzelne Kosten, die Kerner den Prozesselementen Transportieren' und "Lagern' zuschreibt, hier jedoch von der Anpassung von Produktionskapazitäten beeinflusst werden, werden in den Prozessen ,Produzieren' und ,PPS' berücksichtigt. Hinsichtlich der Eigenschaften dieser beiden Prozesse finden sich bei [KER01] die Annahmen, dass die Prozesse störungsfrei funktionieren. Somit wird die Annahme übernommen, dass Maschinenausfälle sowie Ausschuss und Nacharbeiten ausgeschlossen sind. Dementsprechend werden ebenfalls die zugehörigen Kosten aus der Betrachtung ausgeschlossen.

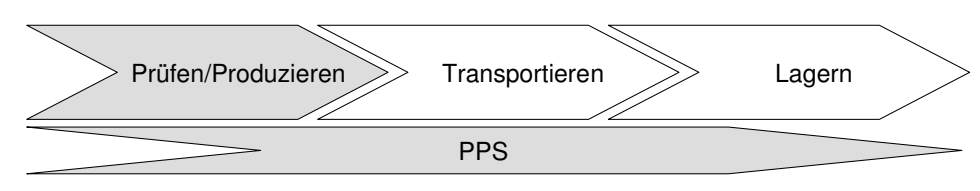

**Bild 5.13:** Hauptprozesse der produktionslogistischen Prozessketten

Zur Konzeption der Prozesskostenrechnung nutzt [KER01] die von [HOR93] und [WEB01] vorgeschlagene Vorgehensweise (siehe Abschnitt 5.2.3). Er unterteilt die Prozesse ,Produzieren' und ,PPS' auf Basis der VDI-Richtlinie 4400 [VDI04] in einzelne Teilprozesse. Bild 5.14 stellt die Teilprozesse des Prozesses , Produzieren' dar. Dabei ist erkennbar, dass einzig die Teilprozesse , Maschine rüsten' sowie , Teil bearbeiten und prüfen' durch Kostentreiber beeinflusst werden. Die Teilprozesse "Reparatur und Wartung' sowie "Bereich leiten' werden von Kerner als Gemeinkosten auf die anderen Teilprozesse aufgeteilt. Dieser Argumentation soll hier gefolgt werden, da diese Prozesse durch logistische Maßnahmen größtenteils unbeeinflusst bleiben. Die zugehörigen Kostenarten stimmen mit den in betrieblichen Kostenartenplänen festgelegten Kostenartengruppen überein [KIL02].

Nach Ermittlung der Prozesskosten ändert [KER01] die Vorgehensweise von [HOR93] und [WBE01] ab. Diese Änderung ist nötig, um eine Darstellung der Kosten in Abhängigkeit des Bestandes sowie des in der Produktionskennlinie gewählten jeweiligen Betriebspunktes zu ermöglichen. Eine ausführliche Beschreibung der Herleitung findet sich bei [KER01]. Die Darstellung und Diskussion der Berechnungsvorschriften für die Kosten der Teilprozesse in Bild 5.14 wird im Folgenden dargestellt.

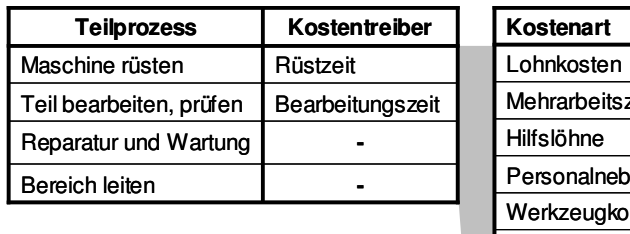

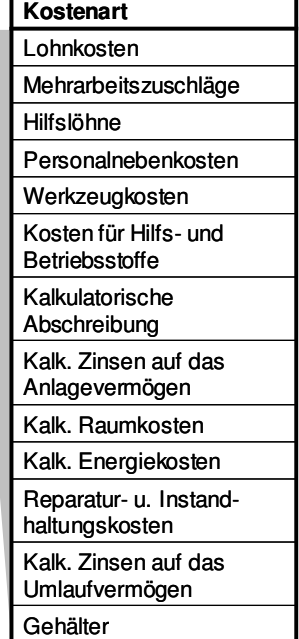

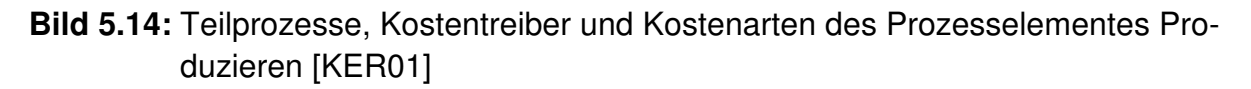

 $\sim$   $\sim$   $\sim$   $\sim$ 

Zur Ermittlung des Prozesskostensatzes für den Rüstprozess sieht [KER01] zwei verschiedene Vorgehensweisen vor. Einerseits handelt es sich dabei um die Berechnung auf Basis der Personal- und Materialkosten. Dieser in Gleichung 5.10 beschriebene Zusammenhang weist die anfallenden Gesamtkosten des Rüstens in Bezug auf die eingeplante Rüststundenzahl des Betrachtungszeitraumes aus. Der zweite von Kerner vorgeschlagene Ansatz berücksichtigt zusätzlich die durch das Rüsten entgangenen Deckungsbeiträge. Dieser Ansatz der Opportunitätskosten soll hier nicht weiter betrachtet werden. Hintergrund dafür ist, dass die eingeplanten Stückzahlen auf Basis prognostizierter Kundennachfragen entstehen. Bei der Einbeziehung von Opportunitätskosten könnte das Ziel verfolgt werden, eine zusätzliche Erhöhung der Auftragsstückzahlen oder der Verschiebung der Aufträge durchzuführen. Eine Erhöhung der Auftragsstückzahl würde einerseits eine Senkung der Opportunitätskosten erzeugen. Andererseits ist mit der Erhöhung der Stückzahl eine Erhöhung des Absatzes und somit des Umsatzes nicht zwingend verbunden. Die Verschiebung von Aufträgen wurde bereits als Maßnahme zur Kapazitätsabstimmung ausgeschlossen. Damit gilt folgender Ansatz für den Prozesskostensatz Rüsten:

$$
PKS_R = \frac{K_{Lohn} + K_{Sach}}{T_{Plan}}
$$
\n<sup>(5.10)</sup>

mit:  $PKS_R$  Prozesskostensatz Rüsten [€/Std]  $K_{Lohn}$  Lohnkosten [€/Jahr]  $K_{Sach}$  Sachmittelkosten  $\mathsf{F}\in\mathsf{V}\in\mathsf{I}$  $T_{Plan}$  Planstundenzahl pro Jahr [Std/Jahr]

Da ein Kostenvergleich verschiedener Leistungsstufen eines Arbeitssystems auf Grundlage der Kosten je Leistungseinheit erfolgt [BLO03], wird diese Betrachtungsweise auch für die weitere Berechnung beibehalten. Die beeinflussende Größe der Rüstkosten ist die Anzahl an Aufträgen. Somit ist keine leistungsbezogene Abhängigkeit bei der Darstellung je Leistungseinheit gegeben [KER01]. Folglich werden diese Kosten nur in Form des in Gleichung 5.11 ermittelten Prozesskostensatzes dargestellt. Sollte das vorgesehene Produktionsprogramm wegen hoher Rüstzeitanteile nicht abgearbeitet werden können, schlägt [KER01] erneut die Einbeziehung der Opportunitätskosten vor. Der hier entwickelte Ansatz würde in diesem Fall die Notwendigkeit zur Erhöhung der Kapazität aufzeigen. Dieses ist möglich, da die geplanten Rüstzeiten in den Auftragszeiten enthalten sind. Somit kann entgegen zu [KER01] weiterhin ein konstanter Verlauf der Rüstkosten angenommen werden.

Die Einbeziehung des Leistungsgrades entspricht bei [KER01] dem Faktor aus tatsächlich benötigter und geplanter Rüstzeit. Da der hier entwickelte Ansatz eine reine Plankostenrechnung darstellt, ist die Aufnahme der tatsächlichen Rüstzeit wie bei Kerner nicht möglich. Hier wird analog zur Vorgehensweise bei der Ermittlung der maximal möglichen Leistung (siehe Gleichung 5.5) auf Basis der Vergangenheitswerte ein statistischer Wert für den Leistungsgrad ermittelt. Dieser Wert ist abhängig vom Arbeitssystem. Beide Leistungsgrade in den Gleichungen 5.5 und 5.11 sind dabei je Arbeitssystem identisch.

$$
KR_{LE} = PKS_R * LG \tag{5.11}
$$

# mit:  $KR_{LE}$  Rüstkosten je Leistungseinheit [€/Std]  $PKS_R$  Prozesskostensatz Rüsten  $E/Std$ LG Leistungsgrad

Hinsichtlich der Bearbeitungskosten ist eine Unterteilung in leistungsmengeninduzierte variable und leistungsmengenneutrale fixe Kostensätze durchzuführen. Aufgrund beider Kostenanteile sind zur Ermittlung der Bearbeitungskosten zwei Prozesskostensätze zu bestimmen. So sind dem variablen Kostensatz die Produktionsfaktoren Energie, Werkzeuge, Hilfs- und Betriebsstoffe sowie Personal zuzuordnen. Die fixen Kosten werden durch die kalkulatorischen Zinsen, Abschreibungen und Zinsen auf das Anlagevermögen sowie die Raumkosten bestimmt [KIL02]. Analog zur Gleichung 5.10 lassen sich die beiden Kostensätze mit Hilfe der Summe aus Lohn- und Sachmittelkosten des Zeitraumes berechnen (vgl. Gl. 5.12-5.14 [KER01]). Die Berechnung des variablen Prozesskostensatzes könnte dabei um die explizite Betrachtung der Bestandskosten erweitert werden, welches hier jedoch ausgeschlossen wird. Diese dem variablen Kostenanteil zuzuschreibende Kostenart soll hier nicht als ein Bestandteil der Sachmittelkosten betrachtet werden, da diese Art der Betrachtung eine getrennte Erfassung und Analyse verhindert. Vor allem vor dem Hintergrund der angewendeten Produktionskennlinie und ihrer Bezugsgröße Bestand ist eine derartige Analysemöglichkeit jedoch zu unterstützen. Daher werden die Bestandskosten in Gleichung 5.14 separat ausgewiesen.

$$
PKS_{B, fix} = \frac{K_{Lohn, fix} + K_{Sach, fix}}{T_{Plan}}
$$
\n(5.12)

$$
PKS_{B,\text{var}} = \frac{K_{Lohn,\text{var}} + K_{Sach,\text{var}}}{T_{plan}}
$$
(5.13)

$$
KBES = \frac{W * p * D_{Kap}}{100 * P}
$$
 (5.14)

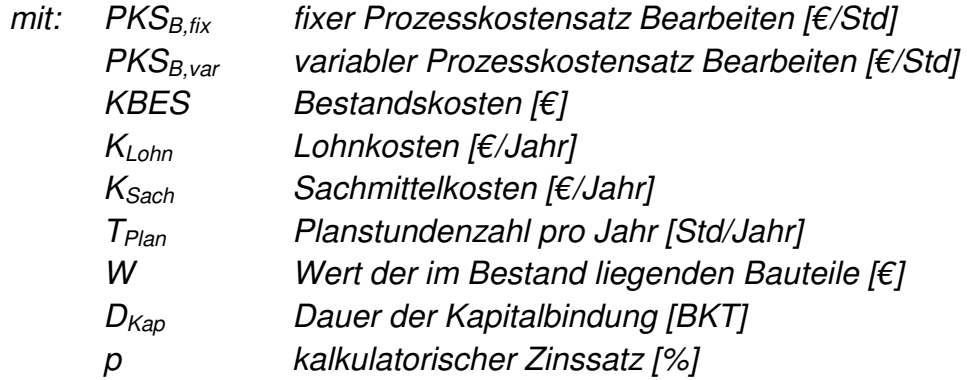

# P Jahresbetriebszeit [BKT]

Die Betrachtung flexibler Kapazitäten hat auf die Kostenstruktur zur Ermittlung der Prozesskostensätze in den Gleichungen 5.12-5.14 keinen Einfluss. Die verschiedenen internen Kapazitätsalternativen beeinflussen einzig die Ausprägung der Werte in diesen Gleichungen.

Äquivalent zur Ermittlung der Rüstkosten je Leistungseinheit wird auch hier der Leistungsgrad des jeweiligen Arbeitssystems bei der Ermittlung der variablen Bearbeitungskosten berücksichtigt (vgl. Gleichung 5.15 in Anlehnung an: [KER01]).

$$
KBEA_{\text{var,LE}} = PKS_{B,\text{var}} * LG \tag{5.15}
$$

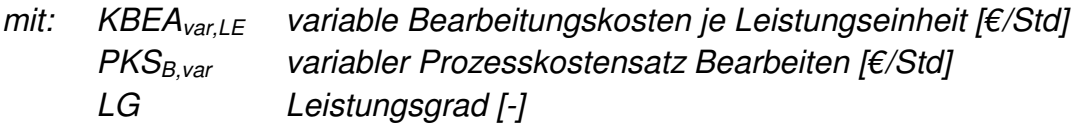

Die Höhe der fixen Bearbeitungskosten je Leistungseinheit ist im Gegensatz zu den variablen Bearbeitungskosten von der Leistung des Prozesselements und somit von dem gewählten logistischen Betriebspunkt abhängig. Der Grund hierfür ist die Fixkostendegression. Dabei werden die Fixkosten bei steigender Leistung auf eine höhere Ausbringungsmenge verteilt. Bei der Berechnung der fixen Bearbeitungskosten je Leistungseinheit ist daher der Verlauf der mittleren Leistung zu berücksichtigen. Hierbei sind die geringsten Kosten je Leistungseinheit erreicht, wenn die mittlere Leistung der maximal möglichen Leistung des Arbeitssystems entspricht. Zudem wird, wie in Gleichung 5.16 (in Anlehnung an: [KER01]) dargestellt, der Leistungsgrad des Arbeitssystems einbezogen.

$$
KBEA_{fix,LE}(t) = PKS_{B,fix} \cdot \frac{L_{\text{max}}}{L_m(t)} * LG \qquad (5.16)
$$

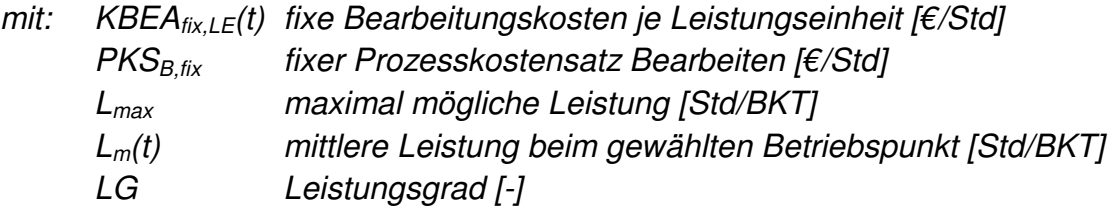

Die gesamten Bearbeitungskosten je Leistungseinheit eines Arbeitssystems setzen sich aus der Summe der variablen und fixen Bearbeitungskosten zusammen (vgl. Gl. 5.17) [KER01].

$$
KBEA_{LE}(t) = KBEA_{var, LE} + KBEA_{fix, LE}(t)
$$
\n(5.17)

mit: KBEA<sub>LE</sub>(t) gesamte Bearbeitungskosten je Leistungseinheit [€/Std] KBEA<sub>var, LE</sub> variable Bearbeitungskosten je Leistungseinheit [€/Std] KBEA $_{fixL}$ <sub>E</sub>(t) fixe Bearbeitungskosten je Leistungseinheit [€/Std]

Die Bestandskosten sind als Bestandteil des Prozesses ,Produzieren' ebenfalls in eine kennlinienkonforme Darstellung zu überführen. Die Kosten setzen sich, wie bereits beschrieben, aus dem Wert der im Umlauf befindlichen Arbeitsgänge und der Dauer der Kapitalbindung zusammen, welche sich aus der mittleren Durchlaufzeit der Arbeitsvorgänge an dem Arbeitssystem ergibt. Die Bestandskosten je Bestandsstunde sind somit nach folgender Gleichung [KER01] zu bestimmen.

$$
KBES_{BS,LE}(t) = \frac{p \cdot W_m \cdot ZDL_m(t)}{100 \cdot P}
$$
\n(5.18)

mit: 
$$
KBES_{BS,LE}(t)
$$
 Bestandskosten je Leistungseinheit [€/Std]  
\np kalkulatorischer Zinssatz [%)  
\nW<sub>m</sub> mittlerer Wert der Bauteile je Bestandsstunde [€/Std]  
\nZDL<sub>m</sub>(t) mittlere Durchlaufzeit [BKT]  
\nP  Jahresbetriebszeit [BKT]

Der mittlere Wert der Arbeitsgänge je Bestandsstunde ergibt sich unabhängig vom gewählten Betriebspunkt. Der Wert wird von dem gegebenen Auftragsspektrum bestimmt und wie folgt ermittelt.

$$
W_{m} = \frac{\sum_{i=1}^{n} K_{Material} + \sum_{i=1}^{n} WS_{kum}}{\sum_{i=1}^{n} ZAU_{i}}
$$
(5.19)

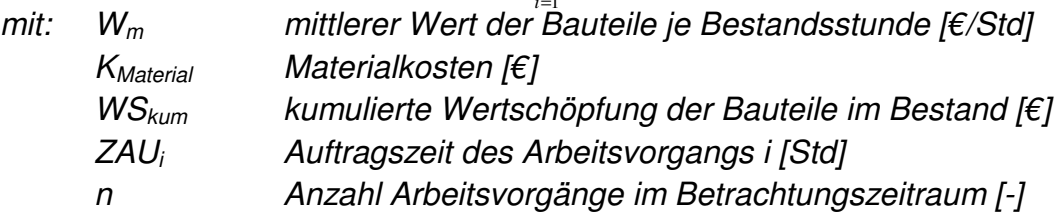

Voraussetzung für die Gültigkeit des mittleren Bauteilwertes je Bestandsstunde ist, dass sich die Auftragsstruktur während des Betrachtungszeitraums nicht wesentlich verändert. Die Ermittlung der Durchlaufzeit erfolgt auf Basis der Gleichung 5.20 [NYH03]. Diese Gleichung unterliegt der Annahme des FIFO-Prinzips in der Reihenfolgeplanung. Andere Reihenfolgestrategien sind mit Hilfe eines Korrekturfaktors in der Gleichung zu berücksichtigen. Aufgrund des hier anzuwendenden Planungszeitraumes und der oben geschilderten Annahme störungsfreier Prozesse auf dieser zeitlichen Planungsebene, ist die Annahme der FIFO-Regel in diesem Fall als zulässig anzusehen.

$$
ZDL_{m}(t) = R_{m}(t) - ZDF_{m} * ZDF_{v}^{2}
$$
\n(5.20)

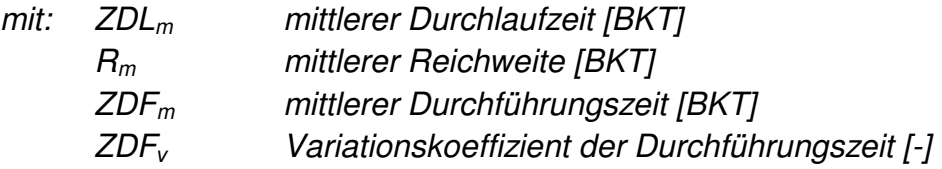

Die auf Basis der Gleichung ermittelbaren Bestandskosten je Leistungseinheit verlaufen bis zum Erreichen des idealen Mindestbestands konstant. Die Höhe der Kosten bestimmt sich aus dem erforderlichen idealen Mindestbestand des Arbeitssystems. Danach steigen der Bestand und somit auch die Bestandskosten an.

Neben den Kosten des Produktionsprozesses sind die Kosten des Prozesses , PPS' zu ermitteln. Die von [KER01] auf Basis der VDI-Richtlinie Produktion [VDI04] ermittelten Teilprozesse sind in Bild 5.15 dargestellt. Die Teilprozesse <sub>'</sub>Produktionsprogramm planen' und 'Losgrößen planen' werden als Gemeinkosten auf die anderen Teilprozesse verteilt, da sie nicht durch logistische Gestaltungsmaßnahmen beeinflusst werden. Analog zur Ermittlung der Prozesskostensätze des Produktionsprozesses erfolgt die Ermittlung der Prozesskostensätze des Prozesses 'PPS'. Einzige Ausnahme ist hierbei die Bezugsgröße der Kosten. Wurden die Prozesskostensätze der Produktion auf die Auftragszeiten bezogen, werden bei diesen Prozessen der indirekten Bereiche die Kosten aus Sach- und Personalmittel auf die entsprechenden Kostentreiber bezogen. Änderungen der Annahmen von [KER01] werden darüber hinaus bei der Definition einzelner Kostentreiber berücksichtigt. Hierbei sind den Teilprozessen ,Produktionsreihenfolge planen' und "Fertigungsfortschritt kontrollieren, verfolgen' als Kostentreiber die Anzahl der Arbeitsvorgänge zuzuordnen. Hintergrund ist, dass der Planungsprozess in diesem Fall die Arbeitsvorgänge einplant bzw. überwacht [SCH06e]. Daraus lässt sich der Arbeitsvorgang als geeignetere Bezugsgröße als der Fertigungsauftrag ableiten.

Vor dem Hintergrund der steigenden EDV-Unterstützung im Rahmen der PPS und der daraus steigenden Komplexität der PPS werden Arbeitsinhalte der PPS zum Teil extern vergeben [KER03] [BVL05]. In diesem Fall werden mögliche Aufwände nicht mehr durch die dargestellten Kostenarten abgebildet. Demzufolge wird die Kostenart der Betriebskosten zusätzlich definiert.

Die von Kerner nicht berücksichtigten internen Kapazitätsanpassungen lassen sich auf Basis von Prozessuntersuchungen in Produktionsunternehmen allen Teilprozessen zuordnen, deren Kostentreiber die Anzahl Arbeitsgänge darstellen.

| <b>Teilprozess</b>                                | Kostentreiber       | <b>Kostenart</b>        |
|---------------------------------------------------|---------------------|-------------------------|
| Produktionsprogramm                               |                     | Gehälter                |
| planen                                            |                     | Personalnebenkosten     |
| Losgrößen planen                                  |                     | Kalkulatorische         |
| Produktionsreihenfolge                            | Anzahl Arbeitsgänge | Abschreibungen          |
| planen                                            |                     | Kalk. Zinsen auf das    |
| Auftragspapiere erstellen                         | Anzahl Aufträge     | Anlagevermögen          |
|                                                   |                     | Kalk. Raumkosten        |
| Aufträge in die Produktion<br>freigeben           | Anzahl Aufträge     | Kalk. Energiekosten     |
|                                                   |                     | Kosten für Büromaterial |
| Maschinenbelegung<br>planen                       | Anzahl Arbeitsgänge | Betriebskosten          |
| Fertigungsfortschritt<br>kontrollieren, verfolgen | Anzahl Arbeitsgänge |                         |
| Fertige Aufträge<br>zurückmelden                  | Anzahl Aufträge     | Änderungen zu [KER01]   |

**Bild 5.15:** Teilprozesse, Kostentreiber und Kostenarten des Prozesselementes PPS (in Anlehnung an: [KER01])

Zur Bestimmung der Prozesskosten je Leistungseinheit sowie deren Darstellung in der Produktionskennlinie ordnet Kerner die Teilprozesse der PPS in drei verschiedene Gruppen ein. Dabei unterscheidet er die Gruppen hinsichtlich der Frage, ob eine Abhängigkeit zwischen der Anzahl Prozessdurchführungen und den produktionslogistischen Kennlinien besteht. Somit sind die oben dargestellten Teilprozesse 'Produktionsprogramm planen' und 'Losgrößen planen' als leistungsmengenneutrale Kosten in die erste Gruppe einzuteilen, in der keine Abhängigkeit zwischen der Anzahl Prozessdurchführungen und der Produktionskennlinie gegeben ist. Wie oben bereits erwähnt, werden die Kosten dieser Teilprozesse auf die anderen Teilprozesse als Gemeinkosten verteilt [KER01].

Die zweite Gruppe ist dadurch gekennzeichnet, dass eine Änderung der Anzahl an Prozessdurchführungen von den Parametern der Teilprozesse abhängig ist und damit ebenfalls die Struktur der Produktionskennlinie beeinflusst. Zu dieser Gruppe sind alle Teilprozesse zu zählen, welche die Anzahl Aufträge als Kostentreiber aufweisen (vgl. Bild 5.15). Beispielsweise beeinflusst die für den Auftrag festgelegte Losgröße die Auftragszeiten der einzelnen Arbeitsvorgänge. Somit wird einerseits die Prozessdurchführung und andererseits aufgrund der erhöhten mittleren Auftragszeit die Struktur der Kennlinie beeinflusst. Die daraus abzuleitende Berechnungsvorschrift zur Ermittlung der Kosten je Leistungseinheit ist in Gleichung 5.21 dargestellt.

$$
KP_{TP,Std} = \frac{PKS_{TP} * AA_{Plan}}{T_{Plan}}
$$
\n
$$
(5.21)
$$

mit: *AA<sub>Plan</sub>* Anzahl der Aufträge in der Planperiode *[-]*  
\n
$$
KPTP,Std
$$
 Prozesskosten je Std des PPS-Teilprozesses [€/Std]  
\n $PKSTP$  Prozesskostensatz des PPS-Teilprozesses [€]  
\n $TPlan$  Planstundenzahl der Planperiode [Std]

Hierbei wird im Vergleich zur Gleichung von [KER01] eine Änderung vorgenommen. Ziel der Umformung ist die Darstellung in Abhängigkeit der Bestandsstunden. Demnach ist das Produkt aus Prozesskostensatz und Anzahl Aufträge auf die Summe der Auftragszeiten für den Planungszeitraum zu beziehen. Diese Zeit wird in der Arbeit und bei [KER01] als Planstundenzahl benannt. Der Unterschied zu der bei [KER01] berücksichtigten geplanten Betriebsstundenzahl besteht darin, dass sich die Betriebsstundenzahl aus Sicht der Wartung und möglicher Garantieleistungen auf die reine Laufzeit der Maschine bezieht. Die Laufzeit einer Maschine kann sich bspw. bei mehreren existierenden Arbeitsplätzen von der Auftragszeit unterscheiden. Zudem werden bei den Betriebsstunden keine Leistungsgrade berücksichtigt. Aus diesem Grund wird auch bei der Berechnung der PPS-Kosten auf die bereits zuvor genutzte Planstundenzahl im Sinne der Summe aller Auftragszeiten des Betrachtungszeitraumes zurückgegriffen. Da die PPS-Prozesse größtenteils nicht in den direkten Produktionsbereichen anfallen, sind die ermittelten Prozesskosten auf die einzelnen Arbeitssysteme zu verteilen [KER01]. Auf Basis der identifizierten Kostentreiber ist jedoch eine gleichmäßige Kostenverteilung möglich.

Die zur dritten Gruppe gehörenden Teilprozesse sind dadurch gekennzeichnet, dass sie von der Wahl des Betriebspunktes auf der Produktionskennlinie beeinflusst werden. Entsprechend beeinflusst der am Arbeitssystem vorhandene Bestand den Aufwand, der am Arbeitsystem zu verrichten ist. Alle in Bild 5.15 dargestellten Teilprozesse, deren Kosten durch den Kostentreiber Arbeitsvorgang bestimmt werden, sind dieser Gruppe zuzuordnen [FIS99] [KER01] [SCH06e]. Die Nutzung des Verlaufes der Produktionskennlinie und der eingelasteten Auftragszeit ermöglicht die von [KER01] nicht betrachteten Anpassungen der internen Kapazitäten auf Basis des bestehenden Kostenmodells.

[KER01] weist für die Prozesse ,Maschinenbelegung planen' und "Fertigungsfortschritt kontrollieren und verfolgen' die Gleichung 5.22 als Berechnungsvorschrift aus. Bei der Anwendung ist einzig der Prozesskostensatz zur Berücksichtigung des jeweiligen Teilprozesses anzupassen. Infolge der Änderung des Kostentreibers beim Teilprozess , Produktionsreihenfolge planen' ist auch für diesen Teilprozess diese Gleichung anwendbar.

$$
KP_{I} = PKS_{I} * \frac{BA_{m}(t)}{BA_{m}(MB_{\min})} * \frac{AAVG_{Plan}}{T_{Plan}}
$$
\n
$$
(5.22)
$$

\n- mit: AAVG<sub>Plan</sub> Anzahl Arbeitsvorgänge in der Planperiode 
$$
[-]
$$
\n- BA<sub>m</sub>(t) mittlerer Bestand in Anzahl Aufträge  $[-]$
\n- BA<sub>m</sub>(MB<sub>min</sub>) mittlerer Bestand in Anzahl Aufträge beim Mindestbestand  $[-]$
\n- KP<sub>1</sub> Prozesskosten je Std des Teilprozesses [€/Std]
\n- PKS<sub>1</sub> Prozesskostensatz des Teilprozesses [€]
\n- T<sub>Plan</sub> Planstundenzahl der Planperiode [Std]
\n

Auf Basis des hier dargestellten und im Vergleich zu [KER01] angepassten Kostenmodells lassen sich die in Bild 2.13 schematisch dargestellten Kostenverläufe für jede interne Kapazitätsoption eines Arbeitssystems ermitteln.

Neben der eingeschränkten Datenverfügbarkeit bei externen Kapazitätsoptionen sind diese durch weitere Prozesse gekennzeichnet. Aus diesem Grund erfolgt im Folgenden eine Darstellung des Prozess- und Kostenmodells zur Berechnung der Prozesskosten bei der Nutzung externer Kapazitätsoptionen.

# Erweiterungen zur modellbasierten Beurteilung der Logistikleistung von Prozessketten

Für die Nutzung externer Kapazitätsoptionen bietet [KER01] keine Abbildungsmöglichkeiten in seinem Kostenmodell. Auch die Richtlinien zur Definition der Logistikkennzahlen in der Produktion [VDI04] und zur Durchführung der Prozessorientierten Logistikanalyse in der innerbetrieblichen Logistik [VDI03] weisen hier keine explizite Empfehlung aus. Die Nutzung externer Kapazitätsoptionen kann ebenfalls als ein Sonderfall der Kooperation innerhalb von Produktionsnetzwerken angesehen werden. Die im Aachener PPS-Modell vorgesehenen Prozesse der Netzwerkplanung [SCH06e] bilden hier eine Beschreibung aus planerischer Sicht, sind aber zur Definition von Teilprozessen im Rahmen der Prozesskostenrechnung zu grob gefasst.

Einen Ansatz zur Nutzung bereits existierender Prozesse bieten hier die Prozessbeschreibungen zur Ermittlung von Logistikkennzahlen für die Beschaffung [VDI01] und die Distribution [VDI02]. Beide Prozessbeschreibungen umfassen sowohl die Darstellung der physischen wie der planerischen Teilprozesse. Eine direkte Adaption dieser Prozesse auf die vorliegende Fragestellung würde jedoch eine sehr detaillierte Kostenanalyse der Beschaffung und Distribution erfordern. Die sehr detaillierten Prozesse der Beschaffung und Distribution werden daher zu den in Bild 5.16 dargestellten Teilprozessen zusammengefasst. Diese Vereinfachung erscheint aufgrund der Zielsetzung, eine Kostenbewertung von Kapazitätsanpassungen aus Sicht des einzelnen Arbeitssystems zu ermöglichen, als zulässig.

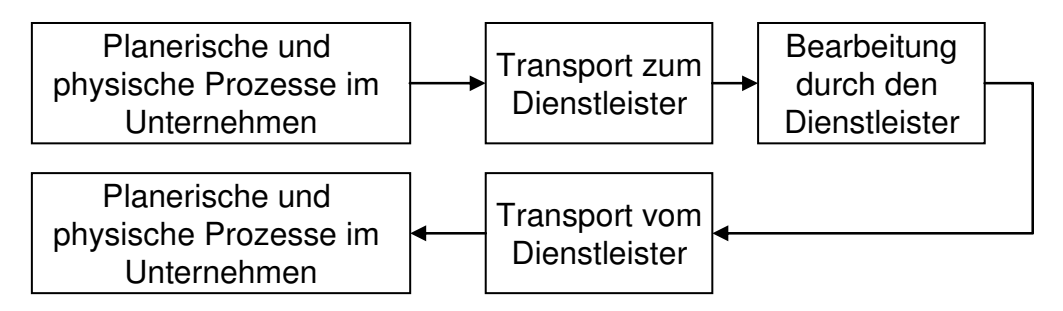

**Bild 5.16:** Prinzipskizze der Teilprozesse einer externen Vergabe von Arbeitsvorgängen

Aus Sicht der physischen Abläufe lassen sich somit die Teilprozesse , extern bearbeiten', ,interner Transport', ,kommissionieren', ,externer Transport' und ,Wareneingang prüfen' aus der [VDI01] und [VDI02] ableiten. Infolge des bidirektionalen Prozesses werden einzelne Teilprozesse bei einem Vergabeprozess an externe Dienstleister zweifach in Anspruch genommen. Hierbei handelt es sich um die Transportprozesse und das Kommissionieren. Bild 5.17 stellt diese Teilprozesse inklusive der Kostentreiber und Kostenarten dar. Als Kostentreiber für die genannten Teilprozesse sind die Auftragszeiten der extern zu vergebenen Arbeitsvorgänge und die zugehörigen Stückzahlen aufgeführt. Somit wurde bei den Transportvorgängen darauf verzichtet, eine Abhängigkeit der Teilprozesse von der Anzahl der Transportvorgänge zu beschreiben. Einerseits wird es dadurch möglich, die stückzahlabhängige Struktur der Kennlinie (s. o.) besser zu analysieren und zu beeinflussen. Andererseits ist eine Ableitung der Anzahl Transportvorgänge aus der Stückzahl möglich (vgl. Gleichung 5.23), da die Transporte jeweils aus Sicht eines bestimmten Arbeitssystems betrachtet werden. Die wesentlichen Kostenarten lassen sich auch hier in Personal-, Sachmittel- und Gemeinkosten unterteilen. Zu den Personalkosten werden die intern anfallenden Lohn- und Personalnebenkosten sowie die Kosten der externen Dienstleister für die Bearbeitung und den Transport gezählt. Zu den Gemeinkosten sind, wie im Prozess Produzieren, die kalkulatorischen Kosten sowie die Kosten für Reparatur und Instandhaltung zu zählen, da sie durch die hier betrachteten logistischen Maßnahmen nicht beeinflusst werden. Dieser Kostenanteil wird, wie oben erläutert, dem Teilprozess als Gemeinkostenanteil zugerechnet. Alle weiteren Kostenarten sind den Sachmittelkosten zuzuordnen. Bei der Definition der Kostenarten werden die Parallelen der externen Vergabe zu den bei [KER01] definierten Hauptprozessen ,Produzieren', ,Transportieren' sowie ,Lagern' genutzt.

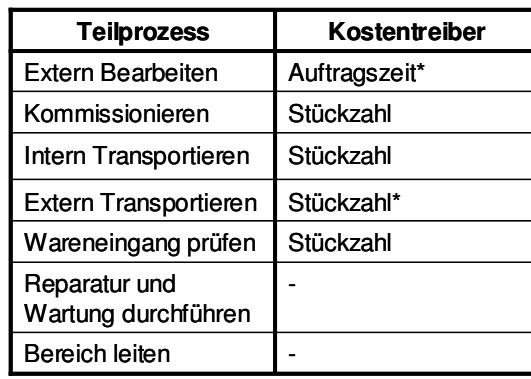

\*abhängig von den Vertragsbedingungen

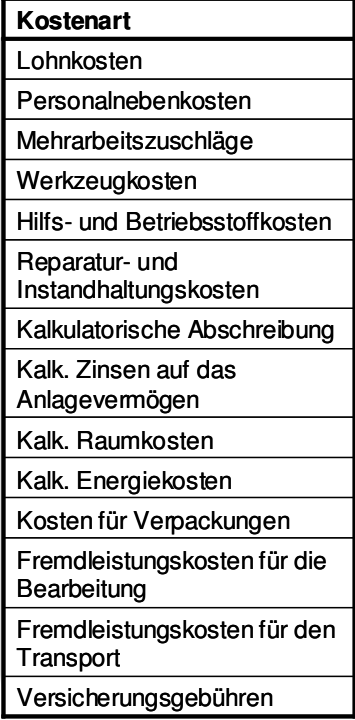

**Bild 5.17:** Teilprozesse, Kostentreiber und Kostenarten des Prozesselementes, externe Vergabe'

Die Bildung der Prozesskostensätze erfolgt analog zu dem bereits beschriebenen Vorgehen der anderen Teilprozesse. Deshalb wird hier auf eine detaillierte Ausführung verzichtet. Die Prozesskostensätze der ,externen Bearbeitung' und des ,externen Transports' hingegen sind den vertraglichen Vereinbarungen mit dem Dienstleister zu entnehmen. Die Teilprozesse "Reparatur und Wartung durchführen' sowie , Bereich leiten' werden analog der dargestellten Argumentation als Gemeinkosten auf die andern Teilbereiche verrechnet.

Hinsichtlich der Kostenbestimmung in Abhängigkeit des Bestandes werden im Folgenden die einzelnen Berechnungsvorschriften hergeleitet. Wie in Bild 5.17 dargestellt, werden die Kosten der meisten Teilprozesse durch die Stückzahl beeinflusst. Gemäß der Gleichung 5.23 ist es möglich, die Stückzahl aus dem mittleren Bestand in Anzahl Aufträge und der mittleren Losgröße der Aufträge abzuleiten. Die Annahme einer konstanten mittleren Losgröße wurde bereits weiter oben durch die Tatsache der hier durchgeführten planerischen Aufgabe im Rahmen der Produktionsprogrammplanung als geeignet bewertet.

$$
BS_m(t) = BA_m(t)^* LA_m \tag{5.23}
$$

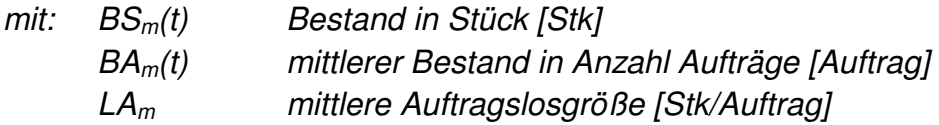

Die für diese Berechnung notwendige Anzahl an Aufträgen lässt sich direkt aus dem mittleren Bestand in Stunden ableiten. Hierbei wird die von [NYH03] entwickelte Gleichung 5.24 zur Betrachtung der eingelasteten Auftragsstunden in Abhängigkeit der mittleren Auftragszeit je Arbeitsgang und der Varianz der Auftragszeit genutzt. Aufgrund der Planung der Durchlaufzeiten im Rahmen der Produktionsprogrammplanung auf Basis von Mittelwerten sind hier Abweichungen zu erwarten.

$$
BA_m(t) = \frac{B_m(t)}{ZAU_m} - \frac{A_m(t)^* ZAU_v^2}{100}
$$
\n(5.24)

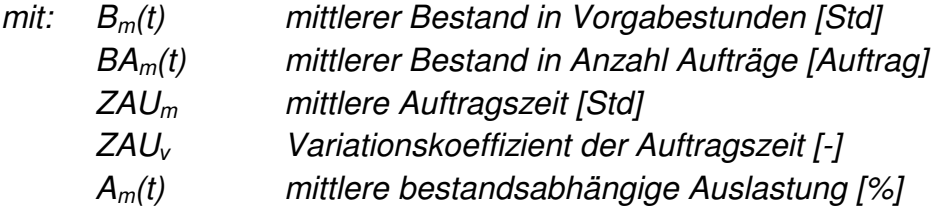

Die Umrechnung der Bestandswerte aus den internen Vorgabestunden in einzelne Stückzahlen ist deshalb möglich, weil der an den externen Dienstleister gegebene Bestand wie ein zusätzlicher Bestandspuffer behandelt wird. Daher kann der Bestand auf Basis der internen Werte, wie bspw. der Auftragszeit, charakterisiert werden. Eine leistungsbezogene Bewertung des Dienstleisters muss jedoch getrennt auf Basis der vertraglichen Vereinbarungen erfolgen.

Mit Hilfe dieser Vorarbeit können jeweils die bestandsabhängigen Prozesskosten für die Teilprozesse ,Kommissionieren' und ,Wareneingang prüfen' ermittelt werden. In Gleichung 5.25 ist dazu der entsprechende Prozesskostensatz zu nutzen.

$$
KP_i = PKS_i * \left(\frac{B_m(t)}{ZAU_m} - \frac{A_m(t) * ZAUv^2}{100}\right)
$$
 (5.25)

mit:  $KP_i$  Prozesskosten [€/Std] (Kommissionieren, Wareneingang prüfen)  $PKS_i$  Prozesskostensatz  $[\mathcal{E}]$  Bm(t) mittlerer Bestand in Vorgabestunden [Std]  $ZAU_m$  mittlere Auftragszeit [Std] ZAUν Variationskoeffizient der Auftragszeit [-]  $A_m(t)$  mittlere bestandsabhängige Auslastung [%]

Die Transportkosten sind von der Stückzahl abhängig. Mit Hilfe der Transportlosgröße lässt sich die Stückzahl in die mittlere Anzahl Transportvorgängen umrechnen. Hierfür ist die Annahme ähnlich großer Bauteile am jeweiligen Arbeitssystem notwendig. Die Erweiterung der Gleichung 5.25 ist in Gleichung 5.26 dargestellt. Hierbei ist zu beachten, dass das erhaltene Ergebnis aufzurunden ist.

$$
KP_{iT} = PKS_{iT} * \left(\frac{B_m(t)}{ZAU_m} - \frac{A_m(t) * ZAUv^2}{100}\right) * \frac{LA_m}{LT}
$$
\n(5.26)

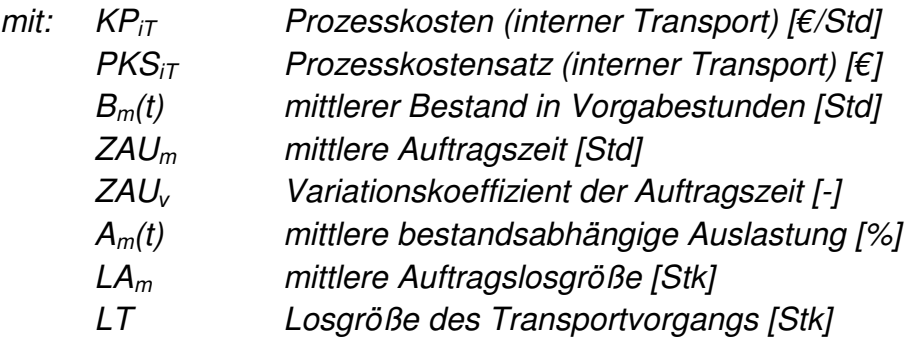

Zur Ermittlung der Kosten, die durch die Dienstleister erzeugt werden, sind ebenfalls die Gleichung 5.25 für die Bearbeitung und die Gleichung 5.26 für den Transport anzuwenden. Die Werte der zugehörigen Prozesskostensätze und der Losgröße des Transportvorgangs liefert der Vertrag mit dem Dienstleister.

Hinsichtlich der Prozesskosten für die PPS werden die Kosten anhand des für die externe Vergabe vorgesehenen Aufwandes bewertet. Bild 5.18 listet die Prozesse auf, die für die PPS im Falle einer externen Vergabe zusätzlich auftreten. Es werden hier nur die zusätzlichen Kosten betrachtet, da die externe Kapazitätsoption nicht die Anzahl der zu planenden Aufträge und Arbeitsvorgänge in Bild 5.15 beeinflusst. Aufgrund ähnlicher Funktionen der PPS Prozesse für interne wie für extern zu vergebene Tätigkeiten werden die gleichen Kostenarten festgelegt.

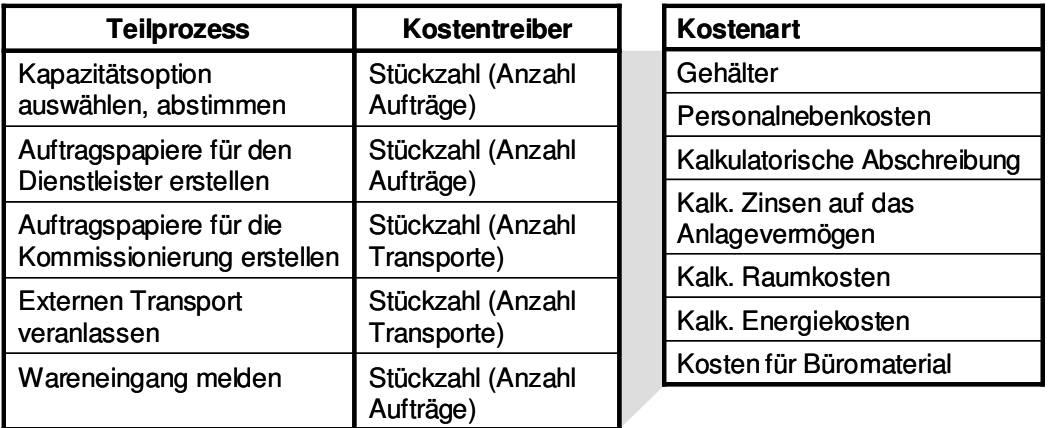

**Bild 5.18:** Teilprozesse, Kostentreiber und Kostenarten der zusätzlichen PPS-Prozesse einer externen Vergabe

Die auf Basis der vorgestellten Vorgehensweise für jeden Teilprozess der externen Vergabe in der PPS ermittelten Prozesskostensätze werden zur Berechnung der bestandsabhängigen Prozesskosten je Leistungseinheit genutzt. Zur Berechnung der Kosten für die Teilprozesse , Kapazitätsoption auswählen und abstimmen', , Auftragspapiere erstellen' sowie , Wareneingang melden' kommt Gleichung 5.25 zur Anwen-

 $(T.00)$ 

dung. Die Kostenberechnung der Teilprozesse ,Auftragspapiere für die Kommissionierung erstellen' und , externen Transport veranlassen' erfolgt auf Basis der Gleichung 5.26.

Der daraus resultierende Kostenverlauf der einzelnen Teilprozesse entspricht bei den internen Teilprozessen den bereits in Bild 2.13 dargestellten Verläufen. Die Betrachtung der externen Teilprozesse ist von der Vertragsgestaltung und der dort hinterlegten Strategie zur Nutzung der Kostendegressionseffekte abhängig. Demnach können infolge größerer Auftragsgrößen Kostendegressionseffekte beim externen Dienstleister entstehen. Zur beidseitigen Partizipierung an diesem Effekt besteht die Möglichkeit, diese Kostendegressionseffekte seitens des Auftraggebers zur eigenen Kostensenkung zu nutzen oder eine kostenneutrale Steigerung der Logistikleistung zu vereinbaren. Diese Sichtweise ist sowohl bei der Bearbeitung als auch beim Transport durch einen externen Dienstleister anwendbar. Entsprechend hat die jeweilige Positionierung bei den Vertragsvereinbarungen einen Einfluss auf die zugehörigen Kostenverläufe der externen Teilprozesse.

#### Zusammenführung der Kostenbewertung interner und externer Kapazitätsoptionen

Die prinzipiellen Verläufe der internen wie der externen Kapazitätsoptionen sind in Bild 5.19 abgebildet. Analog zur gemeinsamen Darstellung der Leistungsverläufe interner und externer Kapazitätsoptionen in Bild 5.11 soll versucht werden, die Kostenverläufe in einer gemeinsamen Darstellung zu visualisieren und dadurch die Zusammenhänge zu verdeutlichen. In Bild 5.19 b sind zudem die in Abschnitt 5.2.2.2 erläuterten Losgrößenstufen abgebildet. Es ist erkennbar, wie sich die mengenabhängig vereinbarten Lieferzeiten auf die Steigung der Leistungskurve auswirken (Leistungskurve interpoliert dargestellt).

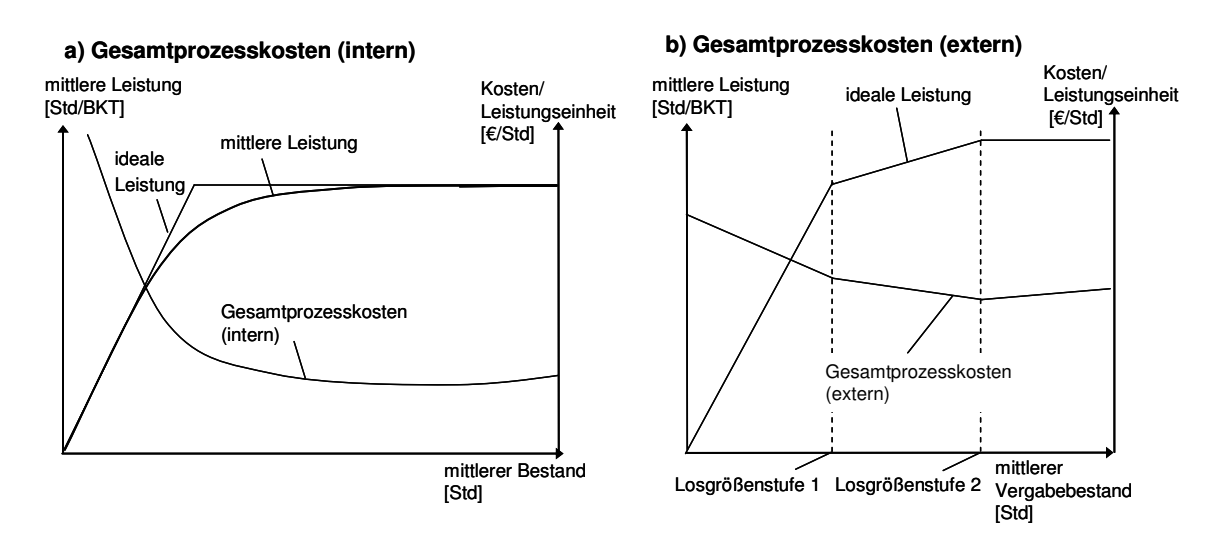

**Bild 5.19:** Prinzipielle Verläufe der Gesamtprozesskosten der internen (a) und externen (b) Kapazitätsoption

 $(T-0)$ 

Die Berechnung der Kosten aus interner wie externer Kapazitätsnutzung in Abhängigkeit des Bestandes muss derart angepasst werden, dass eine Berücksichtigung der externen Vergabe in Form eines additiv zu betrachtenden Bestandspuffers möglich ist. Dieses erfordert, dass sowohl der interne Bestand als auch der externe Bestand in die Berechnung der Kosten einfließen. Für den Bestandsbereich, in dem einzig die interne Kapazitätsoption verwendet wird, ergibt sich keine Änderung zur bereits dargestellten Kostenrechnung. Erst ab dem Bestandswert, ab dem die zusätzliche externe Vergabeoption genutzt wird, ist eine Änderung des Verlaufs und somit eine notwendige Änderung der Berechnung zu erkennen. Die Änderung des Verlaufes ist dabei i.d.R. als Kostensprung gekennzeichnet. Der entsprechende Kostenverlauf ab Nutzung der externen Kapazitätsoption kann mit Hilfe des in Gleichung 5.27 dargestellten Zusammenhangs beschrieben werden. Hier werden die Gesamtkosten auf den gesamten Bestand der internen und externen Kapazitätsoption verteilt.

$$
KP_{G,IE} = \frac{B_{m,I}(t)_{\text{max}} * KP_{G,I} + B_{m,E}(t) * KP_{G,E}}{B_{m,I}(t_{\text{max}}) + B_{m,E}(t)}
$$
(3.27)

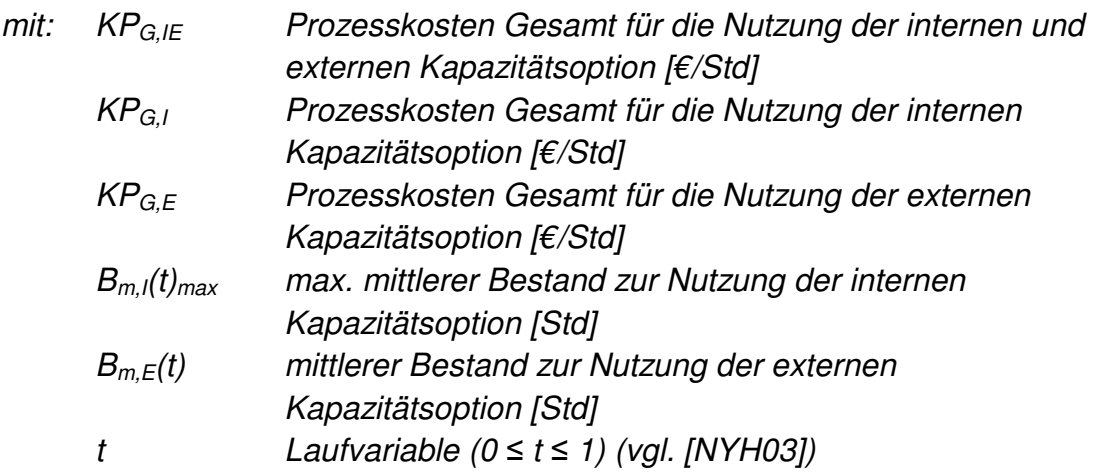

Bild 5.20 a stellt beispielhaft die Kostenverläufe der internen und der externen Kapazitätsoption unter Berücksichtigung der Gleichung 5.27 dar. Der Kostenverlauf der internen Option ist dabei bis zum maximal zulässigen mittleren Bestand entsprechend der logistischen Positionierung in Bild 5.20 a abgebildet. Im Punkt Y ist der oben erwähnte Kostensprung je Leistungseinheit bei Einbeziehung der externen Kapazitätsoption zu erkennen. Der Effekt des einsetzenden Kostensprungs (Punkt C in Bild 5.20 a) je Leistungseinheit ist dabei umso stärker, je geringer der externe mittlere Vergabebestand und somit die Kostendegressionseffekte der externen Vergabeoption sind. Zur Verdeutlichung wird der maximale interne Bestand als Referenzpunkt gewählt.

Dementsprechend ist zu untersuchen, inwiefern ein größerer externer mittlerer Vergabebestand zu Lasten der internen Kapazitätsauslastung sinnvoll ist. Eine derartige Vorgehensweise zeigt Bild 5.20 b. Hier ist zu erkennen, wie ein höherer externer mittlerer Vergabebestand trotz einer schlechteren internen Auslastung und einer damit schlechteren internen Kostensituation (Pfeil b in Bild 5.20 b) eine Verbesserung der Kosten in der Gesamtbetrachtung (Pfeil c in Bild 5.20 b) im Referenzpunkt Y erzeugt. Die Darstellung verdeutlicht, dass in diesem Fall eine früher einsetzende externe Vergabe durchaus Kostenvorteile erzeugen kann.

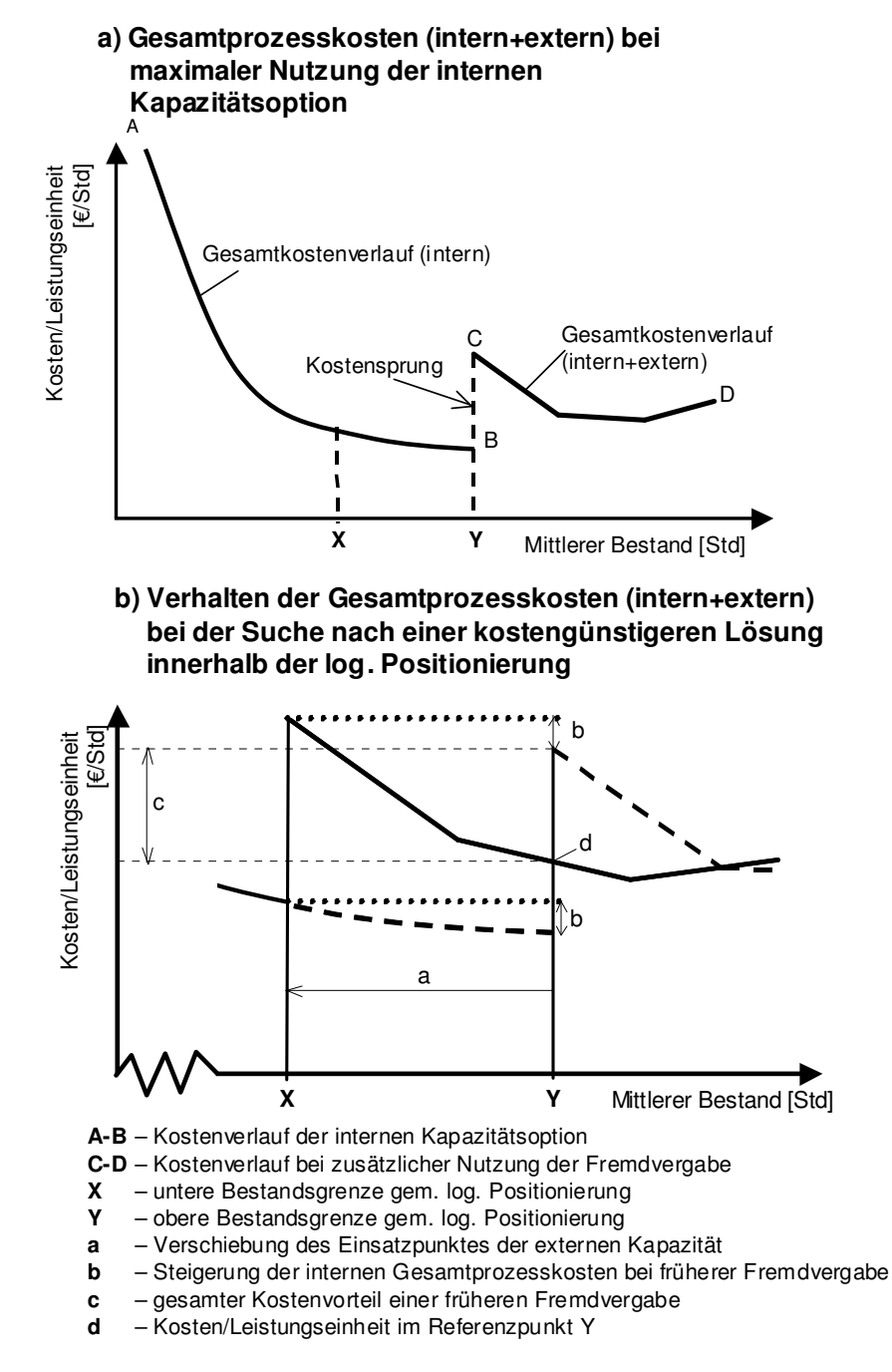

**Bild 5.20:** Kombination der Kosten der internen Kapazitätsnutzung sowie der externen Vergabe (exemplarisch)

Das Entscheidungsproblem, den kostengünstigsten Betriebspunkt innerhalb der Bestandsgrenzen zu finden, wird im Folgenden detaillierter betrachtet. Ziel ist es, ein Modell zu erstellen, welches dem Entscheider eine kostengünstige Positionierung

seiner Kapazitätsoptionen unter Berücksichtigung der hier dargestellten produktionslogistischen Zielgrößen ermöglicht.

# **5.2.2.5 Modell zur Ermittlung eines kostengünstigen externen mittleren Vergabebestands unter Berücksichtigung der produktionslogistischen Zielgrößen**

Mögliche Anwendungsszenarien einer logistischen wie kostengünstigen Positionierung sind aus dem Bild 5.20 ableitbar. So kann unter Berücksichtigung der logistischen Leistungsfähigkeit von Arbeitssystemen sowie deren Einlastung ermittelt werden, welche externen Vergabebestände in der jeweiligen Planungsperiode bei einem externen Dienstleister einzuplanen sind. Diese Art der rollierend geplanten externen Einlastung entspricht der in der Praxis üblichen Form der Lieferabrufe [JAC06]. Neben der Definition von extern zu vergebenden Mengen ermöglicht eine derartige Betrachtung infolge der Kostenberücksichtigung auch die Budgetplanung und somit das Aufzeigen eines Handlungsspielraumes zum Einkauf externer Dienstleistungen auf kurzfristigeren Planungsebenen.

Gemäß der Darstellung in Bild 2.12, ist eine hohe logistische Leistungsfähigkeit zur Sicherstellung des Markterfolges nötig. Erst auf Basis des Markterfolges ermöglicht die Berücksichtigung der Logistikkosten einen wirtschaftlichen Erfolg. Die logistische Leistungsfähigkeit hängt in der Produktionslogistik von der Leistungsfähigkeit der Arbeitssysteme und des jeweils gewählten Bestandspunktes ab. Aus diesem Grund muss die Ermittlung einer kostengünstigen externen Vergabe in erster Linie die Leistungsfähigkeit der Arbeitssysteme berücksichtigen. Eine logistische Positionierung innerhalb der Zielgrößen ermöglicht in einem folgenden Schritt die Suche nach einer kostengünstigen Lösung.

Durch die Übertragung der Zusammenhänge von Markterfolg und wirtschaftlichem Erfolg auf Produktionsprozesse lässt sich ein klassisches Optimierungsmodell [DOM05] in Form einer Zielfunktion zur Kostenoptimierung unter Berücksichtigung der logistischen Randbedingungen aufstellen. Die Kostenfunktion lehnt sich dabei der Gleichung 5.27 an. Zielstellung ist die Minimierung der Kosten je Leistungseinheit, welches in Gleichung 5.28 dargestellt ist. Neben dem Ziel der Minimierung unterscheiden sich beide Gleichungen dahingehend, dass die Variablen in Gleichung 5.28 eine interne Auslastung des Arbeitssystems unterhalb des in Bild 5.20 dargestellten maximalen Bestandswertes zulassen.

Minimize 
$$
KP_{G,IE} = \frac{B_{m,I}(t_i)^* KP_{G,I} + B_{m,E}(t_e)^* KP_{G,E}}{B_{m,I}(t_i) + B_{m,E}(t_e)}
$$
 (5.28)

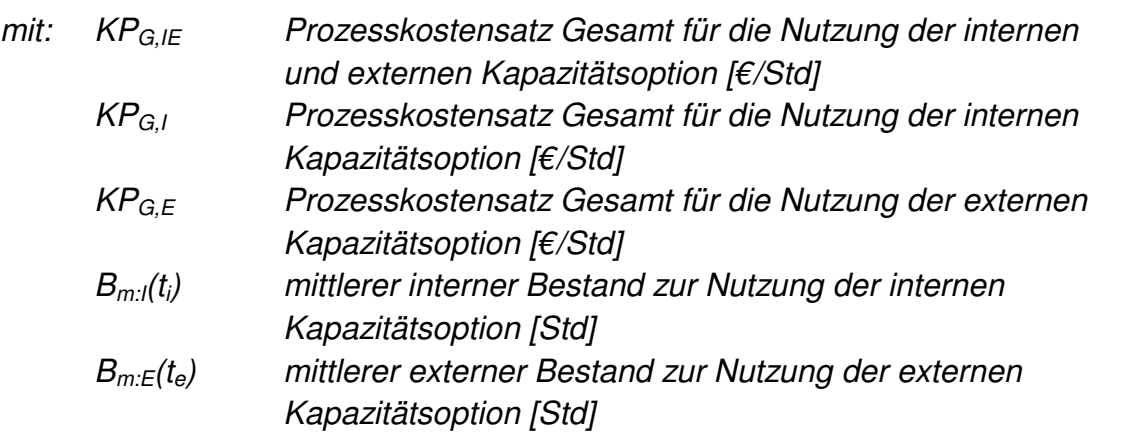

Hierbei ist jedoch zu beachten, dass eine Auslastung der internen Ressource innerhalb der festgelegten Bestandsgrenzen erfüllt wird. Mit Hilfe der Bestandsgrenzen wird der Handlungsspielraum auf Basis der logistischen Positionierung definiert. Dementsprechend ist als erste Randbedingung der in Gleichung 5.29 vorgegebene Bestandsbereich der internen Kapazitätsoption zu berücksichtigen.

$$
X_I \leq B_{m,I}(t_i) \leq Y_I \tag{5.29}
$$

| mit:                                               | $X_i$                                               | untere Bestandsgrenze der vorgegebenen logistischen |
|----------------------------------------------------|-----------------------------------------------------|-----------------------------------------------------|
| Positionierung der internen Kapazitätsoption [Std] |                                                     |                                                     |
| Y_i                                                | obere Bestandsgrenze der vorgegebenen logistischen  |                                                     |
| Positionierung der internen Kapazitätsoption [Std] |                                                     |                                                     |
| B <sub>m:l</sub> (t <sub>i</sub> )                 | mittlerer interner Bestand zur Nutzung der internen |                                                     |
| Kapazitätsoption [Std]                             |                                                     |                                                     |

Neben der Berücksichtigung der intern festgelegten Bestandsgrenzen sind auch die mit dem externen Dienstleister vereinbarten Vergabebestände pro Monat zu berücksichtigen. Liegen alle mit dem Dienstleister vereinbarten Vergabebestände innerhalb der eigenen anvisierten logistischen Leistungsfähigkeit, kann das gesamte Spektrum der Vergabebestände in Gleichung 5.30 einfließen. Sollte hingegen nur ein Teilbereich des mittleren Vergabebestands mit der eigenen logistischen Zielsetzung korrespondieren, ist nur der Bestandsbereich zu berücksichtigen, der eine Erfüllung aller logistischen Ziele ermöglicht.

$$
X_E \leq B_{m,E}(t_e) \leq Y_E \tag{5.30}
$$

mit:  $X_E$  untere Bestandsgrenze der vorgegebenen logistischen Positionierung der externen Kapazitätsoption [Std] YE obere Bestandsgrenze der vorgegebenen logistischen Positionierung der externen Kapazitätsoption [Std]

### $B_{m,E}(t_e)$  mittlerer externer Bestand zur Nutzung der externen Kapazitätsoption [Std]

Neben den genannten Randbedingungen hat das Modell die Bereitstellung der benötigten Leistung am Arbeitssystem zu gewährleisten. Hier zeigt sich der Vorteil einer Anwendung der Produktionskennlinie. Sie ermöglicht die Abbildung der Leistung in Abhängigkeit des Bestandes. Entsprechend ist es möglich, die in Gleichung 5.28 definierten Variablen auch zur Bestimmung der erreichten Leistung (in [Std/BKT]) einfließen zu lassen. Die zugehörige Bestimmung der notwendigen Leistung des betrachteten Monats ist in Gleichung 5.31 als weitere Randbedingung definiert.

$$
L_{m,I}(B_{m,I}) + L_{m,E}(B_{m,E}) \ge L_{m,G} \tag{5.31}
$$

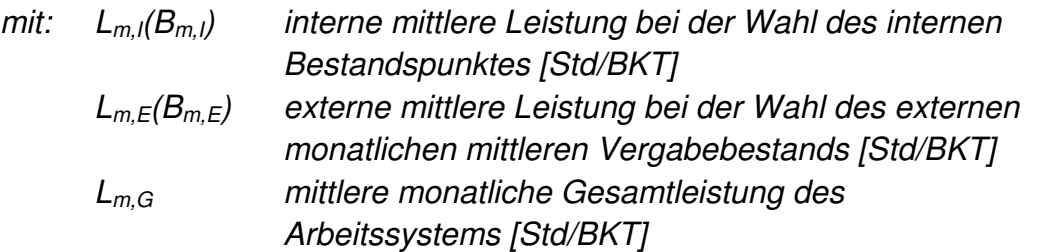

Die in Gleichung 5.31 als Untergrenze berücksichtigte mittlere Gesamtleistung eines Monats ist wie folgt zu bewerten. Einerseits wird dem Optimierungsmodell ein zusätzlicher Freiheitsgrad verschafft, welcher die Lösungsfindung stark vereinfacht. Andererseits erfolgt die Ermittlung des Vergabebestands auf Basis von Mittelwerten und Prognosen, welche mit einer bestimmten Unschärfe belegt sind. Entsprechend sind kleine Abweichungen tolerierbar. Sollte die Annahme in Gleichung 5.31 aufgrund zu großer Kostendegressionseffekte eine zu hohe Leistung anstreben, ist aus den genannten Gründen die Nutzung einer zusätzlichen oberen Leistungsschranke der Forderung nach einer exakten Leistungserfüllung vorzuziehen.

Die Gleichungen 5.28 bis 5.31 beschreiben die Optimierungsfunktion und die Randbedingungen. Bei der Erstellung dieses Optimierungsmodells liegt der Vorteil in der Nutzung der Produktionskennlinie und der dort abgebildeten Zusammenhänge zwischen den produktionslogistischen Zielgrößen. Außer der Annahme einer mittelwertbasierten Abschätzung und den daraus zu erwartenden Nachteilen (vgl. [WIE02]) muss keine für Optimierungsmodelle typische Annahme von Vereinfachungen (vgl. [DOM05]) getroffen werden. Wie bereits oben dargestellt, sind die Auswirkungen einer mittelwertbasierten Planung im Rahmen der Produktionsprogrammplanung nicht zu vermeiden und infolge des Planungshorizontes und der Durchführung einer rollierenden Planung auch vernachlässigbar.

Für die Auswahl eines geeigneten Verfahrens zur Lösung des Optimierungsproblems ist im ersten Schritt die Klassifizierung des Problems erforderlich [DOM05]. Die in Abschnitt 2.6.2 angeführte Klassifizierung in lineare und nichtlineare Optimierungsprobleme wird hier genutzt. Die Ermittlung aller Parameter in Abhängigkeit des Bestandes, als auch die Ermittlung der Gesamtkosten je Leistungseinheit aus den

nichtlinearen Verläufen der internen wie externen Kosten, verdeutlichen die Einordnung in die Gruppe der nichtlinearen Optimierungsprobleme [BRO05]. Gemäß den Darstellungen in Abschnitt 2.6.2 und der dort geschilderten Anwendung in der Praxis sollen hier die Genetischen Algorithmen zur Lösung des Optimierungsproblems herangezogen werden. Für die Auswahl der Genetischen Algorithmen ist in dieser Arbeit die Eignung des Verfahrens wichtig. Es nicht das Ziel dieser Arbeit, die Vorteilhaftigkeit verschiedener Optimierungsverfahren zu überprüfen.

Das beschriebene Optimierungsmodell lässt sich ohne Anpassung auf die Genetischen Algorithmen übertragen. Charakteristisch für die Genetischen Algorithmen ist die Definition einer Zielfunktion, welche die Zielerreichung, die so genannte Fitness, bewertet. Gleichung 5.28 stellt diese Funktion dar. Weitere Randbedingungen können definiert werden. Eine Verletzung dieser Randbedingungen kann bei den Genetischen Algorithmen zum Ausschluss der Lösung oder zur Verringerung des Fitnesswertes führen [CLA96]. Im vorliegenden Fall wird eine Verletzung der definierten Randbedingungen als Ausschlusskriterium definiert. Die Vorgehensweise der Genetischen Algorithmen wurde bereits in Abschnitt 2.6.2 vorgestellt und als in der PPS verbreitetes Suchverfahren charakterisiert. Hinsichtlich einer weitergehenden Betrachtung der möglichen Charakteristik und Anwendung Genetischer Algorithmen sei auf die Literatur [CLA96], [HOY04] verwiesen.

## **5.2.3 Ableitung von Annahmen zur Entwicklung einer Methode für die mittelbis kurzfristige Kapazitätsplanung**

Die vorgestellte Vorgehensweise zur Bestimmung flexibler Kapazitätsoptionen zeigt auf, wie auf Basis der Produktionskennlinie ein Optimierungsmodell mit wenigen Randbedingungen erstellt werden kann. Ziel des Optimierungsmodells ist es, die Ermittlung einer aus Logistik- und Kostensicht günstigen Kombination aus internen und externen Kapazitätsoptionen zu ermöglichen. Besonders im Rahmen der langfristigen Produktionsprogrammplanung sind die Annahmen der Produktionskennlinie zutreffend. Die Vorteile der direkt zuordenbaren Zusammenhänge zwischen den genannten Zielgrößen der Produktionslogistik und den Kosten auf Basis der Produktionskennlinie sind innerhalb dieses Planungshorizontes nutzbar.

Für die im Folgenden vorgestellte Vorgehensweise zur mittel- bis kurzfristigen Kapazitätsplanung und -steuerung (vgl. Bild 5.2) ist eine rein mittelwertbasierte Auswertung der produktionslogistischen Zielgrößen zu allgemein gefasst. Für die Entscheidung über eine konkrete Kapazitätsanpassung zu einem bestimmten Zeitpunkt sowie die Auswahl der Aufträge, die extern vergeben werden, ist die Produktionskennlinie nicht geeignet. Zur Ermöglichung einer durchgängigen Betrachtungsweise wird im folgenden Kapitel auf die in Abschnitt 2.4 vorgestellten Zusammenhänge zwischen der Produktionskennlinie und dem Durchlaufdiagramm zurückgegriffen. Zudem zeigen die in Abschnitt 3.2 vorgestellten Anwendungen des Durchlaufdiagramms im Rahmen der mittel- bis kurzfristigen Kapazitätsplanung und -steuerung auf, dass das Durchlaufdiagramm geeignete Charakteristika zur Lösung dieser Aufgaben bietet. Neben der reinen Visualisierung der einzelnen Verläufe im Durchlaufdiagramm sind Erweiterungen hinsichtlich einer Logik zur Bestimmung der Nutzungszeit und des Umfanges der einzelnen Kapazitätsoptionen sowie der Ermittlung der damit verbundenen Kosten nötig.

# **5.3 Auswahl und Einsatz der definierten Kapazitätsoptionen im Rahmen der mittel- bis kurzfristigen Kapazitätsplanung**

Anders als bei der in Abschnitt 5.2 vorgestellten langfristigen Planung von Kapazitätsoptionen wird im Rahmen der mittel- bis kurzfristigen Kapazitätsabstimmung mit konkret vorliegenden Aufträgen und Terminen gearbeitet. Zudem beschränkt sich der Handlungsspielraum in der Regel auf die Nutzung zuvor definierter Kapazitätsoptionen. Eine Gestaltung dieser Kapazitätsoptionen findet für diesen Planungszeitraum gewöhnlich nicht mehr statt. Ausnahmen können beim Ausfall eines externen Dienstleisters oder dem Ausfall eigener Ressourcen auftreten. Derartige Störungen werden im Folgenden von der Betrachtung ausgeschlossen.

Wie in Abschnitt 2.3 dargestellt, bewegt sich die Planung und Anpassung von Kapazitäten im Kontext unterschiedlicher Planungs- und Steuerungsprozesse. Da sowohl der Einplanungsablauf der Aufträge und Arbeitsgänge als auch die Freigabe und Reihenfolgebildung vielfältig gestaltet sein kann, ist darauf zu achten, dass die hier erarbeitete Methode unabhängig von der Art des Planungs- oder Steuerungsverfahrens anwendbar ist. In Anlehnung an die von [WIE02] entwickelten Leitlinien zur Konfiguration des Auftragsmanagements ist zur Übertragbarkeit auf andere Planungs- und Steuerungsverfahren die Fristigkeit der Aufträge sowie die Nutzung verfahrensspezifisch unabhängiger Parameter gefordert. Ziel ist es, notwendige Kapazitätsanpassungen zu erkennen und den Einsatz notwendiger Kapazitäten hinsichtlich des Termins und des Umfangs der Kapazitätsmaßnahme zu planen und zu bewerten.

Hierzu wird im Folgenden zuerst dargestellt, wie die kapazitive Situation an den Arbeitssystemen ermittelt wird. Aufgrund des kürzeren Planungszeitraumes und der feineren Granularität der Planung sowie einer besseren Datengrundlage ist eine detailliertere Ermittlung als bei der langfristigen Kapazitätsplanung in Abschnitt 5.2.1 nötig. Im Anschluss an die Ermittlung der kapazitiven Situation an den Arbeitssystemen wird eine Anpassung der Kapazität aus logistischen Gesichtspunkten durchgeführt. Hierbei werden alle Arbeitssysteme eines Fertigungsbereichs in die Betrachtung einbezogen. Auf Basis einer Anpassung des Kostenmodells aus Abschnitt 5.2.2.4 erfolgt daraufhin eine monetäre Bewertung der Kapazitätsanpassungen. Abschließend werden Anforderungen an ein Modell entwickelt, die zusätzlich zur Bewertung des Aufwandes auch eine Bewertung des Mehrwertes der Kapazitätsanpassungen auf allen Planungsebenen ermöglichen.

### **5.3.1 Ermittlung der kapazitiven Situation an den Arbeitssystemen**

Die Zielsetzung, notwendige Kapazitätsanpassungen hinsichtlich des Termins und des Umfanges der Kapazitätsmaßnahme zu planen, stellt Anforderungen dar, die sich von denen der langfristigen Vorgehensweise unterscheiden. Die von [WIE02] geübte Kritik an der periodenbezogenen Darstellung des Kapazitätsgebirges lässt sich auf die Zielsetzung in diesem Kapitel übertragen. Eine Ermittlung des Umfangs und des Zeitpunktes der Anwendung einzelner Kapazitätsoptionen ist mit dem Kapazitätsgebirge nur schwer möglich. Zudem verlangt die Auswahl der kapazitiv anzupassenden Arbeitssysteme eine Berücksichtigung weitergehender logistischer Aspekte, als es bei der langfristigen Kapazitätsplanung der Fall ist. Eine derartige Analyse ist mit Hilfe des Durchlaufdiagramms möglich.

Entsprechend der im Vergleich zu [WIN01] von [WIE02] allgemein gehaltenen Definition eines Produktionsengpasses sollen im Folgenden Ressourcen als Engpass verstanden werden, wenn sie die Erreichung eines der produktionslogistischen Ziele oder eines Leistungsmerkmals der Produktion begrenzen. Eine derartige Verletzung produktionslogistischer Ziele kann durch eine fehlende oder fehlerhafte Kapazitätsabstimmung auftreten und im Durchlaufdiagramm dargestellt werden. Weitere mögliche Einflüsse, wie bspw. eine falsche Abarbeitungsreihenfolge der Arbeitsvorgänge, werden zur Vereinfachung der Problemstellung ausgeschlossen.

Bild 5.21 zeigt eine beispielhafte Anwendung des Durchlaufdiagramms zur Darstellung eines ausgewählten Betrachtungszeitraumes. Die Darstellung fokussiert auf die Kapazitätseinstellungen sowie die eingeplante Belastung in Form eines Soll-Abgangverlaufes.

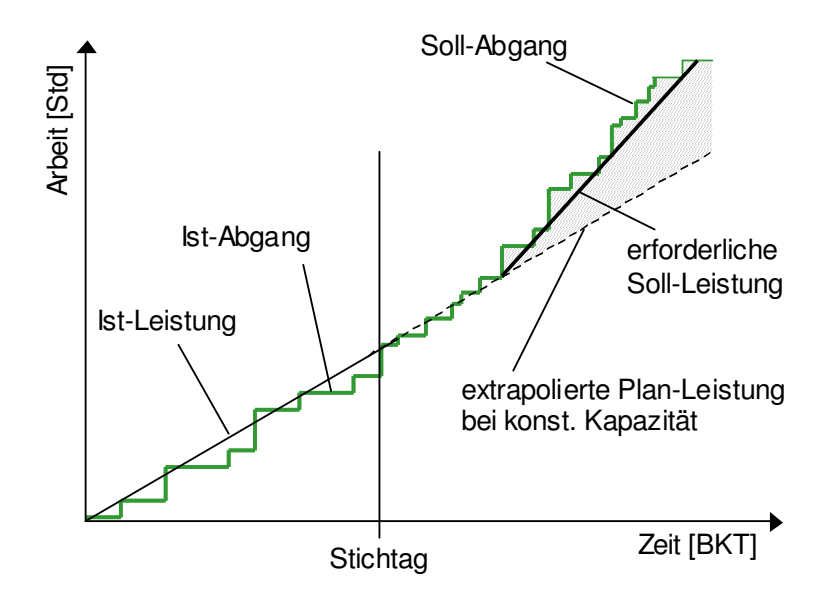

**Bild 5.21:** Darstellung der zusätzlich benötigten Kapazität im Durchlaufdiagramm

Die im Bild 5.21 dargestellte extrapolierte Ist-Leistung bei einer konstanten Kapazität kann hierbei durch Variation der in Gleichung 5.32 (in Anlehnung an: [GTT03]) gegebenen Variablen angepasst und im Durchlaufdiagramm dargestellt werden. Der in der Gleichung aufgeführte Maschinenfaktor entspricht der dynamischen Anpassung der Anzahl Arbeitsplätze, falls sich diese temporär ändern sollte (bspw. Urlaub eines Mitarbeiters). Die Gesamtkapazität eines frei zu definierenden Betrachtungszeitraumes ergibt sich dabei aus der Summe der einzelnen Tageskapazitäten im Betrachtungszeitraum.

$$
Kap_{I} = \sum_{i=1}^{n} A_{AAP,i} * SP_{i} * LG_{i} * MF_{i}
$$
 (5.32)

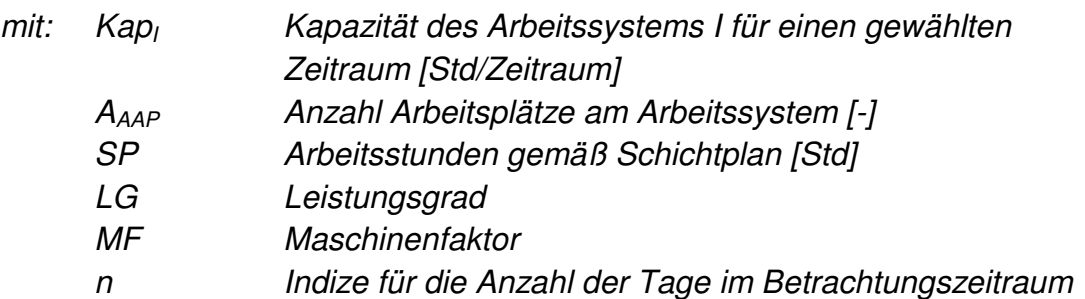

Neben der alleinigen Darstellung von Über- und Unterkapazitäten im Betrachtungszeitraum werden im Folgenden die von [WIE02] als Indiz für einen Engpass definierten Verschlechterungen produktionslogistischer Zielgrößen im Durchlaufdiagramm beispielhaft dargestellt. Bild 5.22 zeigt hierzu die Zugangsterminabweichung. Neben der in der Abbildung dargestellten Auswertung der Vergangenheit ist ebenfalls eine Auswertung der Planung auf Basis der Soll- und Plan-Daten im Durchlaufdiagramm möglich.

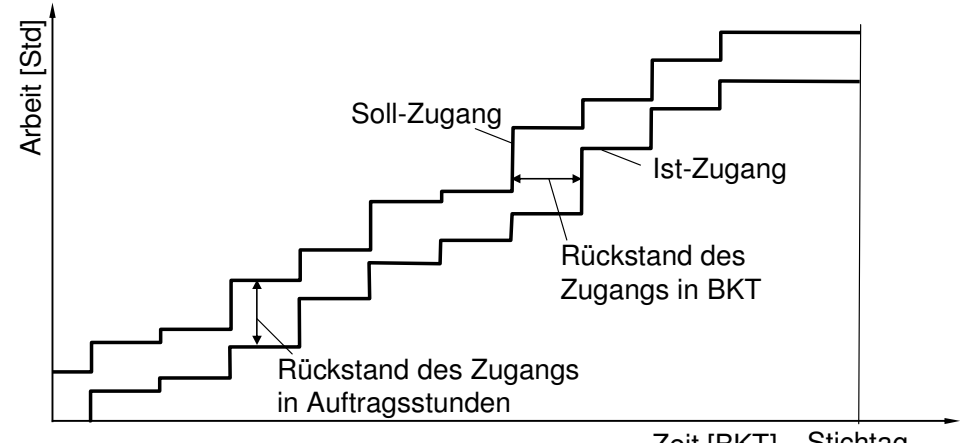

Zeit [BKT] Stichtag

**Bild 5.22:** Darstellung einer Zugangsabweichung im Durchlaufdiagramm

Zusätzlich zur Darstellung der Termineinhaltung als eine mögliche Auswirkung der Kapazitätssituation zeigt Bild 5.23 die Darstellung der Durchlaufzeiten einzelner Aufträge am Arbeitssystem sowie der Entwicklung des Bestandes über den Betrachtungszeitraum. Neben der produktionslogistischen Analyse eines Arbeitssystems bzgl. der genannten Kenngrößen sind weitere produktionslogistische Kenngrößen im Durchlaufdiagramm darstellbar [BEC84] [WIE87]. Eine ganzheitliche Analyse einzelner Arbeitssysteme wird dadurch ermöglicht.

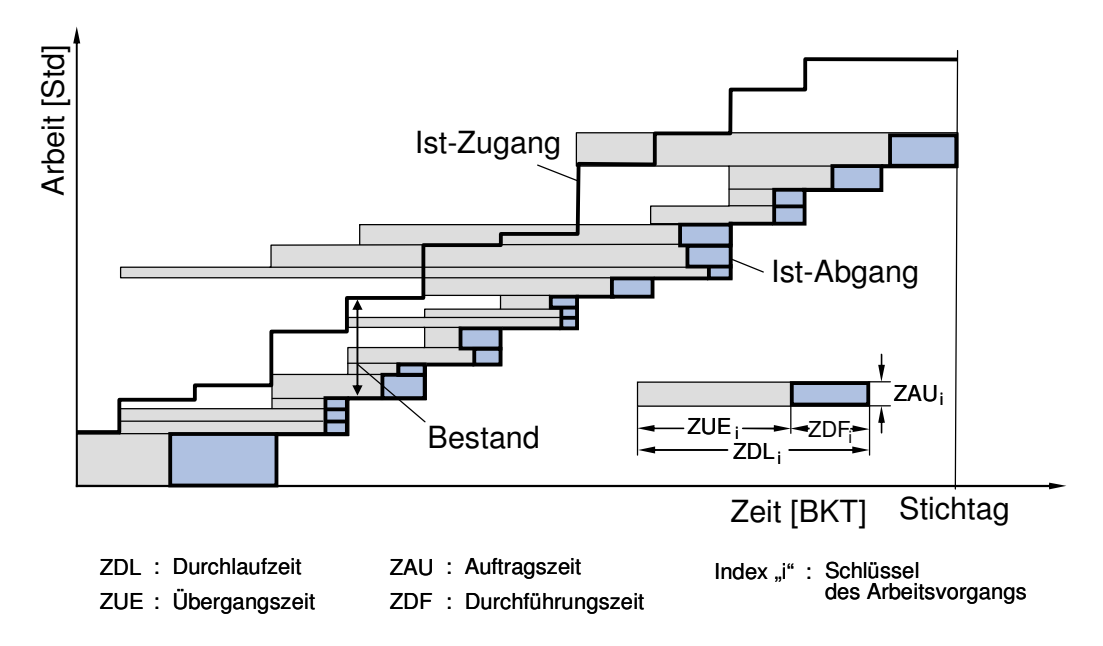

**Bild 5.23:** Darstellung der Durchlaufzeiten sowie des Bestandes im Durchlaufdiagramm [WIE87]

Analog zur periodenbezogenen Darstellung der Auslastungssituation bei der langfristigen Kapazitätsplanung in Abschnitt 5.2.1 lassen sich bei der kumulierten Darstellung temporäre Kapazitätsengpässe erkennen. Eine beispielhafte Abbildung findet sich in Bild 5.24. Die Abbildung zeigt, dass eine rein kumulative Betrachtung am Ende des Betrachtungszeitraums nicht ausreichend ist. Der Soll-Abgang zeigt einen Verlauf mit unterschiedlichen Steigungen, welcher einer sich ändernden Nachfrage entspricht. Analog zur Kennzahlenberechnung in Abschnitt 5.2.1 ist daher eine Ermittlung der einzelnen Unter- und Überdeckungsanteile notwendig. Ziel dieser Kennzahl ist es, in der mittel- bis kurzfristigen Kapazitätsplanung einen Überblick über die Arbeitssysteme zu erhalten, an denen in Zukunft die Kapazität vom Soll-Abgang abweicht. Wie eingangs dargelegt, verlangt der kürzere Planungshorizont eine feinere Rasterung der Kennzahlenberechnung. Zur Festlegung der Rasterung sind verschiedene Randbedingungen zu berücksichtigen. Neben der Datenqualität sowie der daraus folgenden Planungsqualität sind ebenfalls organisatorische Aspekte, wie bspw. die in gewissen Grenzen autarke Abstimmung auf Basis von Gruppenarbeit [MEY04] oder die Betriebsvereinbarungen, zu berücksichtigen. Aufgrund der in der Praxis anzutreffenden Einstellung der Schichtpläne für einzelne Tage (vgl. Gleichung 5.32) als auch durch die tägliche Terminierung der Fertigungsaufträge und Arbeitsvorgänge scheint eine tagesgenaue Rasterung zur Ermittlung der Kapazitätssituation möglich. Kapazitätsprobleme, die infolge fehlenden Materials oder eines Maschinenausfalls untertägig auftreten können, werden in der Regel vor Ort ohne Nutzung von Planungsalgorithmen gelöst. Abweichungen hinsichtlich einer größeren Rasterung sind möglich. Das so definierte zeitliche Raster wird im Folgenden als Planungsperiode bezeichnet.

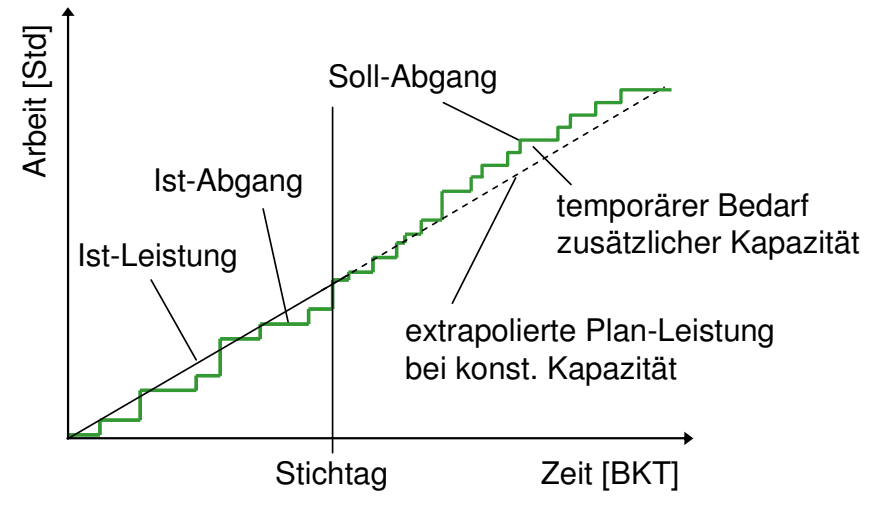

**Bild 5.24:** Darstellung eines temporären Bedarfs zusätzlicher Kapazität im Durchlaufdiagramm

Eine Anpassung der Gleichungen zur Kennzahlenberechnung im Rahmen der langfristigen Kapazitätsplanung (Gleichung 5.1 bis 5.4) an die hier dargestellten Anforderungen ergibt unter Einbeziehung der Kapazitätsdefinition (Gleichung 5.32) die in Gleichung 5.33 beispielhaft dargestellte Kennzahl. Mit Hilfe der dargestellten Kennzahl sind die Arbeitssysteme erkennbar, die die höchste Diskrepanz zwischen der anhand des Soll-Endtermins bestimmten Kapazitätsnachfrage und dem Kapazitätsangebot im Betrachtungszeitraum aufweisen. Bei dieser Kennzahl werden sowohl temporär auftretende Kapazitätsengpässe als auch statische Kapazitätsengpässe [WIE02] [GTT03] innerhalb des Betrachtungszeitraumes berücksichtigt. Wie bei Gl. 5.1 – 5.4 muss auch in diesem Fall das Auftreten einer nicht gültigen Lösung bei Arbeitssystemen ohne Abweichungen zwischen Soll-Abgang und Plan-Kapazität berücksichtigt werden (s.o.).

Da die Kennzahl die planerische Sicht auswertet, wodurch nur Plan-Rückstände und keine existierenden Rückstände (Soll-Ende < Stichtag) erfasst werden, wird ein am Stichtag bereits existierender Rückstand als zusätzliches Kriterium zur Vorauswahl der zu betrachtenden Arbeitssysteme einbezogen. Eine Kapazitätserhöhung zum Abbau des Rückstandes fördert die Termintreue am Arbeitssystem [BRE00] und somit das zugrunde liegende Ziel der Kapazitätsplanung.

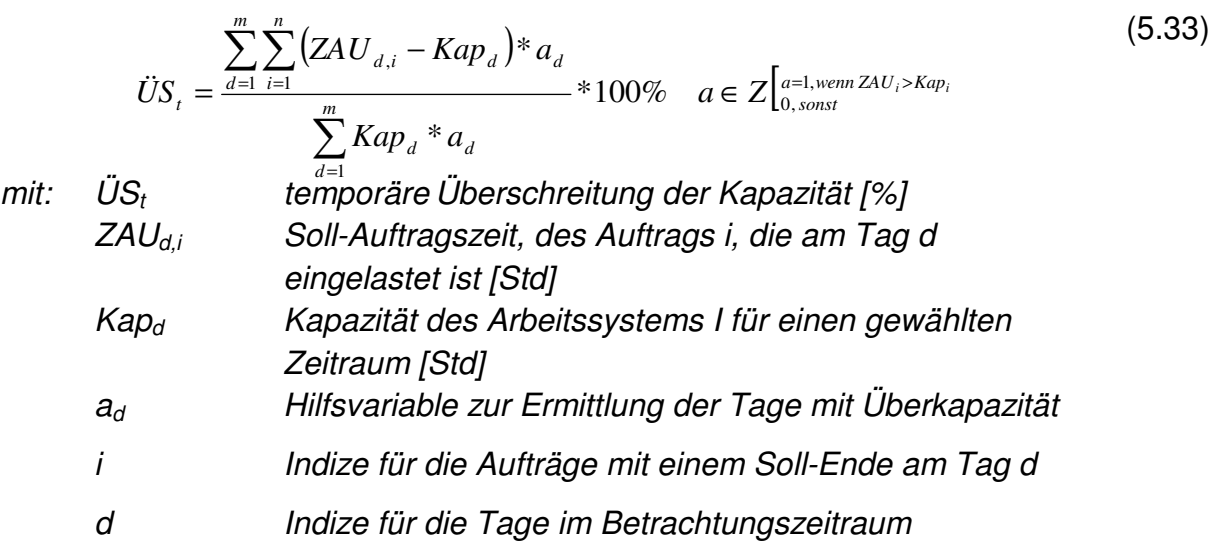

Hinsichtlich der Wahl des Betrachtungszeitraumes einer derartigen Kennzahlenermittlung sind unternehmensspezifische Charakteristika ausschlaggebend. Einerseits fließt in die Entscheidung des Betrachtungszeitraumes die notwendige Vorhersagegüte zukünftiger Aufträge mit ein. Demnach kann ein zu lang gewählter Zeitraum aufgrund ungeeigneter Daten eine falsche Auswertung ergeben. Andererseits ist die gegebene Kapazitätsflexibilität zu berücksichtigen. Dementsprechend muss der Betrachtungszeitraum lang genug sein, um etwaige Kapazitätsmaßnahmen vorzubereiten und anzuwenden. Hierfür sind die Ergebnisse der Definition von Kapazitätsoptionen aus der langfristigen Kapazitätsplanung zu nutzen.

Entgegen der Vorgehensweise in der langfristigen Kapazitätsplanung ist eine ausschließliche Betrachtung der Arbeitssysteme, die anhand der Kennzahlen auffallen, nicht ausreichend. Die Kennzahlen vermitteln einzig einen Eindruck von möglichen logistischen Problemen, deren Ursache in einer nicht angepassten Kapazität begründet ist. Im Folgenden werden daher alle Arbeitssysteme eines Fertigungsbereiches betrachtet.

# **5.3.2 Ermittlung des terminlichen und quantitativen Einsatzes von Kapazitätsoptionen**

Die im vorherigen Abschnitt beispielhaft dargestellten Analysemöglichkeiten des Durchlaufdiagramms haben eine Abbildung des zukünftigen logistischen Verhaltens auf Basis der aktuellen Kapazitätseinstellungen aufgezeigt. Eine Darstellung des Handlungsspielraumes auf Basis der bereits im Vorfeld vereinbarten Kapazitätsoptionen (siehe Abschnitt 5.2) ist in den Abbildungen nicht gegeben. Eine Möglichkeit zur Abbildung dieses Handlungsspielraums gibt die Kapazitätshüllkurve nach der Übertragung in das Durchlaufdiagramm [BRE00]. Bild 5.25 stellt diese Verknüpfung der Kapazitätshüllkurve mit dem Durchlaufdiagramm dar. Diese Darstellung zeigt die maximal mögliche Kapazitätsflexibilität unter Berücksichtigung aller Kapazitätsoptionen sowie deren Reaktionszeit zum Zeitpunkt des Stichtages.

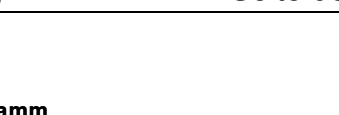

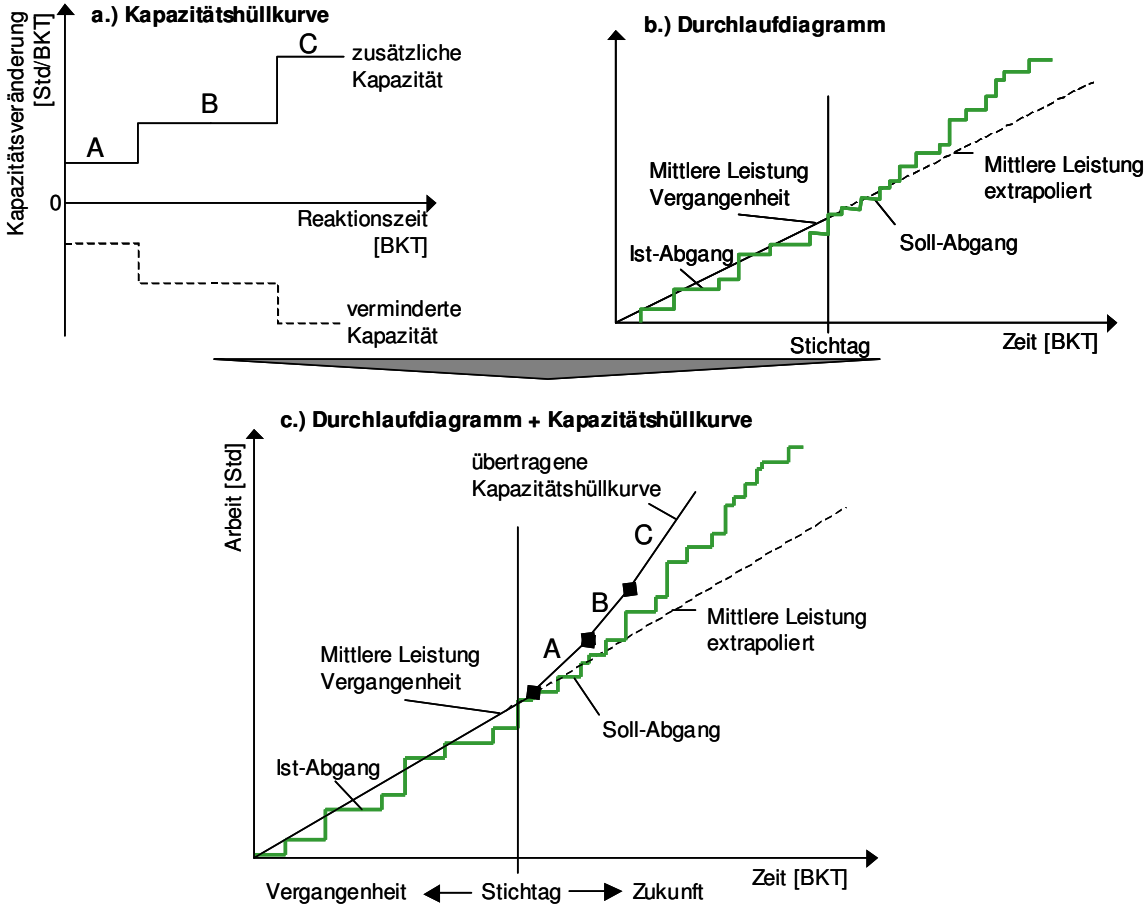

**Bild 5.25:** Verknüpfung der Kapazitätshüllkurve mit dem Durchlaufdiagramm

Sowohl [BRE00] als auch [WIN01] und [BEG05] nutzen diese Informationen zur Anpassung der Plan-Kapazität an den Soll-Abgang bzw. den Soll-End-Termin. Diese in Abschnitt 3.2 diskutierten Ansätze zur Kapazitätsplanung und -steuerung unterscheiden sich in der Art und Weise der Verarbeitung dieser Informationen. [BRE00] initiiert eine Kapazitätsanpassung, wenn ein Arbeitssystem zum Planungszeitpunkt einen Rückstand aufweist. Ziel der Kapazitätsanpassung ist es, den Plan-Abgangsverlauf an den Soll-Abgangsverlauf heranzuführen. Aufgrund der Auslösung bei einem bereits existierenden Rückstand ist das System bemüht, den tatsächlichen Rückstand aufzuholen. Eine planerische Auslösung der Kapazitätsanpassung ist in der Methode nicht vorgesehen. [BEG05] entwickelt seine Methode für den Bereich der Produktionssteuerung und versucht daher auf Störungen im Auftragsfluss zu reagieren. Neben der im von [LOE05] entwickelten Modell zur Produktionssteuerung dargestellten Funktion der Kapazitätssteuerung (siehe Bild 2.3) beinhaltet der Ansatz der von Begemann entwickelten TKS ebenfalls die Funktion der Reihenfolgebildung auf Basis der voraussichtlichen Termintreue (siehe Bild 3.3). Somit wird die Kapazitätsanpassung bei Zu- und Abgang eines Auftrags ausgelöst und prüft, ob eine voraussichtliche Terminabweichung vorliegt. Die Anpassung der Kapazität erfolgt dabei auf Basis des Auftrags mit der maximalen voraussichtlichen Terminabweichung.

Diese Vorgehensweise gibt zwei Problemstellungen auf. Einerseits erzeugt die mögliche Anpassung der Kapazität bei Zu- und Abgang eines Auftrages vor allem bei Aufträgen mit kurzen Durchlaufzeiten für häufige und kurzfristige Änderungen der Kapazitätseinstellung. Die Kapazitätsvorgaben können sich somit innerhalb einer Schicht mehrmals ändern. Dieses Verhalten eines Steuerungssystems wird von den betroffenen Mitarbeitern nur schwer akzeptiert. Ein Konzept zur praktischen Anwendung der TKS steht dabei noch aus. Andererseits berücksichtigt die TKS nur die Möglichkeit der Kapazitätserhöhung. Eine Kapazitätsabsenkung unter die Standardkapazität ist in der Methode nicht vorgesehen.

Windt [WIN01] greift wie Breithaupt [BRE00] auf das Durchlaufdiagramm zur Bestimmung der notwendigen Kapazitätsanpassungen zurück. Ihr gelingt es, eine planerische Komponente in die Methode einzufügen, indem sie für einen zukünftigen Planungszeitraum den externen Vergabegrad jedes Arbeitssystems bestimmt. Hierbei handelt es sich um das Verhältnis von zu leistender Arbeit (Soll-Abgang) zur eingeplanten Kapazität. Wie in Abschnitt 3.2 gezeigt, lässt Windt die Einbeziehung verschiedener Kapazitätsoptionen sowie der damit verbundenen Kostenauswirkungen außer Betracht.

Gemäß der Vorgehensweise von [BRE00] und [WIN01] sowie den in Abschnitt 5.3.1 dargestellten logistischen Zusammenhängen im Durchlaufdiagramm ist es das Ziel, die Plan-Kapazität als bestimmende Größe des Plan-Abgangs möglichst deckungsgleich zum Soll-Abgang zu positionieren. Bild 5.26 stellt diese Vorgehensweise schematisch dar. Dieses Ziel entspricht ebenfalls der Zielsetzung von [BEG05], die Termintreue der Aufträge als Steuergröße der Kapazitätsanpassung zu betrachten. Die Abbildung zeigt die Anwendung der Kapazitätshüllkurve zur Identifikation des Handlungsspielraumes und der Anpassung an die tatsächlichen Gegebenheiten. Hierbei ist in Bild 5.26 b zu erkennen, dass auf diese Weise die Zeitpunkte des Einsatzes der einzelnen Kapazitätsoptionen bestimmt werden können. Das dargestellte ∆T weist dabei die Zeitdifferenz zwischen der theoretisch möglichen und der praktisch sinnvollen Reaktionszeit für diesen Fall aus. Zudem ermöglicht die kumulative Darstellung der Abgänge im Durchlaufdiagramm das direkte Ablesen des Kapazitätsumfangs der einzelnen Kapazitätsoption im Betrachtungszeitraum. Eine Unterscheidung in interne oder externe Kapazitätsoptionen muss hier nicht erfolgen. Da einzig die Kapazität abgebildet wird, ist bei der Darstellung der externen Kapazitätsoption keine Einschränkung vorhanden.
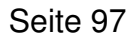

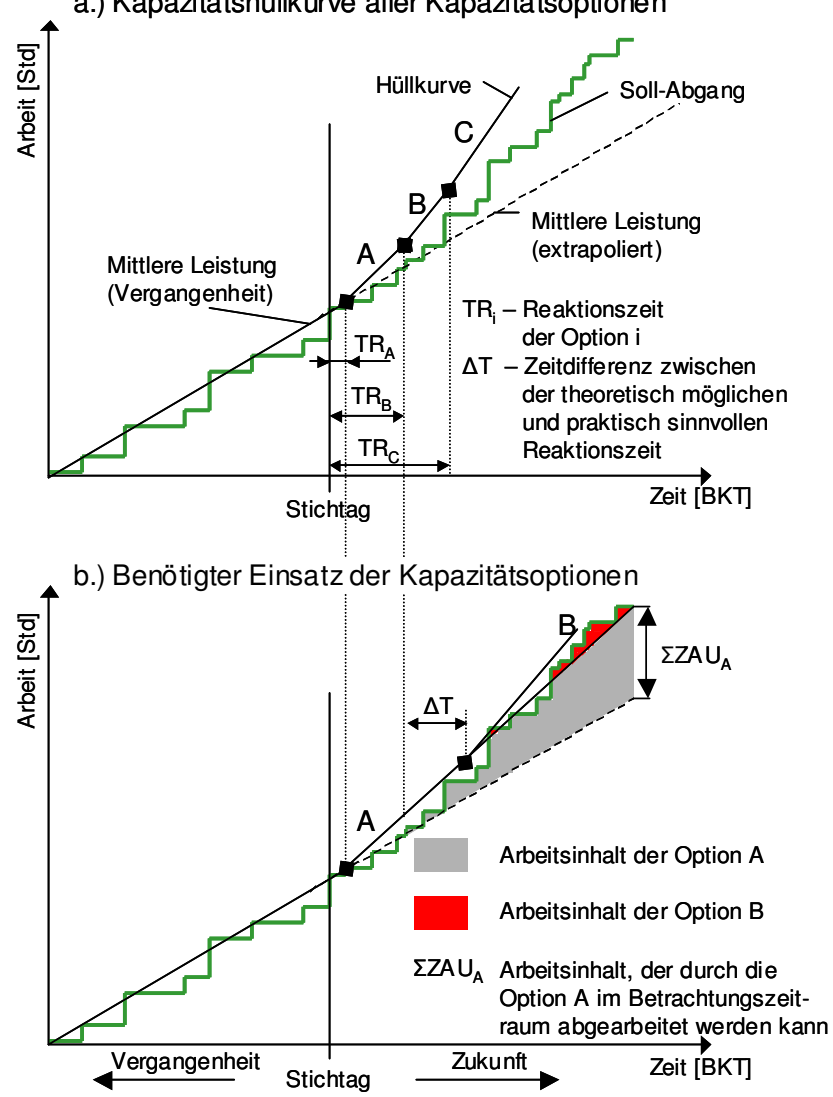

a.) Kapazitätshüllkurve aller Kapazitätsoptionen

**Bild 5.26:** Vergleich der Darstellung der Kapazitätshüllkurve (a) und der benötigten Kapazität (b) im Durchlaufdiagramm

Die in Bild 5.26 b angewendete Logik wird im Rahmen des Planungsablaufs der PPS nach der Terminierung der Fertigungsaufträge [SCH06e] angewendet. Der genaue Ablauf ist in Bild 5.27 dargestellt. Es ist zu beachten, dass die zum Einsatz kommenden Kapazitätsoptionen nach deren Kosten aufsteigend geordnet sind. Einerseits entspricht diese Vorgehensweise der Zielsetzung der PPS, eine wirtschaftliche Produktion durch einen effizienten Einsatz der Produktionsfaktoren zu gewährleisten und somit auch die Kostenseite zu berücksichtigen. Andererseits ist es auf Basis der planerischen Vorausschau nicht ausgeglichener Kapazitäten möglich, die von [BRE00] vorgeschlagene Reihenfolge der Kapazitätsoptionen nach der kürzesten Reaktionszeit zu vernachlässigen. Eine Diskussion dieser Aussage auf Basis eines Praxisbeispiels erfolgt in Abschnitt 6.3.2.4.

Die in Bild 5.27 dargestellte Methode zielt darauf ab, eine Vorgehensweise zur Ermittlung der Zeitpunkte sowie der Umfänge der einzelnen Kapazitätsoptionen für jede einzelne Planungsperiode zu gewährleisten. Hierbei wird versucht, die Kapazitäten an allen Arbeitssystemen so einzustellen, dass keine oder eine möglichst geringe Abweichung vom Soll-Abgang erfolgt und keine Überkapazität auftritt. Die Anzahl der Durchläufe des Algorithmus pro Arbeitssystem wird von der Rasterung der Planungsperiode als auch der Länge des Betrachtungszeitraums bestimmt. Außer den vorhandenen Kapazitätsoptionen werden keine weiteren Restriktionen berücksichtigt. Somit werden auftretende Über- als auch Unterkapazitäten im Vergleich zum Soll-Abgang erfasst und, so weit es die Kapazitätsflexibilität ermöglicht, ausgeglichen. Die Ergebnisse dieser Kapazitätsanpassungen im Fertigungsbereich stellen die Eingangsgröße der bei [WIN01] und [GTT03] beschriebenen Terminierung von Fertigungsaufträgen gegen begrenzte Kapazitäten dar. Dieses entspricht im Bild 5.27 der Aktion , Neu-Terminierung'.

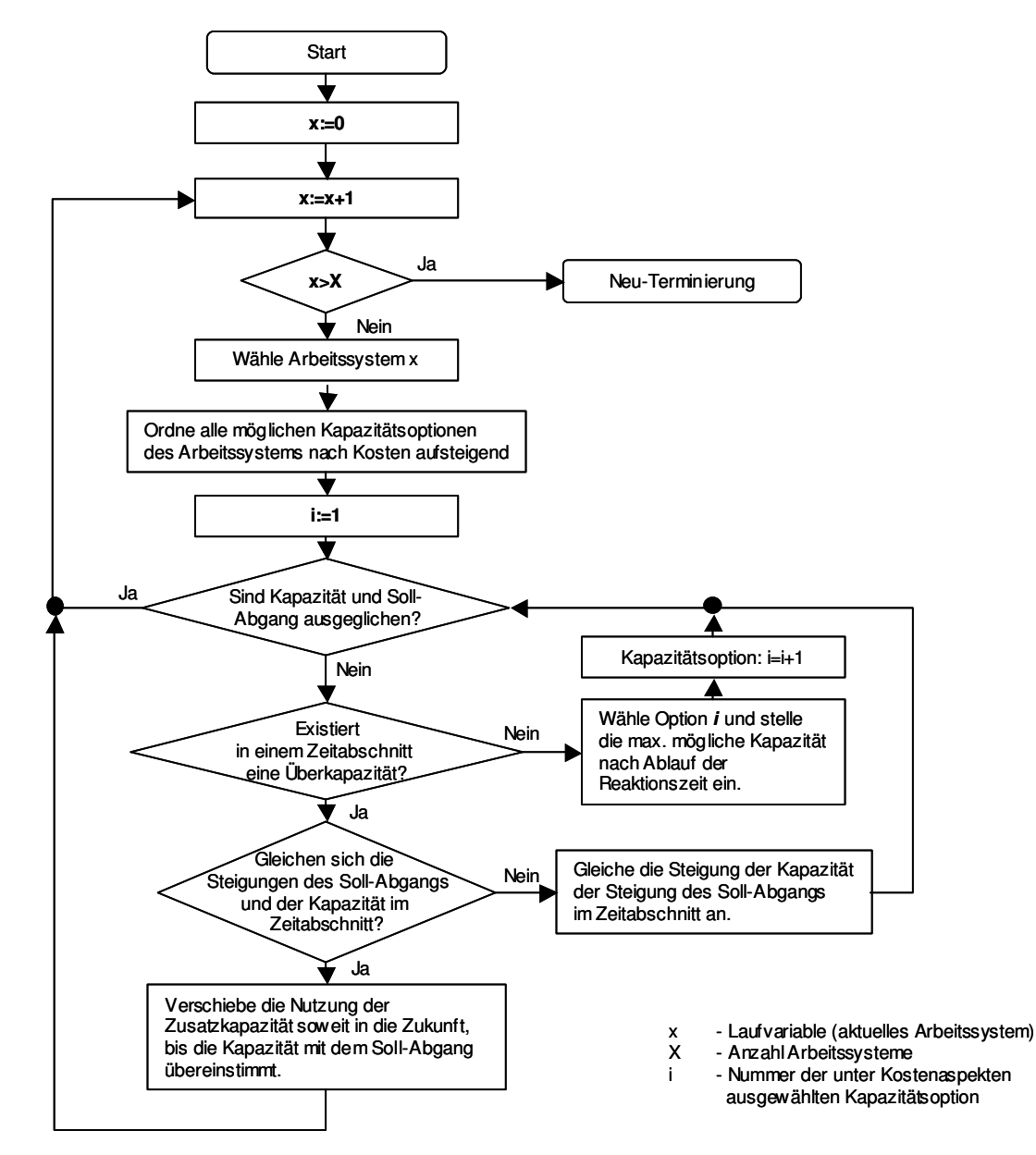

**Bild 5.27:** Ablaufdiagramm zur Anpassung der Kapazität an die Nachfrage unter Berücksichtigung der Kosten je Planungsperiode

Da die Kapazitäten nicht die einzige Restriktion zur Erreichung der geforderten Ausbringungsmenge darstellen, würde das Ergebnis aus Bild 5.27 an vielen Arbeitssystemen eine unproduktive Situation erzeugen. Derartige Auswirkungen sind im Durchlaufdiagramm daran zu erkennen, dass die Plan-Abgangskurve trotz eines deckungsgleichen Verlaufes von Soll-Abgang und geplanter Kapazität die geforderte Soll-Ausbringung nicht erreicht. Eine entsprechende Situation kann bspw. infolge eines nicht ausreichenden Materialzuflusses eintreten und ist in Bild 5.28 beispielhaft dargestellt.

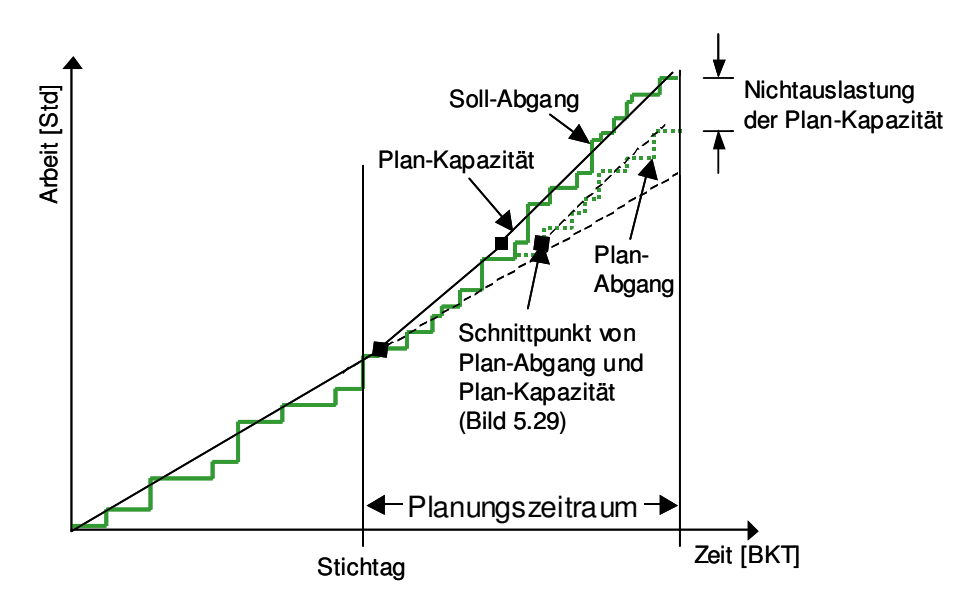

**Bild 5.28:** Beispielhafte Darstellung von Auslastungsverlusten beim Vorhandensein weiterer Restriktionen

Aufgrund der genannten möglichen weiteren Restriktionen muss das Ergebnis aus Bild 5.27 in einem zweiten Schritt hinsichtlich dessen Realisierbarkeit geprüft werden [WAS01] [GTT03] [KLE06]. Da die Kapazitäten des gesamten Fertigungsbereiches im ersten Planungsschritt bereits auf die Werte eingestellt werden, die nötig sind, um die vorgegebene Ausbringung zu erzielen oder sich dieser bestmöglich anzunähern, ist keine weitere Einflussmöglichkeit zur Verbesserung der Ausbringung aus Sicht der Kapazitätsplanung gegeben.

Somit ist es im zweiten Schritt das Ziel, den in Bild 5.28 dargestellte Ausbringungsfehlbedarf als Differenz aus Plan-Kapazität und Plan-Abgang zu verringern. Der hierfür genutzte Ablauf ist in Bild 5.29 dargestellt. Es ist erkennbar, dass dieser Prozess bei allen Arbeitssystemen im Fertigungsbereich je Planungsperiode angewendet wird, bei denen eine derartige Differenz zwischen Plan-Kapazität und Plan-Abgang existiert.

Der dargestellte Ablauf dient somit keiner weiteren Steigerung der Ausbringungsmenge oder der Termintreue des Gesamtsystems. Der Ablauf ermöglicht jedoch die Steigerung der Auslastung an den kapazitiv angepassten Arbeitssystemen.

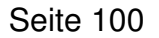

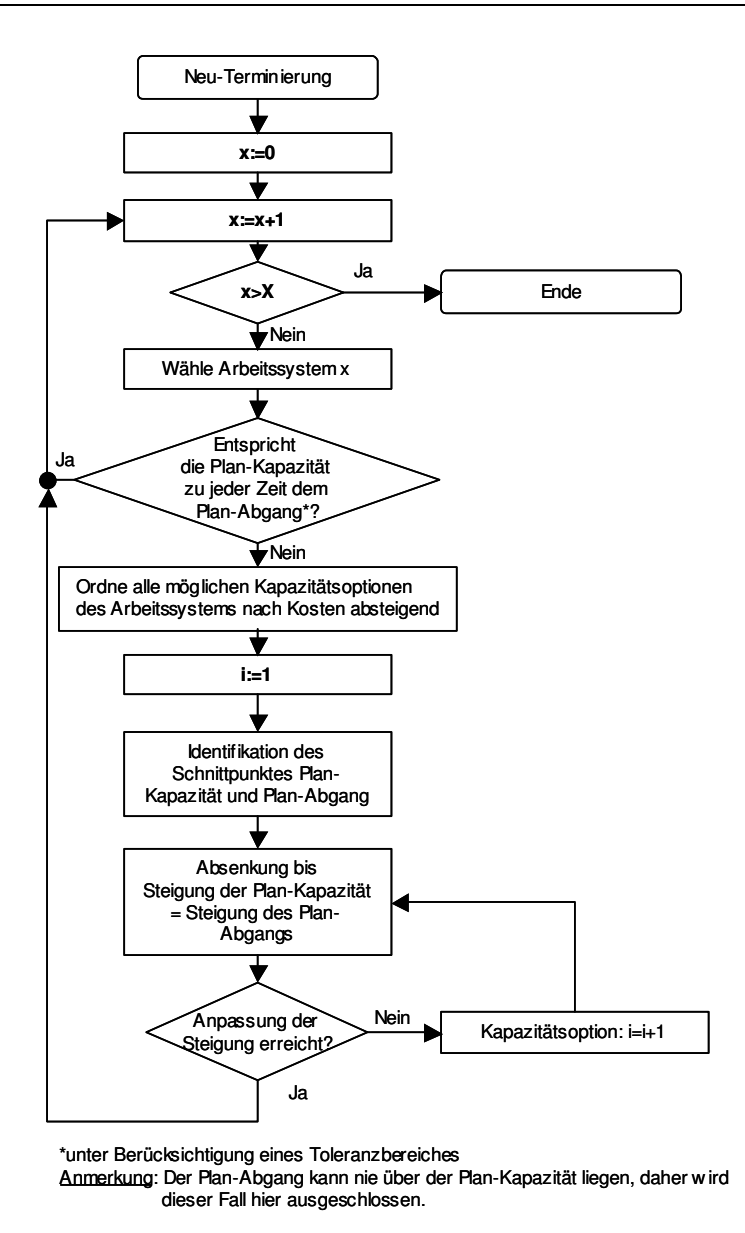

**Bild 5.29:** Überprüfung und Anpassung der Plan-Auslastung je Planungsperiode nach der Terminierung auf Basis angepasster Kapazitäten

Diese in den Bildern 5.27 und 5.29 dargestellte Vorgehensweise der Kapazitätsanpassung kann im Fall einer Rechenvorschrift nur als Empfehlung für den Produktionsverantwortlichen angesehen werden. Der Grund hierfür liegt darin, dass die einzelnen Kapazitätsoptionen innerhalb ihrer in der Kapazitätshüllkurve dargestellten maximalen und minimalen Grenzen nicht frei einstellbar sind. In der Praxis finden sich hier häufig Anpassungsmöglichkeiten in verschiedenen kleineren Stufen. Eine allgemeingültige Abbildung dieser stufenweisen Anpassung je Arbeitssystem ist nicht immer möglich. Die Anpassungsstufen werden unter Berücksichtigung der gegenseitigen Interessen aus Sicht des Unternehmens und der Mitarbeiter bzw. Lieferanten getroffen. Aus diesem Grund kann die in diesem Kapitel vorgestellte Methode im Rahmen der Betriebsführung nur als Entscheidungshilfe für den Produktionsverantwortlichen dienen [WIN01] [WOE05].

Hinsichtlich der Berücksichtigung externer oder interner Kapazitätsoptionen ist in der Logik zur Ermittlung der Kapazitätsanpassungen bewusst keine Unterscheidung vorgenommen worden. Dieses lässt sich damit begründen, dass alle vorgestellten Elemente der Methode auf externe Kapazitätsoptionen anwendbar sind (vgl. Bild 5.26). So stellt die Charakteristik einer externen Kapazitätsoption eine entsprechende Stufe in der Kapazitätshüllkurve dar. Zudem zeigt die hier vorgestellte Vorgehensweise eine teilweise Übereinstimmung mit der von [WIN01] vorgeschlagenen Methode zur kapazitiven externen Vergabe einzelner Arbeitsvorgänge (vgl. Abschnitt 3.2). [WIN01] nutzt ebenfalls das Durchlaufdiagramm zum Abgleich zwischen Soll-Abgang und Plan-Kapazität, um den Vergabebestand für den externen Dienstleister zu ermitteln. Zudem beinhaltet auch ihre Methode die Idee eines Vorschlagssystems, in welchem bewusst keine automatisierte Auswahl der Arbeitsvorgänge aus Komplexitätsgründen erfolgt. Im Vergleich zur Methode von [WIN01] liefern die in Abschnitt 5.2 erhaltenen Ergebnisse jedoch weitergehende Informationen für eine Vergabeentscheidung an einen externen Dienstleister. So kann der Entscheider aus diesem Planungsschritt intern geplante Budgetwerte sowie Vergabebestände entnehmen.

Hinsichtlich der Kompatibilität zu anderen Planungs- und Steuerungsverfahren zeigt die Methode, dass sie einzig den Bereich der Kapazitätsplanung nutzt und beeinflusst. Durch andere Planungs- und Steuerungsfunktionen (vgl. Bild 2.3) verursachte Probleme, die eine Erreichung der logistischen Vorgaben verhindern, werden dabei zusätzlich berücksichtigt (Bild 5.29). Zudem sind die von [WIE02] dargestellten Eigenschaften einer kompatiblen Methode umgesetzt worden. So verfolgt der Planungsalgorithmus die Fristigkeit der Aufträge und baut dabei durch Nutzung des Soll-Abgangs und der Plan-Kapazität auf allgemeine logistische Parameter auf.

Wie auch die Ansätze von [BRE00], [WIN01] und [BEG05] ist die vorgestellte mittelbis kurzfristige Kapazitätsanpassung noch ohne Ermittlung der verursachten Kosten konzipiert. Diese zur durchgängigen Unterstützung einer Entscheidungsfindung notwendigen Informationen (vgl. Abschnitt 2.2) werden im Folgenden ergänzt. Dabei ist es das Ziel, ein System aufzubauen, welches eine Kostenbewertung eines Planungsergebnisses auf Basis der in diesem Kapitel entwickelten Methode ermöglicht.

### **5.3.3 Modell zur Durchführung einer Kostenbewertung der Kapazitätsanpassungen**

Neben den in Bild 5.29 berücksichtigten Kostensätze der einzelnen Kapazitätsoptionen, ist es das Ziel der Kostenbewertung, die durch die getroffene Entscheidung zur Kapazitätsanpassung verursachten Kosten zu ermitteln. Zudem ist eine Durchgängigkeit der Wirkzusammenhänge ähnlich dem logistischen Modell aus Produktionskennlinie und Durchlaufdiagramm anzustreben.

Entsprechend der in Abschnitt 2.5.1 gegebenen Übersicht zu den Kostenrechnungssystemen sowie deren Anwendungsspektrum ist im Bereich der mittel- bis kurzfristigen Planung von der in Abschnitt 5.2 genutzten Vollkostenrechnung abzusehen [JOO06]. Die stattdessen zur Anwendung kommende Teilkostenrechnung ermöglicht die in der Zielstellung definierte Anforderung zur Ermittlung der Kosten, die durch Kapazitätsmaßnahmen verursacht werden. Auf dieser Planungsebene sind die Fixkosten nicht veränderbar. Eine dennoch durchgeführte Berücksichtigung von Fixkosten würde vor allem kapitalintensive Produktionsanlagen überbewerten. Dieses hätte eine Verzerrung der auf dieser Entscheidungsebene definierbaren Kosten zum Ergebnis [HUC03].

Zur Gewährung einer durchgängigen Kostenplanung und -analyse vom Langfrist- bis zum Kurzfristbereich ist eine Übertragung des in Abschnitt 5.2 definierten Vollkostenmodells auf die Ebene der Teilkostenrechnung anzustreben. Hierzu sind die in Abschnitt 5.2 aufgeführten Berechnungsvorschriften zur Ermittlung der Prozesskostensätze auf Basis der fixen wie variablen Kostenanteile zu nutzen. Das Vorgehen zur Ermittlung der variablen Kosten verhält sich analog zum Vorgehen bei der Ermittlung der Teilprozesse sowie deren Kostentreiber samt Kostenarten. Daher erfolgt die Ermittlung möglichst parallel zur Bestimmung der Prozesskostensätze [FRI97]. Das Ergebnis kann dabei je nach Unternehmen unterschiedlich sein. Dies ist damit zu begründen, dass sich die Kostenstruktur der Unternehmen vor dem Hintergrund einer zunehmenden externen Vergabe früher intern durchgeführter Leistungen (Outsourcing) verändert. Diese vor allem zur Erlangung einer gestiegenen Kapazitätsflexibilisierung anzutreffende Vorgehensweise hat eine Verschiebung der Fixkostenanteile zu den variablen Kostenanteilen zur Folge. Das in Abschnitt 5.2 entwickelte Modell aus Teilprozessen, Kostentreibern und Kostenarten wird hier als Hilfsmittel genutzt. Es dient dazu, eine Unterscheidung in fixe und variable Kosten vorzunehmen. Diese Vorgehensweise ermöglicht auf Basis der durchgängigen Prozessdefinition im Rahmen der Kapazitätsanpassung eine durchgängige Kostenplanung und analyse über die betrachteten Planungsebenen hinweg.

Bei der Entwicklung eines Ansatzes zur monetären Bewertung der Kapazitätsmaßnahmen zeigt sich das Durchlaufdiagramm als besonders geeignet. So ermöglicht die kumulative Darstellung eine Ermittlung der Installations- und Deinstallationszeitpunkte der einzelnen Kapazitätsmaßnahmen. Entsprechend der in Bild 5.26 dargestellten Eigenschaft der kumulativen Abbildung gewährleistet es darüber hinaus eine Visualisierung des zu nutzenden Kapazitätsumfanges der Kapazitätsmaßnahme im Betrachtungszeitraum. Auf Basis der variablen Kostensätze, die je Leistungseinheit einer Planauftragsstunde angegeben sind, ist der in Gleichung 5.34 angegebene Zusammenhang auf alle Teilprozesse, die aus variablen Kosten bestehen, übertragbar. Die Gesamtkosten der Kapazitätsoption ergeben sich somit aus der Summe der variablen Kostenanteile aller Teilprozesse der Kapazitätsanpassung.

$$
K_{A,t} = \sum Kap_A * K_{var, LE}
$$
 (5.34)

mit: 
$$
K_{A,t}
$$
 Kosten der Kapazitätsoption A im Zeitraum t [€]  
\nΣKap<sub>A</sub> von Kapazitätsoption A aufgebrachter Arbeitsumfang  
\n*im Betrachtungszeitraum* [Std]  
\n $K_{var,LE}$  variabeler Kostensatz je Leistungseinheit [€/Std]

#### **5.4 Kennzahlen zur Bewertung des Mehrwertes von Kapazitätsanpassungen**

Die in Abschnitt 5.2 entwickelte Methode ermöglicht in der Langfristplanung von Kapazitäten die Positionierung von Arbeitssystemen unter Logistik- wie unter Kostenaspekten. In der mittel- bis kurzfristigen Kapazitätsplanung wird in Abschnitt 5.3 aufgezeigt, wie eine Kapazitätsanpassung an einzelnen Arbeitssystemen auf Basis logistischer Aspekte wie auch auf Basis von Kostenaspekten bewertet werden kann. Im Fall von Kapazitätserhöhungen ist auf beiden Planungsebenen eine Erhöhung der Gesamtkosten möglich. Zur Rechtfertigung der an einzelnen Arbeitssystemen zusätzlich anfallenden Kosten liefern die Planungsmethoden einzig die Darstellung einer besseren Termineinhaltung und Kapazitätsauslastung am jeweiligen Arbeitssystem. Ein Rückschluss auf den tatsächlichen Mehrwert für die gesamte Produktion ist auf Basis der vorgestellten Planungsmethode nicht möglich.

Eine Annahme und monetäre Quantifizierung gestiegener Mehreinnahmen aufgrund von Kapazitätssteigerungen gestaltet sich schwierig. Einen Ansatz zum Vergleich der Mehrkosten im Rahmen einer verbesserten Auftragsabwicklung mit dem zugehörigen monetären Mehrwert gibt [GRO96]. Er greift das Konzept der Fehlmengenkosten von [ALS82] auf, welches die aufgrund einer "[...] logistischen "Schlechtleistung" auftretenden Folgekosten oder Erlöseinbußen […]" quantifiziert [GRO96]. Dieser Ansatz zeigt Schwierigkeiten bei der Bewertung von Erlöseinbußen auf Basis einer logistischen Schlechtleistung. Zur Lösung dieses Problems nutzt Großklaus in der Literatur dokumentierte empirische Ergebnisse hinsichtlich lieferzeitabhängiger Erlöse.

Für die in dieser Arbeit erstellte Methode zur Definition von Kapazitätsoptionen ist dieser Ansatz nicht geeignet. Hintergrund sind die vor allem im Maschinen- und Anlagenbau fehlenden empirischen Daten, die im Rahmen einer Langfristplanung verlässliche Ergebnisse liefern können. Im Rahmen der mittel- bis kurzfristigen Planung scheint ein derartiger Ansatz ebenfalls nicht geeignet. In diesem Planungshorizont geben empirische Daten keine ausreichende Planungsgrundlage. Hier steht der einzelne Auftrag mit seinen auftragsspezifischen Informationen im Mittelpunkt.

[GUT83] und [GOL92] zeigen eine andere Möglichkeit auf, den Mehrwert der Kapazitätsanpassung an Engpassarbeitssystemen zu messen. Der Kerngedanke besteht darin, dass die Kapazitätsanpassung eines Arbeitssystems, welches als ein Kapazitätsengpass identifiziert wurde, eine Verbesserung des Materialflusses für die gesamte Produktion bewirkt. Somit erzeugt eine Kapazitätserhöhung an einem Eng-

passarbeitssystem eine Erhöhung der Ausbringung der gesamten Produktion. Gutenberg stellte diesen Zusammenhang bereits vereinfacht mit Hilfe der von ihm entwickelten Produktionsfunktionen dar [GUT84].

Zur Übertragung dieses Ansatzes auf die vorliegende Fragestellung wird die Auswirkung der Kapazitätsflexibilität auf die produktionslogistischen Zielgrößen herangezogen (siehe Abschnitt 2.2). Demnach unterstützen flexible Kapazitäten die Termintreue und kurze Durchlaufzeiten aus Sicht des Kunden sowie eine bessere Auslastung der Arbeitssysteme als auch die Möglichkeit zur Senkung der Bestände aus Sicht des Produzenten. Entsprechend dieser Interdependenzen zu den produktionslogistischen Zielgrößen ist eine Auswertung des Mehrwertes der Kapazitätsflexibilität aus logistischer Sicht möglich. Neben der Auswertung der angepassten Arbeitssysteme hat diese nach [GUT84] ebenfalls für den gesamten Produktionsbereich zu erfolgen. Entsprechend werden im Folgenden Kennzahlen definiert, die eine derartige Bestimmung des logistischen Mehrwertes im Fertigungsbereich ermöglichen und auf dem Zielsystem der Produktionslogistik (vgl. Bild 2.1) aufbauen. Bereits existierende Ansätze zur logistischen Bewertung auf Basis von Kennzahlen wie dem Kennzahlensystem "LogiBEST" zum Logistikbenchmarking [LUC04] werden genutzt und an die vorliegende Fragestellung angepasst.

Auf eine detaillierte Definition der einzelnen Kennzahlen wird dabei verzichtet. Dieses geschieht, da die Ausprägung der Kennzahlen von der jeweiligen Situation im Unternehmen abhängig ist. Neben einer notwendigen Anpassung der Kennzahlen hinsichtlich der Bewertung unterschiedlicher Planungshorizonte spielen die unterschiedliche Verfügbarkeit von Daten sowie die unterschiedliche Zielausprägung der Planungsmethode auf den verschiedenen Planungsebenen eine entscheidende Rolle bei der detaillierten Definition von Kennzahlen.

In Kapitel 1 ist die Termintreue als Kennzahl mit zunehmender Bedeutung im Unternehmen dargestellt. Die Termintreue gibt "[...] den prozentualen Anteil der innerhalb einer definierten Liefertermintoleranz gelieferten Aufträge [...]" [LOE05] an. Als interne Zielgröße erzielt jedoch die Abgangsterminabweichung eine höhere Bedeutung. Die Terminabweichung im Abgang wirkt direkt auf die Lieferterminabweichung und somit auf die Termintreue [LOE05]. Im Vergleich zur statistischen Auswertung der Termintreue lässt sich die Terminabweichung innerhalb der Produktion auf Arbeitsgangebene messen und liefert dadurch frühzeitige Informationen zur Termineinhaltung einzelner Aufträge. Der zur Erfassung der Abgangsterminabweichung genutzte Messpunkt ist das in Bild 2.5 dargestellten Bearbeitungsende je Arbeitssystem. Zur Beurteilung dieser Kennzahl sind jedoch weitere Werte notwendig, die die Größe der Terminabweichung quantifizieren [STR04]. Für eine Beurteilung der am Arbeitssystem tatsächlich entstandenen Terminverzögerung ist die Einbeziehung der Zugangsterminabweichung erforderlich. Die zusammenfassende Beurteilung aus Zugangsund Abgangstermintreue ergibt die Beurteilung der Durchlaufzeitabweichung (syn. relative Terminabweichung). Dieser Wert weist die Arbeitssysteme aus, an denen der Terminverzug tatsächlich entsteht. Diese Messung kann sowohl auf Basis der

Durchlaufzeit am einzelnen Arbeitsplatz sowie im gesamten Fertigungsbereich erfolgen. Sie lässt eine indirekte Aussage über die Termineinhaltung am Arbeitsplatz bzw. im Fertigungsbereich zu. Diese Kennzahlen eignen sich für die im Text dargestellte langfristige wie auch für die mittel- bis kurzfristige Kapazitätsplanung. Im Langfristbereich wird erkennbar, welche Arbeitssysteme aufgrund der Einlastung eine Abweichung von der in der Planung angenommenen durchschnittlichen Durchlaufzeit [LAC98] erzeugen. Im mittel- bis kurzfristigen Planungsbereich ist ein Rückschluss auf entstehende Terminverzüge möglich.

Neben den in den Gl. 5.1-5.4 dargestellten Kennzahlen zur Messung des Verhältnisses aus vorgesehener Einlastung und der zur Verfügung stehenden Kapazität, wird die Auslastung als Kennwert aus geplantem Abgang, bezogen auf die zur Verfügung gestellte Kapazität genutzt. Dieser Kennwert wird in der Planung hauptsächlich durch eine zu hohe Kapazitätseinstellung oder nicht ausreichend vorhandene Bestände beeinflusst. Zusätzlich zur hier dargestellten Betrachtung des Bestandes hinsichtlich der Auslastung von Kapazitäten, erfolgt eine Betrachtung des mittleren Bestandes im Fertigungsbereich. Entsprechend der eingangs dargelegten Auswirkung flexibler Kapazitäten (vgl. Kapitel 2.2), ist eine Senkung des mittleren Bestandes zu erwarten. Dieses wird durch die Argumentation von [GUT84] und [GOL92] gestützt, wonach die Ausbringung des gesamten Fertigungsbereiches bei gleichem Materialzufluss stärker steigt, als es die an den Engpässen aufgewendete Zusatzkapazität lokal verursacht. Diese Auswertung hinsichtlich der Ausbringung kann ebenfalls im Lang- wie im Mittel- und Kurzfristbereich genutzt werden, wie es in den zuvor definierten Kennzahlen zur Ermittlung der Kapazitätsengpässe dargestellt wurde.

Als zusätzlichen Kennwert zur Beurteilung der Termintreuesituation wird die Entwicklung des Rückstandes genutzt. Hierbei handelt es sich um den Vergleich der Situation zum Stichtag und zum Ende des Betrachtungszeitraumes des in Bild 5.22 dargestellten Rückstandes in Auftragsstunden. Dieser Kennwert kann gemäß der Gleichung 5.35 als Verbindung aus mittlerer Leistung und der mittleren Abgangsterminabweichung angesehen werden [BRE00]. Der Vergleich der Rückstände zu beiden Zeitpunkten wird dazu genutzt, den Einfluss der logistischen "Schlechtleistung" der Vorperioden auf die Planung im Betrachtungszeitraum darzustellen, bzw. die Abarbeitung des Rückstands aus vorherigen Zeiträumen zu quantifizieren.

$$
RS = L_m * T A A_m \tag{5.35}
$$

| mit:    | RS                                     | Rückstand [Std] |
|---------|----------------------------------------|-----------------|
| $L_m$   | mittlere Leistung [Std/BKT]            |                 |
| $TAA_m$ | mittlere Abgangsterminabweichung [BKT] |                 |

Mit Hilfe der beschriebenen Kennzahlen ist eine Bewertung des Mehrwertes einzelner Kapazitätsanpassungen auf die Produktionslogistik eines Produktionsbereiches möglich.

Neben der Darstellung der Kennzahlen zur Beurteilung der logistischen Auswirkungen im Fertigungsbereich auf Basis der allgemeingültigen Zielgrößen der Produktionslogistik, lässt sich ein direkter Bezug zwischen diesen Kennzahlen und den vorgestellten Methodenbestandteilen herstellen.

Bei der langfristigen Betrachtung lassen sich die ermittelten Kennzahlen auf einzelne Arbeitssysteme herunterbrechen, welche anhand der Leistungskennlinie weiter analysiert werden können. Dementsprechend werden die in den Kennzahlen berücksichtigten Wirkbeziehungen durch die Kombination aus Genetischen Algorithmen und logistischer Positionierung berücksichtigt. Im Fall der mittel- bis kurzfristigen Kapazitätsplanung sind die einzelnen Kennzahlen im Durchlaufdiagram abbildbar (vgl. bspw. Bild 5.21-5.24). Zudem werden diese Kennzahlen in der vorgestellten Logik berücksichtigt. In der in Bild 5.28 dargestellten Planungsmethode findet sich die Prüfung der Terminabweichungen: Gind Kapazität und Nachfrage ausgeglichen?', der Auslastung: , Existieren Überkapazitäten?' sowie eine Klassifizierung auftretender Überkapazitäten: Gleichen sich die Steigungen der Nachfrage und des Angebotes?' wieder. In der Weiterführung der Planungsmethode in Bild 5.29 wird die Auslastung der Arbeitssysteme hinsichtlich ausreichend vorhandener Bestände überprüft.

Unter Berücksichtigung des Zieles, die kapazitive Situation eines Arbeitssystems zu ermitteln, bilden die Kennzahlen die Arbeitssystemsicht ab. Eine Bewertung der kapazitiven Maßnahmen aus Auftragssicht wird hier nicht vorgenommen. Für eine weitergehende Untersuchung wäre eine derartige Erweiterung des Kennzahlensystems jedoch hilfreich.

Die monetäre Bewertung der Kapazitätsanpassung unterscheidet sich ebenfalls zwischen den dargestellten Planungsebenen. So ermöglicht die Prozesskostenrechnung im Rahmen der langfristigen Kapazitätsplanung die Analyse der einzelnen Kapazitätsoptionen sowie der Prozesse [KER01]. Dieses ermöglicht neben dem rein nominellen Vergleich der Kosten eine weitergehende Analyse der Kostenstruktur. Dabei ist zu beachten, dass es das Ziel dieser Planungsebene ist, die Positionierung der Arbeitssysteme zur Erzielung der geforderten logistischen Leistungsfähigkeit bei niedrigen Kostensätzen durchzuführen.

Im Rahmen der mittel- bis kurzfristigen Kapazitätsplanung unterscheidet sich das Ziel der Kostenbewertung und somit der zu erhebenden Kennzahlen. Auf dieser Planungsebene fokussiert der monetäre Vergleich auf durch Kapazitätsanpassungen verursachten Kosten am Arbeitssystem und im Fertigungsbereich. Eine weitergehende Analyse ist hier nicht notwendig, da auf dieser Planungsebene keine Änderung der Prozesse, sondern eine effiziente Nutzung gegebener Prozesse angestrebt wird [WOE05].

### **5.5 Qualitative Bewertung der entwickelten Methode**

Die Zielsetzung der hier entwickelten Methode ist in der Matrix zur Definition des Funktionsumfangs in Bild 4.1 beschrieben. Die dort gegebenen Vorgaben verlangen eine Unterteilung der Planung auf zwei verschiedene Planungsebenen, die auf Basis des Planungshorizontes zu erfolgen hat. Dabei soll eine Planung von internen wie externen Kapazitätsoptionen ermöglicht werden, die auf Basis logistischer wie monetärer Aspekte zu bewerten sind. Zur Umsetzung dieser Anforderungen haben sich die Kennlinientheorie sowie das Durchlaufdiagramm als geeignet erwiesen, eine derartige Systematik abzubilden. So zeigt das Kapitel der Methodenentwicklung, dass alle Anforderungen erfüllt werden können. Die hierzu genutzten Erweiterungen hinsichtlich der Kostenrechnung, der Genetischen Algorithmen sowie eines Algorithmus zur Kapazitätsanpassung stellen sinnvolle Maßnahmen zur Zielerreichung dar. Hinsichtlich einer Überprüfung der Übertragbarkeit der hier entwickelten Methode wird diese im folgenden Kapitel im Rahmen eines Anwendungsbeispiels validiert.

Zur Evaluierung der in Abschnitt fünf entwickelten Methode wird im Folgenden eine Überprüfung an einem konkreten Praxisbeispiel durchgeführt. Nach der Darstellung der Ausgangssituation und der Problemstellung des Unternehmens erfolgt die Vorstellung des Modellaufbaus mit Hilfe am Markt erhältlicher Softwarelösungen. Ziel dieser Vorgehensweise ist die Prüfung der Praxistauglichkeit sowie die Verringerung des Realisierungsaufwandes für spätere Anwendungen. Im Anschluss an die Vorstellung des Modellaufbaus erfolgen die Durchführung der Methodenvalidierung sowie die Auswertung der erzielten Ergebnisse. Zur besseren Darstellung des Mehrwertes der Methode werden in der Methodenvalidierung die Ergebnisse zweier Szenarien verglichen. Die Ergebnisse des ersten Szenarios basieren auf einer im ERP-System durchgeführten Produktionsplanung mit mittleren Kapazitäten. Die Produktionsleistung des zweiten Szenarios wird mit Hilfe der in Abschnitt fünf entwickelten Methode ermittelt. Zum Abschluss der Validierung erfolgt eine kritische Würdigung der Validierungsergebnisse. Zur Anonymisierung der Daten werden alle kapazitätsrelevanten Daten mit einem Faktor multipliziert. Eine detailgetreue Darstellung des für die Methodenvalidierung notwendigen Verhältnisses von Kapazitätsangebot und Nachfrage bleibt dabei erhalten.

## **6.1 Ausgangssituation und Problemstellung im Beispielunternehmen**

Entsprechend der im ersten Abschnitt dargestellten steigenden aber dennoch schwankenden Kapazitätsnachfragen in Unternehmen des Maschinen- und Anlagenbaus wird im Folgenden ein Beispielunternehmen aus diesem Bereich betrachtet. Bei dem Unternehmen handelt es sich um einen Hersteller von Bearbeitungszentren. Typisch für diesen Produktbereich, bietet das Unternehmen eine große Anzahl verschiedener Produkte an, die sich in fünf Produktgruppen unterteilen lassen. Am betrachteten Produktionsstandort wird nur eine dieser Produktgruppen gefertigt, die sich in vier verschiedene Produkte unterteilt. Trotz einer Serienfertigung ist das Endprodukt durch vielfältige Möglichkeiten der kundenindividuellen Konfiguration gekennzeichnet. Hierin ist das Alleinstellungsmerkmal des Unternehmens am Markt zu sehen. Zugleich ergibt sich daraus das Problem kurzfristig auftretender Änderungen am Auftrag seitens der Kunden. Die eingelasteten Fertigungsaufträge haben immer einen Kundenbezug und spiegeln dadurch die tatsächlich zu befriedigende Nachfrage des Marktes wider.

Der betrachtete Fertigungsbereich umfasst 30 Einzelarbeitssysteme, die in 17 Kapazitätsgruppen zusammengefasst werden. Bei den Kapazitätsgruppen handelt es sich um die Zusammenfassung von Arbeitsplätzen, die kapazitiv zu einer zu beplanenden Kapazitätsgruppe zusammengefasst werden können. Die entsprechend zu betrachtende Kapazitätseinheit wird im Folgenden weiter als Arbeitssystem bezeichnet. Der Fertigungsbereich stellt die genannten Endprodukte auf Basis zugehender Rohteile

und Zulieferteile her. Neben der mechanischen Bearbeitung, wie dem Schleifen, Drehen, Fräsen und Bohren, liegt ein großer zeitlicher Anteil der Tätigkeit im mehrstufigen Montageprozess. Infolge der hohen Anforderung im Bereich der mechanischen Bearbeitung sowie der steigenden Anteile elektronischer Komponenten im Bereich der Montage, wird ein hohes Ausbildungsniveau bei den eigenen Mitarbeitern als auch bei den einzusetzenden Zeitarbeitern gefordert. Somit ist in allen Bereichen eine begrenzte Auswahl an Optionen zur Behebung von Kapazitätsengpässen gegeben. Neben der Möglichkeit, interne Kapazitätsanpassungen durchzuführen, nutzt das Unternehmen in Einzelfällen externe Dienstleister, bei denen einzelne Arbeitsvorgänge bearbeitet werden.

Die im betrachteten Unternehmen eingetretene Nachfragsteigerung ist im Untersuchungszeitraum quantifizierbar. So wurden im Zeitraum von Juni 2003 bis Juni 2004 am Standort ca. 16.000 Arbeitsvorgänge mit einem Stundenvolumen von ca. 125.000 Planstunden eingeplant. In den darauf folgenden 7 Monaten von Juli 2004 bis Januar 2005 war ein deutlicher Anstieg bemerkbar. Für diese 7 Monate wurden bereits ca. 17.000 Arbeitsvorgänge mit einem Volumen von ca. 89.000 Planstunden eingeplant. Die periodenbezogene Abbildung der eingeplanten Aufträge zeigt Bild 6.1. Hierbei ist neben der gestiegenen Einlastungsmenge zu erkennen, dass die Nachfrage durch saisonale Schwankungen gekennzeichnet ist.

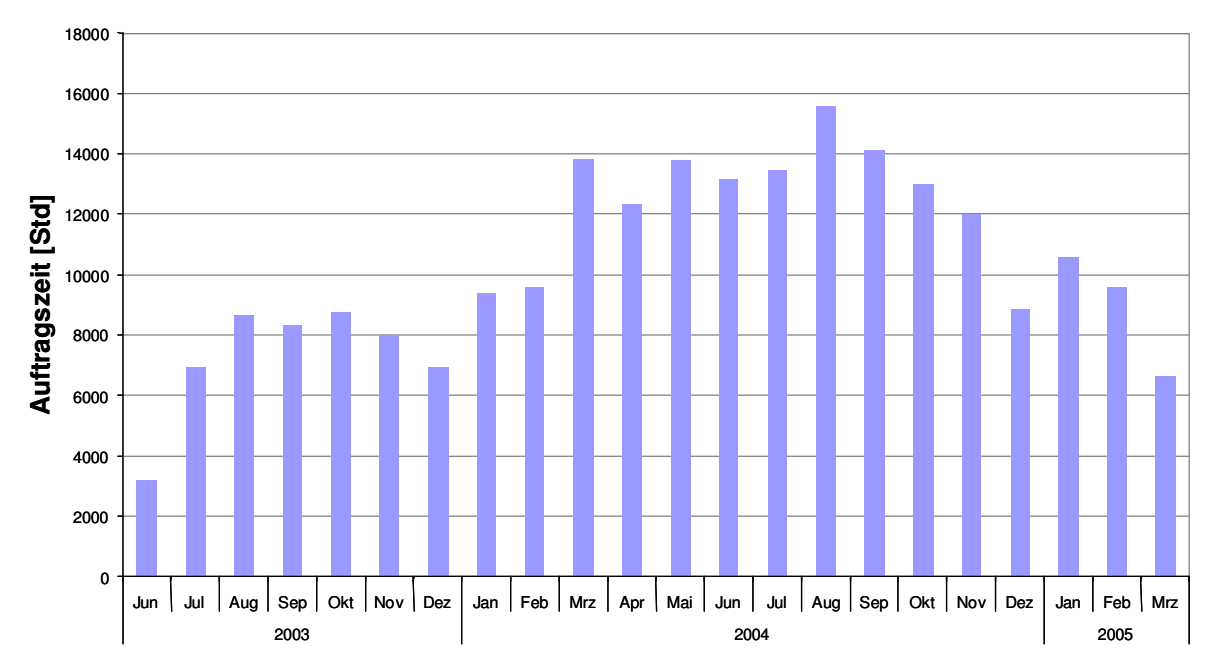

**Bild 6.1:** Periodenbezogene Darstellung der Auftragseinlastung im betrachteten Fertigungsbereich

Der in Bild 6.1 zu vermutende durchschnittliche Anstieg der nachgefragten Produktionsleistung wird in Bild 6.2 in Form einer kumulierten Darstellung der Auftragsstunden verdeutlicht. Aufgrund der in Bild 6.1 erkennbaren saisonalen Schwankungen werden, zur Darstellung der wachsenden Leistungsnachfrage, die Einlastungen für die Monate Juni bis Dezember des Jahre 2003 (ca. 50.000 Plan-Stunden) mit denen

des Jahres 2004 (ca. 90.000 Plan-Stunden) verglichen. Die erkennbare Mehrleistung entspricht im gleichen Zeitraum des Jahres 2004 178% der Leistung des Vorjahres.

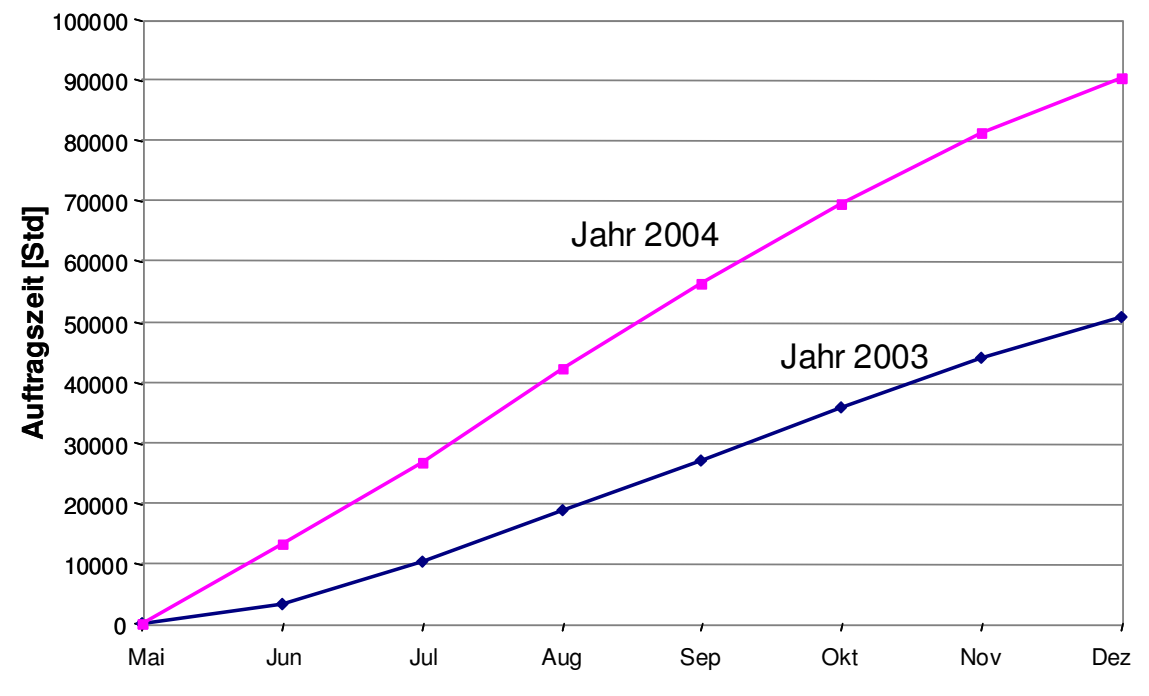

**Bild 6.2:** Einlastungssituation des Fertigungsbereiches zweier Jahre

Trotz der oben angesprochenen kurzfristigen nachträglichen Änderungen der Auftragsumfänge seitens der Kunden sind die Anzahl zu produzierender Produkte sowie der Produktionsprozess relativ gut planbar. Dieses hängt mit der guten Vorhersagbarkeit auf Basis langfristig planbarer Kundenbestellungen sowie einer Kundenauftragsdurchlaufzeit von mehreren Wochen zusammen. Die Zuordnung aller Fertigungsaufträge zu einem Kundenbedarf sowie die Zulassung relativ später Änderungen am bestellten Produkt durch den Kunden lassen keinen zeitlichen Belastungsabgleich als Kapazitätsmaßnahme zu (siehe Kapazitätsabstimmungen in Bild 5.4). Hintergrund dafür ist, dass der bei dem Beispielunternehmen bereits sehr früh definierte Kundenentkopplungspunkt späte Änderungen nur durch den Verzicht auf ein Vorziehen von Aufträgen als Kapazitätsoption ermöglicht.

Eine Bewertung der langfristigen Kapazitätsplanung auf Basis von Kosten wird im Beispielunternehmen nur im Rahmen der Investitionsrechnung zur Beschaffung neuer Produktionsanlagen durchgeführt. Eine Kostenbetrachtung bei der Entscheidung über den mittel- bis kurzfristigen Einsatz zusätzlicher Produktionskapazitäten findet nur teilweise und nicht standardisiert statt. Zudem wird auch die Plankostenkalkulation für die einzelnen Produkte auf Basis von Mittelwerten und ohne Berücksichtigung der aktuellen Auslastungssituation durchgeführt.

Gemäß der dargestellten Situation im Unternehmen ist es das Ziel, einerseits eine langfristige Kapazitätsplanung durchzuführen. Hierdurch soll eine bessere Beurteilung der einzelnen Kapazitätsoptionen im Rahmen der Kapazitätsplanung ermöglicht

werden. Andererseits soll infolge der besseren Planungsergebnisse im Langfristbereich sowie der langfristig vorbereiteten Maßnahmen die Verfügbarkeit zusätzlich benötigter Kapazitäten im mittel- bis kurzfristigen Planungszeitraum verbessert werden. Zur Sicherstellung der Reaktionsfähigkeit sollen die identifizierten Engpassarbeitssysteme im Rahmen der langfristigen Kapazitätsplanung mit einer Durchlaufzeit von ca. 2 Kalenderwochen beplant werden. Ferner hat die Unternehmensführung das Ziel vorgegeben, eine Auslastung von mindestens 80% zu erzielen. Aufgrund einer in den Betriebsvereinbarungen definierten sehr hohen Flexibilität im Fall einer notwendigen Absenkung der Kapazitäten sowie der stark steigenden Nachfrage wird bei der Definition der Kapazitätsoptionen nur eine Betrachtung von Maßnahmen zur Kapazitätserhöhung durchgeführt. Die mögliche Umsetzung von Kapazitätssenkungen wird als gegeben angenommen.

Im Rahmen der mittel- bis kurzfristigen Kapazitätsabstimmung ist es das Ziel, eine bessere Planungsunterstützung sowie die Einbeziehung der Kosten im Produktionsbereich zu ermöglichen. Durch die Erfüllung dieses Ziels sollen eine Verbesserung der logistischen Leistung und somit eine effizientere Produktion erreicht werden.

## **6.2 Aufbau des Modells zur Methodenvalidierung**

Nach der Darstellung der Datengrundlage und der eingesetzten Softwaresysteme wird die Vorbereitung zur Durchführung der Methodenvalidierung vorgestellt.

## **6.2.1 Datengrundlage und Systemumgebung**

Zur Abbildung der Unternehmenssituation und einer praxisnahen Überprüfung der erarbeiteten Methode ist die Übernahme der relevanten Daten aus dem ERP-System des Beispielunternehmens notwendig. Die im Juni 2004 übernommenen Daten verfügen über bereits abgeschlossene sowie über noch offene Produktions- und Planaufträge. Die Aufträge mit dem frühesten Rückmeldedatum reichen dabei bis zum Beginn des Jahres 2000 zurück. Die eingeplanten offenen Aufträge umfassen einen Zeitraum bis Mitte des Jahres 2005. Die für die Methode relevanten Auftragsdaten sind im Betrachtungszeitraum auszuwertende Aufträge und Fertigungslose mit den zugehörigen Arbeitsvorgängen. Bei diesen Auftragsdaten sind Informationen hinsichtlich Mengen, Zeiten und Terminen sowie bereits existierender Rückmeldungen und Statusinformationen nötig. Zur Beschreibung der Arbeitssysteme sind die zugehörigen Stammdaten sowie die Kapazitätseinstellungen zu übernehmen.

Für die Auswertung und Verarbeitung der Daten des Beispielunternehmens kam die Software FAST/pro der Firma GTT mbH im Release R027 zum Einsatz. Über die Nutzung einer Standardschnittstelle zu verschiedenen ERP-Systemen ist eine Übertragung der PPS-Daten aus dem ERP-System des Beispielunternehmens möglich. Die Eigenschaften der Software, die im Rahmen der Methodenvalidierung genutzt werden, umfassen die Funktionen des Produktionsmonitorings und -controllings, als auch die in FAST/pro vorhandenen Funktionen zur Produktionsplanung- und -steuerung. Eine detaillierte Darstellung der Planungs- und Steuerungsfunktion er-

folgt bei [WIN01] und [GTT03]. Diese Funktionen der Software, die in den Bereich der Manufacturing Execution Systeme (MES) einzuordnen ist, ermöglichen ein Monitoring und Controlling der Termineinhaltung, eine Ermittlung von Engpässen und Kapazitätsgrenzen als auch eine Ermittlung von Beständen sowie der Auslastung von Arbeitssystemen [GTT03]. Dabei stützt sich die Software auf die am IFA - Institut für Fabrikanlagen und Logistik, Universität Hannover, entwickelten Methoden und Ansätze. Die daraus folgende teilweise vorhandene Übereinstimmung mit dem dargestellten Stand der Forschung und der hier erarbeiteten Methode spricht für den Einsatz der Software zur Methodenvalidierung.

Neben einer fehlenden funktionalen Abbildung der in dieser Arbeit neu entwickelten Ansätze werden von dem zu nutzenden Release der Software FAST/pro auch weitere Funktionen, die für das entwickelte Verfahren notwendig sind, nicht angeboten. Hinsichtlich der langfristigen Planung von Kapazitätsoptionen handelt es sich dabei um die fehlende Berücksichtigung der Prozesskostenrechnung, die Darstellung maximal einer zusätzlichen Kapazitätsoption in der Produktionskennlinie sowie die fehlende Funktionalität der Genetischen Algorithmen. Im Rahmen der mittel- bis kurzfristigen Kapazitätsplanung fehlt ebenfalls die Betrachtung der durch Kapazitätsanpassungen verursachten Kosten. Eine Abbildung des Handlungsspielraums in Form der vereinbarten und mit Hilfe der Kapazitätshüllkurve darstellbaren Kapazitätsoptionen erfolgt nicht. Aus diesem Grund wird für einige Analysen die in FAST/pro vorhandene Standardschnittstelle zu MS Excel genutzt. Zur Realisierung der Genetischen Algorithmen gelangt die Software "GA Optimization for Excel" in der Version 1.2 zum Einsatz [SCH05a]. Die vorhandene MS Excel Schnittstelle in der Software "GA Optimization for Excel" ermöglicht die Definition eines Optimierungsmodells in einem Excel-Tabellenblatt. Zudem ist durch wenige Parameter eine Parametrierung der Software möglich. Die prinzipielle Arbeitsweise der Software umfasst im ersten Schritt die Auswahl einer Startpopulation aus zufällig definierten Chromosomen. Im folgenden zweiten Schritt erfolgt eine Bewertung der Startpopulation mit Hilfe einer Fitnessfunktion. Diese ermöglicht eine Reihenfolgebildung der Chromosomen entsprechend des Fitnesswertes und eine folgende Anwendung genetischer Operatoren zur Generierung einer neuen Generation. Die Evaluierung der Fitness und Bildung einer neuen Generation wiederholt sich solange, bis eine definierte Konvergenz oder eine maximale Anzahl an Generationen erreicht wird [SCH05a].

#### **6.2.2 Vorbereitung der Methodenvalidierung**

Ziele der Methodenvalidierung sind die Überprüfung der Praxisrelevanz sowie der Vorteilhaftigkeit der entwickelten Methode zur Definition flexibler Kapazitätsoptionen und zur Planung des Kapazitätseinsatzes. Diese Aufgaben der Definition flexibler Kapazitätsoptionen als auch der Planung des Kapazitätseinsatzes werden unter Berücksichtigung verschiedener Planungshorizonte gelöst. Die übernommene Datengrundlage aus dem produktiven ERP-System wird im Beispielunternehmen zur Produktionsplanung und -steuerung im mittel- bis kurzfristigen Bereich genutzt.

Die langfristige Kapazitätsplanung wird außerhalb dieses Produktivsystems durchgeführt. Zur Nachvollziehbarkeit der Methode wird diese dennoch auf Basis der PPS-Daten validiert. Dieses Vorgehen wird dadurch ermöglicht, indem die Daten der bereits zurückgemeldeten Fertigungsaufträge, Fertigungslose und Arbeitsvorgänge manipuliert werden. Aufgrund der aus der ersten Terminierung vorhandenen Soll-Termine kann eine erneute Einplanung dieser Aufträge und Arbeitsvorgänge unter Berücksichtigung der Ausgangsterminsituation erfolgen. Dieses geschieht, indem die Systemzeit um 12 Monate zurückdatiert wird und alle ab Juni 2003 zurückgemeldeten Aufträge wieder aktiviert werden. Eine Reaktivierung von Aufträgen und Arbeitsgängen wird durch die Löschung der zugehörigen Rückmeldungen sowie das Zurücksetzen der Statusinformationen von Fertigungsaufträgen, Arbeitsgängen und Teilmengen erreicht. Dadurch wird eine Wiedereinplanung der Aufträge und Arbeitsvorgänge ermöglicht. Neben einem Planungshorizont von über 2 Jahren ist ein besserer Vergleich der Vorteilhaftigkeit hinsichtlich der ursprünglichen Planung auf Basis mittlerer Kapazitäten mit den Ergebnissen der hier vorgestellten Methode möglich. Dazu werden die Produktionsleistungen beider Planungsläufe mit Hilfe von Kennzahlen bewertet.

Ein weiterer Vorteil dieses Vorgehens liegt in der Nutzung der zuvor definierten Kapazitätsoptionen in der mittel- bis kurzfristigen Kapazitätsplanung. Entsprechend der im Methodenteil beschriebenen Vorgehensweise ermöglicht die hier beschriebene Vorbereitung eine praxisnahe Abbildung des Planungsablaufes auf verschiedenen Planungsebenen.

## **6.3 Durchführung der Methodenvalidierung**

Zur Validierung der Methode wird der in Abschnitt 5 dargestellte Ablauf übernommen und in der vorgestellten Modellumgebung realisiert. Dementsprechend wird erst die langfristige Definition der Kapazitätsoptionen durchgeführt, bevor eine Überprüfung der mittel- bis kurzfristigen Kapazitätsplanung erfolgt.

### **6.3.1 Validierung des Methodenteils: Langfristplanung**

Zur langfristigen Kapazitätsplanung wird ein Planungszeitraum von Juni 2003 bis Ende Dezember 2004 gewählt. Die getroffene Eingrenzung des Zeitraums entspricht den im Unternehmen für die Produktionsprogrammplanung zur Verfügung stehenden Daten. Dadurch ist dieser Zeitraum mit dem im Unternehmen bei der Produktionsprogrammplanung betrachteten Zeitraum identisch.

### **6.3.1.1 Ermittlung der langfristigen Auslastungssituation**

Zur Ermittlung der Arbeitssysteme, die im Planungszeitraum einer kapazitiven Abstimmung benötigen, kommt die in Abschnitt 2.5.1 erarbeitete Vorgehensweise mit der Gleichung 5.3 zum Einsatz. Die in Tabelle 6.1 dargestellten Ergebnisse weisen neben den Überlastkennwerten auch die verwendeten Schichtpläne sowie eine grobe Klassifizierung der Bearbeitungsart aus Kapazitätssicht aus. Die Arbeitssysteme

sind nach den Überlastkennwerten absteigend sortiert. Das Ergebnis der Kennwerte zeigt, dass die ermittelten Arbeitsysteme in den Perioden, in denen eine Überlast auftritt, im Durchschnitt zwischen 34% und 106% zusätzlichen Kapazitätsbedarf zum existierenden Angebot benötigen. Die zugrunde gelegten Kapazitätswerte berechnen sich nach Gleichung 5.3 und beinhalten die auf Basis von Historiendaten ermittelten Leistungsgrade der einzelnen Arbeitssysteme.

Arbeitssystem A wird im Folgenden detaillierter analysiert. Der Grund hierfür liegt in der deutlichen Überlastsituation am Arbeitssystem. Zudem ist dieses Arbeitssystem durch enge organisatorische Grenzen charakterisiert. Da es sich hierbei um einen Maschinenarbeitsplatz handelt, der ein qualifiziertes Bedienpersonal benötigt, ist eine interne Kapazitätsanpassung nur in bestimmten Grenzen möglich. Da die internen Kapazitätsgrenzen bei der dargestellten Einlastungssituation deutlich überschritten werden, lässt sich an diesem Arbeitssystem die entwickelte Methode sehr gut darstellen und diskutieren.

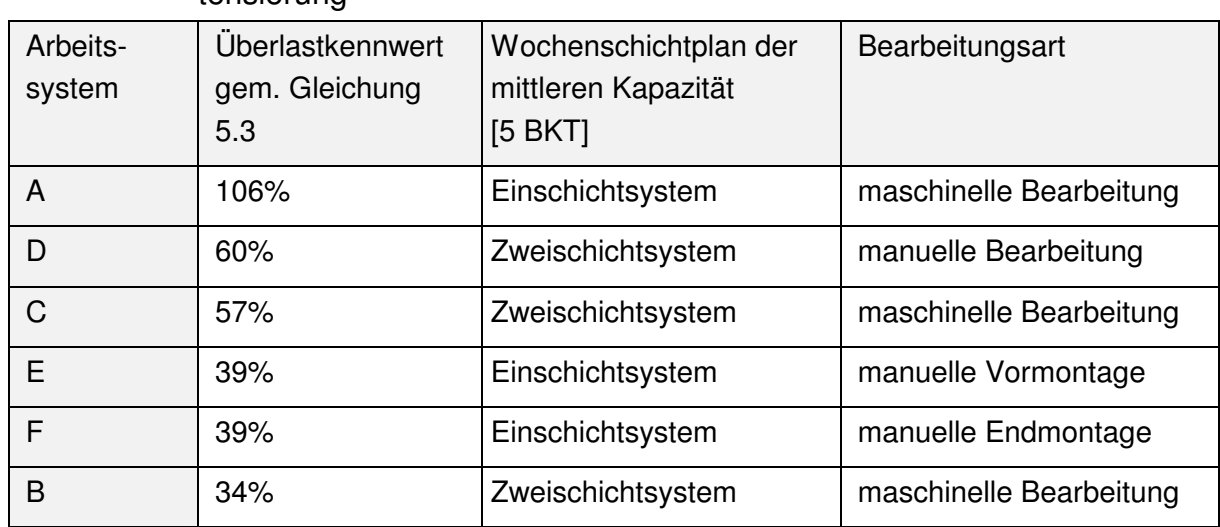

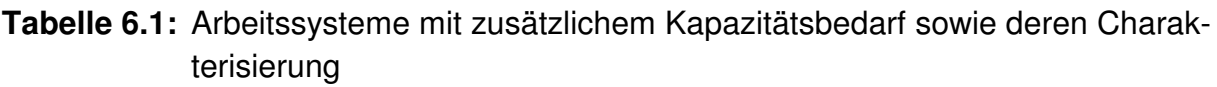

Bild 5.3 gibt die Einlastungssituation des Arbeitssystems A in Form eines Kapazitätsgebirges wieder. Die Nutzung des Kapazitätsgebirges mit der periodischen Darstellung von Kapazitätsangebot und -nachfrage ist möglich, da die Betrachtungen von Beständen und Kapazitäten im Rahmen der Produktionsprogrammplanung nicht parallel, sondern sequentiell durchgeführt werden [SCH06e]. Daher ist eine Einbeziehung aller Einflussgrößen im Rahmen der langfristigen Kapazitätsplanung nicht möglich [LAC98]. Stattdessen wird eine Erfüllung der notwendigen Randbedingungen an die entsprechende Funktion der PPS delegiert.

Nach der Ermittlung der kapazitiv anzupassenden Arbeitssysteme wird im Folgenden anhand des Arbeitssystems A die Definition und logistische wie monetäre Bewertung der möglichen Kapazitätsoptionen vorgestellt.

### **6.3.1.2 Definition und Bewertung möglicher Kapazitätsoptionen**

Entsprechend der in Tabelle 6.1 dargestellten mittleren Kapazität verfügt das Arbeitssystem A über die Standardeinstellung eines Einschichtsystems mit fünf Arbeitstagen pro Woche. Zur Bedienung der Maschine ist speziell ausgebildetes Personal nötig, welches neben dem Rüsten und Abrüsten auch die Überwachung des Produktionsprozesses übernimmt. Zusätzlich zu Arbeitssystem A existiert noch ein weiteres Arbeitssystem G, dessen Mitarbeiter über die Qualifikation zur Arbeit an Arbeitssystem A verfügen. Infolge der technischen Charakteristik der Maschine G kann sie aber keine Aufträge der Maschine A übernehmen. Die dauerhafte Verschiebung eines Teils des Personals und Einführung einer zweiten Schicht an Maschine A ist ebenfalls nicht möglich, da das installierte Zweischichtsystem an Arbeitssystem G entsprechend der Einlastung erforderlich ist.

Aufgrund der Tatsache, dass es für das Beispielunternehmen nicht möglich ist, ausreichend ausgebildetes Personal in Form von Zeitarbeitern zu erhalten, ist die interne, durch die existierenden Betriebsvereinbarungen (§87 BetrVG) [NN01] bestimmte, Kapazitätsflexibilität zu nutzen. Diese sieht eine mögliche Kapazitätsflexibilität innerhalb der gesetzlichen Vorgaben [NN04] vor. Dabei ist entsprechend der geltenden Betriebsvereinbarung eine Vorankündigungszeit von fünf Arbeitstagen einzuhalten. Die resultierende Kapazitätsflexibilität entspricht gemäß der gesetzlichen Randbedingungen einer möglichen temporären Erhöhung der derzeitigen 35-Stundenwoche auf eine 60-Stundenwoche. Hierbei ist zu beachten, dass die gesetzlichen Rahmenbedingungen trotz einer möglichen temporären Leistung von Überstunden innerhalb 24 Wochen eine durchschnittliche Werktagsarbeitszeit von acht Stunden vorschreiben (§3 ArbZG) [NN04].

Die in Bild 5.3 dargestellte Kapazitätssituation des Arbeitssystems in Form des Kapazitätsgebirges weist einen Zeitraum der Kapazitätsunterdeckung von 11 Monaten aus, in welchem zusätzliche Kapazitäten benötigt werden. Da dieser Zeitraum die erlaubte Zeitspanne eines Mitarbeiters zur Leistung einer 60-Stundenwoche überschreitet, ist eine weitergehende Lösung zu finden. Daher wird ein Rotationsprinzip der beiden Schichtgruppen der Maschine G mit der Schichtgruppe der Maschine A vorgeschlagen. Auf Basis der gesetzlichen Vorgaben sind die in Gleichung 6.1 dargestellte Funktion sowie die in Gleichung 6.2 aufgeführte Nebenbedingung definiert. Beide Gleichungen helfen bei der Ermittlung des verfügbaren Handlungsspielraums zur Nutzung der internen Kapazitätsflexibilität im Rahmen der existierenden Vorgaben.

$$
\frac{60x + 35y}{144} \le 8\tag{6.1}
$$

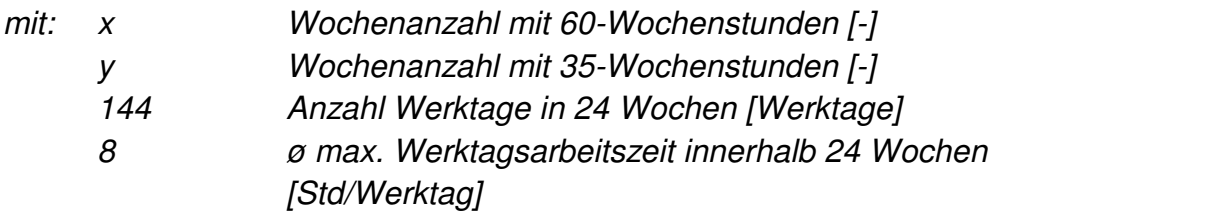

$$
x + y = 24 \tag{6.2}
$$

Die vorgeschlagene Rotation der drei Schichtgruppen zwischen einer sechs Arbeitstage umfassenden 60-Stundenwoche und einer 5 Arbeitstage umfassenden 35- Stundenwoche kann somit bestimmt werden. Das Ergebnis aus beiden Gleichungen zeigt auf, dass eine Schichtgruppe maximal 12 Wochen an Arbeitssystem A die erhöhte Kapazität zur Verfügung stellen kann. Dieses ermöglicht eine Nutzung dieser Kapazitätsoption über den gesamten Zeitraum und gibt zudem einen Reaktionsspielraum im Falle von Urlaub oder Krankheit der Mitarbeiter.

Eine Darstellung dieser zusätzlichen Kapazitätsoption in Form einer Produktionskennlinie findet sich in Bild 6.3. Hierbei ist zur Bestimmung der Gesamtkapazität zu beachten, dass die dargestellte interne Zusatzkapazität im Rahmen einer Sechstagewoche zur Verfügung steht. Die abgebildeten Verläufe der Produktionskennlinien beinhalten dabei bereits den auf Basis von Vergangenheitsdaten ermittelten Leistungsgrad 0,8 des Arbeitssystems A (vgl. Bild 5.6). Wie erkennbar ist, wird der ideale Mindestbestand durch die Nutzung dieser Kapazitätsoption nicht verändert.

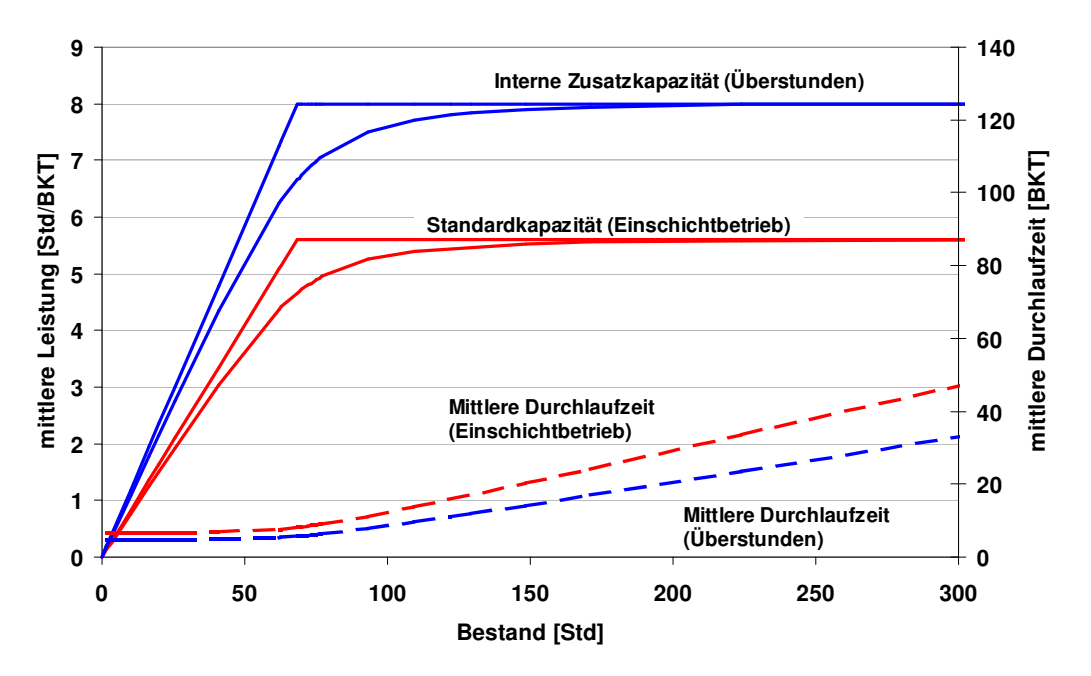

**Bild 6.3** Produktionskennlinie der Standardkapazität und der internen Zusatzkapazität an Arbeitssystem A

Neben der Darstellung der unterschiedlichen Leistungen beider Kapazitätsoptionen ist ebenfalls eine Ermittlung der Auswirkung auf die Kosten erforderlich. Da die Mehrkapazität durch Überstunden erreicht wird, die nicht zuschlagspflichtig sind, bleiben die Bearbeitungskosten je Stunde konstant. Die geänderte Kapazität wirkt jedoch direkt auf die mittlere Reichweite und somit auch auf die mittlere Durchlaufzeit des Bestandes. Dieser in Gleichung 2.1 dargestellte Zusammenhang der Trichterformel wird in der Produktionskennlinie genutzt. Entsprechend lässt sich aus der internen Kapazitätserhöhung an Arbeitssystem A eine Verringerung der Durchlaufzeit und somit der Kapitalbindung des Bestandes ermitteln. Dieser Zusammenhang ist in Gleichung 5.20 unter Berücksichtigung der Durchlaufzeit dargestellt. Ein daraus entstehender Einfluss auf die logistikinduzierten Prozesskosten des Arbeitssystems A ist in Bild 6.4 zu finden.

Die Berechnung der Gesamtkostensätze entspricht der in Abschnitt 5.2 vorgestellten Vorgehensweise. Die auf dieser Basis ermittelten Werte sind im Anhang dargestellt (vgl. Tabelle 7.1 - 7.3). Die Differenz zwischen den Gesamtkostensätzen beider Kapazitätsoptionen ist dabei auf den oben erwähnten Einfluss der Leistungssteigerung auf die Durchlaufzeit zurückzuführen (vgl. Bild 6.3). Eine Verringerung der Durchlaufzeit durch eine Leistungserhöhung führt somit zur dargestellten Situation, dass die höhere Leistungseinstellung einen niedrigeren Kostensatz beim gleichen mittleren Bestand erzeugt (vgl. Bild 6.4).

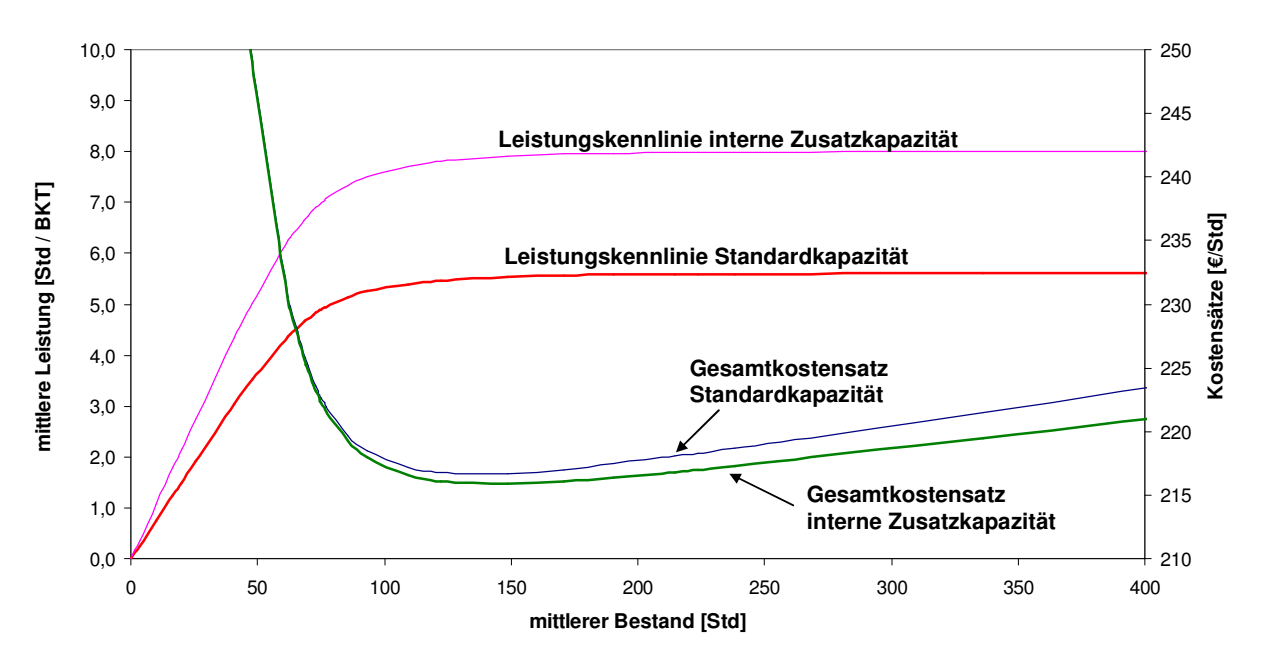

**Bild 6.4:** Vergleich der Leistungs- und Gesamtkostensatzverläufe der internen Kapazitätsoptionen an Arbeitssystem A

Für einen direkten Vergleich zwei verschiedener Kapazitätsoptionen können jedoch nicht die beiden Betriebspunkte bei einem identischen Bestandswert verglichen werden. Hier ist zu beachten, dass bei konstantem Materialzufluss von anderen Arbeitssystemen eine Änderung der Kapazitätseinstellung zu einem anderen mittle-

ren Bestand der neuen Kapazitätseinstellung führt. Zur Feststellung des tatsächlichen Mehrwertes der neuen Kapazitätseinstellung sind die Betriebspunkte beider Kapazitätseinstellungen auf Basis der sich einstellenden mittleren Bestände zu vergleichen (vgl. Bild 6.11). Somit kann bei einem zu hohen mittleren Bestand eines überlasteten Arbeitssystems auf Basis der Standardkapazität eine noch größere Verbesserung der Kostensätze durch die Nutzung der Zusatzkapazität erfolgen. Der Verlauf der Kostensätze in Bild 6.4 zeigt jedoch auch, dass die Einstellung einer Kapazitätsoption, die keinen ausreichenden Materialzufluss erhält, eine sehr starke Erhöhung des Kostensatzes erzeugen würde. Eine ausführlichere Betrachtung als in Bild 6.4 ist daher notwendig. Diese Betrachtung findet in einer detaillierten Analyse der Szenarien in Abschnitt 6.3.1.4 statt.

Die auf Basis interner Maßnahmen mögliche Kapazitätserhöhung aus Bild 6.4 ist nicht ausreichend, um alle Planungsperioden kapazitiv auszugleichen. Bild 6.5 gibt eine entsprechende Übersicht der Auslastungssituation bei der Nutzung der internen Zusatzkapazitäten.

Es ist im Vergleich zur eingestellten Standardkapazität im Kapazitätsgebirge in Bild 5.3 erkennbar, dass die interne Kapazitätsanpassung eine Entlastung der Kapazitätssituation vor dem April 2004 ermöglicht. Darüber hinaus ist im Bild der maximale Leistungsbedarf auf Basis der im Juli 2004 geforderten 295 Stunden eingetragen. Die Darstellung zeigt, dass die Möglichkeiten interner Kapazitätsanpassungen nicht ausreichen, um den maximalen Bedarf zu decken. Aus der Darstellung kann man somit ableiten, dass externe Kapazitäten zur Abdeckung der Kapazitätsnachfrage akquiriert werden müssen.

Zur Auswahl externer Dienstleister sind im Produktionsumfeld verschiedene Aspekte zu berücksichtigen. Der größte Standardisierungsgrad in der Beschreibung von Auswahlprozessen externer Dienstleister findet sich in der Automobilindustrie. Hier beschreibt die ISO16949 [ISO03] den Auswahlprozess externer Dienstleister. Im Folgenden wird dieser Auswahlprozess als bereits abgeschlossen angenommen. Auf Basis der Ergebnisse dieses Prozesses zur Auswahl des externen Dienstleisters ist es jetzt das Ziel, den mittleren Vergabebestand für den externen Dienstleister auf Basis der in Abschnitt 5.2 definierten logistischen Aspekten sowie unter Kostenaspekten zu bestimmen.

Gemäß dem in Bild 6.5 erkennbaren maximalen Kapazitätsbedarf im Juli 2004 soll es erreicht werden, mit Hilfe des externen Dienstleisters bis zu 103 Auftragsstunden pro Monat bearbeiten zu können.

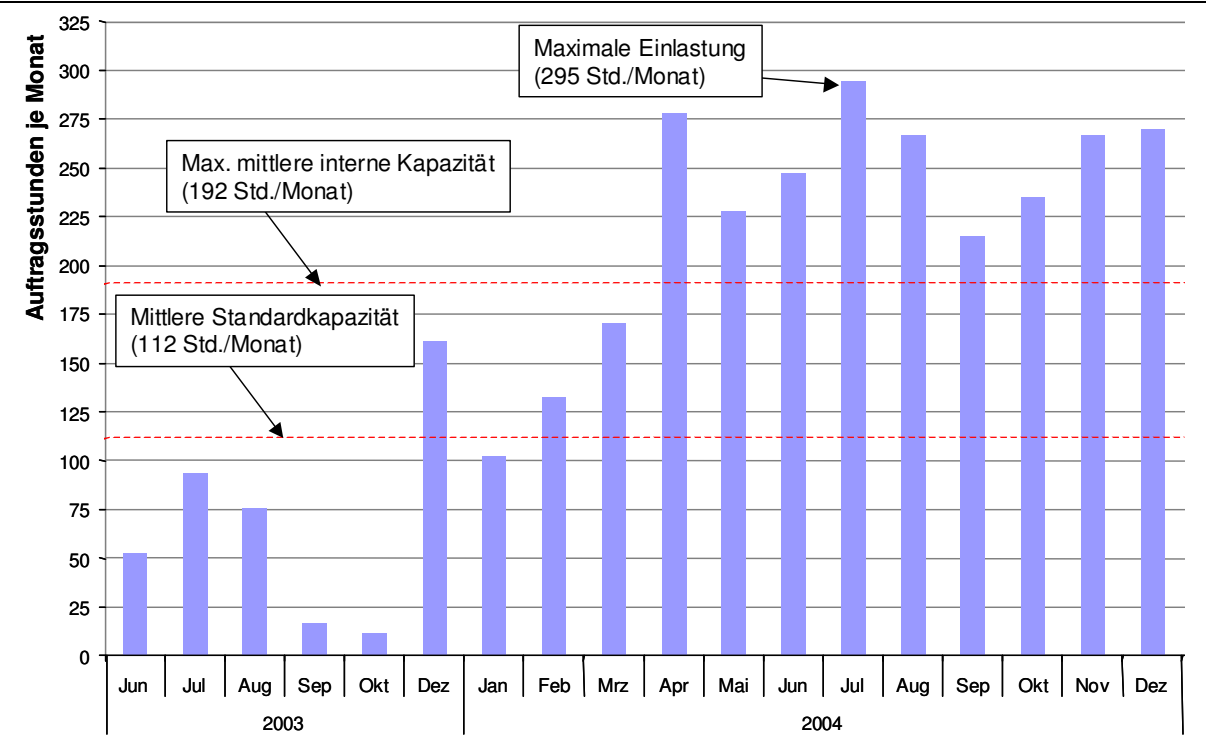

**Bild 6.5:** Darstellung der Auslastungssituation an Arbeitssystem A bei Nutzung aller internen Kapazitätsoptionen

### **6.3.1.3 Ermittlung des Vergabebestandes für externe Kapazitätsoptionen**

Die verfügbare externe Kapazitätsoption ist durch die in Tabelle 6.2 getätigten Angaben zu charakterisieren. Der Vergleich der Leistung und des Kostensatzes für die externe Bearbeitung der beiden Losgrößenstufen zeigt, dass es das Ziel ist, eine hohe logistische Leistungsfähigkeit zu erreichen. Somit wird der externe Größendegressionseffekt nicht durch einen sinkenden Kostensatz, sondern durch eine steigende Leistung kompensiert. Zudem zeigt die zugesicherte Durchlaufzeit von zwei Kalenderwochen (hier synonym für Lieferzeit) bei 70 Std Vergabebestand, dass eine maximale Leistung von 140 Std/Monat abrufbar ist. Hierzu wird die vereinfachte Annahme getroffen, dass jeder Monat vier Wochen mit jeweils 5 BKT enthält. Somit kann die maximale Nachfrage im Monat Juli 2004 kapazitiv gedeckt werden.

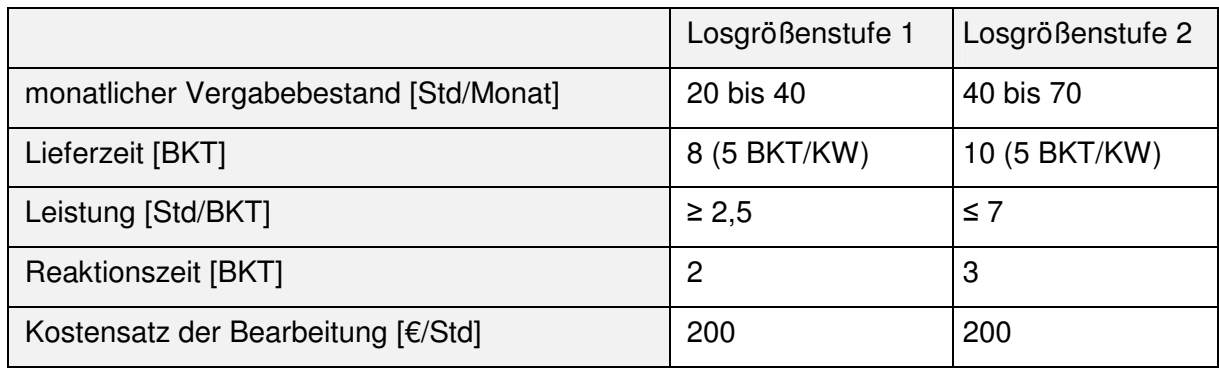

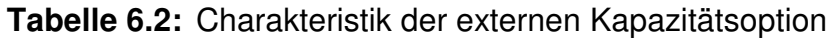

Zur Bestimmung der mittleren Vergabebestände an den externen Dienstleister wird im ersten Schritt eine Positionierung des Arbeitssystems auf Basis der in der Ausgangssituation des Anwendungsbeispiels (Abschnitt 6.1) genannten Zielsetzung durchgeführt. Die von [NYH03] vorgeschlagenen Näherungsgleichungen (vgl. Abschnitt 5.2.2.1) dienen hierbei der Approximation des mittleren Leistungsverlaufs sowie der mittleren Durchlaufzeit in Abhängigkeit des mittleren Bestandes. Die auf Basis dieser Vorgehensweise ermittelten Eckwerte der logistischen Positionierung sind in Tabelle 6.3 dargestellt. Es handelt sich dabei um die Näherungswerte für die Standardkapazität wie für die interne Zusatzkapazität mit 60 Std/KW.

|                              | Standardkapazität |         | Überstunden (60 Std/KW) |         |  |
|------------------------------|-------------------|---------|-------------------------|---------|--|
|                              | Minimum           | Maximum | Minimum                 | Maximum |  |
| Mittlerer Bestand [Std]      | 68,4              | 93      | 62                      | 129     |  |
| Mittlere Leistung [Std/BKT]  | 4,7               | 5,3     | 6,3                     | 7,8     |  |
| Mittlere Auslastung [%]      | 83                | 93,8    | 78                      | 98      |  |
| Mittlere Durchlaufzeit [BKT] | 8,3               | 11,4    | 5,4                     | 12      |  |

**Tabelle 6.3:** Beschreibung der logistischen Positionierung

Die ermittelten Eckwerte stellen somit den Handlungsspielraum zur Bestimmung des kostengünstigen Betriebspunktes dar. Durch das Einsetzen der Eckwerte in die Gleichungen 5.29 bis 5.31 des Optimierungsmodells lassen sich die zugehörigen Randbedingungen (Constraints) beschreiben.

Zur Umsetzung der vorgeschlagenen Genetischen Algorithmen kommt die Software "GA Optimization for Excel" aufgrund der bereits genannten Vorteile zum Einsatz. Zur Anwendung des auf Basis der Gleichungen 5.28 bis 5.31 beschriebenen Optimierungsmodells in die Testumgebung sind weitere Anpassungen notwendig. So ermöglicht die Software keine Ermittlung der Relation zwischen Bestand und Leistung sowie Bestand und Kostensätzen auf Basis der in den Gleichungen genutzten Laufvariablen t. Stattdessen hat eine direkte Berechnung der mittleren Leistung sowie der mittleren Kostensätze auf Basis des mittleren Bestands zu erfolgen. Die Anforderungen an eine derartige Berechnungsformel sind, dass sie einzig den hier betrachteten Anwendungsfall mit der zuvor ermittelten Leistung sowie des Kostenverlaufes als Funktion des Bestandes beschreiben soll. Zudem ermöglichen die in Tabelle 6.3 dargestellten Eckpunkte eine Eingrenzung des zu berücksichtigenden Kurvenverlaufes. Diese Anforderungen ermöglichen die Nutzung einer Approximation der ausgewählten Verläufe von mittlerer Leistung und Kosten. Charakteristisch für eine Approximation sind damit verbundene Abweichungen der auf Basis der approximierten Gleichung erhaltenen Ergebnisse. Entsprechend wird die Eignung der Approximationsgleichung mit Hilfe des Bestimmtheitsmaßes bewertet [DEV04]. Da es sich bei den genutzten Kennlinien um Mittelwertbetrachtungen handelt, sind derartige Approximationen zulässig. Das Bestimmtheitsmaß bewegt sich dabei zwischen den Werten Null und Eins, wobei das Ergebnis umso besser ist, je dichter das Maß an den Wert 1 gelangt. Die Gleichungen 6.3 bis 6.6 stellen die für dieses Anwendungsbeispiel ermittelten Approximationsgleichungen samt zugehörigem Bestimmtheitsmaß dar.

$$
KP_{G,I,i} = 0.0055*B_{m,I}(t)^{2} - 1.2324*B_{m,I}(t) + 284.34
$$
\n(6.3)

 $R^2_{RPe} = 0.9762$ 

mit:  $\mathsf{KP}_{\mathsf{G},\mathsf{L}i}$  Prozesskostensatz gesamt der internen Kapazitätsoption interpoliert [€/Std]  $B_{m,l}(t)$  mittlerer Bestand zur Nutzung der internen Kapazitätsoption [Std]  $R^2_{KPa}$ Bestimmtheitsmaß [0..1] des interpolierten Prozesskostensatzes (intern)

$$
KP_{G,E,i} = 0.0045 * B_{m,E}(t)^2 + 0.6677 * B_{m,E}(t) + 227.73
$$
\n(6.4)

$$
R^2_{\ \, \, Pe} = 0,9999
$$

- mit:  $\mathsf{KP}_{\mathsf{G} \mathsf{F} \mathsf{i}}$  Prozesskostensatz gesamt der externen Kapazitätsoption interpoliert [€/Std]  $B_{m,E}(t)$  mittlerer Bestand zur Nutzung der externen Kapazitätsoption [Std]
	- $R^2_{\ \rho_{\alpha}}$ Pe Bestimmtheitsmaß [0..1] des interpolierten Prozesskostensatzes (extern)

$$
L_{m,I,i} = -0.0006 * B_{m,I}(t)^{2} + 0.1264 * B_{m,I}(t) + 0.6014
$$
\n(6.5)

 $R^2_{\mu i} = 0.9923$ 

mit:  $L_{m,l,i}$  mittlere Leistung der internen Kapazitätsoption interpoliert [€/Std]  $B_{m,l}(t)$  mittlerer Bestand zur Nutzung der internen Kapazitätsoption [Std]  $R^2_{ii}$ Bestimmtheitsmaß [0..1] der interpolierten Leistung (intern)

$$
L_{m,E,i} = 0,00001 * B_{m,E}(t)^3 - 0,0009 * B_{m,E}(t)^2 + 0,101 * B_{m,E}(t) + 0,843
$$
 (6.6)

$$
R^2_{\ \,le}=0,9969
$$

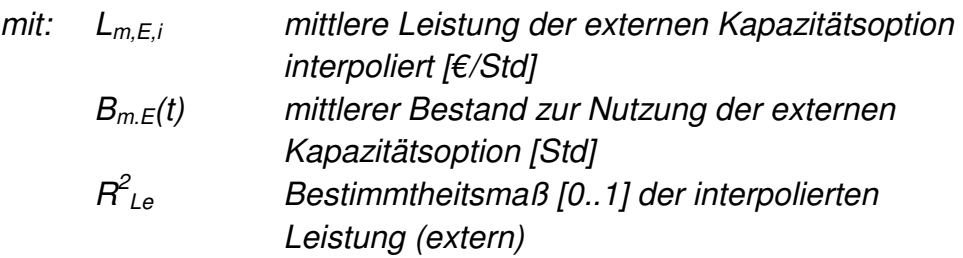

Als Beispiel sind die auf Basis der mit dem externen Lieferanten getroffenen Leistungsvereinbarungen sowie die zugehörige approximierte Leistungskennlinie in Bild 6.6 dargestellt.

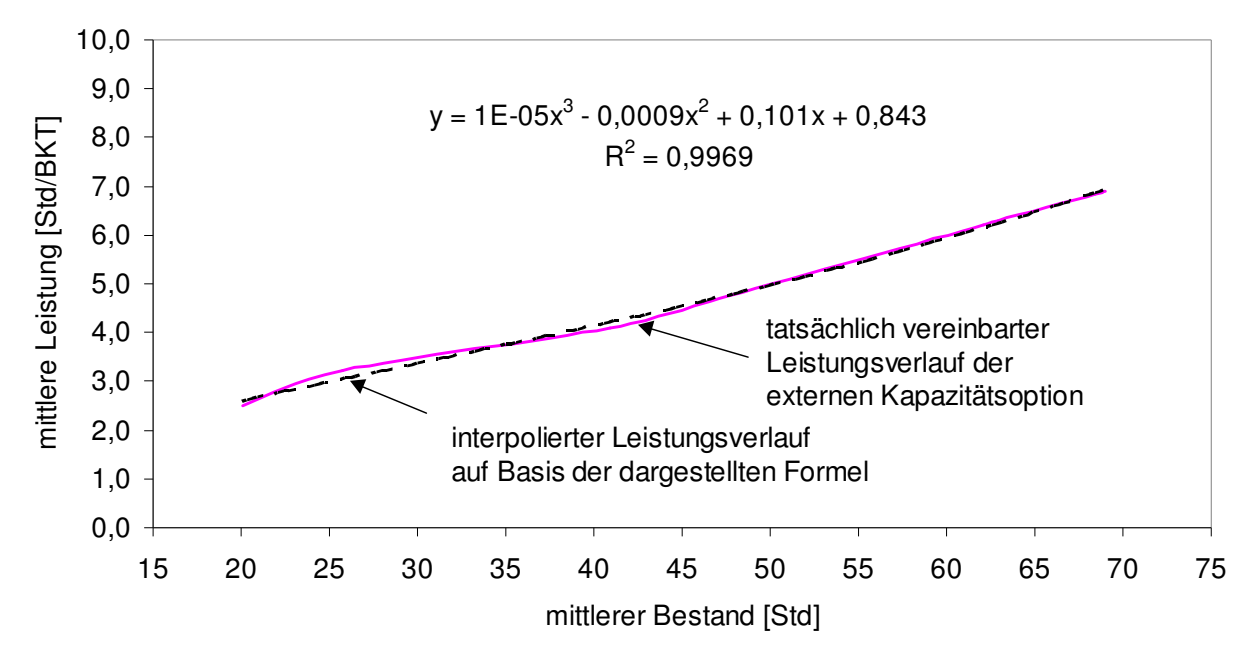

**Bild 6.6:** Interpolation des Leistungsverlaufs der betrachteten externen Kapazitätsoption in Abhängigkeit des Bestands

Mit Hilfe der so ermittelten Gleichungen, die eine direkte Abhängigkeit vom Bestand darstellen, ist das Optimierungsmodell in die Software übertragbar. Dazu werden die approximierten Gleichungen 6.3 bis 6.6 in die Gleichungen des Optimierungsmodells (Gleichungen 5.28 bis 5.31) eingesetzt. Das Ergebnis dient der Beschreibung des Optimierungsmodells in einem Tabellenblatt von MS Excel. Hierzu wird die Gleichung 5.28 als Zielfunktion in Excel hinterlegt. Zudem erfolgt eine Beschreibung der Randbedingungen (Constraints) auf Basis der in den Tabellen 6.2 und 6.3 beschriebenen minimalen und maximalen Bestandswerte der Kapazitätsoptionen sowie der im jeweiligen Monat benötigten Kapazität. Neben der direkten Verknüpfung der Variablen Bestand intern / extern mit den zugehörigen Nebenbedingungen wird die angepasste Gleichung 5.31 zur Ermittlung der Mindestleistung in MS Excel hinterlegt. Eine Referenzierung der in Excel definierten Felder zur Software "GA Optimization for Excel" (GA Software) erfolgt über die dortige Angabe der Zeilen und Spalten. Der Ablauf des Datenaustauschs zwischen beiden Softwareanwendungen ist in Bild 6.7 mit Hilfe der nummerierten Pfeile dargestellt. So verändert die GA Software die Variablen und liest die sich daraus ergebenden Werte der Nebenbedingungen wie auch der Zielfunktion aus Excel aus. Eine Bewertung dieses Ergebnisses erfolgt dann wieder in der GA Software mit Hilfe der Fitnessfunktion, die daraufhin eine neue Lösungsmenge durch Variation der Variablen erzeugt.

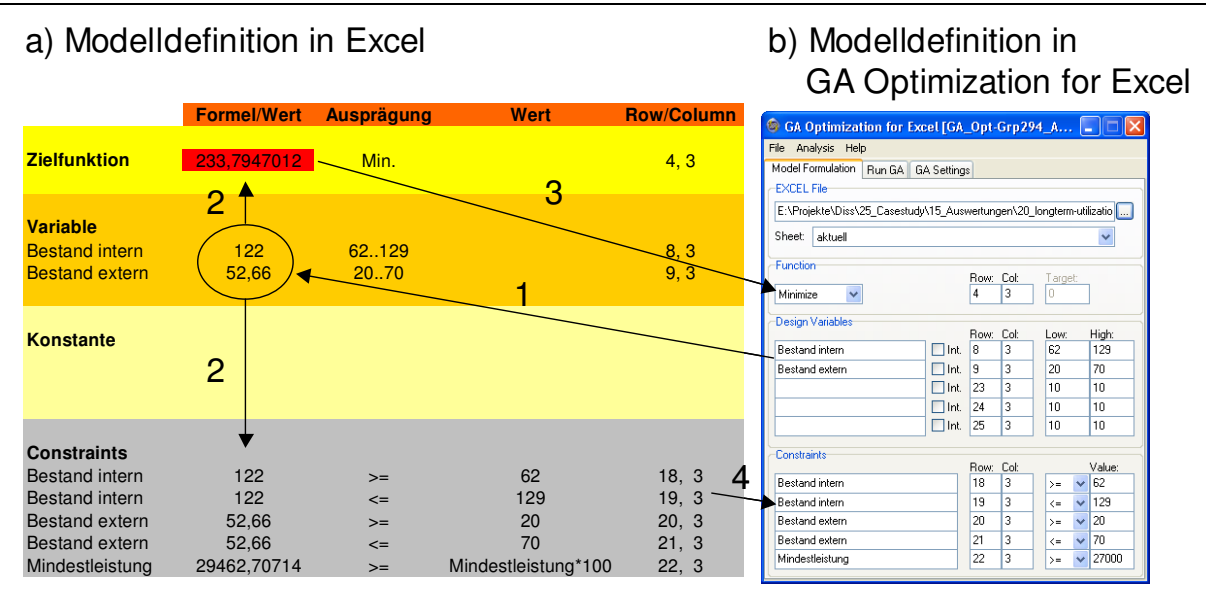

**Bild 6.7:** Beschreibung des Modells zur Anwendung der Genetischen Algorithmen mit Hilfe von Excel (a) und der Software "GA Optimization for Excel" (b)

Die Parameter in der GA Software ermöglichen eine Definition der Kriterien zur Generierung neuer Generationen, wie auch zur Definition der Abbruchkriterien. Bild 6.8 stellt die für diese Untersuchung eingestellten Parameter dar. Es ist zu erkennen, dass jede Generation aus 16 Chromosomen pro Population besteht und der Optimierungslauf nach maximal 250 Generationen abbricht. Zudem ist hinterlegt, dass eine Verletzung der Nebenbedingungen nicht zulässig ist [SCH05a].

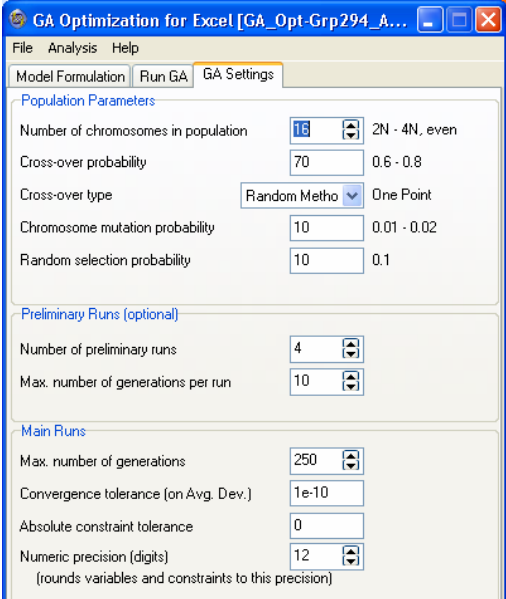

**Bild 6.8:** Vorgenommene Parametereinstellungen in der Software "GA Optimization for Excel"

Die weiteren "Populations Parameters" in den Parametern der GA Software definieren zudem das Systemverhalten bei der Lösungssuche. Entsprechend der Einstellungen sind alle Genetischen Funktionen, also Kreuzung, Mutation und Selektion, zulässig. Das sich für ein Suchverfahren ergebende typische Verhalten ist am Beispiel der Ausprägung der einzelnen Chromosomen zur Bestimmung des Kostensatzes in Bild 6.9 dargestellt. Hierbei handelt es sich um die Suche nach der Lösung für das Arbeitssystem A in der Planungsperiode Juli 2004. Jeder einzelne Punkt in der Abbildung entspricht der Ausprägung eines Chromosoms hinsichtlich des Kostensatzes. Der auf Basis des definierten Optimierungsmodells und den Genetischen Algorithmen gefundene Kostensatz liegt bei ca. 233 €/Std. Das Bild 6.9 zeigt, dass neben den Lösungen, die eine Überschreitung dieses Kostensatzes erzeugen auch andere Lösungskombinationen existieren, die diesen Kostensatz unterschreiten. Letztere Lösungen haben jedoch mindestens eine der anderen Randbedingungen verletzt, wodurch diese Lösungen aus der Ermittlung des Ergebnisses ausgeschlossen werden. Zudem ist die Schwankungsbreite des Kostensatzes dargestellt. Die Ermittlung gültiger Lösungen mit einem Kostensatz von 265 €/Std zeigt im Vergleich zur gefunden Lösung von 233 €/Std, dass eine mögliche Abweichung der Kostensätze von gültigen Lösungen in diesem Fall bei ca. 14% liegt.

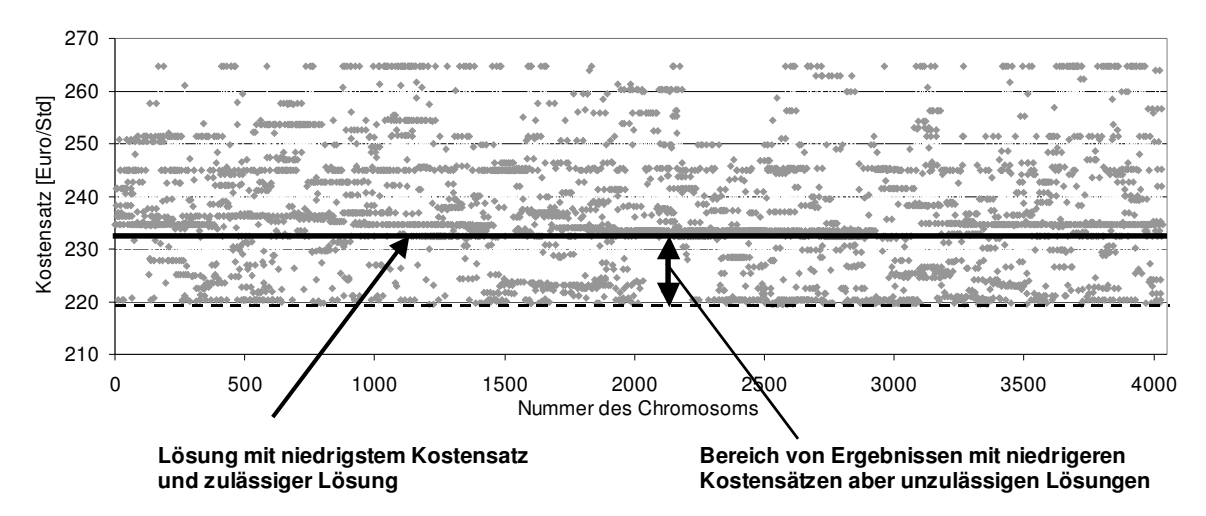

**Bild 6.9:** Lösungswerte des Kostensatzes als Ausprägung der Chromosomen für Arbeitssystem A zur Erreichung der Kapazität im Juli 04

Die zugehörigen Ergebnisse aller Optimierungsläufe der Planungsperioden für Arbeitssystem A sind in Tabelle 6.4 dargestellt. Für die Auswertung der Tabelle sind vor allem die folgenden Punkte hervorzuheben. Es zeigt sich in den Ergebnissen, dass die Lösungen des Optimierungsproblems zwischen den in Tabelle 6.3 definierten Eckwerten der logistischen Positionierung liegen. Hier zeigt sich die Vorteilhaftigkeit einer methodischen Unterstützung zum Finden der kostengünstigen Positionierung in den vorgegebenen logistischen Grenzen. Darüber hinaus verweist der sich ändernde Kostensatz auf Basis der Zielfunktion, dass sich der Kostensatz am Arbeitssystem je nach Auslastungssituation ändert. Somit ist der direkte Einfluss logistischer Maßnahmen auf den Produktpreis mess- sowie steuerbar. Zur Ermittlung der gesamten Logistikkosten sind jedoch die bei [KER03] aufgeführten Betrachtungen der Transport- und Lagerprozesse zu berücksichtigen. Gemäß den hier gemachten Ausführungen ist eine Übernahme der bei [KER01] beschriebenen Prozesse zur Ermittlung der gesamten Logistikkosten möglich.

| Monat                                                 | 04/04 | 05/04 | 06/04 | 07/04 | 08/04 | 09/04 | 10/04 | 11/04 | 12/04 |
|-------------------------------------------------------|-------|-------|-------|-------|-------|-------|-------|-------|-------|
| <b>Mittlerer</b><br><b>Bestand</b><br>intern [Std]    | 122,0 | 114,0 | 119,0 | 122,0 | 120,9 | 70,0  | 114,6 | 119,0 | 113,0 |
| <b>Mittlerer</b><br><b>Bestand</b><br>extern [Std]    | 43,1  | 20,0  | 22,7  | 52,66 | 37,0  | 20,0  | 20,0  | 36,4  | 38,12 |
| Kostensatz<br>[€/Std]                                 | 228,6 | 219,4 | 220,3 | 233,8 | 225,8 | 229,0 | 219,4 | 225,5 | 226,5 |
| Mittlere Mo-<br>natsleistung<br>intern<br>[Std/Monat] | 192,1 | 191,9 | 192,2 | 192,1 | 192,2 | 163,6 | 192,0 | 192,2 | 191,8 |
| Mittlere Mo-<br>natsleistung<br>extern<br>[Std/BKT]   | 86,5  | 51,7  | 55,8  | 102,5 | 77,1  | 51,7  | 51,7  | 76,2  | 78,2  |
| Soll-Leistung<br>[Std/Monat]                          | 278,1 | 227,9 | 247,7 | 294,3 | 267,3 | 215,9 | 234,7 | 267,1 | 270,0 |

**Tabelle 6.4:** Auswertungen der Ergebnisse auf Basis des Genetischen Algorithmus

Im Rahmen der Untersuchungen zeigen sich zudem weitere Auswirkungen hinsichtlich der Modelldefinition und der Vereinbarungen mit dem externen Lieferanten. Aufgrund der definierten Zielfunktion als auch der definierten Randbedingungen ist in der Planungsperiode Mai 2004 eine nicht optimale Lösung aufgetreten. In diesem Monat schlägt die Methode einen zu hohen Kapazitätsumfang vor. Der Grund dafür liegt in der Optimierung des Kostensatzes und dem geringen Kostendegressionseffekt bei einer derart "niedrigen" Kapazitätsnachfrage.

Eine Lösung auf Basis der Modelldefinition ist durch die Erweiterung der Minimalanforderung der Leistung in Gleichung 5.31 um eine Maximalanforderung möglich. Diese Maßnahme erzeugt aufgrund der geringen Auslastung der eigenen Ressourcen mit 224,55 €/Std einen deutlich höheren Kostensatz.

Ein anderer Vorschlag ist die Änderung der Vereinbarung mit dem externen Dienstleister. Eine Absenkung des Mindestvergabebestandes von 20 Stunden je Los auf 10 Stunden je Los in den Randbedingungen des Optimierungsmodells erzeugt

bei konstanten monetären Konditionen das in Tabelle 6.5 dargestellte Ergebnis. Neben der Absenkung des Kostensatzes zeigt der Vergleich in Tabelle 6.5, dass die Kostendegression nicht durch eine Überproduktion erkauft wird, welche die Nachfrage der Kunden übersteigt. Somit weist diese Lösung auf einen weiteren Vorteil der hier vorgestellten Vorgehensweise hin, indem eine Beurteilung der Vereinbarungen mit einem externen Dienstleister auf Basis der vermuteten Einlastungssituation erfolgen kann.

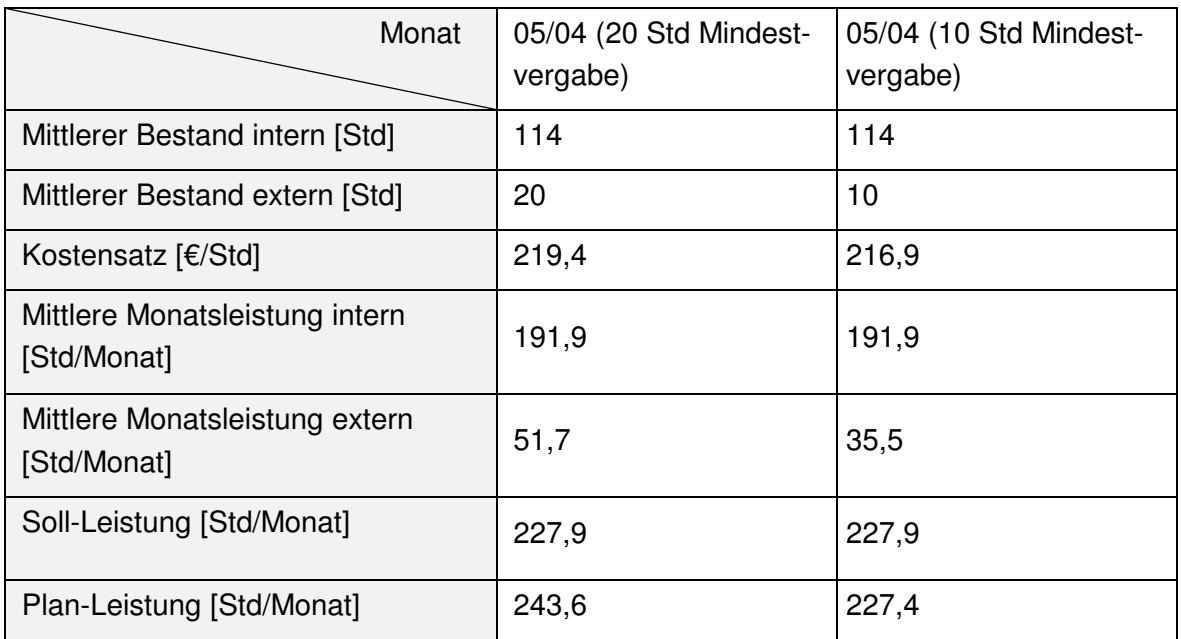

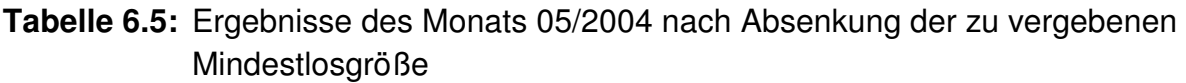

Die hier durchgeführte Analyse mit der Ergebnisdarstellung für das Arbeitssystem A zeigt, dass sich die Methode als geeignet erweist, die Lösung verschiedener Fragestellungen im Umfeld der langfristigen Kapazitätsplanung zu unterstützen. Eine daraus abgeleitete Darstellung möglicher Anwendungen der hier vorgeschlagenen langfristigen Kapazitätsplanung ist in Bild 6.10 zu finden. Zusätzlich zu dem im Anwendungsfall dargestellten Einsatz der Methode beinhaltet die Abbildung noch weitere Unterpunkte zur Beurteilung verschiedener Lösungsszenarien. In diesem Anwendungsbeispiel sind nicht alle diese Punkte diskutiert worden, da für Arbeitssystem A nur eine begrenzte Auswahl an möglichen Kapazitätsoptionen zur Verfügung steht. Dennoch sind die weiteren Anwendungsszenarien eine ableitbare Konsequenz der hier durchgeführten Betrachtung. Diese Szenarien stehen als Kapazitätsoptionen in der Kapazitätsplanung zur Verfügung oder stellen einen Ausgangspunkt für weiterführende Entscheidungen dar (bspw. Outsourcing aufgrund fehlender Kapazitäten/Kompetenzen).

- Beurteilung der externen Kapazitätsoptionen hinsichtlich:
	- der Vergabebestände in den einzelnen Planungsperioden des Betrachtungszeitraums,
	- der entstehenden Kosten.
	- notwendiger Anpassungen der Vereinbarungen mit dem externen Dienstleister.
- Beurteilung der internen Kapazitätsoptionen hinsichtlich:
	- der Bearbeitungsumfänge in den einzelnen Planungsperioden des Betrachtungszeitraums,
	- der notwendigen internen organisatorischen Maßnahmen,
	- der entstehenden Kosten in Abhängigkeit der Auslastung.
- **Allgemeine Anwendungsmöglichkeiten der Methode:** 
	- Argumentationsgrundlage für Nachverhandlungen mit dem externen Dienstleister,
	- Budgetplanung für externe wie interne Aufwände,
	- Erzeugung von Vorgaben für die mittel- bis kurzfristige Kapazitätsplanung:
		- Fremdvergabestände.
		- **interne organisatorische Maßnahmen,**
		- **Under Sterage and Abstimmungsprozesse durch die Vorgabe eines Handlungsspielraums,**
	- **Ermittlung der Plan-Kosten des Produktes auf Basis der Auslastungssituation,**
	- Beurteilung verschiedener Lösungsszenarien außerhalb der PPS auf Basis logistischer wie wirtschaftlicher Aspekte:
		- **Einstellung weiteren Personals,**
		- **Einsatz von Qualifizierungsmaßnahmen.**
		- **Anstoß einer Beschaffung neuer Produktionsanlagen**
		- Anstoß einer Entscheidung über Outsourcing- / Insourcing-Maßnahmen.

**Bild 6.10:** Darstellung möglicher Anwendungen der langfristigen Kapazitätsplanung unter Berücksichtigung logistischer wie monetärer Aspekte

#### **6.3.1.4 Logistische und monetäre Bewertung des Anwendungsfalles zur langfristigen Kapazitätsplanung**

Mit Hilfe der vorgestellten Vorgehensweise können für alle in Tabelle 6.1 dargestellten überlasteten Arbeitssysteme Kapazitätsoptionen definiert werden. Zur weiteren Analyse des Mehrwertes der Methode erfolgt eine Einplanung der Aufträge beider Szenarien mit Hilfe der Software FAST/pro. Die bei [WIN01] und [GTT03] beschriebene Methode der Einplanung gegen begrenzte Kapazitäten in FAST/pro ermöglicht eine auf Soll-Terminen basierte Einlastung von Fertigungsaufträgen gegen die geplante Kapazität. Zudem ermöglicht die Software eine einfache Ermittlung logistischer Kennwerte. In der Praxis kann es dazu kommen, dass derart umfangreiche Daten im Rahmen der langfristigen Planung von Kapazitätsoptionen nicht zur Verfügung stehen. Diese Situation würde eine Ermittlung des Mehrwertes der Methode erschweren. Der Einsatz der Methode selbst wird dadurch jedoch nicht beeinflusst.

Die in Abschnitt 5.4 vorgestellten Kennzahlen werden im Folgenden zur Auswertung des Planungszeitraums 01.06.2003 – 31.12.2004 angewendet. Eine Übersicht dieser Kennzahlen ist in Tabelle 6.6 dargestellt. Ziel ist es, den Mehrwert im Anwendungsfall der langfristigen Planung von Kapazitätsoptionen zu prüfen.

| Kennzahl      | Erläuterung                                                                                       |
|---------------|---------------------------------------------------------------------------------------------------|
| Kapazität     | Produkt aus der Summe der Arbeitsplätze, der zugehörigen Arbeitszeiten<br>und Leistungsfaktoren   |
| Auslastung    | Ratio aus geplanten Vorgabestunden und der geplanten Kapazität                                    |
| Reichweite    | Ratio aus Planbestand und geplanter Kapazität                                                     |
| Ausbringung   | Geplante rückgemeldete Vorgabestunden im Periodenzeitraum                                         |
| Durchlaufzeit | Mittlere Dauer zwischen Zu- und Abgang aller in der Auswertungsperiode<br>abgemeldeten Teilmengen |

**Tabelle 6.6:** Kennzahlen zur Auswertung der Langfristplanung

Die ermittelten Kapazitätsoptionen an Arbeitssystem A sowie bei allen weiteren in Tabelle 6.1 dargestellten Arbeitssystemen wurden in FAST/pro in der vorgestellten monatlichen Rasterung eingepflegt. Neben den notwendigen Kapazitätserhöhungen sind im Fertigungsbereich ebenfalls Absenkungen der mittleren Kapazität notwendig. Das Ergebnis der Kapazitätsanpassung an den prognostizierten Bedarf erzeugt für den Fertigungsbereich im Betrachtungszeitraum (01.06.03 – 31.12.04) eine Einplanung von ca. 271.000 Kapazitätsstunden. Als Vergleich dazu liefert die eingestellte Planung auf Basis mittlerer Standardkapazitäten einen Kapazitätsumfang von ca. 325.700 Kapazitätsstunden im gleichen Zeitraum. Eine weitergehende Analyse zeigt, dass im gesamten Fertigungsbereich im Falle der Standardkapazität 17.142 Std Kapazität pro Monat zur Verfügung stehen. Dieses monatliche Kapazitätsangebot des Fertigungsbereichs übertrifft alle in Bild 6.1 dargestellten Einlastungen der einzelnen Monate. Der Grund dafür liegt in den zu hohen Kapazitätseinstellungen an einzelnen Arbeitssystemen, die hinsichtlich einer Überlast unkritisch sind. Derartige Werte der Standardkapazität entstehen zum Teil durch die nicht gewollte Kapazitätsplanung an einzelnen Arbeitsplätzen. Hier werden in der Standardkapazität bewusst zu hohe Kapazitäten eingestellt, um das Planungsproblem zu vereinfachen. Dieser Aspekt verdeutlicht, welche Auswirkungen eine schlechte Datenqualität auf das System der PPS hat [WIE03] [WIE05a].

Trotz der Senkung der Kapazitätsstunden im Fall der flexiblen Kapazitätsplanung ist eine gesteigerte Ausbringung im Fertigungsbereich von ca. 1,5% zu erwarten. Der Grund dieser Steigerung der Ausbringungsmenge liegt in der Harmonisierung der Arbeitssystembelastungen sowie der Verringerung des Rückstands. Entsprechend der dargestellten Werte lässt sich eine verbesserte Auslastung der Arbeitssysteme ermitteln. So erzeugt der Abbau der Überlast sowie der Unterlast an den Arbeitssystemen eine Steigerung der gesamten Auslastung des Fertigungsbereichs um ca. 4%. Der entscheidende Faktor liegt hierbei in der deutlichen Verringerung der Abweichungen zwischen den Auslastungen an den verschiedenen Arbeitssystemen des Fertigungsbereiches. Die Standardabweichung kann hier von 26% im Falle der Ein-

planung gegen mittlere Standardkapazitäten auf 13% bei der Einplanung mit monatlich angepassten Kapazitäten verringert werden.

Die dargestellte Harmonisierung der kapazitiven Auslastung im Fertigungsbereich sowie der Abbau des Rückstandes zeigen ihre Auswirkungen auf die Senkung der Bestände. So ermöglicht die Anpassung der Kapazitäten eine Senkung der durchschnittlichen Reichweite von 44 Tagen auf 36 Tage je Arbeitssystem. Entscheidend ist hier ebenfalls die Harmonisierung der Reichweitenwerte im Fertigungsbereich.

Der sich verbessernde Materialfluss auf Basis der dargestellten Ergebnisse zeigt sich ebenfalls in den prognostizierten Abweichungen zwischen Plan- und Soll-Durchlaufzeiten. Neben der Verringerung der mittleren Durchlaufzeitabweichung von 9,7 auf 6,2 Betriebskalendertage (BKT) ist eine Absenkung der Standardabweichung hinsichtlich der Durchlaufzeitabweichungen an den einzelnen Arbeitssystemen von 13,7 BKT auf 5,6 BKT zu erwarten. Die bessere Einhaltung der vorgegebenen Durchlaufzeiten an den einzelnen Arbeitssystemen weist zudem auf weniger Behinderungen im Materialfluss hin.

Eine Zusammenfassung dieser Ergebnisse des Fertigungsbereichs findet sich in Tabelle 6.7. Es ist zu erkennen, dass eine Harmonisierung des Materialflusses bei gleichzeitiger Absenkung der Kapazität im Fertigungsbereich erzielt wird. Neben dem zuvor dargestellten Mehrwert der Methode für einzelne Arbeitssysteme ist hier erkennbar, dass erst die Betrachtung des gesamten Fertigungsbereiches eine Ermittlung des tatsächlichen Ergebnisses der Kapazitätsanpassungen zulässt [GUT94] [GOL92].

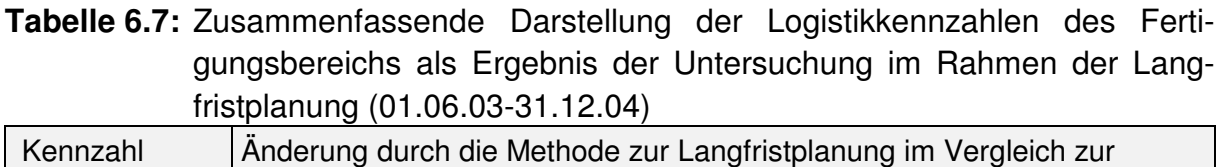

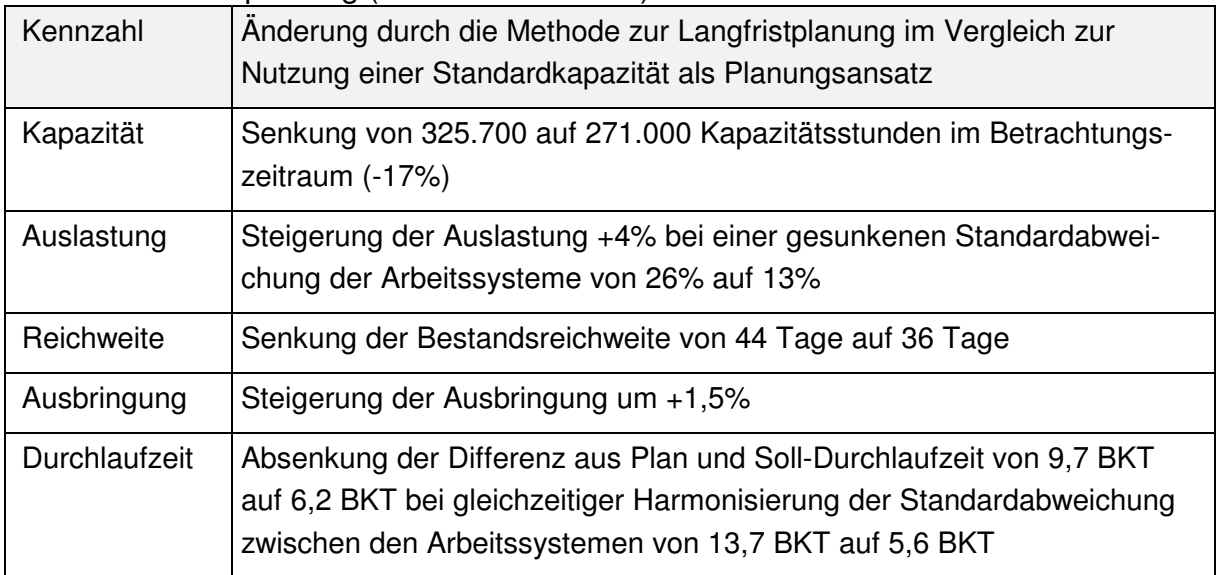

Bezüglich des im Anwendungsfall detaillierter vorgestellten Arbeitssystems A soll eine weitergehende Untersuchung der Vorteilhaftigkeit der Methode anhand der Betrachtung dieses Arbeitssystems erfolgen. Durch die Einstellung unterschiedlicher

Kapazitäten in beiden Szenarien ergeben sich für die Szenarien im Betrachtungszeitraum unterschiedliche mittlere Bestände. Durch Ausnutzung dieses Effektes ist es möglich, eine detailliertere Darstellung von Kosten und Nutzen mit Hilfe der Produktionskennlinie aufzuzeigen. Zur Verdeutlichung der Zusammenhänge umfasst der Betrachtungszeitraum die in Bild 6.5 dargestellte Überlastperiode von 04/04 bis Ende 12/04. Diese Periode ist dadurch gekennzeichnet, dass eine Nutzung externer Kapazitäten notwendig ist. Somit kann der mittlere Kostensatz dieses Szenarios mit den in Tabelle 6.4 genannten Kostensätzen der einzelnen Planungsperioden verglichen werden. Zudem soll in einem zweiten Vergleich die Auswirkung der Überlast am Arbeitsplatz auf die Wirkung der einzelnen Teilprozesse der Prozesskostenrechnung verdeutlicht werden. Dieses geschieht, indem der Betriebspunkt des sich einstellenden mittleren Bestandes bei Nutzung der Standardkapazität mit dem vorgegebenen Betriebspunkt der logistischen Positionierung der Standardkapazität verglichen wird. Die dabei vorgenommene Einschränkung des Betrachtungszeitraumes auf einen eingeschwungenen Zustand ist für die Mittelwertbetrachtung der Produktionskennlinie förderlich.

Eine Kennzahlenberechnung mit Hilfe der Software FAST/pro unter Berücksichtigung der Standardkapazität ergibt, dass für den Zeitraum von Anfang April bis Ende Dezember 2004 am Arbeitssystem A ein mittlerer Bestand von 1.540 Std erwartet wird. Bild 6.11 zeigt das zugehörige Verhalten des Gesamtkostensatzes der eingestellten Standardkapazität auf Basis der vorgestellten Hauptprozesse , Produzieren' und ,PPS' auf. Die Überlastsituation bei einem mittleren Bestand von 1540 Planauftragsstunden ist deutlich erkennbar. Der sich daraus ableitende Gesamtkostensatz beträgt ca. 257 €/Std. Damit übertrifft dieser Kostensatz alle in Tabelle 6.4 dargestellten Kostensätze bei der kombinierten Nutzung externer und interner Kapazitäten deutlich.

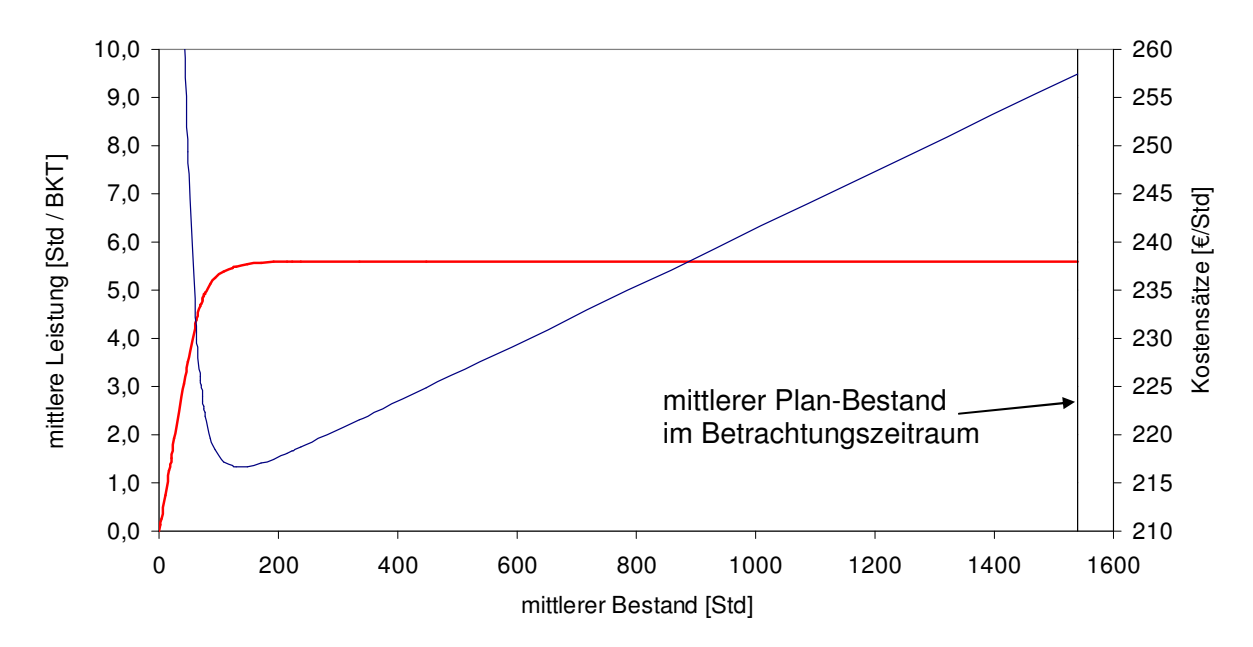

**Bild 6.11:** Darstellung des Gesamtkostensatzes des erwarteten mittleren Plan Bestands bei der Planung mit der Standardkapazität für Arbeitsplatz A

Eine weitergehende Analyse der zuvor definierten Teilprozesse zeigt die Gründe für diesen Anstieg des Kostensatzes. Hier zeigen sich die Vorteile der angewendeten Prozesskostenrechnung gegenüber anderen Kostenrechnungssystemen. So beeinflusst die mit dem hohen Bestand verbundene hohe Durchlaufzeit die Bestandskosten am Arbeitssystem A und somit die Kosten des Prozesses , Produzieren'. Dieser Zusammenhang wurde bereits in Bild 6.4 dargestellt. Zudem verursacht der hohe Bestand einen deutlichen Anstieg des Koordinierungsaufwandes. Entsprechend erfahren die bestandsabhängigen Teilprozesse der PPS eine deutliche Steigerung der Kosten je Planauftragsstunde. Zur Quantifizierung dieses Anstiegs zeigt Bild 6.12 die Kostensteigerung der Teilprozesse beim Bestand von 1540 Planauftragsstunden bezogen auf den in Tabelle 6.3 dargestellten maximalen Bestand der logistischen Positionierung (93,4 Std) auf.

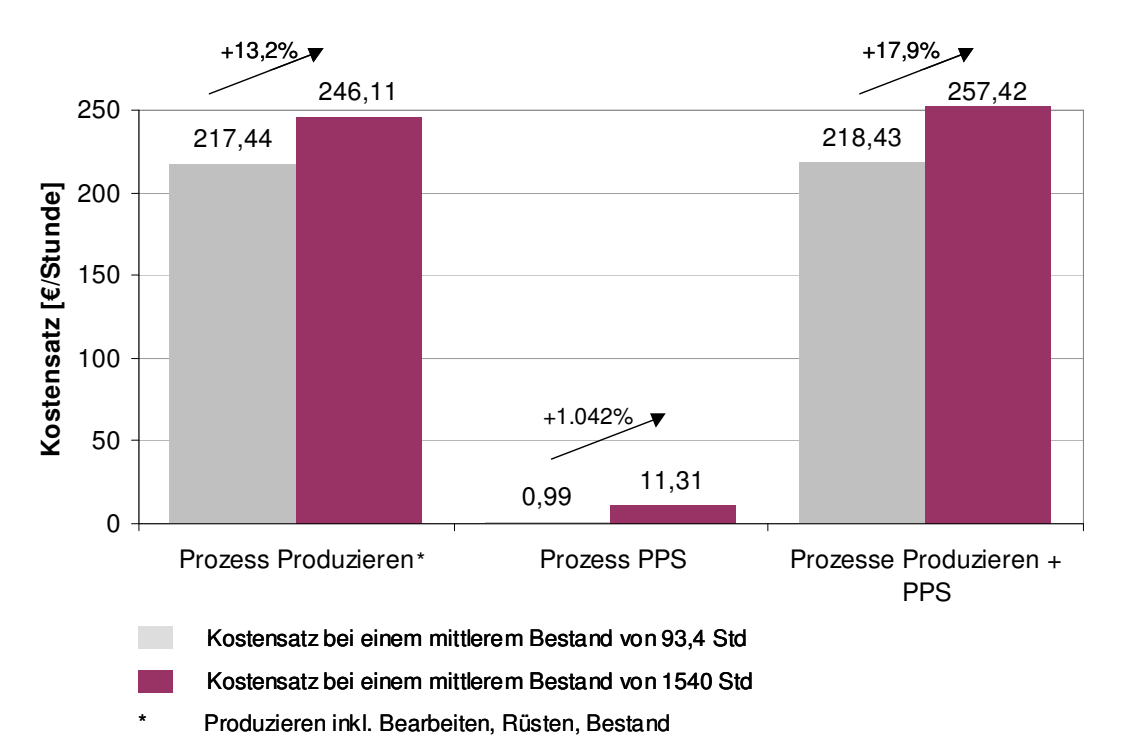

**Bild 6.12:** Änderung der Kostensätze je Hauptprozess aufgrund der Abweichung von der logistischen Positionierung durch Nutzung der Standardkapazität bei hoher Kapazitätsnachfrage

Die durchgeführte Auswertung der beiden Kapazitätsszenarien zeigt, inwieweit eine Bewertung der logistischen Situation langfristig definierter Kapazitätsoptionen auf dieser Planungsebene möglich ist. Zudem zeigt die Betrachtung aller durch die Kapazitätsmaßnahmen beeinflussten Kosten des Arbeitssystems A, dass eine Kapazitätssteigerung neben logistischen Vorteilen auch Kostenvorteile bringen kann. Eine Betrachtung des einzelnen Bearbeitungskostensatzes der Kapazitätsoption lässt hingegen keine befriedigende Aussage zu. Die zur Erzielung dieser Ergebnisse notwendige Mittelwerbetrachtung und Durchführung von Approximationen stellt eine typische Eigenschaft der Plankostenrechnung dar.

Die Eignung einer langfristigen Definition der Kapazitätsoptionen für die mittel- bis kurzfristige Kapazitätsplanung wird im Folgenden betrachtet.

## **6.3.2 Validierung des Methodenteils: Mittel- bis Kurzfristplanung**

Die mittel- bis kurzfristige Kapazitätsplanung findet aus Sicht des oben erwähnten Stichtages der Originaldaten statt. Dieser Stichtag entspricht der Datenübernahme aus dem ERP-System im Juni 2004. Infolge der einmaligen Datenübernahme und des daraus folgenden Entwurfes dieses Anwendungsbeispiels, konnten die in Abschnitt 6.3.1 definierten Kapazitätsoptionen vor dem Stichtag nicht angewendet werden. Somit hat sich zum Zeitpunkt des Stichtages aufgrund der zu erwartenden Einlastung (vgl. Bild 6.5) ein entsprechender Rückstand an den Arbeitssystemen des Fertigungsbereiches gebildet. Der im Beispielunternehmen für die mittelfristige Planung verwendete zeitliche Horizont umfasst 60 Arbeitstage. Die kurzfristige Kapazitätsplanung erfolgt im Rahmen einer wöchentlichen Abstimmung. Die Behebung von untertägig auftretenden Abweichungen und Störungen erfolgt so weit es möglich ist, direkt am Arbeitsplatz. Mit Hilfe der Methode für die mittel- bis kurzfristige Kapazitätsplanung soll ermittelt werden, welche logistischen Verbesserungen durch Anwendung der Kapazitätsoptionen erreicht werden können. Darüber hinaus soll eine Quantifizierung der direkten Kosten der Kapazitätsmaßnahmen ermöglicht werden. Ziel ist es, die Anwendbarkeit und Aussagefähigkeit der Methode zu überprüfen. Es soll zudem gezeigt werden, wie langfristig geplante Kapazitätsoptionen auch bei kurzfristigen Schwankungen zur Sicherung der logistischen Leistungsfähigkeit beitragen. Zur Bewertung der Aufwände erfolgt im Anschluss eine Messung des Mehrwertes mit Hilfe des vorgestellten Kennzahlensystems.

## **6.3.2.1 Ermittlung der Auslastungssituation an den Arbeitssystemen**

Die Anwendung der Kennzahl aus Gleichung 5.33 dient dazu, eine detaillierte Einschätzung über die aktuelle Situation bzgl. notwendiger Kapazitätsanpassungen zu liefern.

An allen Arbeitssystemen des Fertigungsbereiches hat sich zudem aufgrund der Gestaltung des Anwendungsbeispiels ein entsprechender Rückstand zum Stichtag aufgebaut. Daher müssen alle Arbeitssysteme auf eine mögliche Kapazitätsanpassung untersucht werden. Je nach Arbeitssystem und dessen Rückstand ist unter Berücksichtigung der jeweiligen Standardkapazität ein Zeitraum von 7 bis zu 99 Arbeitstagen zum Abbau des Rückstands notwendig. Dieser Zusammenhang wird im Folgenden als Rückstandsreichweite beschrieben.

Infolge stark schwankender Einlastungen auf der Tagesebene sowie der organisatorischen Gegebenheiten im Beispielunternehmen erfolgt die Ermittlung der definierten Auslastungskennwerte auf Basis einer Rasterung von Kalenderwochen. Eine ausschließliche Betrachtung der Kennwerte in Gleichung 5.33 ergibt entgegen der Einbeziehung des Rückstands eine Betrachtung von 13 der 17 Arbeitssysteme. Hierbei erweist sich das im Rahmen des Anwendungsfalles der langfristigen Kapazitätspla-
nung betrachtete Arbeitssystem A als ebenfalls das Arbeitssystem mit der höchsten Diskrepanz zwischen Einlastung und geplanter Kapazität. Zudem hat sich an diesem Arbeitssystem ein sehr hoher Rückstand gebildet. Die Überlastung des Arbeitssystems A lässt sich mit Hilfe der Gleichung 5.33 durch den Wert 370% quantifizieren. Der Wert sagt aus, dass im Falle einer zu hohen Einlastung diese im Durchschnitt das 3,7-fache über der verfügbaren Standardkapazität liegt. Die zu geringe Kapazität in der Vergangenheit hat zudem dazu geführt, dass sich zum Stichtag eine Rückstandreichweite auf Basis der Standardkapazität von 99 BKT gebildet hat. Bild 6.13 stellt diese Situation mit Hilfe eines in der Software FAST/pro erzeugten Durchlaufdiagramms dar. Die in der Abbildung genutzten Soll- und Plan-Werte wurden in Abschnitt 2.4.2 definiert.

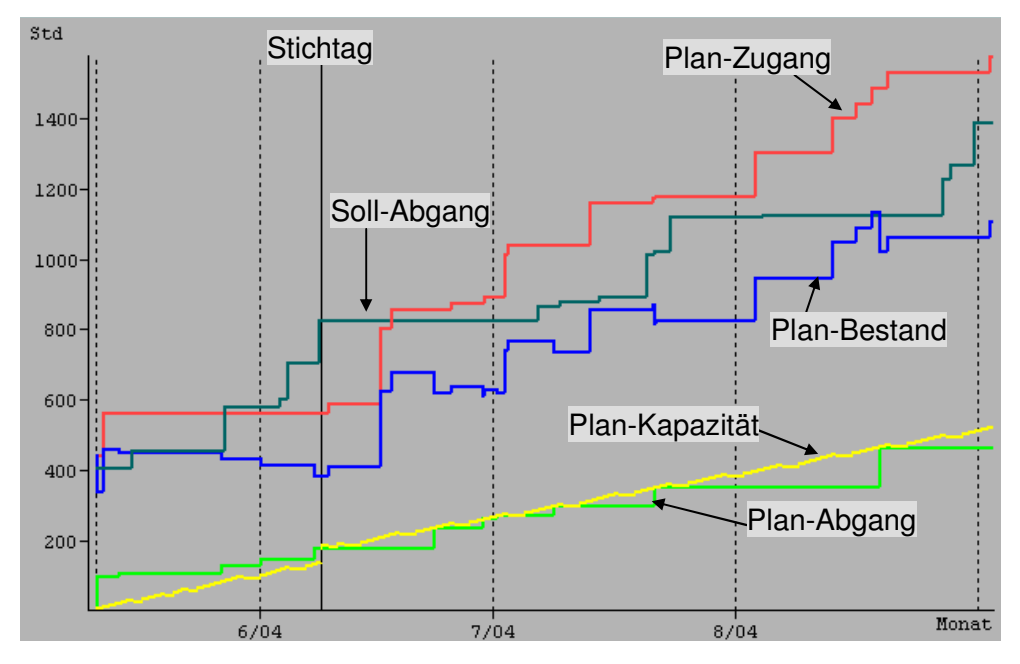

**Bild 6.13:** Verlauf logistischer Kenngrößen an Arbeitssystem A für die nächsten 60 BKT bei Nutzung der Standardkapazität

Aufgrund der Einbeziehung des geplanten Bestandsverlaufes im Durchlaufdiagramm des Arbeitssystems kann vermutet werden, dass an diesem Arbeitssystem mit jeder Stunde zusätzlicher Kapazität eine Verbesserung der Termintreue eintritt. Ein Abbau des Rückstands hätte zudem die bessere Verfügbarkeit von Aufträgen an den Folgearbeitsplätzen zur Folge.

Ein anderes Beispiel gibt die Rückstandssituation an Arbeitssystem H. Das zugehörige Durchlaufdiagramm (Bild 6.14) zeigt, dass die existierende Rückstandssituation an diesem Arbeitssystem zum Stichtag nicht aufgrund zu geringer Kapazitäten verursacht wurde. Dieser Rückstand ist auf andere Faktoren zurückzuführen. Wie dem Bild 6.14 zu entnehmen ist, hat der zu niedrige Zugangsverlauf des Materials einen Einfluss auf den Abgangsverlauf. Entsprechend ergibt der Überlastkennwert aus der Gleichung 5.33 für die Zukunftsbetrachtung, dass keine Überlast besteht. Die Anpassung der Gleichung zur Ermittlung des Unterlastkennwertes (Gleichung 5.4)

liefert mit dem Wert 59% eine dahingehende Aussage, dass der Rückstand abgebaut werden könnte. Ein Vergleich des Plan-Abgangs mit der Kapazität anstatt des Soll-Abgangs ergibt hingegen einen Kennwert der Überkapazität von 38%. Dieser Kennwert zeigt einerseits im Vergleich zum Kennwert aus Soll-Abgang und Kapazität, dass der Rückstand verringert wird. Andererseits verweist das Ergebnis von 38% Überkapazität darauf, dass der Plan-Abgang der eingestellten Kapazität nicht folgen kann.

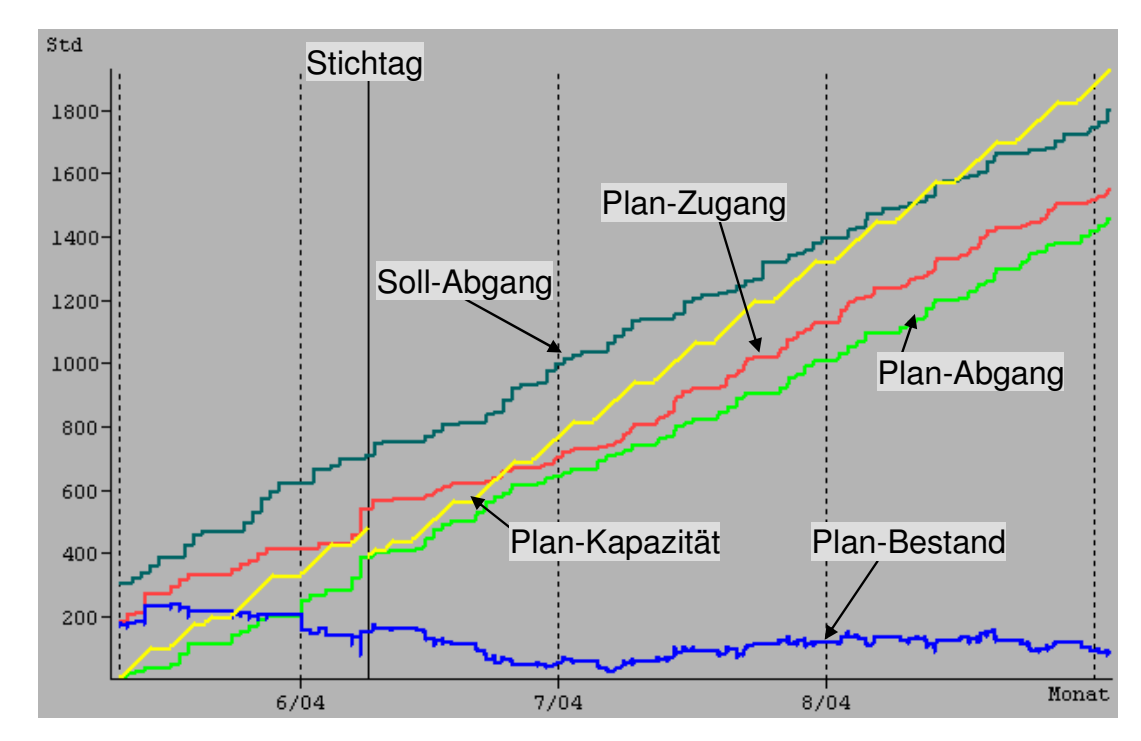

**Bild 6.14:** Verlauf logistischer Kenngrößen an Arbeitssystem H für die nächsten 60 BKT bei Nutzung der Standardkapazität

Auf Basis der an beiden Arbeitssystemen dargestellten Einflussfaktoren erfolgte eine Analyse aller Arbeitssysteme des Fertigungsbereichs. Die Untersuchung ergab, dass die vier Arbeitssysteme, an denen keine Überschreitung der Kapazität in der Planungsperiode (gem. Gleichung 5.33), aber ein aktueller Rückstand besteht, eine andere limitierende Größe als die Kapazität zur Annäherung an den Soll-Abgang besitzen. Hier kann das Problem bspw. bei anderen Arbeitssystemen liegen, die den Materialzufluss behindern [GOL92].

Als Beispiel für die Gruppe der Arbeitssysteme, deren Ausbringung durch die Kapazität begrenzt wird, erfolgt im Folgenden eine Darstellung der Kapazitätsanpassung an Arbeitssystem A. Für die Gruppe der Arbeitssysteme, die über eine andere limitierende Größe verfügen, erfolgt eine Darstellung der Vorgehensweise am Beispiel des Arbeitssystems H.

### **6.3.2.2 Bestimmung des Termins und Umfangs der Kapazitätsanpassungen**

Ziel der im Folgenden vorgestellten Anwendung der Methode ist es, die Rückstandssituation im Fertigungsbereich zu minimieren und dabei sowohl logistische Aspekte als auch Kostenaspekte zu berücksichtigen.

Die in den Bildern 6.14 und 6.15 in Form von Durchlaufdiagrammen dargestellten Verläufe von Soll-Abgang und Plan-Kapazität an den Arbeitssystemen A und H repräsentieren die Ausgangssituation, der in Bild 5.27 beschriebenen Methode zur Kapazitätsanpassung. Trotz der im vorherigen Kapitel für Arbeitssystem H ermittelten Limitierung der Ausbringungsmenge durch eine andere produktionslogistische Größe, durchläuft das Arbeitssystem H ebenfalls beide in den Bildern 5.27 und 5.29 dargestellten Schritte der Kapazitätsanpassung. Somit wird der Tatsache Rechnung getragen, dass die Auswirkung von Kapazitätsanpassungen im gesamten Fertigungsbereich auf den Materialzuflusses an Arbeitssystem H im Vorfeld nicht abschätzbar ist (vgl. [GOL92]).

Zur Verdeutlichung der Auswirkungen beider Schritte der Methode zur Kapazitätsanpassung werden die Durchlaufdiagramme des Arbeitssystems H für beide Planungszeitpunkte dargestellt. Zudem erfolgt zur Validierung der Aussage eine erneute Terminierung der Aufträge nach dem zweiten Schritt (Bild 5.29) der Kapazitätsanpassung.

Bild 6.15 zeigt die Auswirkung des ersten Schrittes der Kapazitätsanpassung (Bild 5.27) anhand der Veränderung des Plan-Abgangs. Im Vergleich zur Ausgangssituation ist zu erkennen, dass die Planausbringung im Betrachtungszeitraum aufgrund der Kapazitätserhöhung leicht angestiegen ist (vgl. Tabelle 6.8). Zudem haben die Kapazitätsanpassungen an den anderen Arbeitssystemen des Fertigungsbereiches einen besseren Materialzufluss in Form eines gestiegenen Plan-Zugangs bewirkt. Beide Effekte bewirken einen Abbau des Rückstandes am Ende des Betrachtungszeitraums. Dabei wird deutlich, dass der Plan-Abgang durch weitere Restriktionen als den Zugang gehindert wird, eine höhere Ausbringung zu erzielen, die der eingestellten Kapazität entspricht. Arbeitssystem H hat die Funktion des Säuberns und der Oberflächenbehandlung von Teilen. Hier kommt es neben der Betrachtung der reinen Kapazität, wie sie im ERP-System hinterlegt wurde, auch zur notwendigen Betrachtung technologischer Restriktionen, die im Algorithmus der Auftragseinplanung in der Software FAST/pro berücksichtigt werden. Dieser Zusammenhang wird dadurch verdeutlicht, dass der Bestandsverlauf im Bild 6.15 keine weitere Beschränkung für den Verlauf des Plan-Abgangs darstellt, der Rückstand jedoch nicht dementsprechend abgebaut werden kann.

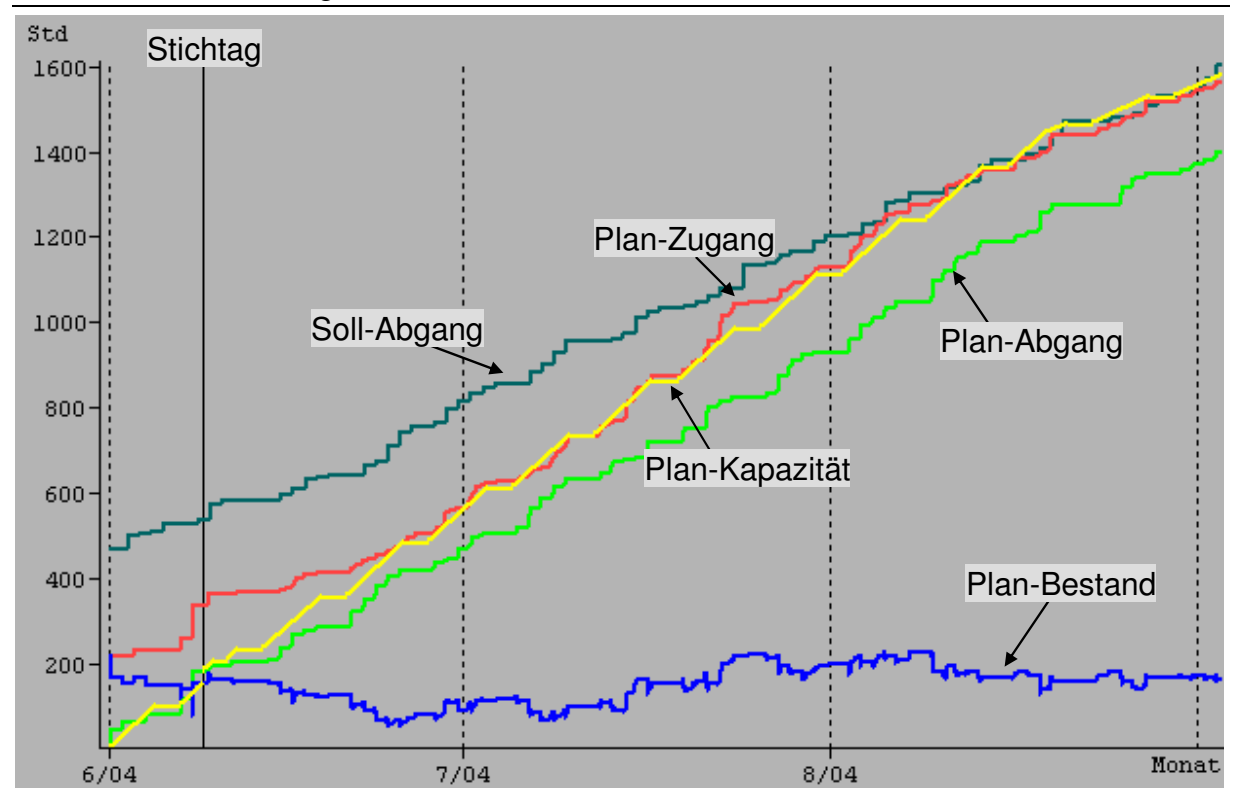

**Bild 6.15:** Umsetzung des ersten Schrittes zur Kapazitätsplanung aus Bild 5.27 am Beispiel des Arbeitssystems H (nach einer Neuterminierung)

Die Betrachtung des Arbeitssystems H im zweiten Schritt der Kapazitätsanpassung (vgl. Bild 5.29) führt zum in Bild 6.16 dargestellten Ergebnis. Es ist erkennbar, dass die erzielte Ausbringungsmenge der in Bild 6.15 gleicht. Zudem ist eine gleichzeitige Verringerung der Kapazität zu erkennen, welches mit einer Steigerung der Auslastung des Arbeitssystems gleichzusetzen ist.

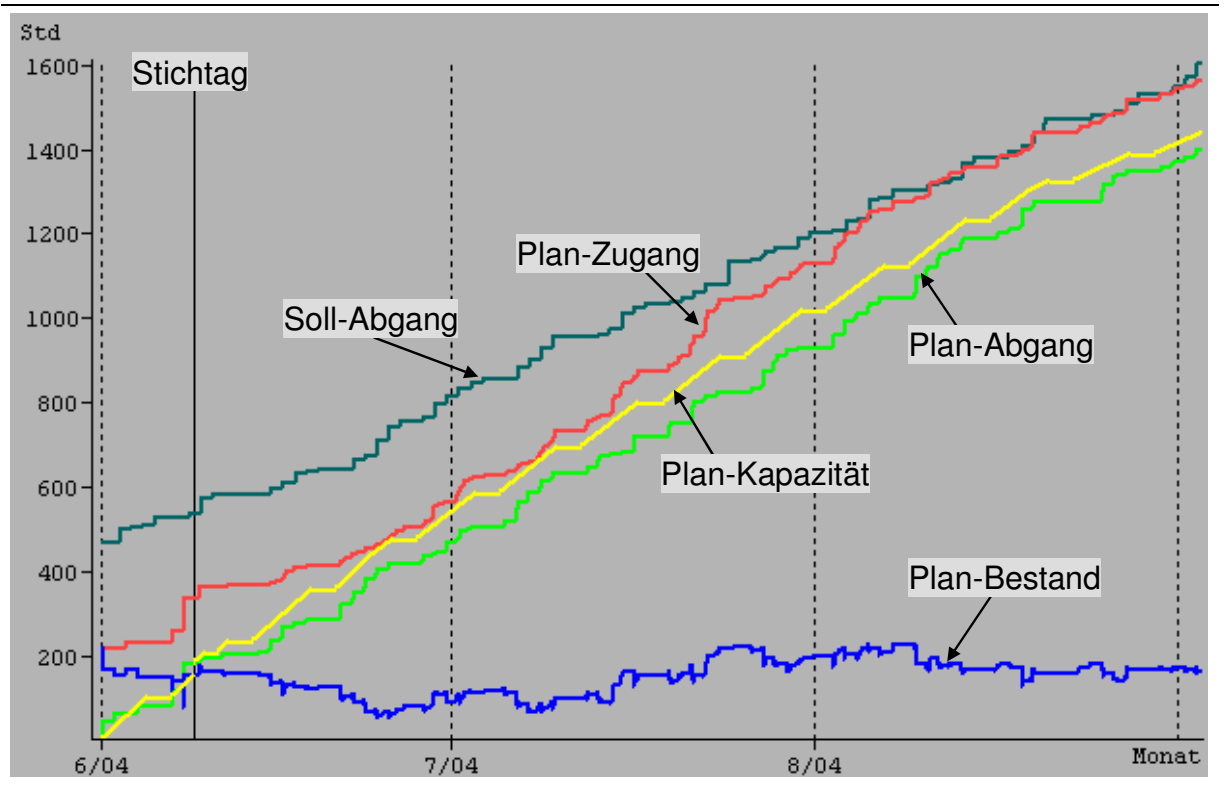

**Bild 6.16:** Umsetzung des zweiten Schrittes zur Kapazitätsplanung aus Bild 5.29 am Beispiel des Arbeitssystems H (nach einer Neuterminierung)

Die Darstellung der in den Bildern 6.16 und 6.17 erkennbaren Entwicklung wird in Tabelle 6.8 mit Hilfe von Kennwerten quantifiziert. Der Zeitraum der Kennwertberechnung entspricht dem im Durchlaufdiagramm dargestellten Betrachtungszeitraum vom 08.06.2004 – 01.09.2004. Dabei stellen die in den Bildern 5.27 und 5.29 dargestellten Planungsschritte zur Kapazitätsanpassung die entsprechenden Planungsschritte 1 und 2 dar.

**Tabelle 6.8:** Vergleich der Auswirkungen der geplanten Kapazitätsoptionen am Bsp. des Arbeitssystems H (08.06.2004 – 01.09.2004)

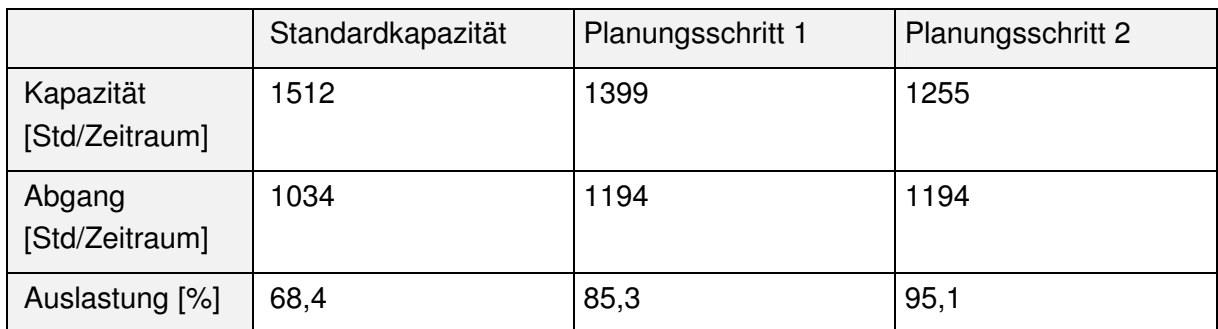

Neben der gestiegenen Auslastung durch den Planungsschritt 2 zeigen die Kennwerte die Steigerung der Ausbringung im Vergleich zur Standardkapazität. Hier ist erkennbar, dass die Anpassungen an den anderen Arbeitssystemen im Fertigungsbereich eine Auswirkung auf die Ausbringungsmenge des Arbeitssystems H haben.

Die in Bild 6.13 charakterisierte Situation an Arbeitssystem A bestätigt sich bei Anwendung der Planungsschritte 1 und 2 der Kapazitätsanpassung. Diese Situation führt dazu, dass der Planungsschritt 2 keine weitere Veränderung der Verläufe aus Planungsschritt 1 erzielt. Daher werden die Ergebnisse beider Schritte zur Kapazitätsanpassung in Form eines Bildes in Bild 6.17 dargestellt. Bei diesem Arbeitssystem ist die Plan-Kapazität in dieser Situation die einzige limitierende Größe. Die Abbildung zeigt, dass der Rückstand als Differenz aus Soll- und Plan-Abgang im Betrachtungszeitraum nicht vollständig abgearbeitet werden kann. Hintergrund hierfür ist die bereits in der Langfristplanung dargestellte eingeschränkte Verfügbarkeit zusätzlicher Kapazitäten. Somit gelangen nur die langfristig vereinbarten internen und externen Kapazitätsoptionen zum Einsatz. Dennoch zeigt der Vergleich der Einplanung mit beiden Kapazitätsoptionen über einen Zeitraum von 60 BKT eine deutliche Verbesserung der logistischen Situation am Arbeitssystem auf.

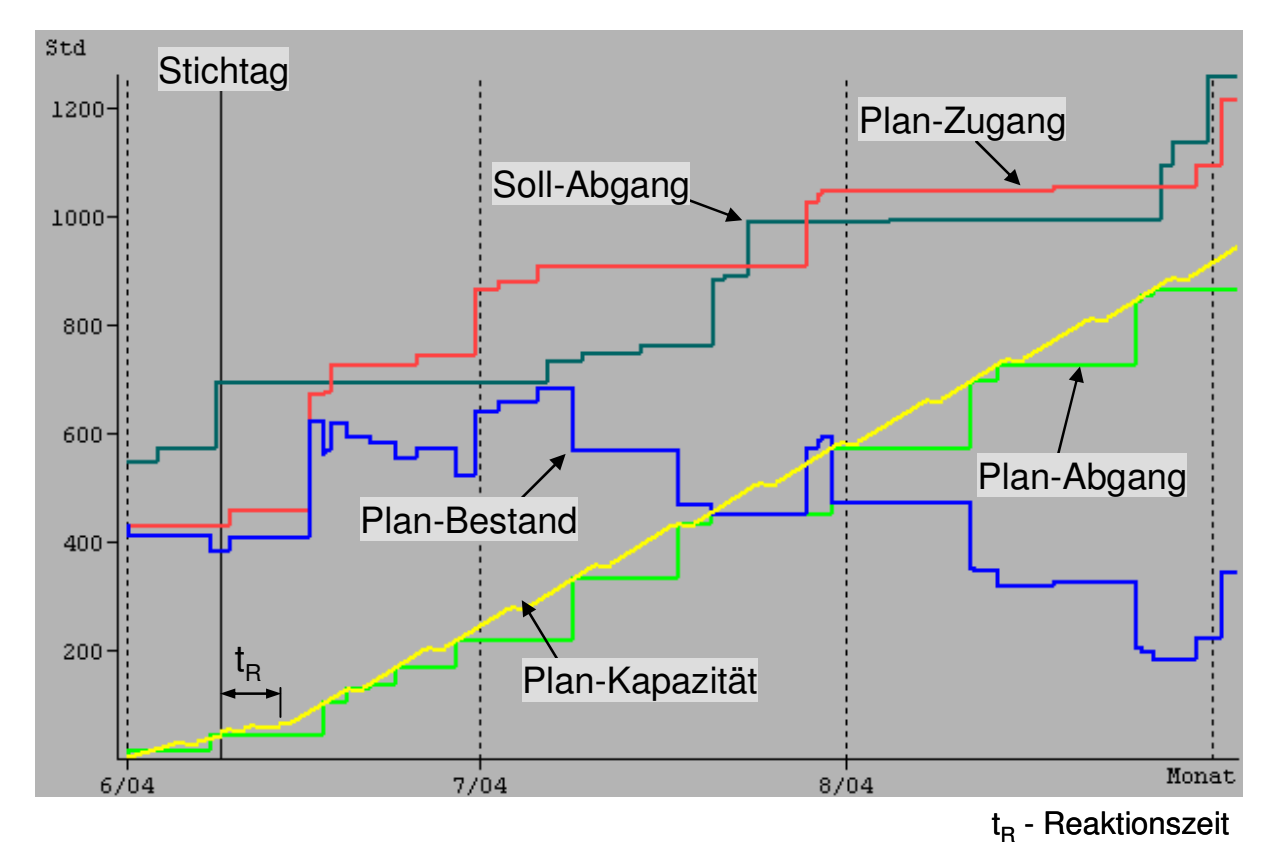

**Bild 6.17:** Umsetzung des Ablaufes zur Kapazitätsanpassung am Beispiel des Arbeitssystems A (nach einer Neuterminierung)

Wie zuvor wird auch die hier erhaltene Verbesserung in Form von Kennwerten quantifiziert (siehe Tabelle 6.9). Trotz der in Bild 6.17 erkennbaren positiven Entwicklung der geplanten Leistung auf Basis der vorgestellten Methode um +9% wird der Rückstand zur besseren Quantifizierung der positiven Auswirkung der Kapazitätsanpassung gewählt. Dieser Wert zeigt eine deutliche Verbesserung der logistischen Situation durch die Nutzung der Methode am Ende des Betrachtungszeitraumes auf. So ermöglichen die zur Verfügung stehenden Kapazitätsoptionen im Vergleich zur Standardkapazität eine Halbierung des Rückstandes, bei kontinuierlich hoher Einlastung im Betrachtungszeitraum. Dieses entspricht einer Drittelung der Rückstandsreichweite am Arbeitssystem im Vergleich zum Stichtag.

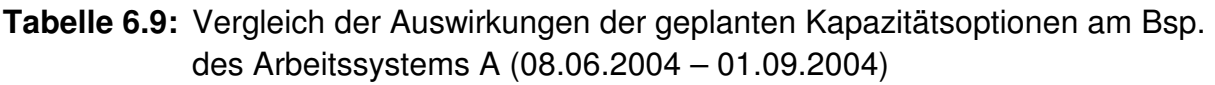

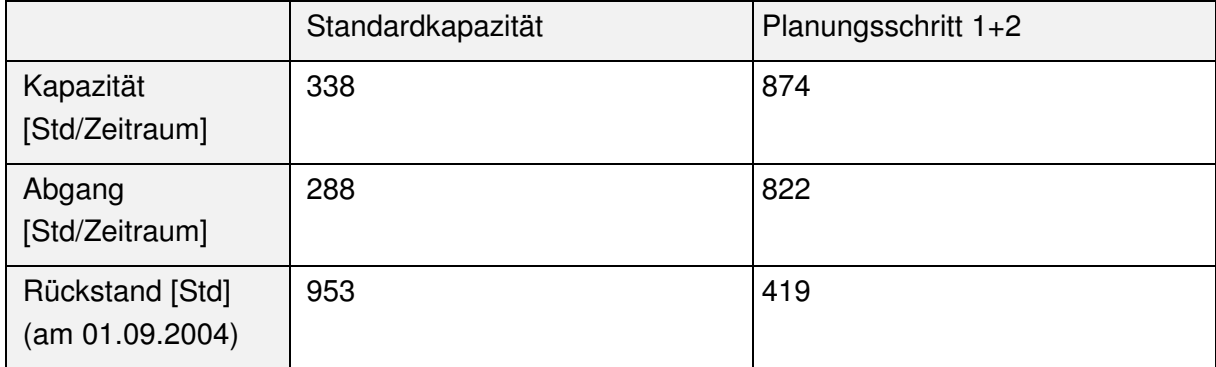

Die positiven Effekte der hier entwickelten Methode zur Kapazitätsanpassung zeigen sich vor allem in der Betrachtung des gesamten Fertigungsbereiches. Der erste Planungsschritt (Bild 5.27) erfordert in einzelnen Planungsperioden eine Erhöhung der Standardkapazität um 7705 Stunden. Anderseits werden im Vergleich zur Standardkapazität in den einzelnen Planungsperioden ebenfalls 7486 Stunden weniger eingeplant.

Zur Ermittlung dieser Werte wurden alle Kapazitätsanpassungen der einzelnen Arbeitssysteme erfasst, die von der Standardkapazität abweichen. Aus der Differenz beider Werte lässt sich somit eine Netto-Erhöhung der Kapazität im Fertigungsbereich um 219 Stunden ermitteln. Eine tatsächliche Einsparung erzeugt der zweite Schritt der Kapazitätsanpassung (Bild 5.29). Hier stehen im Vergleich zur Standardkapazität 3555 zusätzliche Überstunden einer Einsparung von 5753 Stunden durch mögliche Überstundenvermeidung gegenüber.

Zur Relativierung der Einsparungen ist jedoch zu erwähnen, dass die Werte der Standardkapazität als nicht repräsentativ angesehen werden können. Entsprechend der Diskussion im Bereich der langfristigen Kapazitätsplanung entstehen derartige Werte der Standardkapazität zum Teil durch die ungenaue Kapazitätsplanung an einzelnen Arbeitsplätzen. Ein Vergleich zwischen den beiden Planungsschritten lässt dennoch Rückschlüsse zu, da die von vornherein zu hoch eingestellten Kapazitäten bereits im ersten Planungsschritt zur Kapazitätsanpassung eliminiert werden.

Nach der Darstellung der Methode zur Kapazitätsanpassung sowie der teilweisen Auswertung der Auswirkungen auf einzelne Arbeitssysteme und den Fertigungsbereich wird im folgenden Kapitel eine detaillierte Auswertung der logistischen Einflüsse auf den gesamten Fertigungsbereich durchgeführt.

### **6.3.2.3 Bewertung der durch die Kapazitätsanpassungen entstehenden logistischen Auswirkungen**

In der dargestellten mittel- bis kurzfristigen Kapazitätsplanung kommen ausschließlich Kapazitätsoptionen zum Einsatz, die im Rahmen der langfristigen Kapazitätsplanung definiert wurden. Dabei werden bei allen Arbeitssystemen bis auf Arbeitssystem A ausschließlich interne Kapazitätsoptionen ohne Nutzung von Zeitarbeitern angewendet. Der Grund dafür liegt in der Reihenfolgebildung der Optionen durch die Bewertung der direkten Kosten. Ein weiterer Aspekt hinsichtlich der Unterscheidung externer Kosten und interner Aufwendungen wird in Abschnitt 6.3.2.4 genauer betrachtet und quantifiziert.

Zur Beurteilung dieser kostenorientierten Reihenfolgebildung der Kapazitätsoptionen wird im Folgenden die geplante logistische Leistung des Fertigungsbereiches ermittelt. Hierfür wird die Auswirkung der Kapazitätsmaßnahmen gegenüber der Standardkapazität unter Berücksichtigung des Planungshorizontes von 60 BKT (08.06.2004 – 01.09.2004) ermittelt. Zudem wird zur besseren Einschätzung der in Planungsschritt 1 und Planungsschritt 2 durchgeführten Kapazitätsanpassungen eine Analyse jedes einzelnen Planungsschrittes vorgenommen. Zur Quantifizierung der Auswirkungen der Kapazitätsanpassungen erfolgt eine Adaption der bei der Validierung der Langfristplanung angewendeten produktionslogistischen Kennwerte (vgl. Tabelle 6.10).

Die Kennwerte zeigen, dass die Nutzung des ersten Planungsschrittes zur Kapazitätsanpassung eine Verbesserung der genutzten Kapazitäten erzielt. Trotz eines Anstiegs der benötigten Kapazität um weniger als 0,5 % im gesamten Fertigungsbereich konnte eine Steigerung der Ausbringung um 2,7% erzielt werden.

Zur Verdeutlichung dieses Effektes stellt die Tabelle 6.10 den Wert des Leistungsbedarfes dar. Der Leistungsbedarf ist ein Kennwert, der im Gegensatz zur Bewertung des geplanten Abgangs zur Kapazität (Leistung) die Soll-Leistung zur Kapazität bewertet. Dieser mit FAST/pro ermittelte Kennwert entspricht einer Vereinfachung der in der Methodenentwicklung definierten Kennwerte zur Ermittlung temporärer Abweichungen zwischen Kapazität und Soll-Leistung (Gl. 5.3 - 5.4). Für den ersten Planungsschritt zeigt der Wert des Leistungsbedarfes eine deutliche Verbesserung hinsichtlich der Anpassung der Kapazitäten an den Soll-Abgang als auch bzgl. der Angleichung der Kennwerte der verschiedenen Arbeitssysteme auf.

Auswirkungen dieser Harmonisierung von Kapazität und Nachfrage des ersten Planungsschrittes sind ebenfalls in Form eines verbesserten Auftragsflusses im Fertigungsbereich erkennbar. Dieser Rückschluss ist durch eine verringerte Bestandsreichweite als auch durch eine verringerte Durchlaufzeitabweichung quantifizierbar. Entsprechend des Zielsystems der Produktionslogistik lässt sich aus diesen Ergebnissen eine Verbesserung aller produktionslogistischen Zielgrößen ableiten.

Die Kennwerte des Planungsschrittes 2 zeigen eine weitere Verbesserung der Produktionsleistung. Einer deutlich verringerten Kapazität (-12%) gegenüber Planungs-

schritt 1 steht eine identische Ausbringungsmenge gegenüber. Entsprechend ergibt sich eine weitere Harmonisierung der Auslastung an den Arbeitssystemen des Fertigungsbereiches. Die Erhöhung des maximalen Wertes für den Leistungsbedarf ist dabei durch die Anpassung der Kapazitäten an weitere restriktive Größen zu begründen. Entsprechend zeigt der Anstieg dieses Wertes den Einfluss weiterer Randbedingungen.

Steht der Vergleich der Kennwerte der Standardkapazität und des Planungsschrittes 1 für eine Verbesserung aller produktionslogistischen Zielgrößen, so zeigt der Planungsschritt 2 die erwartete Verbesserung der Auslastung an den Arbeitssystemen.

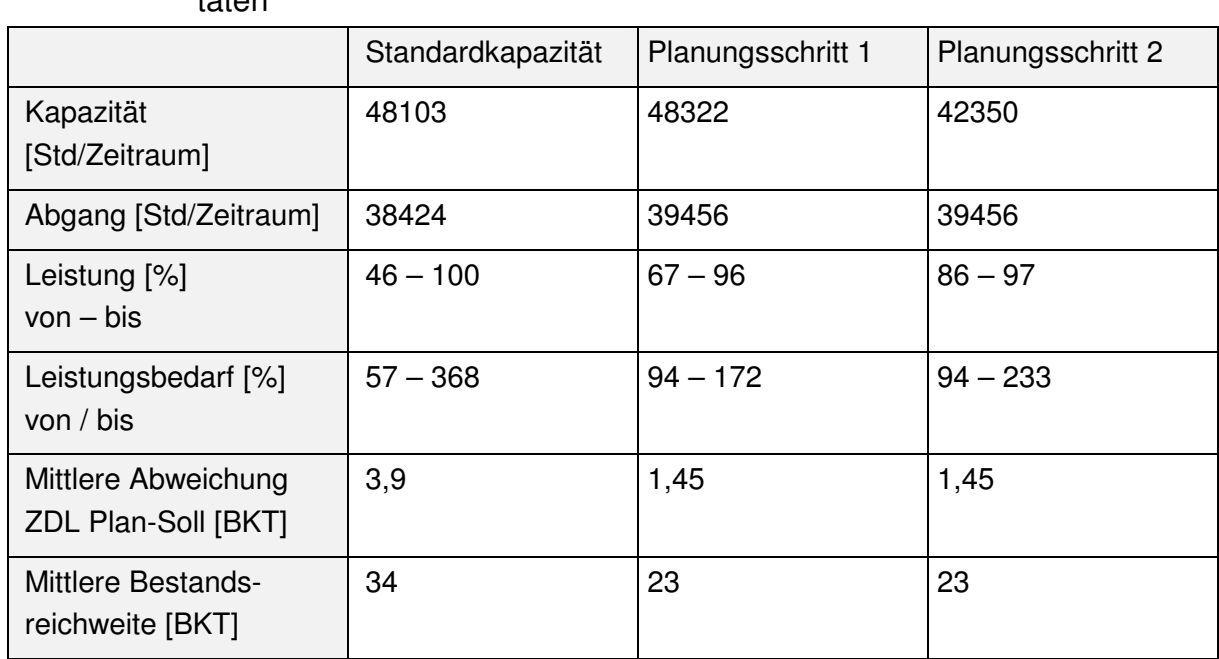

**Tabelle 6.10:** Kennwerte zur Auswertung der im Fertigungsbereich durchgeführten Kapazitätsanpassungen im Vergleich zur Nutzung der Standardkapazi $t$ äton

Nach der hier dargestellten Verbesserung der logistischen Leistungsfähigkeit des gesamten Fertigungsbereiches durch die vorgestellte Methode zur Kapazitätsplanung erfolgt im Folgenden die Betrachtung der damit verbundenen Kosten.

## **6.3.2.4 Bewertung der durch die Kapazitätsanpassungen entstehenden Kosten**

Entgegen der zuvor durchgeführten logistischen Bewertung beider Planungsschritte, wird die Kostenbewertung einzig als Bewertung der Ergebnisse des Planungsschrittes 2 gegenüber der Standardkapazität durchgeführt. Die in Tabelle 6.10 dargestellten produktionslogistischen Kennwerte lassen durch Planungsschritt 2 eine deutliche Kostensenkung gegenüber Planungsschritt 1 vermuten. Eine detaillierte Quantifizierung der Kostenvorteile scheint daher einzig für den Planungsschritt 2 gegenüber der Standardkapazität erforderlich.

Die zur Kostenbetrachtung genutzten Kostensätze entsprechen denen in der langfristigen Kapazitätsplanung als variable Kosten gekennzeichneten Kostensätzen. Der dort für das Arbeitssystem A ermittelte Kostensatz beziffert die Kosten eines Arbeitssystems, bestehend aus einem Maschinenarbeitsplatz und einem Bediener. Sowohl bei den Maschinen als auch bei den Mitarbeitern wird aufgrund nicht verfügbarer Daten eine Mischkalkulation zur Ermittlung der Kostensätze angesetzt. Dieses bedeutet, dass für alle Arbeitssysteme mit einem Maschinen- und Bedienerarbeitsplatz ein Kostensatz von 152 €/Std angenommen wird. Dieser setzt sich aus den variablen Bearbeitungskosten sowie den Rüstkosten zusammen. Der Kostenanteil eines Mitarbeiters beträgt dabei 85 €/Std. Dieser Kostensatz wird entsprechend einer Mischkalkulation auf die anderen Mitarbeiter übertragen. Eine derartige Vereinfachung vernachlässigt unterschiedliche Gehaltsgruppen der Mitarbeiter. Hierbei zeigt der Stand der Technik, dass die Einplanung des Personals unter Qualifikations- sowie tariflichen Gesichtspunkten im Rahmen der Personaleinsatzplanung erfolgt. Da derartige Aufgaben in zusätzlichen Softwarelösungen betrachtet werden [SCH06g], wird die Mischkalkulation für das vorliegende Anwendungsbeispiel zur Unterstützung der PPS als ausreichend angenommen. Die Berücksichtigung eines abweichenden Kostensatzes für Mitarbeiter kann im Anwendungsfall bei Nutzung von Überstunden auftreten und wird in diesem Fall als Mehrarbeit bezeichnet. Der bei der Mehrarbeit anzuwendende Stundensatz richtet sich hier nach den in [NN04] geregelten gesetzlichen Bestimmungen in Form eines 25%-igen Zuschlags auf die oben erwähnten 85 €/Std

Bei der Bewertung externer Kapazitätsoptionen sind die in der langfristigen Kapazitätsplanung ermittelten variablen Kostensätze zu berücksichtigen. Bei Arbeitssystem A werden die externe Bearbeitung sowie der externe Transport vereinfacht als variable Kosten für die externe Bearbeitung angenommen.

Um den Kostenvergleich der genannten Szenarien zu ermöglichen, wird die in Tabelle 7.4 dargestellte Auswertung der jeweils abweichenden Stunden von der Stundenzahl der Standardkapazität genutzt. Diese je Arbeitssystem durchgeführte Betrachtung ermöglicht die Quantifizierung der veränderten Kapazitätsstunden sowie notwendiger Mehrarbeiten und ermöglicht eine Verrechnung der Aufwände.

Aufgrund der ausschließlichen Nutzung interner Kapazitäten (außer bei Arbeitssystem A) sowie der Austauschbarkeit der internen Mitarbeiter, ist eine Verrechnung der durch die Mitarbeiter geleisteten Stunden möglich. Diese Möglichkeit der Stundenverrechnung auf Basis von Arbeitszeitkonten der Werker ist neben dem niedrigeren variablen Stundensatz ein Grund, warum die internen Kapazitäten im untersuchten Zeitraum den externen Kapazitäten vorgezogen werden. Der daraus resultierende Vergleich der internen Kapazitätsflexibilität mit der Standardkapazität erzeugt die in Tabelle 6.11 auf Basis der erläuterten Kostensätze ermittelten Ergebnisse. Das Ergebnis auf Kostenbasis zeigt die auch auf Basis der produktionslogistischen Analyse erkennbare Verbesserung der Auslastung im gesamten Fertigungsbereich sowie der nominalen Verringerung der Gesamtkapazität im Betrachtungszeitraum. Darüber

hinaus zeigt die Kostenanalyse, dass trotz der hohen externen Kosten neben der logistischen Verbesserung des Gesamtsystems auch eine kostengünstigere Lösung für den gesamten Fertigungsbereich erzielt werden kann. Das eingangs geschilderte Problem einer unzureichenden Argumentation der Produktionsverantwortlichen hinsichtlich notwendiger Kapazitätsanpassungen kann durch eine derartige Auswertung vereinfacht werden.

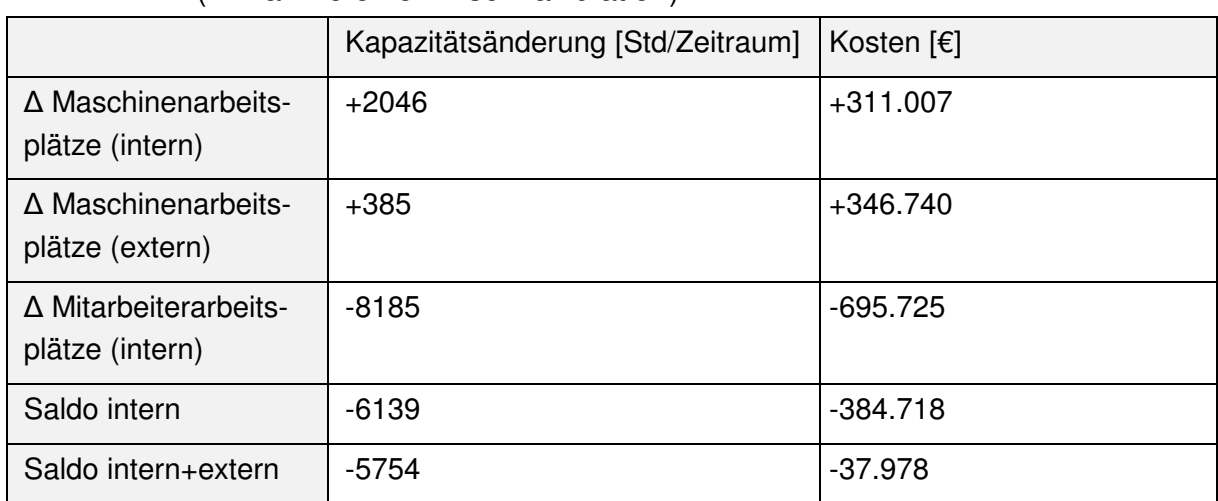

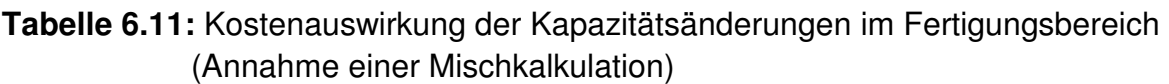

Das Anwendungsbeispiel zeigt, wie mit Hilfe von produktionslogistischen Kennwerten sowie der Nutzung des Durchlaufdiagramms notwendige Kapazitätsanpassungen im mittel- bis kurzfristigen Bereich erkennbar sind. Zudem lassen sich mit Hilfe des Durchlaufdiagramms auf sehr einfache Weise die Zeitpunkte sowie Umfänge der Kapazitätsmaßnahmen erkennen, die zur Erzielung der terminlichen Ziele notwendig sind. Die in Manufacturing Execution Systemen (hier FAST/pro) verfügbaren Methoden zur Einplanung von Aufträgen unter Berücksichtigung weiterer Restriktionen ermöglichen zudem die Darstellung der möglichen Ausbringungsmenge und Verbesserung der Auslastung unter Berücksichtigung weiterer Restriktionen.

Die Nutzung der Kapazitätsoption mit dem geringeren Kostensatz statt der geringeren Reaktionszeit zeigt im vorliegenden Beispiel keine negative Auswirkung auf das Ergebnis. Eine positive Auswirkung der Präferenz von Kapazitätsoptionen mit einer geringen Reaktionszeit kann jedoch nicht in allen Fällen ausgeschlossen werden. Hier ist vor allem das Beheben von auftretenden Störungen als Anwendungsszenario zu nennen. Zudem zeigt das Anwendungsbeispiel, dass der Kostensatz der jeweiligen Kapazitätsoption einen möglichen Kennwert zur kostenbasierten Bewertung einzelner Kapazitätsoptionen darstellt. Eine weitergehende Betrachtung der Kostenaspekte ist jedoch notwendig, wenn die Charakteristika der einzelnen Kapazitätsoptionen (bspw. Arbeitszeitkonto vs. Zeitarbeiter) einen weitergehenden Einfluss auf die Gesamtkosten der Maßnahmen haben kann.

Die Vorgehensweise, Kapazitätsoptionen durch die Kopplung logistischer und monetärer Auswertungen einzusetzen, zeigt, dass eine bestmögliche Erfüllung der logisti-

schen Vorgaben bei der Berücksichtigung monetärer Auswirkungen möglich ist. Darüber hinaus zeigt sich, dass der auf Basis der langfristigen Kapazitätsplanung definierte Rahmen der Kapazitätsflexibilität für die mittel- bis kurzfristige Kapazitätsanpassung einen ausreichenden Handlungsspielraum vorgibt. Trotz großer Anfangsrückstände ist durch Einplanung der flexiblen Kapazitäten eine deutliche Verbesserung messbar.

## **6.4 Beurteilung der Methode**

Auf Basis der Anwendung in Form eines Praxisbeispiels sowie der dabei durchgeführten Diskussion der Methode haben sich sowohl Möglichkeiten als auch Grenzen der Methode gezeigt.

Als ein Vorteil der Methode zeigt sich deren Ausrichtung an der Produktionsplanung und -steuerung. Hierdurch wird ermöglicht, dass einerseits eine Einordnung der einzelnen Methodenbestandteile als auch andererseits eine Abschätzung der praktischen Umsetzbarkeit hinsichtlich der verfügbaren Daten und Informationen gegeben sind. Die Umsetzung verdeutlicht diese Vorteile durch die einfache Nutzung der Daten aus dem PPS-System des Beispielunternehmens für die Überprüfung der entwickelten Methode zur Planung flexibler Produktionskapazitäten.

Der Methodenteil der langfristigen Kapazitätsplanung ermöglicht die Überprüfung der Kapazitäten unter Berücksichtigung des geplanten Produktionsprogramms. Dadurch wird eine frühzeitige Definition und Bewertung zusätzlicher Kapazitätsalternativen erreicht. Hier zeigt sich die Anwendung der Produktionskennlinie, dem zentralen Bestandteil der Methode, als besonders vorteilhaft. Die Darstellung aller produktionslogistischen Zusammenhänge sowie die von [KER01] in die Produktionskennlinie einbezogene Prozesskostenrechnung ermöglichen eine Bewertung der verfügbaren Kapazitätsoptionen unter logistischen wie monetären Gesichtspunkten. Ein weiterer Vorteil der Methode zeigt sich in der Einbeziehung externer Kapazitätsoptionen. So ist es möglich, auf Basis allgemeiner logistischer Parameter der Kapazitätsoptionen sowie der zugehörigen Prozesskosten, eine vergleichbare Betrachtung der externen wie internen Kapazitätsoptionen eines Arbeitssystems zu erhalten.

Die Analyse der Kurvenverläufe in der Produktionskennlinie verdeutlicht die Komplexität der Entscheidung im Spannungsfeld von Kosten- und Logistikgrößen externer wie interner Kapazitätsoptionen. Die Suche nach einem Betriebspunkt, welcher eine kostengünstige Produktion innerhalb der logistischen Positionierung ermöglicht, ist als nichtlineares Optimierungsproblem zu klassifizieren. Neben der Bestimmung der logistischen Eigenschaften sowie der Kosten der internen Kapazitätsoptionen definiert der Betriebspunkt ebenfalls die mittleren Vergabebestände an den externen Dienstleister. In Verbindung mit der logistischen Positionierung ermöglicht die Anwendung Genetischer Algorithmen die Definition eines geeigneten Betriebspunktes im Spannungsfeld logistischer und monetärer Zielgrößen. Dadurch ist es möglich, die logistische Positionierung vor dem Hintergrund des Dilemmas der Ablaufplanung unter Kostengesichtspunkten zu optimieren.

Die Grenzen dieses Bestandteils der Methode liegen vor allem in der Qualität der zur Verfügung stehenden Daten. Die im Anwendungsbeispiel dargestellte Situation einer sehr verlässlichen Planung des langfristigen Produktionsprogramms ist nicht immer gegeben. Demnach scheint eine vergleichbar hohe Qualität der Methodenergebnisse bspw. in der Konsumgüterindustrie oder bei Lohnfertigern nur schwer erreichbar. In diesem Fall ist eine Kombination der Methode mit Szenariotechniken zu prüfen.

Die Charakteristik des Methodenbestandteils zur Planung flexibler Produktionskapazitäten im mittel- bis kurzfristigen Bereich gewährleistet eine durchgehende Verbindung zum Methodenbestandteil der langfristigen Planung. Dieses ermöglicht die Berücksichtigung der produktionslogistischen Eigenschaften der in der langfristigen Planung definierten Kapazitätsoptionen sowie die einfache Ableitung der variablen Kostensätze. Neben der Bestimmung von Zeitpunkt und Umfang der Kapazitätsanpassung liegt der Vorteil der Methode in der Berücksichtigung weiterer Restriktionen, die den Plan-Abgang beeinflussen. Dieses ermöglicht eine Verbesserung der Kapazitätsauslastung bei gleicher Erfüllung der weiteren produktionslogistischen Ziele. Vor allem die Einbeziehung verfahrensunabhängiger Parameter wie Soll-Abgang und Plan-Kapazität gewährleistet eine hohe Anpassungsfähigkeit der Methode an die Charakteristika unterschiedlicher Produktionsprozesse als auch unterschiedliche Methoden der PPS [WIE02]. Der zentrale Mehrwert dieses Methodenbestandteils liegt in der Berücksichtigung der durch die Kapazitätsanpassung direkt beeinflussten Kosten. Dieses ermöglicht die in der Praxis notwendige Verknüpfung logistischer wie betriebswirtschaftlicher Sichtweisen im Entscheidungsprozess (siehe Abschnitt 1).

Auch beim Methodenbestandteil der mittel- bis langfristigen Kapazitätsplanung hat die Datenqualität einen Einfluss auf die Qualität der Ergebnisse. Im Gegensatz zur langfristigen Planung ist diese Datenqualität durch organisatorische und ggf. technische Maßnahmen beeinflussbar. Weitere Einflüsse, die eine Realisierung der Methodenergebnisse im Unternehmen erschweren können, sind bspw. Betriebsvereinbarungen, welche flexible Arbeitszeiten oder die Nutzung von Zeitarbeiter eingrenzen sowie ein Entlohnungssystem, welches nicht auf diese hier betrachtete Zielsetzung angepasstes ist.

In beiden Bestandteilen der Methode gelangen produktionslogistische wie monetäre Kennzahlen zum Einsatz. Trotz der Nutzung der Produktionskennlinie und des Durchlaufdiagramms ist die Nutzung von Kennzahlen zur Quantifizierung des jeweiligen Mehrwertes bzw. Unterschiedes hilfreich. Hierbei ist der prinzipielle Aufbau des Kennzahlensystems in der hier vorgestellten Methode definiert. Die detaillierte Ausprägung der Kennzahlen hat auf Basis der zur Verfügung stehenden Daten im jeweiligen Anwendungsfall zu erfolgen.

## **7 Schlussbetrachtung**

### **7.1 Zusammenfassung**

Die starke Gewichtung der produktionslogistischen Zielgröße Termintreue aus Sicht des Kunden sowie die Dynamisierung der Märkte führen zur Notwendigkeit steigender Flexibilität in den Unternehmen. Zudem konfrontiert die Globalisierung der Märkte die Wettbewerber stärker als bisher, welches auch beim Unternehmensziel einer technologischen Marktführerschaft eine stärkere Berücksichtigung der Kostenaspekte verlangt. Somit stehen Unternehmer vor der Herausforderung, die verfügbaren Produktionsfaktoren flexibel und effizient einzusetzen. Eine Erreichung dieser Ziele ist vor allem durch die Flexibilisierung von Produktionskapazitäten möglich.

Bestrebungen zur Realisierung flexibler Produktionskapazitäten sind seit geraumer Zeit in den Unternehmen erkennbar. Neben einer Flexibilisierung der Arbeitszeiten und der Nutzung von Zeitarbeitern, nimmt die Berücksichtigung externer Dienstleister zu, um Spitzen in den Nachfrageschwankungen abzufangen.

Um eine planerische Betrachtung flexibler Produktionskapazitäten zu ermöglichen, wurde in wissenschaftlichen Arbeiten bereits mehrfach auf diese Thematik eingegangen. Neben der Betrachtung flexibler Kapazitäten im Rahmen der Investitionskostenrechnung haben die Planungsansätze auf kurzfristigeren Planungsebenen die produktionslogistischen Zielgrößen im Fokus. Eine zusätzliche Bewertung auf Basis einer detaillierten Kostenbetrachtung findet hier nur zum Teil oder gar nicht statt. Zudem decken die einzelnen Planungsansätze zumeist nur einen zeitlichen Ausschnitt der Kapazitätsplanung ab.

Die vorliegende Arbeit betrachtet daher den Aspekt flexibler Produktionskapazitäten hinsichtlich der Definition von Kapazitätsoptionen sowie der Planung und des Einsatzes von Kapazitäten aus einer logistik- und kostenorientierten Sicht. Ausgehend von einer Orientierung am Planungsablauf in der PPS wird die Kapazitätsplanung in eine langfristige und eine mittel- bis kurzfristige Kapazitätsplanung unterteilt.

Im Rahmen der langfristigen Kapazitätsplanung erfolgt eine Analyse der Arbeitssystemauslastung auf Basis des geplanten Produktionsprogramms mit Hilfe von Kennzahlen und der Produktionskennlinie. Die Untersuchung der Produktionskennlinie zeigt, dass der existierende Ansatz eine Darstellung verschiedener Kapazitätsoptionen zulässt und eine Beurteilung, inwieweit sich eine Kapazitätsänderung auf einzelne Parameter der Produktionskennlinie auswirkt, ermöglicht. Zur Bewertung aller Kapazitätsoptionen eines Arbeitssystems musste die Darstellung innerhalb der Produktionskennlinie um die Leistungskennlinie externer Kapazitätsoptionen erweitert werden. Für die Einbeziehung von Kostenaspekten gelangt die Prozesskostenrechnung zum Einsatz. Hier erfolgte eine Anpassung und Erweiterung des Ansatzes von [KER01]. Diese Kombination und Erweiterung verschiedener Ansätze ermöglicht eine Beurteilung des produktionslogistischen wie kostenorientierten Verhaltens einzelner Arbeitssysteme unter Berücksichtigung der verfügbaren Kapazitätsoptionen.

Vor allem die Einbeziehung externer Kapazitätsoptionen ist vor dem Hintergrund damit verbundener Kosten beim Dienstleister im Unternehmensalltag aus rein logistischer Sicht schwer zu argumentieren. Zudem gestaltet sich die Suche nach einem kosten- wie logistikorientierten Betriebspunkt für interne wie externe Kapazitätsoptionen als schwierig. Aus diesem Grund beinhaltet die Methode die Einbeziehung eines Optimierungsmodells, welches den kostengünstigen Betriebspunkt innerhalb eines aus produktionslogistischen Gesichtspunkten definierten Suchraumes bestimmt. Zur Lösung dieses nichtlinearen Problems wird der Ansatz der Genetischen Algorithmen vorgeschlagen. Ziel der langfristigen Kapazitätsplanung ist die Definition von Kapazitätsoptionen, die eine Realisierung des Produktionsprogramms ermöglichen. Zudem werden die mittleren Vergabebestände an externe Dienstleister für die einzelnen Planungsperioden bestimmt. Neben einer Abstimmung mit externen Dienstleistern ermöglicht diese Vorgehensweise eine bessere Budgetplanung zur operativen Nutzung dieser Dienstleister. Der daraus abgeleitete Handlungsspielraum für die mittelbis kurzfristige Kapazitätsplanung vereinfacht den betrieblichen Entscheidungsablauf auf diesen Planungsebenen.

Neben der Nutzung eines Handlungsspielraums zur Entscheidung über den Einsatz von Kapazitätsoptionen kann mit Hilfe des Durchlaufdiagramms sowie der Ableitung der Teilkostenrechnung aus der Prozesskostenrechnung eine Durchgängigkeit der Methode über alle Planungsebenen gewährleistet werden. Ein entwickelter zweistufiger Algorithmus zur Anpassung der Kapazität unter Priorisierung der Kapazitätsoptionen nach den zugehörigen Kostensätzen ermöglicht zudem die Realisierung einer hohen Termintreue unter Berücksichtigung von Kostenaspekten. Die zweite Stufe des Algorithmus verbessert die Auslastungssituation durch Berücksichtigung weiterer Einflüsse, die den Auftragsfluss beeinflussen und außerhalb der Kapazitätsplanung bestimmt werden.

Eine Validierung der Methode und die Bewertung der Ergebnisse an einem Praxisbeispiel mit Hilfe der in der Methode definierten Logistik- und Kostenkennzahlen zeigt die Vorteilhaftigkeit der entwickelten Vorgehensweise. Eine aufwandsarme Übertragbarkeit auf verschiedene Anwendungsfälle ist dabei durch die Orientierung am Ablauf der PPS gesichert.

## **7.2 Ausblick**

Die in der Arbeit geschilderte Zielsetzung, eine methodischen Unterstützung für die Planung flexibler Produktionskapazitäten im Spannungsfeld produktionslogistischer und monetärer Zielgrößen zu entwickeln, weist Schnittstellen zu weiteren Fragestellungen auf.

Mit dem Fokus auf die unternehmensinternen Abläufe zeigen das Modell von Lödding hinsichtlich der Produktionssteuerung sowie das Aachener PPS-Modell Planungs- und Steuerungsschritte auf, welche die Kapazitätsplanung beeinflussen oder von der Kapazitätsplanung beeinflusst werden. Beispielhaft sind hier die Auftragsfreigabe oder die Bildung von Losgrößen zu nennen.

Die in dieser Arbeit entwickelte Methode zur Kapazitätsplanung nutzt die vorgegebenen Ergebnisse der Planungsschritte der PPS außerhalb der Kapazitätsplanung. Die Ergebnisse der anderen Planungsschritte werden dabei als geeignet angenommen. Daher wird in der hier entwickelten Methode versucht, diese Vorgaben durch eine Anpassung der Kapazitäten bestmöglich zu erreichen. In der Praxis stehen jedoch auch die außerhalb der Kapazitätsplanung liegenden Planungsschritte im Spannungsfeld logistischer und monetärer Aspekte. Dabei findet auch bei den Planungsschritten außerhalb der Kapazitätsplanung eine Bewertung unter Berücksichtigung von Kostenaspekten nur zum Teil oder gar nicht statt.

Auf Grund dieser dezentralen Bewertung der einzelnen Planungsergebnisse ist die Annahme wahrscheinlich, dass die Ergebnisse zu lokalen Optima – z. B. der Minimierung der Rüstzeiten – jedoch nicht zur bestmöglichen Erreichung der individuellen Unternehmensziele beitragen. Daher sollte es das Ziel sein, die Ergebnisse der hier entwickelten Methode in ein Gesamtkonzept der Planungsschritte der PPS einzubinden, die sowohl produktionslogistische wie auch monetäre Aspekte berücksichtigen. Existierende Methoden, die eine Lösung des Problems lokaler Optima anstreben, sind meist nicht in der Lage, die in der Arbeit dargestellten Wirkzusammenhänge der produktionslogistischen Zielgrößen abzubilden.

Zudem wird die Problemstellung in dieser Arbeit auf die Betrachtung der Produktionskapazitäten eines Unternehmens eingeschränkt. Der in Abschnitt 1 dargestellte Einfluss der Bestände auf die Reaktionsfähigkeit des Unternehmens findet dabei in der Arbeit nur auf Basis von Umlaufbeständen in der Produktion statt. Weitere Bestandsstufen haben ebenfalls einen Einfluss auf die Reaktionsfähigkeit des Unternehmens, werden in der hier vorgestellten Methode jedoch nicht betrachtet. Vor dem Hintergrund der Unternehmensbestrebungen, Bestände auf allen Stufen im Materialfluss eines Unternehmens zu senken und die Absicherung der Materialverfügbarkeit ggf. in die Supply Chain auszulagern, ist eine Einbeziehung und Bewertung aller Bestände einer Supply Chain auf die Auswirkung der Reaktionsfähigkeit von Unternehmen anzustreben. Dieses beinhaltet ebenfalls die Ermittlung der Anforderungen an die Kapazitätsflexibilität. Eine derartige Betrachtung findet heute zum Teil im Rahmen des Supply Chain Managements (SCM) statt.

Ein Wirkmodell zur Untersuchung der Auswirkungen des Bestandsmanagements in der Supply Chain auf die notwendige Kapazitätsflexibilität unter Berücksichtigung der in dieser Arbeit aufgeführten Zielgrößen ist dem Autor nicht bekannt. Viele der im Bereich des SCM existierenden Lösungen verfolgen die Standardisierung von Schnittstellen und Abläufen, um den Auftragsfluss zu verbessern und ggf. eine Ermittlung der Bestände in der Supply Chain zu ermöglichen. Eine Berücksichtigung der vorhandenen Flexibilität der einzelnen Supply Chain Partner findet nicht statt. Bei der Lösung dieser Fragestellung muss allerdings auch die Sorge der Supply Chain

Partner vor einer zu hohen Transparenz des eigenen Unternehmens beachtet werden. So kann eine hierfür entwickelte Methode nur einzelne Kosten aus Sicht eines Unternehmens berücksichtigen. Eine Kostentransparenz im Sinne einer Prozesskostenrechnung über alle Wertschöpfungsstufen erscheint unrealistisch.

## **8 Literaturverzeichnis**

- [ALS82] Alscher, J.; Schneider, H.: Der Einfluss der Nachfrageintensität auf die Interdependenzen von Fehlmengenkosten und Servicegrad. In: Kostenrechnungspraxis, Heft 6, S.257-271, 1982.
- [ATK92] A.T.Kearney: Produktivität und Qualität in der Logistik Schlüsselfaktoren im europäischen Wettbewerb. Selbstverlag, Düsseldorf, 1992.
- [BAL06] Balla, J.; Layer, F.: Produktionsplanung mit SAP APO-PP/DS: Prozesse und Customizing in der Praxis. Galileo Press, Bonn, 2006.
- [BDI88] Bundesverband der deutschen Industrie (Hrsg.): Empfehlungen zur Kosten- und Leistungsrechnung: Bd. 1. Kosten- und Leistungsrechnung als Ist-Rechnung. 2. Auflage, Verlag Industrie-Förderung, Köln, Heider Verlag Bergisch Gladbach, 1988.
- [BEC84] Bechte, W.: Steuerung der Durchlaufzeit durch belastungsorientierte Auftragsfreigabe bei Werkstattfertigung. Fortschritt-Berichte VDI-Z, Reihe 2, Nr. 70, Düsseldorf, 1984.
- [BEG05] Begemann, C.: Terminorientierte Fertigungssteuerung in der Fertigung. In: Nyhuis, P. (Hrsg.): Berichte aus dem IFA; Verlag PZH Produktionstechnisches Zentrum Hannover, zugl. Dissertation Universität Hannover, Garbsen, 2005.
- [BLO03] Bloech, J,; Bogaschewsky, R.; Götze, U.; Roland, F.: Einführung in die Produktion. 5. Auflage, Physica Verlag, Heidelberg, 2003.
- [BÖH94] Böhler, W.: Integration der Prozesskostenrechnung in eine geschlossene Kostenrechnungsstandardsoftware. In: Männel, W. (Hrsg.): Prozesskostenrechnung – Standpunkte, Branchen-Erfahrungen, Software-Lösungen, krp Sonderheft 1/94, S. 91-96, 1994.
- [BRE00] Breithaupt, J.-W.: Rückstandsorientierte Produktionsregelung von Fertigungsbereichen: Grundlagen und Anwendung. VDI-Verlag, Fortschritt-Berichte VDI: Reihe 2, Fertigungstechnik Nr. 571 zugl. Dissertation Universität Hannover, Düsseldorf, 2000.
- [BRO05] Bronstein, I. N.; Semendjajew, K. A.; Musiol, G.; Mühlig, H.: Taschenbuch der Mathematik. 6. Auflage, Verlag Harri Deutsch, Franfurt a. M., 2005.
- [BVL05] Bundesvereinigung Logistik e.V. (Hrsg.): Trends und Strategien in der Logistik – Ein Blick auf die Agenda des Logistik-Managements 2010, Deutscher Verkehrs-Verlag, Bobingen, 2005
- [BVL06] BVL e.V. (Hrsg.): Trends und Strategien in der Logistik. Selbstverlag, Bremen, 2006.
- [CHA97] Chakravarthy, B.: A New Strategy Framework for Coping with Turbulence. In: Sloan Management Review, Heft 2, S.69-82, 1997.
- [CLA96] Claus, T.: Objektorientierte Simulation und Genetische Algorithmen zur Produktionsplanung und -steuerung. Verlag Peter Lang, Frankfurt a.M. u.a., 1996.
- [CON67] Conway, R. W.; Maxwell, W. L.; Miller, L. W.: Theory of Scheduling. Addison Wesley Publishing, Massachusetts, 1967.
- [COR98] Corsten, H.; Gössinger, R. (Hrsg.): Dezentrale Produktionsplanungs- und steuerungs-Systeme: Eine Einführung in zehn Lektionen. Kohlhammer Verlag, Stuttgart, 1998.
- [COX98] Cox, J. F.; Blackstone, J. H. (Hrsg.): APICS Dictionary. 9. Auflage, APICS Verlag, Falls Church, 1998.
- [CHE97] Cheng, J. M. J.; Simmons, J. E. L.; Ritchie, J. M.: Manufacturing System Flexibility: The Capability and Capacity Approach. In: Integrated Manufacturing Systems, Vol. 8, Nr. 3, S.147-158, 1997.
- [DAE89] Daenzer, W. F.: Systems Engineering: Leitfaden zur methodischen Durchführung komplexer Planungsvorhaben. Nachdruck der 6. Auflage, Verlag Industrielle Organisation, Zürich, 1989.
- [DEH01] Dehler, M.: Entwicklungsstand der Logistik: Messung Determinanten Erfolgswirkungen. Dissertation der Wissenschaftlichen Hochschule für Unternehmensführung, Koblenz, 2001.
- [DEI06] Deitermann, M; Schmolke, S.; Rückwart, W.-D.: Industrielles Rechnungswesen IKR: Finanzbuchhaltung, Analyse und Kritik des Jahresabschlusses, Kosten- und Leistungsrechung ; Einführung und Praxis. 34. Auflage, Winklers Verlag, Darmstadt. 2006.
- [DEL98] Deloitte & Touche Consulting: Vision in Manufacturing. Selbstverlag, Düsseldorf, 1998.
- [DEV04] Devore, J. L.: Probability and Statistics for Engineers and the Sciences. 6. Auflage, Brooks/Cole, Belmont, USA, 2004.
- [DOM05] Domschke, W.; Drexl, A.: Einführung in das Operations Research. 6. Auflage, Springer Verlag, Berlin u.a., 2005.
- [DOR04] Dorgio, M.; Stützle, T.: Ant Colony Optimization. MIT Press, Cambridge, London, 2004.
- [ERD84] Erdlenbruch, B.: Grundlagen neuer Auftragssteuerungsverfahren für die Werkstattfertigung. Fortschritt-Berichte VDI-Z, Reihe 2, Nr. 71, Düsseldorf 1984.
- [EVE99] Eversheim, W.; Schuh, G. (Hrsg.): Integriertes Management. Springer Verlag, Berlin u.a., 1999.
- [EVE02] Eversheim, W.: Organisation in der Produktionstechnik, Band 3: Arbeitsvorbereitung. 4. Auflage, VDI-Verlag, Düsseldorf, 2002.
- [FIS99] Fischer, K.: Fuzzybasierte Auftragsauswahl an Schmiedeaggregaten. VDI-Verlag, Fortschritt-Berichte VDI: Reihe 2, Fertigungstechnik Nr. 504, zugl. Dissertation Universität Hannover, Düsseldorf, 1999.
- [FRI97] Fritsch, R. B.: Activity-Based Costing and the Theory of Constraints: Using Time Horizons to Resolve two different Concepts of Product Costs. In: Journal of Applied Business Research, Heft 14 (1), S. 83-89, 1997.
- [FRI98] Friedel, B.: Kostenorientierte Produktionsplanung und -steuerung. In: Corsten, H.; Gössinger, R. (Hrsg.): Dezentrale Produktionsplanungs- und steuerungs-Systeme: Eine Einführung in zehn Lektionen. Kohlhammer Verlag, Stuttgart, S. 259-288, 1998.
- [GRU05] Grundmann, S.; Reinsch, S.: A Method for Setting Capacity Options Derived by an Approach for Operational Capacity Management. Proceedings: 38th CIRP International Seminar on Manufacturing Systems, Florianopolis, Brazil, CD-ROM, 16.-18.05.2005.
- [GRU06] Grundmann, S.; Reinsch, S.: Flexible Kapazitäten im Maschinen- und Anlagenbau: Unfrageergebnisse von Unternehmen des Maschinen- und Anlagenbaus. In: Industrie Management, 22. Jg., Heft 6, S.42-44, 2006.
- [GRU06a] Grundmann, S.; Reinsch, S.: Bestimmung flexibler Kapazitätsoptionen im Spannungsfeld von Kapazitätsauslastung und Kosten. In: wt Werkstattstechnik online, 96. Jg. Heft 9, S. 654-661, 2006.
- [GRO96] Großklaus, A.: Ablauforientierte Produktionslogistik: eine modellbasierte Analyse. Dissertation der Wissenschaftlichen Hochschule für Unternehmensführung, Koblenz, 1996.
- [GTT03] GTT mbH: Handbuch FAST/pro Release 27. GTT mbH, Hannover, 2003.
- [GÜN05] Günther, H.-O.; Tempelmeier, H.: Produktion und Logistik. 6. Auflage, Springer Verlag, Berlin u. a., 2005.
- [GUT83] Gutenberg, E.: Grundlagen der Betriebswirtschaftslehre. Band 1: Die Produktion, 24. Auflage, Springer Verlag, Berlin, Heidelberg, 1983.
- [GOL92] Goldratt, E. M.; Cox, J.: The Goal: A Process of Ongoing Improvement. 2. Auflage, North River Press, Great Barrington MA, 1992.
- [GOT95] Gottschalk, E.: Management logistischer Prozesse in der Praxis. In: Wiendahl, H.-P. (Hrsg.): Erfolgsfaktor Logistikqualität. Springer Verlag, Berlin, S.9-18, 1995.
- [HAC98] Hackstein, R.: Produktionsplanung und -steuerung: ein Handbuch für die Betriebspraxis. 2. Auflage, VDI-Verlag, Düsseldorf, 1989.
- [HAH99] Hahn, D.: Gestaltung strategischer Programme. In: Eversheim, W.; Schuh, G. (Hrsg.): Integriertes Management. Springer Verlag, Berlin u.a., S. 5-9 – 5-27, 1999.
- [HAR03] Harsh, M. F.: The Impact of Activity Based Costing on Managerial Decisions: An Empirical Analysis. Dissertation der Virginia Polytechnic Institute & State University, Blacksburg VA, 1993.
- [HEN93] Hentze, J.; Brose, P.; Kammel, A.: Unternehmungsplanung: eine Einführung. 2. Auflage UTB-Verlag, Bern, Stuttgart, Wien, 1993.
- [HER03] Herold, J. V.: Wertorientiertes Logistikcontrolling: Eine empirische Untersuchung. TCW Verlag, München, 2003.
- [HIR91] Hiromoto, T.: Wie das Management Accounting seine Bedeutung zurückgewinnt. In: IFUA Horváth & Partner (Hrsg.): Prozesskostenmanagement: Methodik, Implementierung, Erfahrungen. Vahlen Verlag, München, S.25- 46, 1991.
- [HOP01] Hopp, W. J.; Spearman, M. L.: Factory Physics: Foundation of Manufacturing Management. McGraw-Hill Irwin, Boston u. a. 2001.
- [HOR93] Horváth, P.; Brokemper, A.: Prozesskostenrechnung Konzeption und Entwicklungen. Krp-Kostenrechnungspraxis, Sonderheft. Nr.2, 1993.
- [HOR96] Horváth, P.: Controlling. 6. Auflage, Vahlen Verlag, München, 1996.
- [HOR98] Horváth & Partner (Hrsg.): Prozesskostenmanagement Methodik und Anwendungsfelder. Vahlen, München, 1998.
- [HOR99] Horváth, P.; Brokemper, A.: Prozesskostenrechnung als Logistikkostenrechnung. In: Weber, J.; Baumgarten, H. (Hrsg.): Handbuch Logistik - Management von Material- und Warenflussprozessen, Schäffer-Poeschel Verlag, Stuttgart, S.523-537, 1999.
- [HOY04] Hoy, A.; Schäfer, N.: Numerische Verfahren und evolutionäre Algorithmen: Eine Einführung für Wirtschaftsinformatiker. Shaker Verlag, Aachen, 2004.
- [HUC03] Huch, B.; Behme, W.; Ohlendorf, T.: Rechnungswesen-orientiertes Controlling. Ein Leitfaden für Studium und Praxis. 4. Auflage, Physica Verlag, Heidelberg, 2003.
- [IFU91] IFUA Horváth & Partner (Hrsg.): Prozesskostenmanagement: Methodik, Implementierung, Erfahrungen. Vahlen Verlag, München, 1991.
- [IPH03] IPH gGmbH: Unternehmensumfrage: Nachfrageschwankungen in der Automobilzulieferindustrie. Nicht veröffentlichte Studie, Hannover, 2003.
- [IPH05] IPH gGmbH: Leitfaden für eine verbesserte Belegungsplanung von Wärmebehandlungsanlagen. Abschlußbericht des AiF Projektes "Entwicklung eines Fuzzy-Logik basierten Verfahrens zur logistik- und technologiegerechten Belegungsplanung von Wärmebehandlungsanlagen in Schmiedeunternehmen" Fördernummer 13847N, Hannover, 2005.
- [ISO03] International Standard Organization (Hrsg.): Quality Management Systems: Particular Requirements fort he application if ISO 9001:2000 for automotive production and relevant service part organizations: ISO/TS16949. ISO, Genf, 2003.
- [JAC06] Jacobsen, A.: Messung und Bewertung von Nachfragedynamik und logistischer Agilität in der Automobilzulieferindustrie. In: Nyhuis, P. (Hrsg.): Berichte aus dem IFA; Verlag PZH Produktionstechnisches Zentrum Hannover, zugl. Dissertation Universität Hannover, Garbsen, 2006.
- [JÄG00] Jäger, M.: Kennliniengestützte Parametereinstellung von PPS-Systemen. Elektronische Veröffentlichung, zugl. Dissertation Universität Hannover, 2000.
- [JAI93] Jainczyk, M.: Logistikorientierte Bewertung von Investitionsvorhaben im Produktionsbereich. In: Wiendahl, H.-P.: Neue Wege der PPS. Tagungsbericht IFA-Kolloquium, Gesellschaft für Management und Technologie, Hannover, S. 131-154, 1993.
- [JOO06] Joos-Sachse, T.: Controlling, Kostenrechnung und Kostenmanagement: Grundlagen, Instrumente, neue Ansätze. 3. Auflage, Gabler Verlag, Wiesbaden 2001.
- [KER01] Kerner, A.: Modellbasierte Beurteilung der Logistikleistung von Prozessketten. Elektronische Veröffentlichung, zugl. Dissertation Universität Hannover, Hannover, 2001.
- [KER03] Kersten, W.: E-Collaboration Prozessoptimierung der Wertschöpfungskette. Deutscher Universitätsverlag, Wiesbaden, 2003.
- [KIL02] Kilger, W.; Vikas, K.: Flexible Plankostenrechnung und Deckungsbeitragsrechnung. 10. Auflage, Gabler Verlag, Wiesbaden, 2002.
- [KLE91] Kleiner, F.: Kostenrechnung bei flexibler Automatisierung. Verlag Vahlen, zugl. Dissertation Universität Stuttgart, München, 1991.
- [KLE06] Kletti, J. (Hrsg.): MES Manufacturing Execution System: Moderne Informationstechnologie zur Prozessfähigkeit der Wertschöpfung. Springer Verlag, Berlin u.a., 2006.
- [KUR03] Kurbel, K.: Produktionsplanung und -steuerung. 5. Auflage, Oldenbourg Verlag, München, Wien, 2003.
- [LAC98] Lackes, R.: Kapazitätsorientierte Produktionsplanung und -steuerung. In: Corsten, H.; Gössinger, R. (Hrsg.): Dezentrale Produktionsplanungs- und steuerungs-Systeme: Eine Einführung in zehn Lektionen. Kohlhammer Verlag, Stuttgart, S. 289-316, 1998.
- [LOE01] Lödding, H.: Dezentrale Bestandsorientierte Fertigungsregelung. VDI-Verlag, Fortschritt-Berichte VDI: Reihe 2, Fertigungstechnik, Nr. 587, zugl. Dissertation der Universität Hannover, Düsseldorf, 2001.
- [LOE05] Lödding, H.: Verfahren der Fertigungssteuerung: Grundlagen, Beschreibung, Konfiguration. Springer Verlag, Berlin, Heidelberg, New York, 2006.
- [LUC04] Luczak, H.; Weber, J.; Wiendahl, H.-P. (Hrsg.): Logistik-Benchmarking: Praxisleitfaden mit LogiBEST. 2. Auflage, Springer Verlag, Berlin u.a., 2004.
- [MÄN94] Männel, W. (Hrsg.): Prozesskostenrechnung Standpunkte, Branchen-Erfahrungen, Software-Lösungen, krp Sonderheft 1/94, 1994.
- [MAN04] Manns, M.: Reihenfolgeplanung in MES-Systemen. IPH interne Studie, 2004.
- [MAT77] Mather, H.; Plossl, G. W.: Priority Fixation versus Throughput Planning. APICS, Intern. Conference, Cleveland/Ohio (USA), 1977.
- [MAY98] Mayer, R.: Prozesskostenrechnung State of the Art. In: Horváth & Partner (Hrsg.): Prozesskostenmanagement – Methodik und Anwendungsfelder. Vahlen, München, S. 3-27, 1998.
- [MAY98b] Mayer, R.: Kapazitätskostenrechnung: Neukonzeption einer kapazitätsund prozessorientierten Kostenrechnung. Vahlen Verlag, München, 1998.
- [MCK06] McKinsey: Logistikkostenanteil verschiedener Waren. In: McK Wissen, Heft 16, S. 86-87, 2006.
- [MER03] Mertins, F.; Grundmann, S.: Assistent zur zielorientierten Durchführung von Logistik-Simulationsexperimenten. In: Schulze, T.; Schlechtweg, S.; Kinz, V. (Hrsg.): Simulation und Visualisierung 2003 (Tagungsband), SCS-European Publishing House, Erlangen, S.69-76, 2003.
- [MEY04] Meyer, S.: Flexible Gruppenarbeit in der Auftragsfertigung. In: Nedeß, Chr.; Hintze, W. (Hrsg.): Wissen schafft Innovation, Nr. 2, Hamburg, 2004.
- [MIC98] Michel, R.; Torspecken, H.-D.; Jandt, J.: Neuere Formen der Kostenrechnung mit Prozesskostenrechnung – Kostenrechnung 2. 4. Auflage, Carl Hanser Verlag, München, Wien, 1998.
- [NN01] N.N.: Betriebsverfassungsgesetz. Abrufbar unter: http://bundesrecht.juris. de/betrvg/index.html, Abrufdatum: 06.01.2007, 2001.
- [NN04] N.N.: Arbeitsgesetze. 64. Auflage, DT Verlag, München, 2004.
- [NOB97] Noble, M. A.: Manufacturing Competitive Priorities and Productivity: an Empirical Study. In: International Journal of Operations & Production Management, Vol. 17, No. 1, S.85-99, 1997.
- [NYH91] Nyhuis, P.: Durchlauforientierte Losgrößenbestimmung. VDI-Verlag, Fortschritt-Berichte VDI: Reihe 2, Nr. 225: Berichte aus dem Institut für Fabrikanlagen, zugl. Dissertation Universität Hannover, Düsseldorf, 1991.
- [NYH93] Nyhuis, P.: Betriebskennlinien zur Entscheidungsunterstützung in der Produktionsplanung und -steuerung. Beitrag zum Seminar "Neue Wege der PPS", Hannover, 1993.
- [NYH99] Nyhuis, P.; Wiendahl, H.-P.: Logistische Kennlinien: Grundlagen, Werkzeuge und Anwendungen. Springer Verlag, Berlin, Heidelberg, 1999.
- [NYH03] Nyhuis, P.: Wiendahl, H.-P.: Logistische Kennlinien: Grundlagen, Werkzeuge und Anwendungen. 2. Auflage, Springer Verlag, Berlin, Heidelberg, New York, 2003.
- [NYH04] Nyhuis, F.; Grundmann, S.: FAST/pro Produktionscontrolling und monitoring: Potenziale erkennen, messbare Erfolge erzielen. In: PPS Management, Heft 4, S. 13-14, 2004.
- [PET96] Petermann, D.: Modellbasierte Produktionsregelung. VDI-Verlag, Fortschritt-Berichte VDI: Reihe 20, Rechnerunterstützte Verfahren, Nr. 193, zugl. Dissertation Universität Hannover, Düsseldorf, 1996.
- [PET00] Petersson, P.: Process Efficiency and Capacity Flexibility: Developing a Support Tool for Capacity Decisions in Manual Assembly Systems. Dissertation der Linköping Universität, 2000.
- [PIN05] Pinedo, M. L.: Planning and Scheduling in Manufacturing and Services. Springer Verlag, New York, 2005.
- [PLI96] Plinke, W.; Rese, M.: Industrielle Kostenrechnung Eine Einführung. 4. Auflage, Springer Verlag, Berlin u.a., 1996.
- [REI00] Reinhart, G.: Virtuelle Fabrik: Wandlungsfähigkeit durch dynamische Unternehmenskooperationen. In: Wildemann, H. (Hrsg.): TCW-Report. Nr. 21, TCW Transfer-Centrum GmbH, München, 2000, S. 1-11.
- [REM05] Remer, D.: Einführung der Prozesskostenrechnung: Grundlagen, Methodik, Einführung und Anwendung der verursachungsgerechten Gemeinkostenzurechnung. 2. Auflage, Schäffer-Poeschel Verlag, Stuttgart, 2005.
- [REU79] Reuter, J. F.: Integrierte langfristige Unternehmensplanung. In: Planung in der Praxis, ZfB-Ergänzungsheft 1/79, Wiesbaden, S.61-98, 1979.
- [SCH96] Scholtissek, P.: Simulationsprüfstand für Logistikkonzepte der Produktion. VDI-Verlag, Fortschritt-Berichte VDI: Reihe 2, Fertigungstechnik, Nr. 377 zugl. Dissertation Universität Hannover, Düsseldorf, 1996.
- [SCH96a] Schoof, Christian: Betriebsratspraxis von A bis Z: das Handwörterbuch für die betriebliche Interessensvertretung. 3. Auflage, Bund-Verlag, Köln, 1996.
- [SCH98] Schierenbeck, H.: Grundzüge der Betriebswirtschaftslehre. 13. Auflage, Oldenbourg Verlag, München, Wien, 1998.
- [SCH03] Schulze, T.; Schlechtweg, S.; Kinz, V. (Hrsg.): Simulation und Visualisierung 2003 (Tagungsband), SCS-European Publishing House, Erlangen, 2003.
- [SCH04] Schneider, M.: Logistische Fertigungsbereichskennlinien. VDI-Verlag, Fortschritt-Berichte VDI: Reihe 2, Fertigungstechnik, Nr. 647, zugl. Dissertation Universität Hannover, Düsseldorf, 2004.
- [SCH05] Schmidt, A.: Kostenrechnung: Grundlagen der Vollkosten-, Deckungsbeitrags- und Plankostenrechnung sowie des Kostenmanagements. 4. Auflage, Kolhammer Verlag, Stuttgart, 2005.
- [SCH05a] Schreyer, A.: A Genetic Algorithm (GA) Optimization Software for Constrained Problems in MS Excel. Abrufbar unter: http://www. alexschreyer.de/projects/xloptim/, Abrufdatum: 20.11.2006.
- [SCH06] Schnetzler, A.; Nölle, A.; Hasenfuss, K.; Iliev, N.; Ziegenbein, A.: Supply Chain Management und Unternehmenserfolg: Trends und Herausforderungen. Selbstverlag, ETH-Zentrum für Unternehmenswissenschaften (BWI), Zürich, 2006.
- [SCH06a] Schuh, G.; Gierth, A.: Einführung. In: Schuh, G. (Hrsg.) Produktionsplanung und -steuerung: Grundlagen, Gestaltung und Konzepte. 3. Auflage, Springer Verlag, Berlin, Heidelberg, S.3-10, 2006.
- [SCH06b] Schuh, G. (Hrsg.) Produktionsplanung und -steuerung: Grundlagen, Gestaltung und Konzepte. 3. Auflage, Springer Verlag, Berlin, Heidelberg, 2006.
- [SCH06c] Schuh, G.: Schmidt, C.: Grundlagen der Produktionsplanung und -steuerung: Prozesse. In: Schuh, G. (Hrsg.) Produktionsplanung und -steuerung: Grundlagen, Gestaltung und Konzepte. 3. Auflage, Springer Verlag, Berlin, Heidelberg, 2006, S.108-194.
- [SCH06d] Schuh, G.: Lassen, S.: Grundlagen der Produktionsplanung und -steuerung: Funktionen. In: Schuh, G. (Hrsg.) Produktionsplanung und -steuerung: Grundlagen, Gestaltung und Konzepte. 3. Auflage, Springer Verlag, Berlin, Heidelberg, S.195-294, 2006.
- [SCH06e] Schuh, G.; Roesgen, R.: Grundlagen der Produktionsplanung und -steuerung: Aufgaben. In: Schuh, G. (Hrsg.) Produktionsplanung und -steuerung: Grundlagen, Gestaltung und Konzepte. 3. Auflage, Springer Verlag, Berlin, Heidelberg, S.28-80, 2006.
- [SCH06f] Schaefer, M.: VDMA: Maschinenbauer stellen neuen Produktionsrekord auf. VDMA, Frankfurt am Main, abrufbar unter: http://www.vdma.org/wps/portal/Home/de/Verband/VDMA\_Presse/Presse mitteilungen/komm\_A\_20061220\_Bu\_PI\_Maschinenbauer+stellen?WCM \_GLOBAL\_CONTEXT=/wps/wcm/connect/Home/de/Verband/VDMA\_Pres se/Pressemitteilungen/komm\_A\_20061220\_Bu\_PI\_Maschinenbauer+stell en, Abrufdatum: 04.01.2007.
- [SCH06g] Schieferdecker; R.: Produktionsplanung und -steuerung bei flexiblen Arbeitszeiten. In: Schuh, G. (Hrsg.) Produktionsplanung und -steuerung: Grundlagen, Gestaltung und Konzepte. 3. Auflage, Springer Verlag, Berlin, Heidelberg, S.809-832, 2006.
- [SHA98] Shafer, S. M.; Meredith, J. R.: Operations Management: A Process Approach with Spreadsheets. John Wiley & Sons, New York, 1998.
- [STE97] Steffen, R.: Produktions- und Kostentheorie. 3. Auflage, Kohlhammer Verlag, Stuttgart u. a., 1997.
- [STR04] Strigl, T.; Colsmann, R.; Sesterhenn, J.; Röder, A.; Wertz, B.; Blim, H.: Anhang – Arbeitspapiere. In: Luczak, H.; Weber, J.; Wiendahl, H.-P. (Hrsg.): Logistik-Benchmarking: Praxisleitfaden mit LogiBEST. 2. Auflage, Springer Verlag, Berlin u.a., S. 143-247, 2004.
- [STÜ87] Stützle, G.: Langfristige Kapazitätsplanung unter Berücksichtigung der betrieblichen Elastizität. Verlag V. Florentz, München, 1987.
- [SKI85] Skinner, W.: Manufacturing The Formidable Competitive Weapon. John Wiley & Sons, New York, 1985.
- [SUZ87] Suzaki, K.: The New Manufacturing Challenge. Free Press, Ney York, 1987.
- [VDI01] VDI-Gesellschaft Fördertechnik Materialfluss Logistik (Hrsg.): Logistikkennzahlen für die Beschaffung. VDI-Richtlinie 4400 Blatt 1, Beuth Verlag, Berlin, 2001.
- [VDI02] VDI-Gesellschaft Fördertechnik Materialfluss Logistik (Hrsg.): Logistikkennzahlen für die Distribution. VDI-Richtlinie 4400 Blatt 3, Beuth Verlag, Berlin, 2002.
- [VDI03] VDI-Gesellschaft Fördertechnik Materialfluss Logistik (Hrsg.): Prozessorientierte Kostenanalyse in der innerbetrieblichen Logistik. VDI-Richtlinie 4405, Beuth Verlag, Berlin, 2003.
- [VDI04] VDI-Gesellschaft Fördertechnik Materialfluss Logistik (Hrsg.): Logistikkennzahlen für die Produktion. VDI-Richtlinie 4400 Blatt 2, Beuth Verlag, Berlin 2004.
- [VDI06] VDI-Kompetenzfeld Informationstechnik (Hrsg.): Manufacturing Execution Systems – Fertigungsmanagementsysteme. VDI-Richtlinie 5600 Blatt 1, Beuth Verlag, Berlin 2006.
- [WAC06] Wachsmann, J.: Kennliniengestützte Durchführung von Logistiksimulationen. Elektronische Veröffentlichung, zugl. Dissertation Universität Hannover, Hannover, 2006.
- [WAS01] Wassermann, O.: Das intelligente Unternehmen. 4. Auflage, Springer Verlag, Berlin u.a., 2001.
- [WEB95] Weber, J.: Logistik-Controlling. 4. Auflage, Schäffer-Poeschel Verlag, Stuttgart, 1995.
- [WEB99] Weber, J.; Baumgarten, H. (Hrsg.): Handbuch Logistik Management von Material- und Warenflussprozessen, Schäffer-Poeschel Verlag, Stuttgart, 1999.
- [WEB01] Weber, J.: Logistikkostenrechnung: Kosten-, Leistungs- und Erlösinformationen zur erfolgsorientierten Steuerung der Logistik. 2. Auflage, Springer Verlag, Berlin u.a., 2001.
- [WEB02] Weber, J.: Logistik- und Supply Chain Controlling. 5. Auflage, Schaeffer-Poeschel Verlag, Stuttgart, 2002.
- [WEB02a] Weber, J.; Bacher, A.; Groll, M.: Der Einsatz der Prozesskostenrechnung als Controlling Instrument im Rahmen des Supply Chain Management – ein Stufenmodell. In: logistik management 4. Jg., Heft 3, S. 52-62, 2002.
- [WEB05] Weber, J.: Gestaltung der Kostenrechnung: Notwendigkeit, Optionen und Konsequenzen. Deutscher Universitätsverlag, Wiesbaden, 2005.
- [WEI04] Weigert, M.: Entwicklung eines Planungstools für die langfristige Kapazitätsplanung: Eine Untersuchung am Beispiel aus der Automobilindustrie. Shaker Verlag, zugl. Dissertation der TU Berlin, Aachen, 2004.
- [WIE87] Wiendahl, H.-P.: Belastungsorientierte Fertigungssteuerung: Grundlagen, Verfahrensaufbau, Realisierung. Hanser Verlag, München, Wien, 1987.
- [WIE93] Wiendahl, H.-P.: Neue Wege der PPS. Tagungsbericht IFA-Kolloquium, Gesellschaft für Management und Technologie, Hannover, 1993.
- [WIE95] Wiendahl, H.-P. (Hrsg.): Erfolgsfaktor Logistikqualität. Springer Verlag, Berlin, 1995.
- [WIE97] Wiendahl, H.-P.: Betriebsorganisation für Ingenieure. 4. Auflage Hanser Verlag, München, Wien, 1997.
- [WIE97a] Wiendahl, H.-P.: Fertigungsregelung: logistische Beherrschung von Fertigungsabläufen auf Basis des Trichtermodells. 2. Auflage Hanser Verlag, München, Wien, 1997.
- [WIE98] Wiendahl, H.-P.; Nyhuis, P.: Engpassorientierte Logistikanalyse: Methoden zur kurzfristigen Leistungssteigerung in Produktionsprozessen. TCW Verlag, München, 1998.
- [WIE02] Wiendahl, H.-H.: Situative Konfiguration des Auftragsmanagements im turbulenten Umfeld. Jost-Jetter-Vlg., zugl. Dissertation Universität Stuttgart, Heimsheim, 2002.
- [WIE03] Wiendahl, H.-P.; Begemann, C.; Nickel, R.: Die klassischen Stolpersteine der PPS und der Lösungsansatz 3-Sigma-PPS. In: Baumgarten, H.; Wiendahl, H.-P.; Zentes, J. (Hrsg.): Springer Experten System Logistik-Management: Strategien, Konzepte, Praxisbeispiele. Springer Verlag, Berlin u.a. Abschnitt 7.03.01.03, 2003.
- [WIE05] Wiendahl, H.-P.: Betriebsorganisation für Ingenieure. 5. Auflage, Hanser Verlag, München, Wien, 2005.
- [WIE05a] Wiendahl, H.-H.; Wiendahl, H.-P.; v. Cieminski, G.: Stolpersteine der PPS: Symptome, Ursachen, Lösungsansätze. In: wt Werkstattstechnik online, Heft 9, S.717-725, 2005.
- [WIE05b] Wiendahl, H.-P.: Anmerkungen zum Beitrag: Vergleich BOA SAP/APO. In: PPS Management, Jg. 10, Heft 3, S. 48-49, 2005.
- [WIE05c] Wiendahl, H.-P.; Reinsch, S.; Grundmann, S.: Developing a Method for Combining Capacity Utilization, Capacity Flexibility and Logistics Cost into an Unified Approach. In: Production Engineering, Vol. XII/2, S. 159-164, 2005.
- [WIE06] Wiendahl, H.-P.; Nyhuis, P.; Fischer, A.; Grabe, D.: Controlling in Lieferketten. In: Schuh, G. (Hrsg.) Produktionsplanung und -steuerung: Grundlagen, Gestaltung und Konzepte. 3. Auflage, Springer Verlag, Berlin, Heidelberg, S.467-510, 2006.
- [WIN01] Windt, K.: Engpassorientierte Fremdvergabe in Produktionsnetzen. VDI-Verlag, Fortschritt-Berichte VDI: Reihe 2, Fertigungstechnik, Nr. 579, zugl. Dissertation Universität Hannover, Düsseldorf, 2001.
- [WOE05] Wöhe, G.; Döring, U.: Einführung in die allgemeine Betriebswirtschaftslehre. 22. Auflage, Verlag Vahlen, München, 2005.
- [YU00] Yu, K.-W.: Terminkennlinie: Eine Beschreibungsmethodik für die Terminabweichung im Produktionsbereich. VDI-Verlag, Fortschritt-Berichte VDI: Reihe 2, Fertigungstechnik, Nr. 576, zugl. Dissertation Universität Hannover, Düsseldorf, 2000.
- [ZAD65] Zadeh, L. A.: Fuzzy Sets. In: Information and Control, Heft 8, S. 338-353, 1965.
- [ZÄH06] Zäh, M. F.; v. Bredow, M.; Möller, N.; Müssig, B.: Methoden zur Bewertung von Flexibilität in der Produktion. In: Industrie Management, Heft 2, S.29- 32, 2003.
- [ZÄP89] Zäpfel, G.: Strategisches Produktionsmanagement. Walter de Gruyter Verlag, Berlin, 1989.

# $\bullet$ **9 Anhang Anhang**

Tabelle 7.1: Kenwerte zur Kostenkennlinie der Standardkapazität des Arbeitssys-**Tabelle 7.1:** Kenwerte zur Kostenkennlinie der Standardkapazität des Arbeitssys-

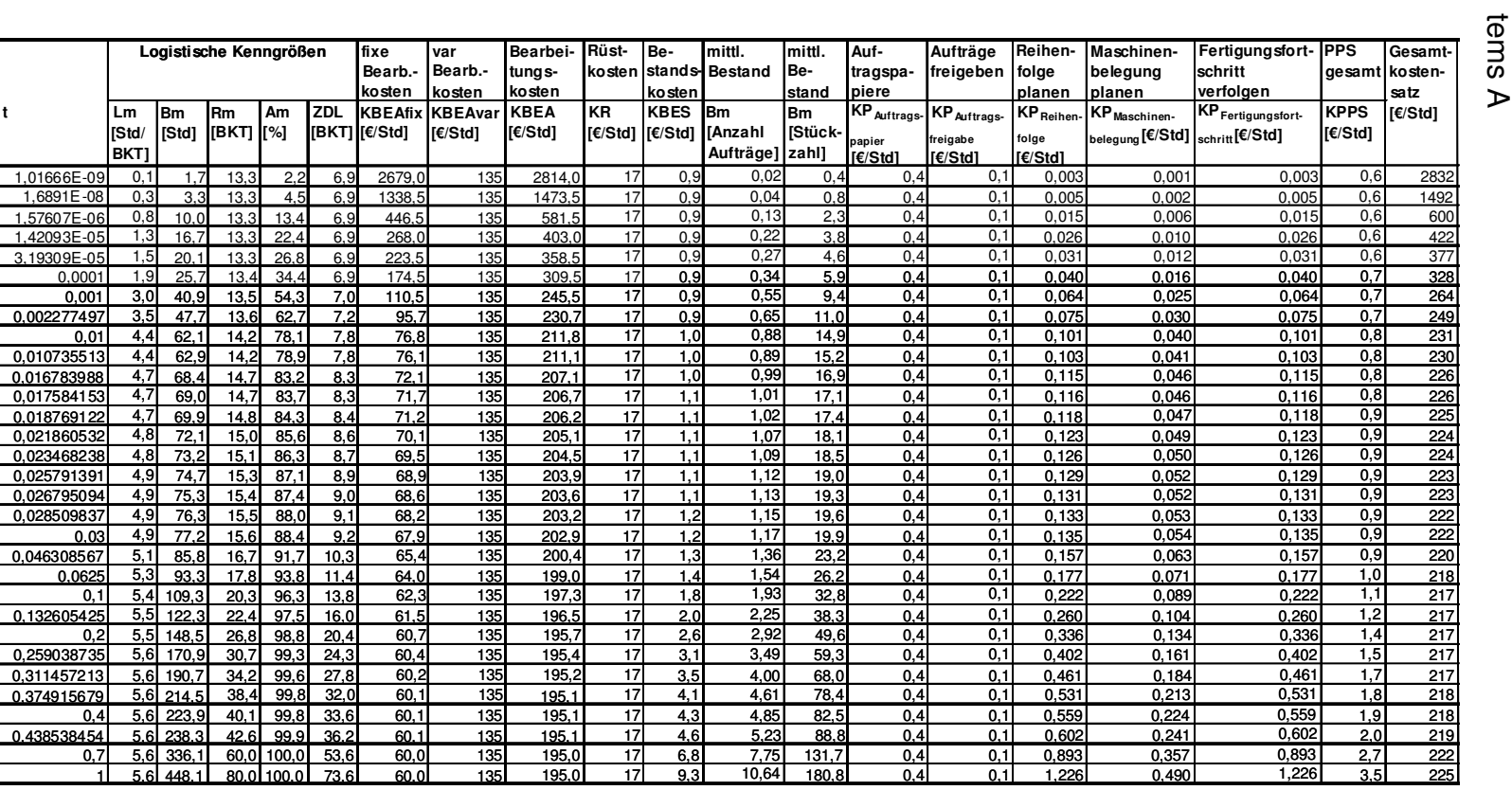

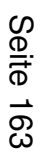

|                            | Logistische Kenngrößen    |                            |                       |              |                  | fixe<br>Bearb.-<br>kosten  | var<br>Bearb.-<br>kosten | Bearbei-<br>tungs-<br>kosten | Rüst-<br>kosten       | Be-<br>stands-<br>kosten | mittl.<br><b>Bestand</b>          | mittl.<br>Be-<br>stand        | Auf-<br>tragspa-<br>piere                            | Aufträge<br>frei-<br>geben                                             | Reihen-<br>folge<br>planen                                     | Maschinen-<br>belegung<br>planen                                        | Fertigungs<br>fortschritt<br>verfolgen                                       | <b>PPS</b><br>gesamt  | Gesamt-<br>kosten-<br>satz |
|----------------------------|---------------------------|----------------------------|-----------------------|--------------|------------------|----------------------------|--------------------------|------------------------------|-----------------------|--------------------------|-----------------------------------|-------------------------------|------------------------------------------------------|------------------------------------------------------------------------|----------------------------------------------------------------|-------------------------------------------------------------------------|------------------------------------------------------------------------------|-----------------------|----------------------------|
| t                          | Lm<br>[Std/<br><b>BKT</b> | <b>Bm</b>                  | Rm<br>[Std] [BKT] [%] | Am           | <b>ZDL</b>       | KBEAfix<br>$[BKT]$ $E/Std$ | <b>KBEAvar</b><br>F(Std] | <b>KBEA</b><br>[€/Std]       | KR<br>[€/Std]         | <b>KBES</b><br>[€/Std]   | <b>Bm</b><br>[Anzahl<br>Aufträge] | <b>Bm</b><br>[Stück-<br>zahl] | KP <sub>Auftrags</sub> .<br>papier<br><b>I€/Std1</b> | $\overline{\text{KP}}_{\text{Auttrags}}$<br>freigabe<br><b>[€/Std]</b> | $\overline{\text{KP}}$ <sub>Reihen</sub> .<br>folge<br>[€/Std] | $\overline{\text{KP}}_{\text{Maschinen}}$<br>belegung<br><b>I€/Stdl</b> | $\overline{\text{KP}}_{\text{Fertigungs.}}$<br>fortschritt<br><b>I€/Std1</b> | <b>KPPS</b><br>E(Std] | <b>I</b> [€/Std]           |
| 1,01666E-09                | 0,2                       | 1,7                        | 9.3                   | 2,2          | 3,9              | 2679,0                     | 135                      | 2814,0                       | 17                    | 0.5                      | 0,02                              | 0,4                           | 0,4                                                  | 0.1                                                                    | 0,003                                                          | 0,001                                                                   | 0.003                                                                        | 0.6                   | 2832                       |
| 1,6891E-08                 | 0,4                       | 3,3                        | 9,3                   | 4,5          | 3,9              | 1338,5                     | 135                      | 1473,5                       | 17                    | 0,5                      | 0,04                              | 0,8                           | 0,4                                                  | 0,1                                                                    | 0,005                                                          | 0,002                                                                   | 0,005                                                                        | 0,6                   | 1492                       |
| 1,57607E-06                | 1,1                       | 10,0                       | 9,3                   | 13,4         | 3,9              | 446,5                      | 135                      | 581,5                        | 17                    | 0,5                      | 0,13                              | 2,3                           | 0,4                                                  | 0,1                                                                    | 0,015                                                          | 0,006                                                                   | 0,015                                                                        | 0,6                   | 600                        |
| 1,42093E-05                | 1,8                       | 16,7                       | 9,3                   | 22,4         | 3,9              | 268,0                      | 135                      | 403,0                        | 17                    | 0,5                      | 0,22                              | 3,8                           | 0,4                                                  | 0,1                                                                    | 0,026                                                          | 0,010                                                                   | 0,026                                                                        | 0,6                   | 421                        |
| 3,19309E-05                | 2,1                       | 20,1                       | 9,3                   | 26,8         | 3,9              | 223,5                      | 135                      | 358,5                        | 17                    | 0,5                      | 0,27                              | 4,6                           | 0,4                                                  | 0,1                                                                    | 0,031                                                          | 0,012                                                                   | 0,031                                                                        | 0,6                   | 377                        |
| 0,0001                     | 2,8                       | 25,7                       | 9,3                   | 34,4         | 3,9              | 174.5                      | 135                      | 309,5                        | 17                    | 0,5                      | 0,34                              | 5,9                           | 0,4                                                  | 0,1                                                                    | 0,040                                                          | 0,016                                                                   | 0,040                                                                        | 0,7                   | 328                        |
| 0,001                      | 4,3                       | 40,9                       | 9,4                   | 54,3         | 4,0              | 110,5                      | 135                      | 245,5                        | 17                    | 0,5                      | 0,55                              | 9,4                           | 0,4                                                  | 0,1                                                                    | 0,064                                                          | 0,025                                                                   | 0,064                                                                        | 0,7                   | 264                        |
| 0,002277497                | 5,0                       | 47,7                       | 9,5                   | 62,7         | 4,1              | 95,7                       | 135                      | 230,7                        | 17                    | 0,5                      | 0,65                              | 11,0                          | 0,4                                                  | 0,1                                                                    | 0,075                                                          | 0,030                                                                   | 0,075                                                                        | 0,7                   | 249                        |
| 0,01                       | 6,3                       | 62,1                       | 9,9                   | 78,1         | 4,5              | 76,8                       | 135                      | 211,8                        | 17                    | 0,6                      | 0,88                              | 14,9                          | 0,4                                                  | 0,1                                                                    | 0,101                                                          | 0,040                                                                   | 0,101                                                                        | 0,8                   | 230                        |
| 0,010735513                | 6,3                       | 62,9                       | 10,0                  | 78,9         | 4,6              | 76,1                       | 135                      | 211,1                        | 17                    | 0,6                      | 0,89                              | 15,2                          | 0,4                                                  | 0,1                                                                    | 0,103                                                          | 0,041                                                                   | 0,103                                                                        | 0,8                   | 229                        |
| 0,016783988                | 6,7                       | 68,4                       | 10,3                  | 83,2         | 4,9              | 72,1<br>71,7               | 135<br>135               | 207,1<br>206,7               | 17<br>17              | 0,6<br>0,6               | 0,99<br>1,01                      | 16,9<br>17,1                  | 0,4<br>0,4                                           | 0,1<br>$\overline{0,1}$                                                | 0,115                                                          | 0,046<br>0,046                                                          | 0,115                                                                        | 0,8<br>0,8            | 226<br>225                 |
| 0,017584153<br>0,018769122 | 6,7<br>6,7                | 69,0<br>69,9               | 10,3<br>10,4          | 83,7<br>84,3 | $\overline{4,9}$ | 71,2                       | 135                      | 206,2                        | 17                    | 0,6                      | 1,02                              | 17,4                          | 0,4                                                  | 0,1                                                                    | 0,116                                                          | 0,047                                                                   | 0,116<br>0,118                                                               | 0,9                   | 225                        |
| 0,021860532                | 6,9                       | 72,1                       | 10,5                  | 85,6         | 5,0<br>5,1       | 70,1                       | 135                      | 205,1                        | 17                    | 0,6                      | 1,07                              | 18,1                          | 0,4                                                  | 0,1                                                                    | 0,118<br>0,123                                                 | 0,049                                                                   | 0,123                                                                        | 0,9                   | $\overline{224}$           |
| 0.023468238                | 6,9                       | 73,2                       | 10,6                  | 86,3         | 5,2              | 69,5                       | $\frac{135}{2}$          | 204,5                        | $\overline{17}$       | 0,7                      | 1,09                              | 18,5                          | 0,4                                                  | 0,1                                                                    | 0,126                                                          | 0,050                                                                   | 0,126                                                                        | 0,9                   | 223                        |
| 0,025791391                | 7,0                       | 74,7                       | 10,7                  | 87,1         | 5,3              | 68,9                       | 135                      | 203,9                        | 17                    | 0,7                      | 1,12                              | 19.0                          | 0,4                                                  | 0,1                                                                    | 0,129                                                          | 0,052                                                                   | 0,129                                                                        | 0,9                   | $\overline{222}$           |
| 0,026795094                | 7,0                       | 75,3                       | 10,8                  | 87,4         | 5,3              | 68,6                       | 135                      | 203,6                        | 17                    | 0,7                      | 1,13                              | 19,3                          | 0,4                                                  | 0,1                                                                    | 0,131                                                          | 0,052                                                                   | 0,131                                                                        | 0,9                   | 222                        |
| 0,028509837                | 7,0                       | 76,3                       | 10,8                  | 88,0         | 5,4              | 68,2                       | $\overline{135}$         | 203,2                        | 17                    | 0,7                      | 1,15                              | 19,6                          | 0,4                                                  | 0,1                                                                    | 0.133                                                          | 0,053                                                                   | 0.133                                                                        | 0,9                   | 222                        |
| 0,03                       | 7,1                       | 77,2                       | 10,9                  | 88,4         | 5,5              | 67,9                       | $\overline{135}$         | 202,9                        | 17                    | 0,7                      | 1,17                              | 19,9                          | 0,4                                                  | 0,1                                                                    | 0,135                                                          | 0,054                                                                   | 0.135                                                                        | 0,9                   | 221                        |
| 0,046308567                | 7,3                       | 85,8                       | 11,7                  | 91,7         | 6,3              | 65,4                       | 135                      | 200,4                        | 17                    | 0,8                      | 1,36                              | 23,2                          | 0,4                                                  | 0,1                                                                    | 0,157                                                          | 0,063                                                                   | 0,157                                                                        | 0,9                   | 219                        |
| 0,0625                     | 7,5                       | 93,3                       | 12,4                  | 93,8         | 7,0              | 64,0                       | 135                      | 199,0                        | 17                    | 0,9                      | 1,54                              | 26,2                          | 0,4                                                  | 0,1                                                                    | 0,177                                                          | 0,071                                                                   | 0,177                                                                        | 1,0                   | 218                        |
| 0,1                        | 7,7                       | 109,3                      | 14,2                  | 96,3         | 8,8              | 62,3                       | 135                      | 197,3                        | 17                    | 1.1                      | 1,93                              | 32,8                          | 0,4                                                  | 0,1                                                                    | 0,222                                                          | 0,089                                                                   | 0,222                                                                        | 1,1                   | $\overline{216}$           |
| 0.132605425                | 7,8                       | 122,3                      | 15,7                  | 97,5         | 10,3             | 61,5                       | 135                      | 196,5                        | 17                    | 1,3                      | 2,25                              | 38,3                          | 0,4                                                  | 0,1                                                                    | 0,260                                                          | 0,104                                                                   | 0,260                                                                        | 1,2                   | 216                        |
| 0, 15                      | 7,8                       | 129.2                      | 16,5                  | 98,0         | 11,1             | 61,2                       | 135                      | 196,2                        | 17                    | 1.4                      | 2,43                              | 41.2                          | 0,4                                                  | 0,1                                                                    | 0,280                                                          | 0,112                                                                   | 0,280                                                                        | 1,2                   | 216                        |
| 0,2                        |                           | 7,9 148,5                  | 18,8                  | 98,8         | 13,4             | 60,7                       | 135                      | 195,7                        | 17                    | 1,7                      | 2,92                              | 49,6                          | 0,4                                                  | 0,1                                                                    | 0,336                                                          | 0,134                                                                   | 0,336                                                                        | 1,4                   | 216                        |
| 0,259038735                |                           | 7,9 170,9                  | 21,5                  | 99,3         | 16,1             | 60,4                       | 135                      | 195,4                        | 17                    | 2,0                      | 3,49                              | 59,3                          | 0,4                                                  | 0,1                                                                    | 0,402                                                          | 0,161                                                                   | 0,402                                                                        | 1,5                   | 216                        |
| 0,311457213                |                           | 8,0 190,7                  | 23,9                  | 99,6         | 18,5             | 60,2                       | 135                      | 195,2                        | $\overline{17}$       | 2,4                      | 4,00                              | 68,0                          | 0,4                                                  | 0,1                                                                    | 0,461                                                          | 0,184                                                                   | 0,461                                                                        | 1,7                   | 216                        |
| 0.374915679                |                           | $8,0$ 214,5                | 26,9                  | 99,8         | 21,5             | 60,1                       | 135                      | 195,1                        | $\overline{17}$       | 2,7                      | 4,61                              | 78,4                          | 0,4                                                  | 0,1                                                                    | 0,531                                                          | 0,213                                                                   | 0,531<br>0,559                                                               | 1,8                   | 217                        |
| 0,4                        |                           | 8.0 223.9                  | 28,0                  | 99.8         | 22,6             | 60,1                       | 135                      | 195,1                        | $\overline{17}$<br>17 | 2,9                      | 4,85                              | 82,5                          | 0,4                                                  | 0,1                                                                    | 0,559                                                          | 0,224                                                                   | 0,602                                                                        | 1,9<br>2,0            | 217                        |
| 0.438538454                |                           | $8.0$ 238.3<br>$8,0$ 336,1 | 29.8                  | 99.9         | 24.4             | 60.1                       | 135                      | 195,1<br>195,0               | 17                    | 3,1                      | 5,23<br>7,75                      | 88,8                          | 0,4                                                  | 0,1                                                                    | 0,602                                                          | 0,241<br>0,357                                                          | 0,893                                                                        | 2,7                   | 217<br>219                 |
| 0,7                        |                           | $8.0$ 448.1                | 42,0                  | 100,0        | 36,6<br>50,6     | 60,0<br>60.0               | 135<br>135               | 195,0                        | 17                    | 4,6<br>6,4               | 10,64                             | 131,7<br>180,8                | 0,4<br>0.4                                           | 0,1<br>0,1                                                             | 0,893<br>1,226                                                 | 0,490                                                                   | 1,226                                                                        | 3,5                   | $\overline{222}$           |
|                            |                           |                            | 56,0                  | 100,0        |                  |                            |                          |                              |                       |                          |                                   |                               |                                                      |                                                                        |                                                                |                                                                         |                                                                              |                       |                            |

**Tabelle 7.2:** 

| Fremd-             | IFremver-      | l Fremd-        |                 |             | Liefer- Leistung Transport-                                            | Transport-                         |                    | Transport-Kommissio- Bearbei-          |                                    | Waren-    |                                                                          |                           | Kostensatz Abstimmung Auftragspapiere | l Transport                                    |
|--------------------|----------------|-----------------|-----------------|-------------|------------------------------------------------------------------------|------------------------------------|--------------------|----------------------------------------|------------------------------------|-----------|--------------------------------------------------------------------------|---------------------------|---------------------------------------|------------------------------------------------|
| vergabe-   gabeum- |                | vergabe-        | Izeit           |             | kosten,                                                                | kosten,                            | vorgänge   nierung |                                        | tungskosten leingang               |           | physische                                                                | lexterne                  | lexterne                              | extern                                         |
| umfang             | lfang          | lumfano         |                 |             | lextern                                                                | lintern                            |                    |                                        | lextern                            |           | Prozesse                                                                 | Ressource                 | <b>Bearbeitung</b>                    |                                                |
| Bm [Std]           | IBm            | <b>Bm [Stk]</b> | <b>ZDL</b>      | Lm [Std/    | / KP Transport,                                                        | $\overline{KP}_{Transport, \cdot}$ | Anzahl             | $\overline{\text{KP}}_{\text{Kommis}}$ | KBEA <sub>extern</sub>             |           | $\left  K \right _{K \text{ommis}}$ $\left  K \right _{\text{Physisch}}$ | <b>KP</b> Abstimmung, I   | KP Auftragspapiere,                   | . $ \overline{\text{KP}}_{\text{Transport.}} $ |
|                    | <b>[Anzahl</b> |                 | [BKT]           | <b>BKT1</b> | $ _{\mathsf{external}} \in (\mathsf{Std}]$ intern $\in (\mathsf{Std}]$ |                                    | [Anzahl]           | sionieren                              | $[\epsilon\mathsf{S} \mathsf{td}]$ | sionieren | [€/Std]                                                                  | <sub>extern</sub> [€/Std] | l <sub>extern</sub> [€/Std]           | extern                                         |
|                    | Aufträge]      |                 |                 |             |                                                                        |                                    |                    | F(Std)                                 |                                    | [€/Std]   |                                                                          |                           |                                       | $\left[\in\left(S\textrm{td}\right]\right]$    |
| 20,1               | 0,3            | 4,6             |                 | 2,5         |                                                                        |                                    |                    | 4,6                                    | 200                                | 4,6       | 227,1                                                                    | 6,7                       | $0.5 \in$                             |                                                |
| 25,7               | 0,3            | 5,9             |                 | 3,2         |                                                                        |                                    |                    | 5,9                                    | 200                                | 5.9       | 229.7                                                                    | 8,6                       | $0.7 \in$                             | 8                                              |
| 40,9               | 0,6            | 9,4             | 10              | 4.1         |                                                                        |                                    |                    | 9,4                                    | 200                                | 9.4       | 238,8                                                                    | 13,8                      | .1 €                                  | 8                                              |
| 47,7               | 0,6            | 11,0            | 10 <sup>1</sup> | 4,8         |                                                                        |                                    |                    | 11,0                                   | 200                                | 11.OI     | 243,1                                                                    | 16,2                      | l,3 €l                                | 8                                              |
| 62,1               | 0.9            | 14,9            | 10              | 6,2         |                                                                        |                                    |                    | 14,9                                   | 200                                | 14,9      | 252,8                                                                    | 21,9                      | 1,8€                                  |                                                |
| 62,9               | 0, 9           | 15,2            | 10              | 6,3         |                                                                        |                                    |                    | 15,2                                   | 200                                | 15,2      | 253,3                                                                    | 22,3                      | l,8 €l                                | 8                                              |
| 68,4               | 1,0            | 16,9            | 10              | 6,8         |                                                                        |                                    |                    | 16,9                                   | 200                                | 16,9      | 257,8                                                                    | 24,8                      | 2,0 €                                 |                                                |
| 69,0               | 1,0            | 17,1            | 10              | 6,9         | 15                                                                     |                                    |                    | 17,1                                   | 200                                | 17.1      | 258,2                                                                    | 25,2                      | 2,0 €                                 |                                                |

**Tabelle 7.3:** Kenwerte zur Kostenkennlinie der externen Kapazität des Arbeitssys-T**abelle 7.3:** Kenwerte zur Kostenkennlinie der externen Kapazität des Arbeitssys-<br>tems A

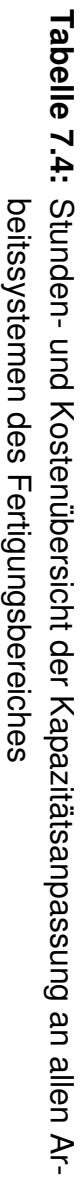

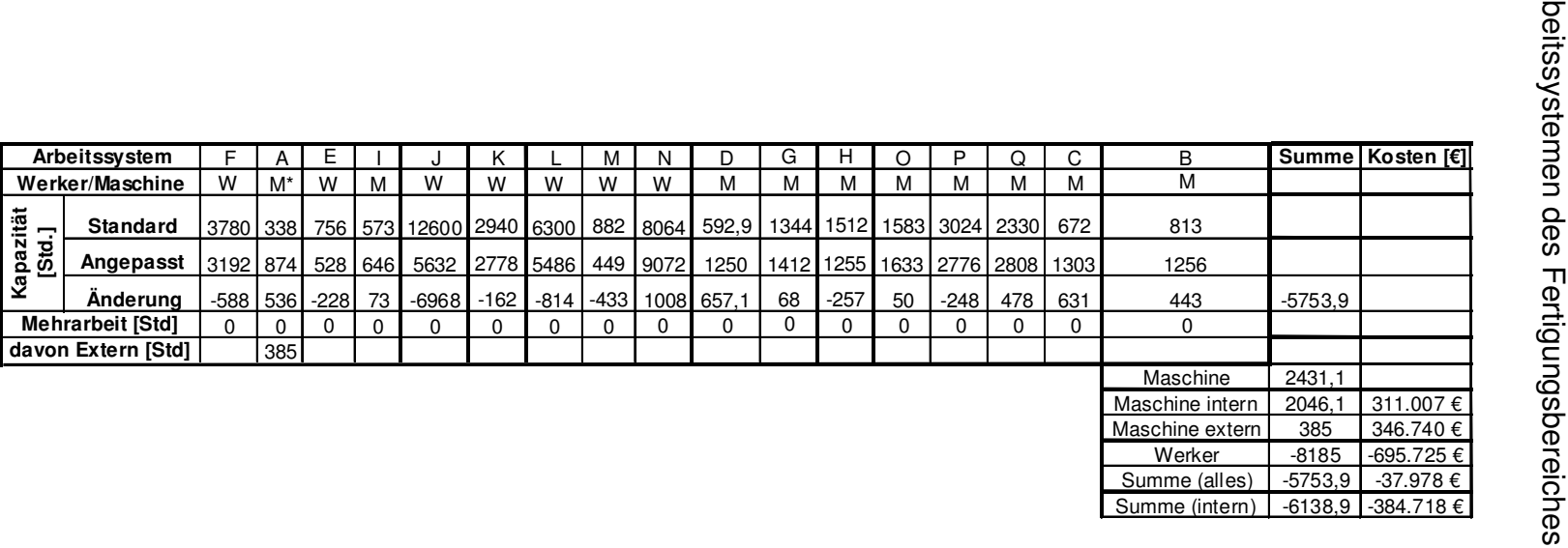

### **Lebenslauf**

## **Persönliche Daten**  Name Sven Grundmann Geburtsdatum und -ort 01.10.1975 in Eberswalde/Finow Familienstand verheiratet

## **Schulbildung**

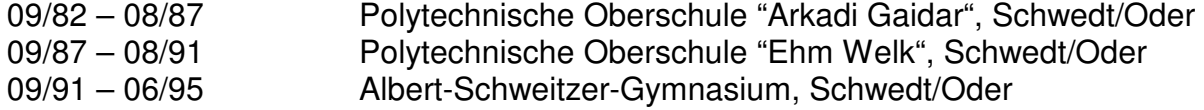

### **Wehrdienst**

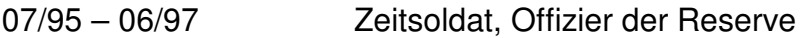

### **Studium**

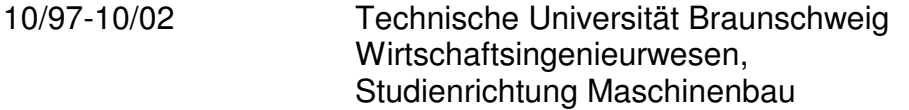

### **Berufstätigkeit**

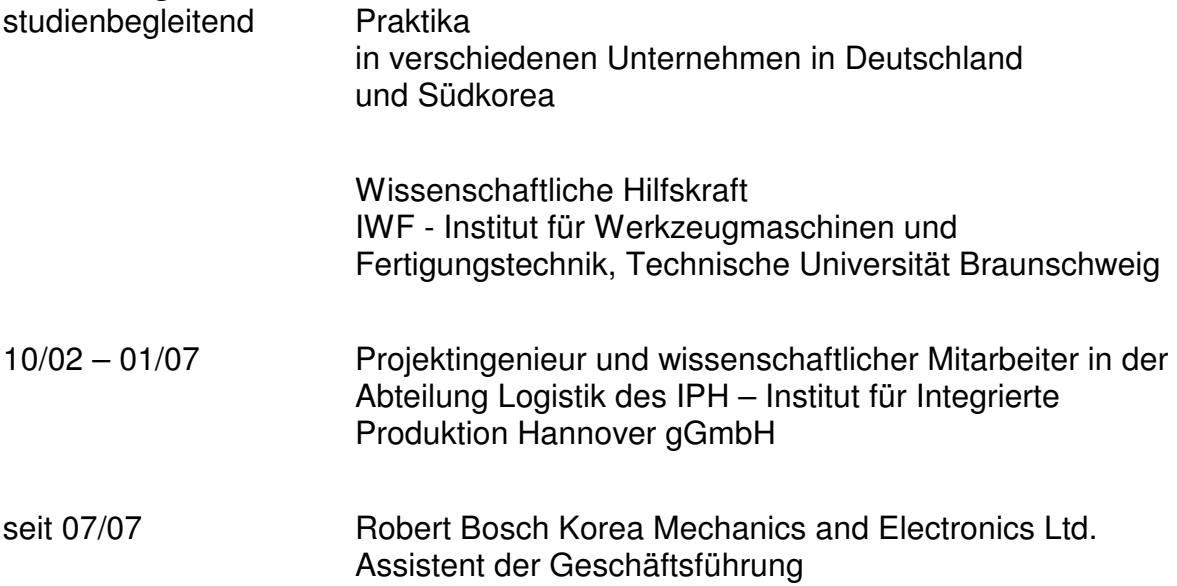